#### DASHBOARD WEB PARA LA MONITORIZACION DE MOTOCICLISTAS EN LA CIUDAD DE SAN JUAN DE PASTO MEDIANTE LA APLICACIÓN DE TECNOLOGIA IOT

# CRISTIAN IVAN VALDEZ SOLIS DEYBER ANDREY LUNA ZAMORA

UNIVERSIDAD CESMAG FACULTAD DE INGENIERIA PROGRAMA DE INGENIERIA EN SISTEMAS SAN JUAN DE PASTO

2022

#### DASHBOARD WEB PARA LA MONITORIZACION DE MOTOCICLISTAS EN LA CIUDAD DE SAN JUAN DE PASTO MEDIANTE LA APLICACIÓN DE TECNOLOGIA IOT

# CRISTIAN IVAN VALDEZ SOLIS DEYBER ANDREY LUNA ZAMORA

Trabajo de grado presentado como requisito para optar al título de INGENIERO DE SISTEMAS

ASESOR:

HÉCTOR ANDRÉS MORA PAZ Ing. Magister (C)

UNIVERSIDAD CESMAG FACULTAD DE INGENIERIA PROGRAMA DE INGENIERIA EN SISTEMAS SAN JUAN DE PASTO

2022

Nota de Aceptación

\_\_\_\_\_\_\_\_\_\_\_\_\_\_\_\_\_\_\_\_\_\_\_\_\_\_\_\_\_\_\_

 $\mathcal{L}_\text{max}$  , and the set of the set of the set of the set of the set of the set of the set of the set of the set of the set of the set of the set of the set of the set of the set of the set of the set of the set of the

\_\_\_\_\_\_\_\_\_\_\_\_\_\_\_\_\_\_\_\_\_\_\_\_\_\_\_\_\_\_\_

\_\_\_\_\_\_\_\_\_\_\_\_\_\_\_\_\_\_\_\_\_\_\_\_\_\_\_\_\_\_\_

Firma del jurado 1

San Juan de Pasto, 20 de noviembre de 2022

# **Dedicatoria**

Quiero dedicar este proyecto a mis padres Román Luna y Senaida Zamora, y a mi hermana Dayana Luna quienes siempre estuvieron comprometidos con la culminación de mis estudios y me brindaron toda su disposición.

Deyber Andrey Luna Zamora

Quiero dedicar este proyecto inicialmente a Dios, verdadera fuente de amor y sabiduría, a quienes me incentivaron cada día a crecer como persona y a nivel profesional, a mis padres, Ivan Valdez y Magaly Solís, y a mi hermana Gilary Valdez por darme la inspiración y el apoyo fraternal durante toda la carrera.

Cristian Ivan Valdez Solís

# Agradecimientos

En primera instancia expresamos los más sinceros agradecimientos a Dios por la oportunidad de tener unas familias maravillosas, al profesor Héctor Andrés Mora Paz, quién en su rol de asesor, estuvo presente en el acompañamiento continúoimpartiendo todo su conocimiento a los estudiantes en el proceso investigativo.

Agradecemos a nuestros compañeros, docentes y a la universidad en general por brindarnos todo su apoyo en el transcurso de nuestro proceso formativo, muchas gracias, los llevamos en el corazón.

## NOTA DE EXCLUSIÓN DE RESPONSABILIDADINTELECTUAL

A partir del año 2.004, el Consejo Directivo de Universidad CESMAG aprobó el nuevo Reglamento de Propiedad Intelectual, en cual contempla -entro otros aspectos- la obligatoriedad que tienen los investigadores de presentar en el informe final de investigación la siguiente nota aclaratoria: "El pensamiento que se expresa en esta obra es exclusiva responsabilidad de sus autores y no compromete la ideología de la Universidad CESMAG".

# CONTENIDO

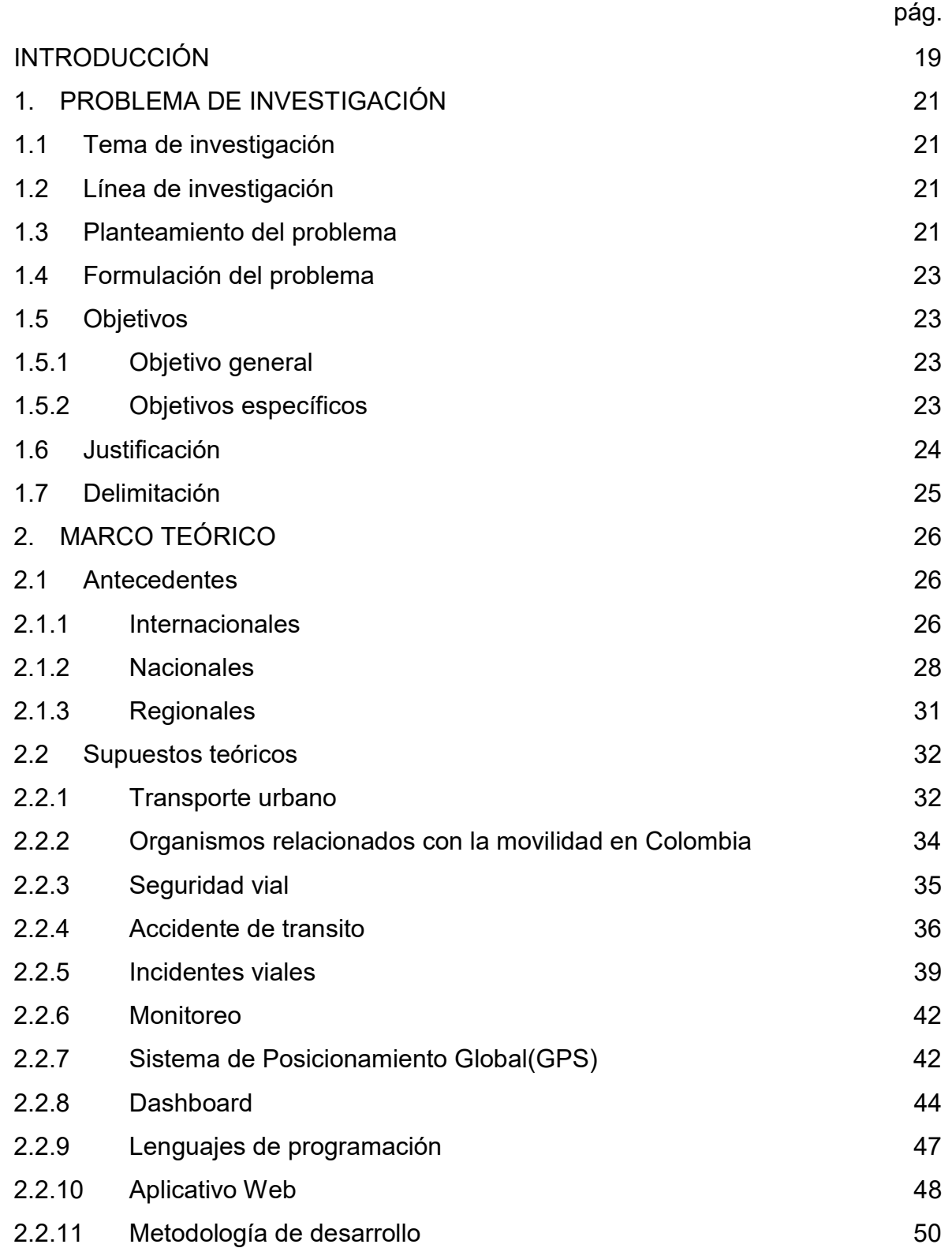

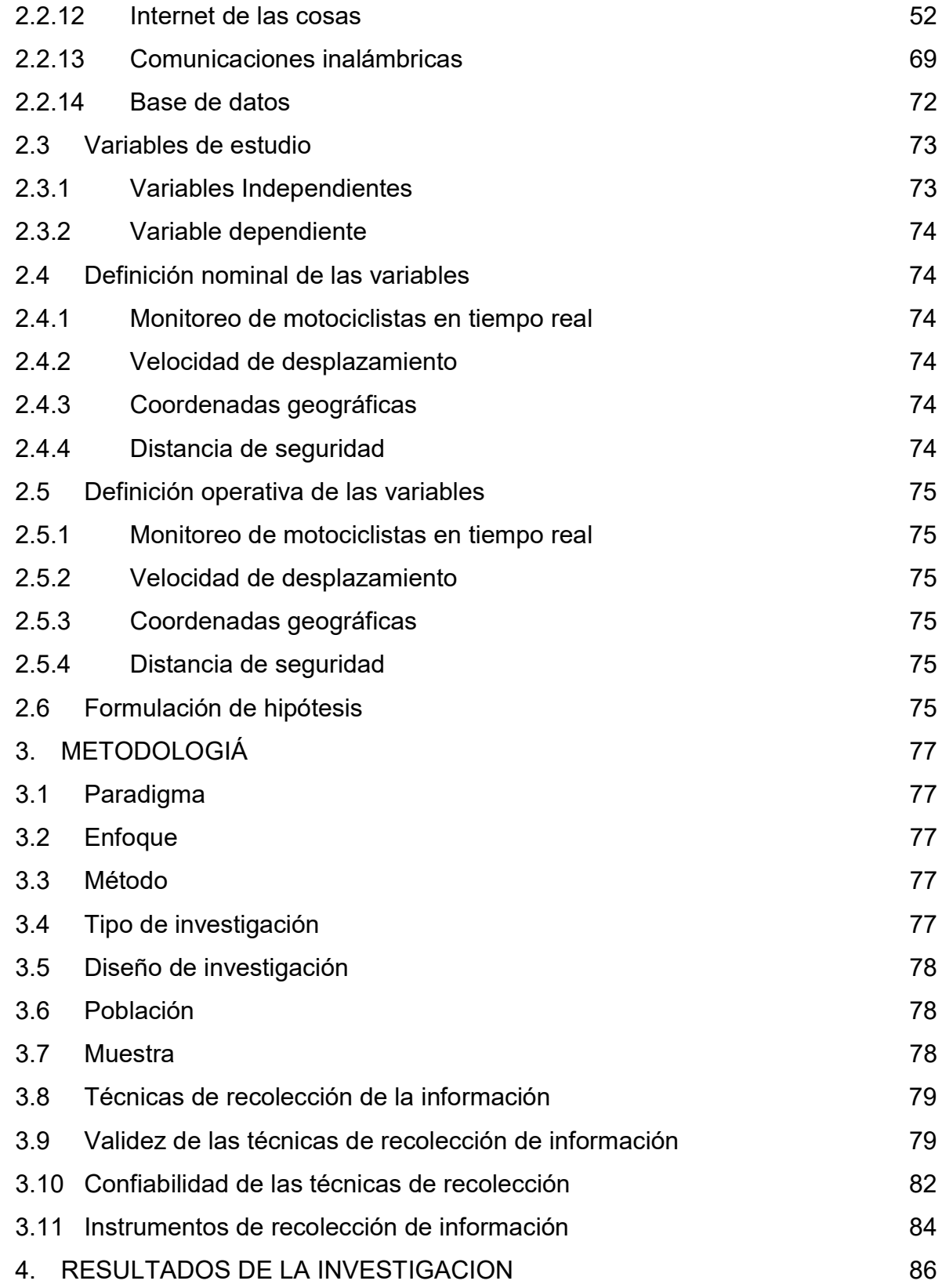

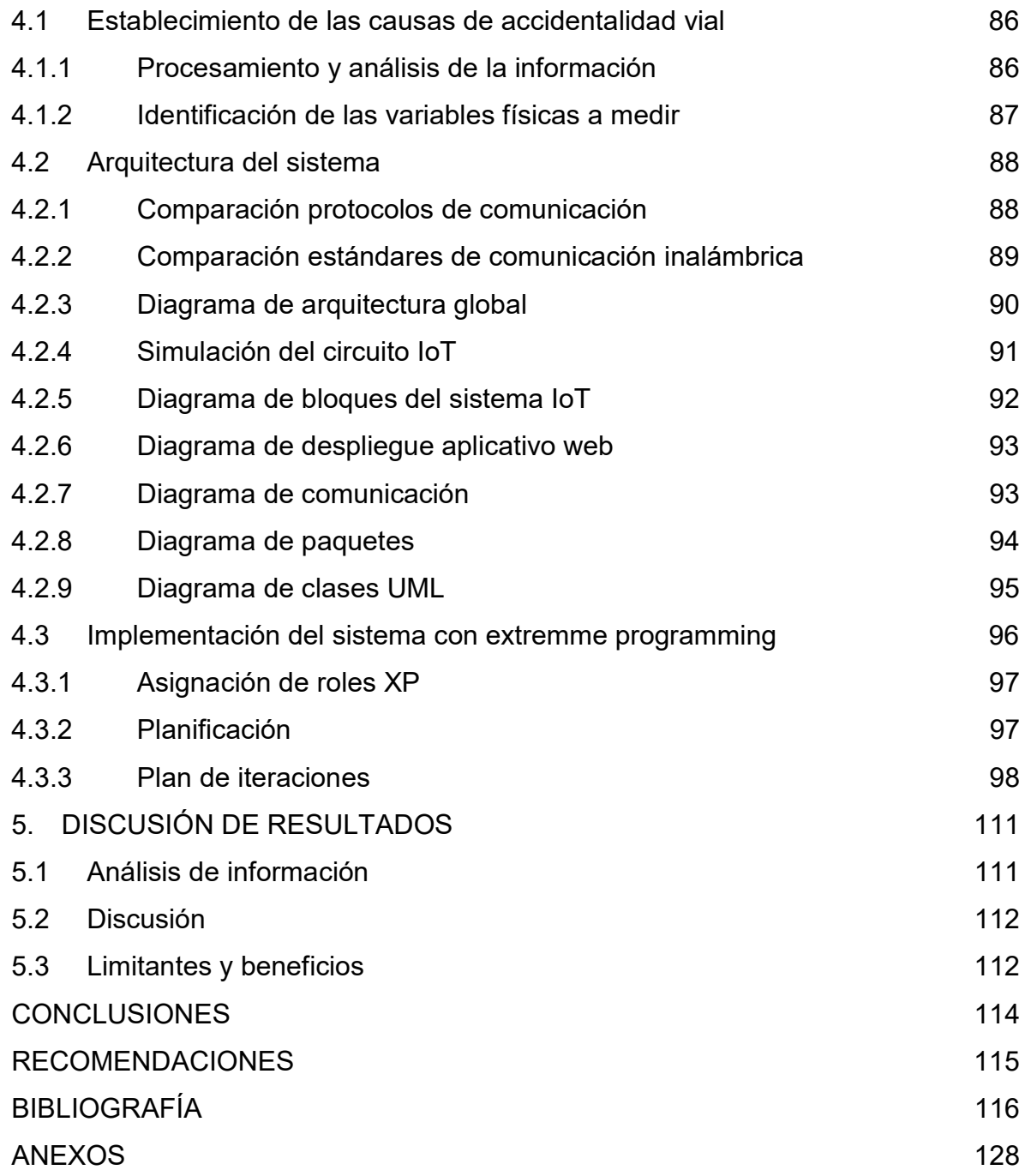

# LISTA DE TABLAS

pág.

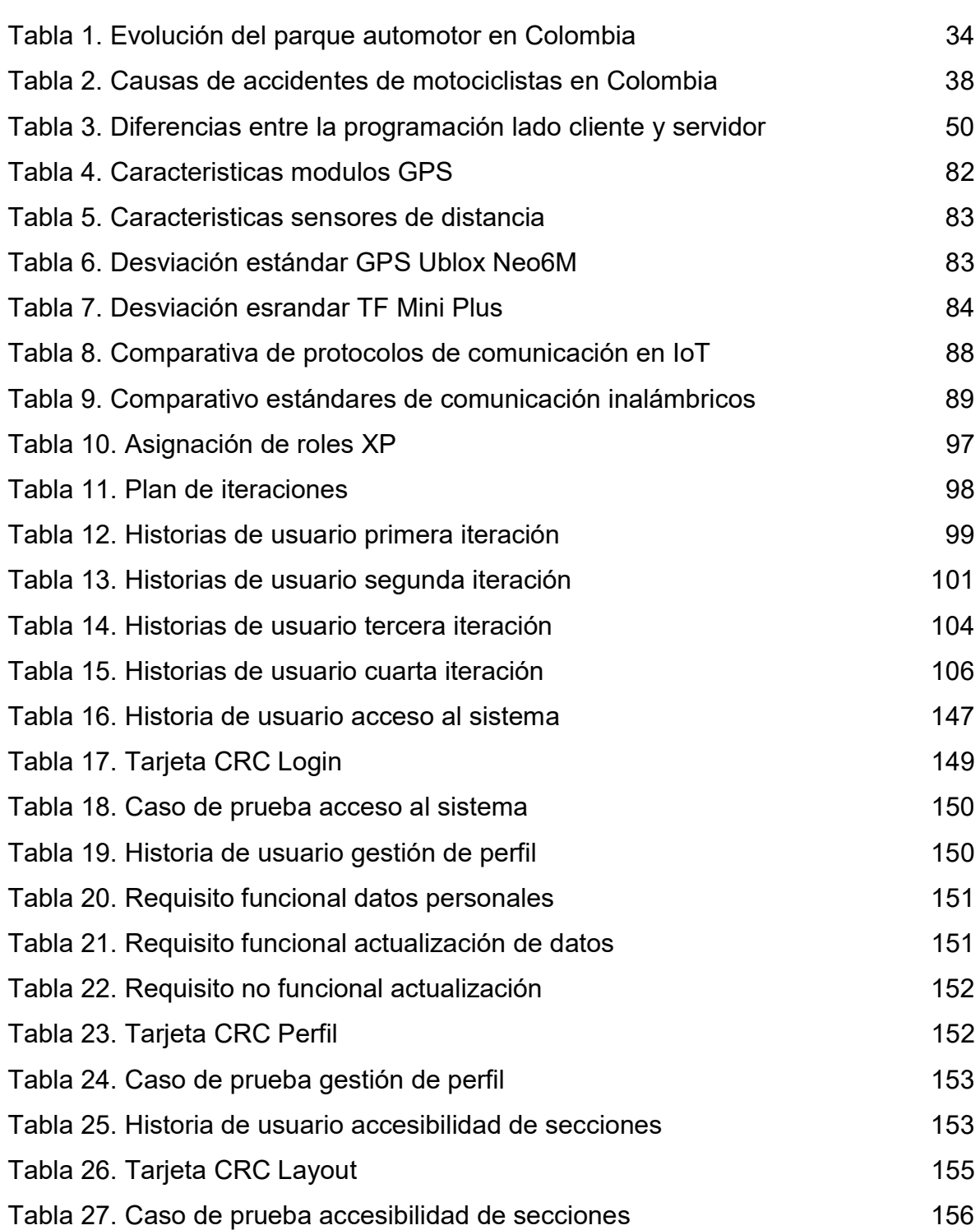

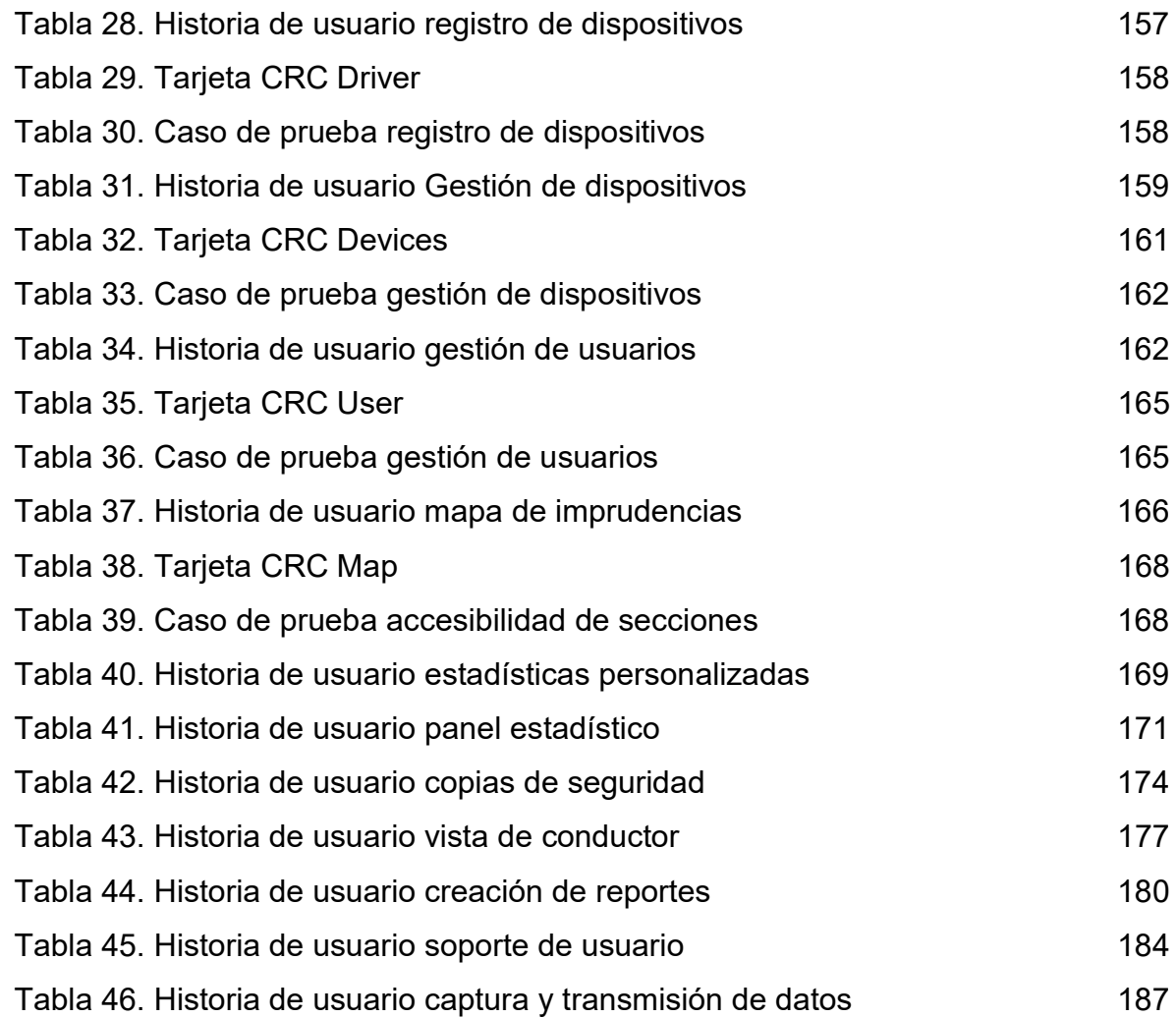

# LISTA DE FIGURAS

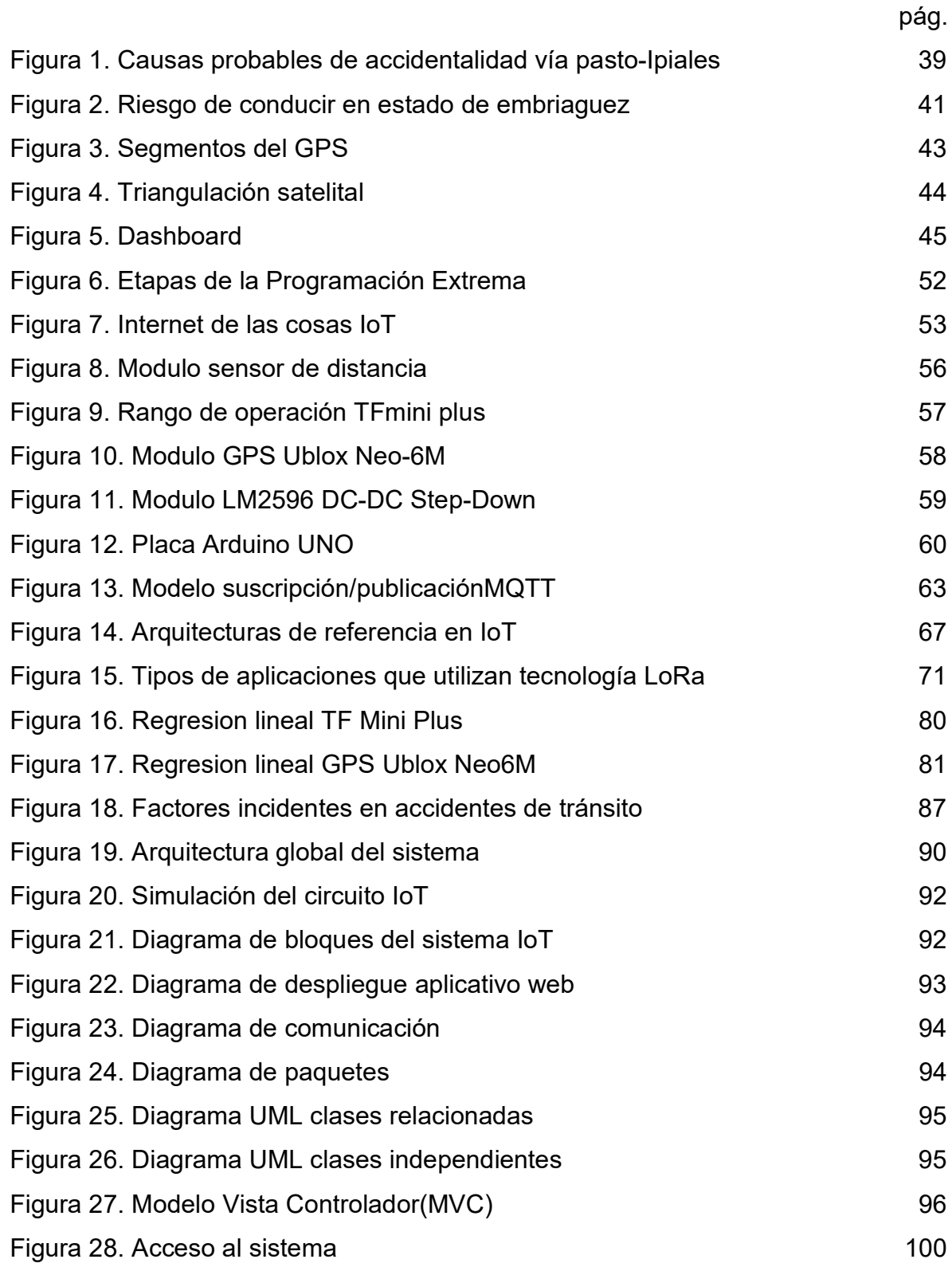

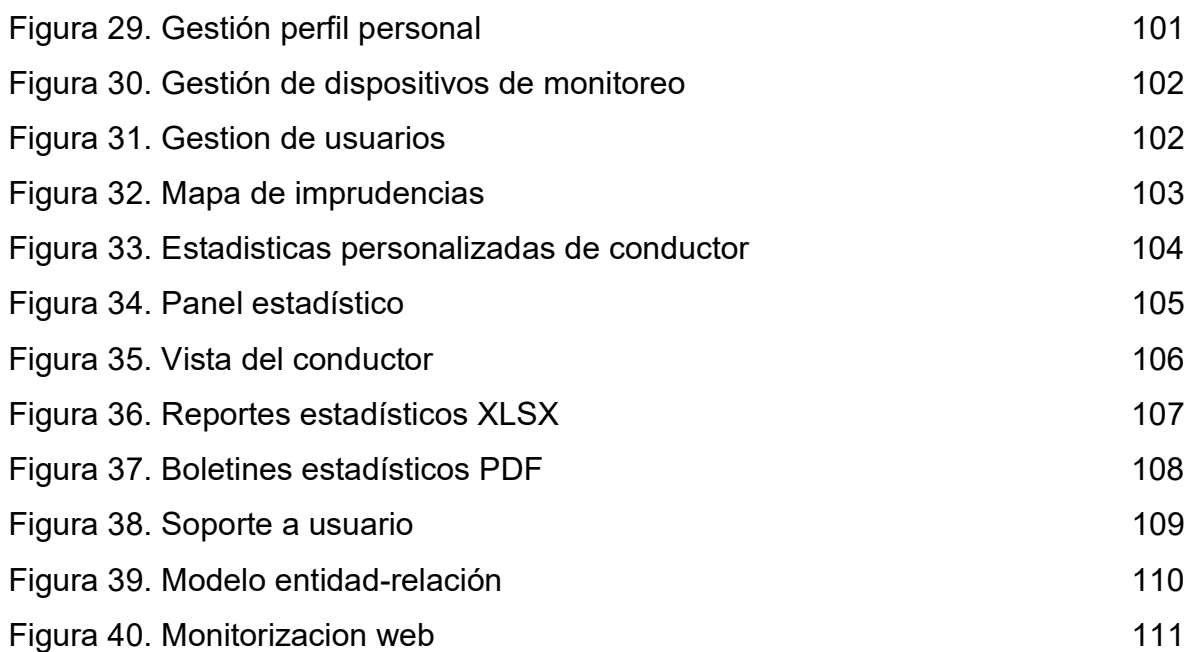

# LISTA DE ANEXOS

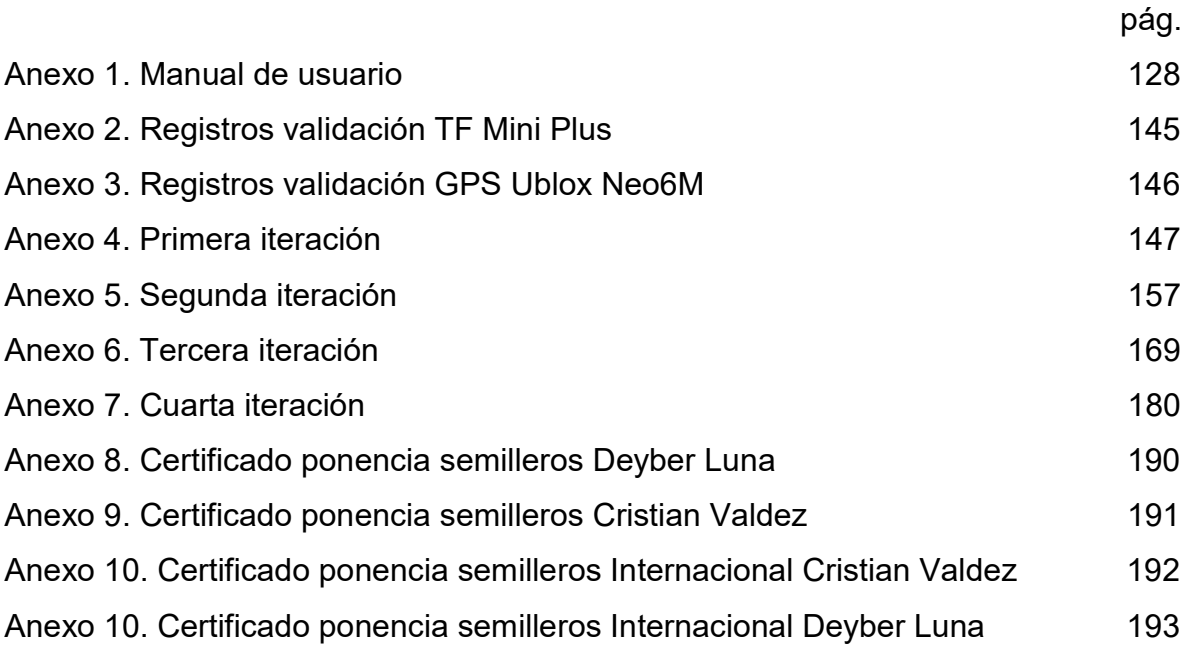

# RESUMEN ANALÍTICO DE ESTUDIO

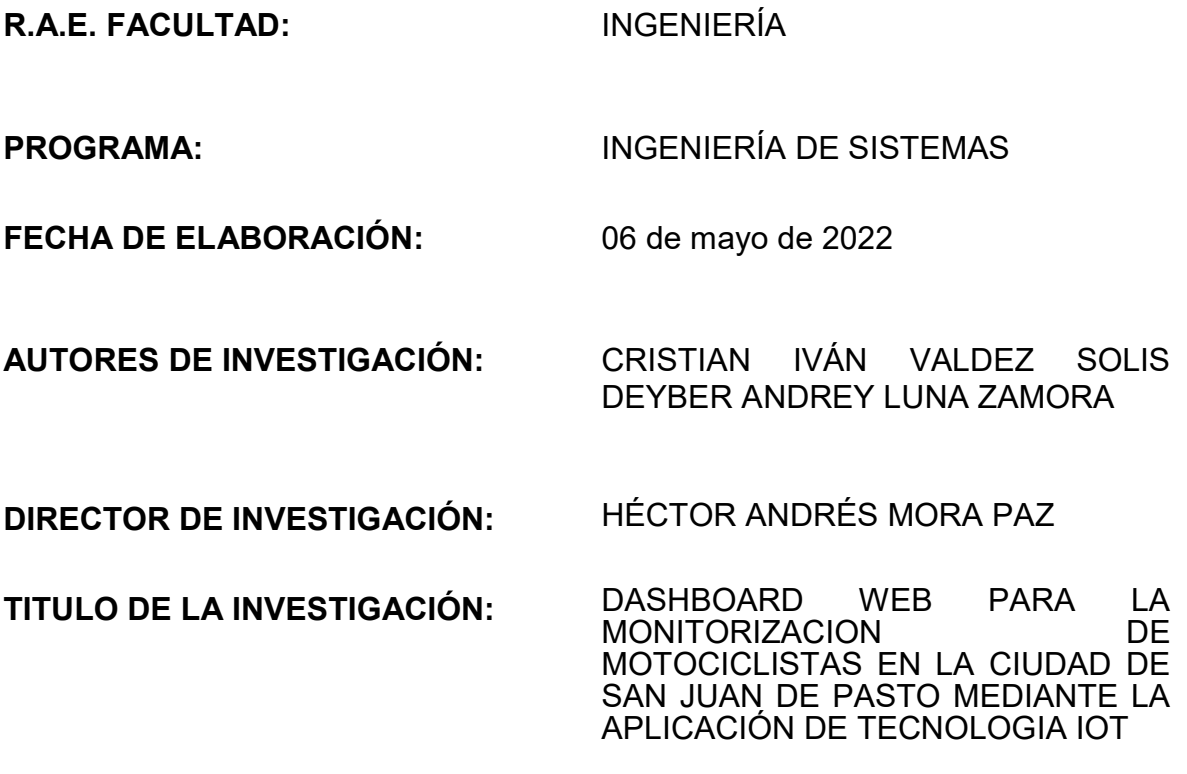

### PALABRAS CLAVE:

Dashboard, monitoreo, motociclistas, IoT, accidentes.

### **DESCRIPCIÓN**

Dentro del siguiente informe, se presentan los resultados obtenidos de la investigación orientada a la monitorización de motociclistas de la ciudad de Pasto mediante el uso de tecnología IoT, la accidentalidad vial en motociclistas de la ciudad de Pasto reviste dimensiones de desigualdad social dadas las consecuencias que este problema implica, como la pérdida de vidas humanas, trastornos, lesiones personales y pérdidas patrimoniales, por lo cual es imprescindible la necesidad de aliviar esta problemática, para ello se desarrolló un Dashboard web que se encarga de presentar información pertinente asociada a la manera en que los motociclistas conducen en la ciudad, implementando graficas estadísticas generales, así como secciones personalizadas para ver el comportamiento de cada motociclista en particular, también se incluye un mapa de georreferenciación de la ciudad de pasto en el cual se plasman las imprudencias registradas en cada lugar, finalmente se implementó una sección de reportes, donde el administrador puede generar historiales estadísticos de

imprudencias, ya sea en formato Excel o boletines elaborados en Pdf, este sistema provee a entidades como a la subsecretaria de la ciudad de pasto una forma sencilla realizar la toma de decisiones con respecto a la seguridad vial.

## **CONTENIDO**

## CAPITULO I: PLANTEAMIENTO DEL PROBLEMA

Dentro de este capítulo se describió la problemática de accidentalidad vial en motociclistas de la ciudad de pasto, donde se planteó el objetivo general del proyecto y sus objetivos específicos que lo conformaban, para llevar a cabo la investigación se evidencio las razones primordiales por la cual la ejecución del proyecto era pertinente, por último, se realizó una delimitación para abarcar el problema de mejor manera.

## CAPITULO II: MARCO TEÓRICO

Se contemplaron diferentes tipos de antecedentes a nivel internacional, nacional y regional, los cuales sirvieron de pauta para el desarrollo del presente proyecto investigativo, también se realizó la búsqueda de supuestos teóricos relacionados con el tema de estudio, los cuales fundamentaron la investigación, por último, se definieron las variables de investigación y las hipótesis en donde en este caso debido al tipo de investigación no fueron consideradas.

## CAPITULO III: METODOLOGIA DE INVESTIGACIÓN

A través de la revisión literaria, en este capítulo se especificaron aspectos correspondientes a la metodología, como lo es el tipo, enfoque, paradigma, diseño y método de investigación, para determinar la muestra poblacional se tomó la población que en este caso eran todos los motociclistas de la ciudad de Pasto y se aplicó una fórmula para determinar el tamaño maestral, por último, se identificaron las técnicas e instrumentos de medición.

### CAPITULO IV: RESULTADOS

Para el capítulo de resultados se garantizó el cumplimiento de cada uno de los objetivos específicos propuestos, inicialmente se obtuvo información pertinente proveniente de la subsecretaria de tránsito de Pasto, que a través de un procesamiento de los datos se logró determinar algunos de los factores más incidentes en los accidentes de tránsito de motociclistas de la ciudad de Pasto, seguidamente se realizó una comparativa de diferentes protocolos, de ahí que se obtuvo la arquitectura del sistema IoT, por último se realizó el proceso de codificación y pruebas del aplicativo web, el cual quedo completamente funcional.

## CAPITULO V: ANÁLISIS Y DISCUSIÓN DE RESULTADOS

En este capítulo se abordan temas analíticos partiendo de los resultados que se obtuvieron en la investigación en contraste con otros resultados de diferentes autores, los cuales abordaron y se enfatizaron en relación al problema de investigación o las tecnologías implementadas.

También se presenta las limitaciones y los aspectos positivos que son rescatables del proyecto investigativo.

## METODOLOGÍA

Al tratarse de recolección de información provenientes de sensores acoplados a una arquitectura IoT, la investigación es de tipo descriptivo, ya que solo se limita a medir información de manera independiente, por otra parte el proyecto investigativo se identifica bajo el paradigma positivista, debido a que los datos son perfectamente cuantificables.

La metodología ingenieril implementada en este caso fue Extremme Programming, la cual corresponde a la familia de metodologías de desarrollo agiles, la cual se compone por cuatro fases, planificación, diseño, desarrollo y pruebas, inicialmente se realizaron diversas reuniones con personal pertinente de la subsecretaria de transito de Pasto con el fin de identificar las historias de usuario para el sistema, así mismo el plan de iteraciones y los tiempos estipulados.

## LÍNEA DE INVESTIGACIÓN

Internet de las cosas(IOT).

### **CONCLUSIONES**

El objetivo general de esta tesis fue desarrollar un Dashboard web que permita la monitorización de variables asociadas a la conducción de motociclistas en la ciudad de San Juan de Pasto, con la intención de brindar una herramienta que permita la toma de decisiones basadas en datos a las entidades de tránsito y trasporte de la ciudad.

Luego de finalizar el proyecto investigativo estas fueron las conclusiones obtenidas.

 El factor humano se ve estrechamente relacionado en los accidentes de tránsito en motociclistas de la ciudad de San Juan de Pasto, los datos que se obtuvieron lo corroboran y mantienen la tendencia en los últimos años.

 Las entidades gubernamentales juegan un papel muy importante en la obtención de resultados verídicos, debido a que al ser instituciones plenamente constituidas presentan gran cantidad de recursos para la recolección de información en distintas áreas o sectores.

La comparativa de protocolos y tecnologías fue un proceso de suma importancia debido a que los dispositivos y plataformas utilizados garantizaron la interconectividad e interoperabilidad entre ellas facilitando su correcto funcionamiento, permitiendo tener disponibilidad, integridad y confidencialidad de los datos

 $\Box$  Los framework existentes resultan ser herramientas indispensables cuando se quiere trabajar de manera ágil y eficaz, al aportar funcionalidades o bibliotecas ya desarrolladas, por lo cual nos permiten centrarnos en la problemática a resolver y no en funcionalidades de uso común.

Los datos representan un papel muy importante en la sociedad, grandes volúmenes de información aportan a realizar pronósticos y proyecciones para la toma de decisiones.

 $\Box$  La accesibilidad del IoT sin duda alguna es una de las mayores ventajas que esta tecnología presenta, independientemente de si es una organización, institución o una persona natural, por lo cual no es nada raro la cantidad abrumadora de objetos interconectados a internet que se presentan en el mundo y que tienen como objetivo mejorar las diferentes condiciones del ser humano.

#### RECOMENDACIONES

Dentro de un proyecto que genera repositorios de datos se abren muchas posibilidades a futuros investigadores que presenten interés en temas de movilidad vial con IoT, algunas de las recomendaciones para el presente proyecto investigativo son las siguientes.

 $\Box$  Es viable y pertinente complementar el sistema con modelos predictivos basados en la base de datos expuesta, con esto se podría en un futuro generar predicciones que enriquezcan el Dashboard web.

 Extender la dimensión de los registros agregando un sensor giroscopio, el cual permitiría generar simulaciones en 3d que permitan visualizar los movimientos de la motocicleta en el momento de un posible siniestro.

 Indudablemente la portabilidad de cualquier objeto o dispositivos es de suma importancia, por lo cual es relevante que se generalice el sistema con el objetivo de que se puede adaptar en cualquier tipo de motocicleta de manera muy sencilla.

#### INTRODUCCIÓN

El presente proyecto contiene la propuesta de monitoreo continuo de motociclistas de la ciudad de Pastopor medio de un Dashboard webacoplado a una arquitectura IoT, el trabajo investigativo surge a partir de laproblemática de accidentalidad vial de motociclistas que se genera en la ciudad de Pasto, y es que no es un tema menor, los accidentes de tránsito se han convertido en uno de los problemas socialescon mayor impacto y de los más difíciles de afrontar en la ciudad, la gran demanda de vehículos automotores que surgen de la necesidad de desplazarse de un punto a otro solo conlleva a que se siga incrementando la tasa de accidentalidad, la motocicleta debido a su fácil adquisición se encuentra como el principal medio de transporte, según el Observatorio Nacional de Seguridad Vial<sup>1</sup>en el año de 2020 en la ciudad de pasto los motociclistas fueron las principales víctimas de accidentes de tráfico representando el 62,6% del total de lesionados, mientras que en el año de 2019 los motociclistas correspondieron al 65,2%.Debido a este contexto, se hace imprescindible que entidades gubernamentales puedan tomar medidas de prevención vial, de ahí surge la necesidad de un sistema de información que permita registrar como realmente conducen los motociclistas en la ciudad de Pasto con la finalidad de reducir el impacto que genera esta problemática. Factores de riesgo como la velocidad, no mantener la distancia de seguridad entre vehículos, el grado de inclinación de un motociclista en una curva entre otras causas son los principales eventos por los cuales la mayoría de casos ocurre un accidente vehicular.

El presente proyecto investigativo tuvo como objetivo desarrollar un Dashboard web el cual permitiera monitorear diferentes variables asociadas a la conducción de un motociclista mediante un sistema con arquitectura IoT, utilizando una metodología de desarrollo ágil como lo es Programación Extrema(XP), en cada uno de los objetivos específicos seimplementaron diversos recursos y técnicas que permitieron garantizar el cumplimiento de cada uno de los mismos. Los antecedentes que se presentan en el documento permiten contextualizar acerca de proyectos regionales, nacionales o internacionales que están relacionados en el objeto de investigación propuesto, la recopilación de datos estadísticos acerca de la accidentalidad vial se obtuvo de entidades encargadas de la seguridad vial en la región como en el país, como lo son el Observatorio Nacional de Seguridad Vial(ONSV) y la secretaria de tránsito de San Juan de Pasto entre otras fuentes confiables.

 $\overline{a}$ 

<sup>&</sup>lt;sup>1</sup>OBSERVATORIO NACIONAL DE SEGURIDAD VIAL. Boletín estadístico Pasto [sitio web]. (octubre de 2020). [Consultado el 24 de marzo de 2022]. Disponible en: https://ansv.gov.co/sites/default/files/2020-12/Boletin\_Pasto\_octubre\_2020.pdf

A continuación, se describe el contenido del documento en relación a todos los aspectos que lo componen:

El primer capítulo referencia el problema de investigación donde se contempla el tema y línea de investigación, planteamiento del problema, formulación del problema, objetivos, justificación y delimitación.

En el segundo capítulo se encuentra lo referente a antecedentes internacionales, nacionales y regionales con proyectos investigativos que aportaron valor alguno, así como los supuestos teóricos, variables de estudio y formulación de hipótesis.

El tercer capítulocorresponde a toda la metodología de investigación, donde se expone el tipo y diseño de investigación, así como las técnicas e instrumentos de recolección de datos que se utilizaron.

El cuarto capítulo se refiere a los resultados de la investigación, donde se evidencia a través de diferentes actividades el cumplimiento de cada uno de los objetivos específicos que se propusieron.

# 1. PROBLEMA DE INVESTIGACIÓN

## 1.1 Tema de investigación

Monitorización de motociclistasde la ciudad de San Juan de Pasto

## 1.2 Línea de investigación

Internet de las cosas(IOT).

Internet de las Cosas (IoT) se refiere a un vasto número de "cosas" que se conectan a Internet para que puedan compartir datos con otras cosas – aplicaciones para IoT, dispositivos conectados, máquinas industriales y más. Los dispositivos conectados a Internet utilizan sensores integrados para reunir datos y, en algunos casos, realizar acciones con ellos. Los dispositivos y máquinas conectados a Internet pueden mejorar nuestra forma de trabajar y de vivir. Algunos ejemplos reales de Internet de las Cosas van desde un hogar inteligente que ajusta automáticamente la calefacción y las luces hasta una fábrica inteligente que monitorea máquinas industriales para buscar problemas y luego hace ajustes automáticos para evitar fallos.<sup>2</sup>

### 1.3 Planteamiento del problema

 $\overline{a}$ 

En las últimasdécadas los accidentes de tránsito han constituido un grave problema de salud pública a nivel mundial, según la Organización Mundial de la Salud(OMS)3 se estima que cada año fallecen alrededor de 1,35 millones de personas como consecuencia de accidentes viales, afectando principalmente a usuarios vulnerables de la vía pública como motociclistas, ciclistas y peatones, la motocicleta al ser un medio de transporte de fácil adquisición por los usuarios, se ha convertido en el medio de transporte más popular entre las distintas urbes,según el Ministerio de Salud y Protección Social nivel nacional en Colombia "Desde el 2008 la motocicleta pasó a ser el vehículo predominante en el parque

 ${}^{2}$ DAN, Mitchell.Internet de las Cosas (IoT) Qué es y por qué es importante. (En línea). Consultado: (septiembre 29 de 2020).

Encontrado en: https://www.sas.com/es\_co/insights/big-data/internet-of-things.html

<sup>3</sup>ORGANIZACIÓN MUNDIAL DE LA SALUD. Accidentes de tránsito [sitio web]. (7 de diciembre de 2018). [Consultado el 21 de junio de 2021]. Disponible en: https://www.who.int/es/news-room/factsheets/detail/road-traffic-injuries

automotor, conformando el 57 % de los vehículos en 2019"4, dicha representación se ve reflejada en una problemática actual que vive la ciudad de San Juan de Pasto, Colombia presentandoun alto índice de accidentalidad vial en los últimos años con respecto a los motociclistas, según Medicina legal5 en el año de 2018 los usuarios de motocicleta representaron el 41,9% del total de accidentes, mientras que en el año de 2019 se incrementó a un 52,5%.Sonincontables las causas que generan esta problemática y que surgen principalmente del factor humano, el exceso de velocidad es un factorcausante de la gran mayoría de accidentes de tránsito en las carreteras, Según la Dirección General de Transporte y Energía(Comisión Europea)<sup>6</sup>el exceso de velocidad es uno de los factores claves que incrementan los accidentes de tránsito, esto implica el 30% de las víctimas mortales, otros factor importante que incide en dichos accidentes es el no respetar el distanciamiento de seguridad, como bien lo afirma la Dirección General de Tráfico(DGT)  $^7$  con un porcentaje estimado en el 19% del total de accidentes en el año de 2017, el no respetar la distancia de seguridad fue uno de los principales factores frecuentes durante en vías interurbanas en el caso de accidentes con víctimas.

En consecuencia, gran parte de los accidentes producidos terminan en hechos lamentables, según la alcaldía de Pasto "los registros de víctimas fatales y lesionadas registrados en el Municipio de Pasto, en el año 2019 y lo corrido del año 2020, se ven comprometidos los vehículos tipo motocicleta en un 76%, y del 78% respectivamente; situaciones que permiten concluir que el uso de la

 $\overline{a}$ 

<sup>4</sup>MINISTERIO DE SALUD Y PROTECCIÓN SOCIAL y AGENCIA NACIONAL DE SEGURIDAD VIAL. Gobierno Nacional presenta el Anuario de Siniestralidad Vial de Colombia 2019[sitio web]. [Consultado: 23 de septiembre de 2021]. Disponible en: https://www.mintransporte.gov.co/publicaciones/9299/gobierno-nacional-presenta-el-anuario-de- siniestralidad-vial-de-colombia-2019/

<sup>5</sup>MEDICINA LEGAL. Citado por:OBSERVATORIO NACIONAL DE SEGURIDAD VIAL. Fallecidos en siniestros viales en Pasto [sitio web]. (junio de 2020). [Consultado el 21 de junio de 2021]. Disponible en: https://ansv.gov.co/sites/default/files/Documentos/Observatorio/Boletin\_Pasto\_noviembre\_2020.pdf

 $6$ DIRECCIÓN GENERAL DE TRANSPORTE Y ENERGÍA. Speeding[sitio web]. {16 octubre de 2009} disponible en: https://ec.europa.eu/transport/road\_safety/sites/roadsafety/files/specialist/knowledge/pdf/speeding. pdf

<sup>&</sup>lt;sup>7</sup> DIRECCION GENERAL DE TRAFICO. Citado por: Mónica, Alonso. No respetar la distancia de seguridad provoca cada vez más accidentes [sitio web]. (diciembre 27 de 2018). [Consultado el 24 de junio de 2021]. Disponible en: https://www.autopista.es/noticias-motor/no-respetar-la-distanciade-seguridad-provoca-cada-vez-mas-accidentes\_152810\_102.html

motocicleta es un factor determinante que incide negativamente en la aplicación de las políticas de seguridad vial, dentro del casco urbano de nuestro ente territorial"<sup>8</sup>, sin contar las lesiones físicas y psicológicas también que dichos accidentes dejan como secuelas, por consiguiente se tiene una considerable pérdida de patrimonio en gastos médicos, según la Organización Mundial De La Salud(OMS)<sup>9</sup> las lesiones que generan los accidentes de tránsito repercuten en pérdidas económicas para personas, familias y países en consecuencia de los costos de tratamiento.

### 1.4 Formulación Del Problema

¿De qué manera se puede aportar a la prevención y reducción de accidentes de tránsito asociados a motociclistas en la ciudad de San Juan de Pasto?

### 1.5 Objetivos

 $\overline{a}$ 

### 1.6 Objetivo general

Desarrollar un Dashboard web que permita la monitorización de variables asociadas a la conducción de motociclistas en la ciudad de San Juan de Pasto mediante la recolección de datos provenientes de sensores integrados a una arquitectura del internet de las cosas(IoT).

## 1.7 Objetivos específicos

- Precisar las causas más frecuentes con las que los motociclistas se ven involucrados en accidentes de tráfico con el fin de identificar las variables de medición.
- Determinar la arquitectura de comunicación y protocolos entre el dispositivo IoT y el software.
- Codificar la plataforma web haciendo uso de Extreme Progaming(XP) y realizar los test correspondientes

<sup>8</sup>ALCALDÍA DE PASTO. Decreto 0355 (18, septiembre, 2020). por el cual se adoptan medidas restrictivas para el tránsito de vehículos tipo motocicleta en la ciudad de san juan de pasto, certificación y metrología [en línea]. San Juan de Pasto: EL ALCALDE DEL MUNICIPIO DE PASTO, 2020.2 p. [Consultado el 23 de junio de 2021]. Disponible en:https://www.pasto.gov.co/index.php/decretos/decretos-2020? download=17323:dec-0355-18 sep-2020&start=50

<sup>9</sup>ORGANIZACIÓN MUNDIAL DE LA SALUD. Accidentes de tránsito. {En línea}. {7 diciembre de 2018} disponible en: https://www.who.int/es/news-room/fact-sheets/detail/road-traffic-injuries

#### 1.8 Justificación

 $\overline{a}$ 

La accidentalidad vial en motociclistas reviste dimensiones de desigualdad social dadas las consecuencias que este problema implica, como la pérdida de vidas humanas,trastornos,lesiones personales y pérdidas patrimoniales, según datos procesados por el Observatorio Nacional de Seguridad Vial-ONSV con base en los registros proporcionados por el Instituto Nacional de Medicina Legal y Ciencias Forenses-INMLCF "Los usuarios de motocicleta representan el 58,6% del total de fallecidos y el 62,2% del total de lesionados registrados en el país, a causa de siniestros de transito"10, de igual manera la tendencia continua en aumento en la ciudad de San Juan de Pasto, según el Instituto Nacional de Medicina Legal y Ciencias Forenses (INMLCF)<sup>11</sup> los usuarios de motocicleta constituyen las víctimas más vulnerables de los siniestros viales, representando el 47,8% del total de fallecidos en el año de 2019 .Teniendo en cuenta el anterior contexto, surge de ahí la pertinencia de este proyecto investigativo en el cual se buscó aportar a la prevención y disminución de accidentes de tránsito en motociclistas en la ciudad de San Juan de Pasto por medio de la implementación de un Dashboard web que permita visualizar información resumida acerca de las conductas que tienen los motociclistas en la ciudad de pasto a la hora de conducir, por lo tanto, secretaria de transito como otras entidades encargadas de la seguridad vial de la ciudad que cuenten con acceso a este sistema pueden realizar un análisis exhaustivo de los datos recolectados y de esta manera establecer estrategias de prevención vial con el fin de disminuir la tasa de accidentalidad vial y con ello el número personas lesionadas y fallecidas, de acuerdo a lo anterior los usuarios de motocicleta, peatones, entidades de salud, entidades gubernamentales y la sociedad en general son los principales beneficiados con el desarrollo de esta investigación, al ser un proyecto que involucra tecnología como lo es IoT, la cual cuenta con una excelente proyección a futuro en la impulsión de sectores de todo tipo y al ser una tecnología relativamente nueva y con poca implementación en la región de Nariño, el desarrollo de este proyecto investigativo resulta ser de gran importancia debido a que puede servir como punto de partida hacia posibles futuras investigaciones relacionadas tanto conla problemática actual que se vive dentro de la capital

<sup>&</sup>lt;sup>10</sup>INSTITUTO NACIONAL DE MEDICINA LEGAL Y CIENCIAS FORENSES. Citado por: Observatorio Nacional de Seguridad Vial [sitio web]. [Consultado el 21 de junio de 2021]. Disponible en: https://ansv.gov.co/observatorio

<sup>11</sup>INSTITUTO NACIONAL DE MEDICINA LEGAL Y CIENCIAS FORENSES. Citado por: Observatorio Nacional de Seguridad Vial. Cifras sobre fallecidos y lesionados en siniestros viales [sitio web]. [Consultado el 21 de junio de 2021]. Disponible en: https://ansv.gov.co/sites/default/files/Documentos/Observatorio/Publicaciones/Boletines/Ano-2019/Ano-2019-Capitales/08-Agosto/Boletin\_Pasto\_ago\_2019.pdf

nariñense o proyectos que directamente implementen tecnologías como Internet of Things(IoT).

# 1.9 Delimitación

El presente trabajo de investigación sellevó a cabo dentro delcascourbanode la ciudad de San juan de Pasto con un tiempo planificado desdeel mes de agosto del año 2020 hasta el mes de abril del año 2022, la población a la cual se enfocó el proyecto es perteneciente a personas en edades superiores a los 16 años, en cuanto a limitaciones no se tomaron en cuenta motociclistas que practiquen actividades deportivas o de peligro, de igual manera solo se realizó la investigación enfocado en usuarios que conducían motos de bajo cilindraje las cualesdebieroncontar contodoslos documentos respectivos de tránsito que les permite circular dentro de la ciudad de San Juan de Pasto.

# 2. MARCO TEÓRICO

## 2.1 Marco de antecedentes

#### 2.1.1 Internacionales

i<br>I

El proyecto Desarrollos de sistemas para la detección y registro de factores de riesgo de accidentes de tránsito en rutas (1ª etapa), de los autores Martin Horacio, José F. Zelasco<sup>12</sup> publicado en el año de 2017 en Buenos Aires Argentina, se enfoca a dar a conocer el diseño e implementación de un sistema embebido, esto se logra a través de aplicaciones móviles con sistemas de información geográfica y visión artificial con el objetivo de poder prevenir accidentes de tránsito haciendo uso de una arquitectura IoT, la cual permite recolectar toda la información procedente de los sensores instalados. Dentro del aporte del anterior proyecto se evidencian modelos motivacionales que apoyan el concepto de aumento de percepción de riesgo y seguridad en conducción basándose en el comportamiento humano y en la toma de decisiones de forma motivacional, además se enfatiza en la importancia que tiene una alerta de seguridad temprana al momento de conducir un vehículo.

El estudioPlataforma IoT para el rastreo y monitoreo remoto de parámetros de vehículos, de los autores Jacobo e Ismael Villavicencio 13publicado en el año de 2020 en Colima México, se toma como antecedente por la descripción que da al desarrollo de un sistema de monitoreo continuo de parámetros de riesgo vial, para ello se realiza un análisis del comportamiento del conductor, a través de los datos recolectados se pueden delimitar las rutas por las que cierto vehículo puede transitar logrando así recorrer los lugares con menorprobabilidadde siniestros y menor área de conducción, estos factoresdisminuyen la fatiga del conductor por lo cual se ve reflejado en la productividad del mismo y crean un mejor escenario de operación vial, la plataforma procesa los datos para que estos sean visualizados por el administrador con el apoyo de Google mapsy tecnologías como

 $12$ HORACIO o Martin, ZELASCO José F. "Desarrollos de sistemas para la detección y registro de factores de riesgo de accidentes de tránsito en rutas (1ª etapa),". {En línea}.disponible en: https://www.researchgate.net/profile/Horacio\_Martin/publication/321482070\_Desarrollos\_de\_sistem as\_para\_la\_deteccion\_y\_registro\_de\_factores\_de\_riesgo\_de\_accidentes\_de\_transito\_en\_rutas\_1 etapa/links/5a23d4e74585155dd41ce1b8/Desarrollos-de-sistemas-para-la-deteccion-y-registro-defactores-de-riesgo-de-accidentes-de-transito-en-rutas-1-etapa.pdf

<sup>13</sup>JACOBO, VILLAVICENCIO Ismael. "Plataforma IoT para el rastreo y monitoreo remoto de parámetros de vehículos ". {En línea}. {2020}. disponible en: https://dialnet.unirioja.es/descarga/articulo/7539699.pdf

GPS/GSM/GPRS.Los factores de riesgo generales a nivel mecánico vial que se plasman en el anterior proyecto, resultan ser útiles para esta investigación debido a que serán tomados en el escenario de pruebas al momento de verificar la funcionalidad del sistema estando este mismo a una menor escala por motivos de alcance en la construcción del dispositivo IoT, además se toma la posibilidad de usar un dispositivo intermediopara evitar la pérdida de datosporfallos de conectividad dado que haylimitacionesde memoria del dispositivo IoT.

La investigacióndenominadaaplicación de la ayuda al ámbito del transporte autogestión del tráfico de vehículos inteligentes del autor Carlos izquierdo Martínez <sup>14</sup>tiene como objetivo principal extender la funcionalidad que ya ofrece la Smart City(ciudades inteligentes), incluir nuevos servicios independientes que sean capaces de auto gestionarse para que se puedan adaptar en todo momento dependiendo de la situación de su entorno y aplicar reglas de actuación orientadas a mejorar la movilidad en general,este proyecto está basado en una metodología ágil buscando interconectar por medio de Internet de las cosas(IoT) dispositivos que estén en vehículos y que tengan algún tipo de conexión con carreteras inteligentes semáforos y a incluso hasta con acciones frente a una señalización inteligente esto con el fin de generar una prevención de accidentes viales, de igual manera brindar servicios a los usuarios de las de la Smart City tomando el modelo de la computación Autónoma y el modelo MAPE -K la computación Autónoma propone una estructura con bucles de retroalimentación para tener en cuenta a la hora de desarrollar la parte de la parte adaptativa de los sistemas autoadaptables en este bucle los sistemas están especificados con monitores de sensores y con acciones de reconfiguración o actuadores por lo cual Se puede ahora hablar de ciudades inteligentes qué siguen siendo óptimas sin importar los cambios que tenga la misma Ya que en este proyecto de grado se han realizado distintos casos de uso distintos tipos de problemas y en todo el sistema lo ha solucionado de forma óptima logrando que la ciudad responda a las necesidades cambiantes del tráfico de una ciudad pudiendo ser gestionadas sin la necesidad de los ciudadanos este proyecto de grado es importante para enseñaba la forma en la que se debe determinar un escenario de puro y un tipo de metodología que puede ser conveniente para el proyecto en el que se está trabajando.

i<br>I

<sup>&</sup>lt;sup>14</sup> MARTÍNEZ, C. I. "Aplicación de la IoT al ámbito del transporte. Auto-gestión del tráfico de vehículos inteligentes". [En línea]. 2017.Valencia, España. [Consultado: 19 de marzo de 2021]. Disponible en: https://riunet.upv.es/bitstream/handle/10251/86311/IZQUIERDO%20- %20Aplicaci%C3%B3n%20de%20la%20IoT%20al%20%C3%A1mbito%20del%20transporte.%20A uto-gesti%C3%B3n%20del%20tr%C3%A1fico%20de%20veh%C3%ADculos%20....pdf? %20sequence=1

El proyecto investigativo denominado Sistema de geolocalización y monitoreo de frigoríficos en la heladería Dumi s.a. de la ciudad de Ambato, del autor Yallico Tapia Jefferson Fabián<sup>15</sup> publicado en el año del 2020, esta investigación abarca un sistema electrónico basado en IoT para monitorear diferentes condiciones como almacenamiento, stocks y ubicación de equipos refrigerantes de la heladería DUMI S.A a través de diferentes sensores integrados a una arquitectura IoT.

El aporte de este proyecto corresponde a los sensores que se utilizaron, específicamente en el módulo de georreferenciación Ublox Neo 6m, el cual sirviócomo referencia para adaptarlo al presente proyecto investigativo con el fin de determinar la posición actual del motociclista, así como permite determinar la velocidad a la cual este se desplaza.

#### 2.1.2 Nacionales

i<br>I

El proyecto Diseño e implementación de sistema de detección de accidentes en motocicleta para un entorno empresarial, de los autores David Leonardo Lancheros Aguilar, Hildo Norbey Rojas Castillo<sup>16</sup>publicado en el año de 2018 en Bogotá D.C Colombia, propone fundamentalmente agilizar los tiempos de respuesta de los organismos de emergencia ante un eventual accidente de tránsito, el prototipo IoT utiliza un sensor que mide el grado de la inclinación y permite determinar en qué momento una motocicleta ha sufrido un accidente de tránsito, esto con el fin de notificar a las diferentes empresas prestadoras de servicios.

El aporte del anterior proyecto hace énfasis en el alcance que puede llegar a tener este proyecto si en adición del monitoreo por parte de las entidades pertinentes, también se lo realiza por un empleador, es prudente tener claro el tipo de red que se usara y el protocolo intermediario, debido a los tiempos de respuesta que

<sup>&</sup>lt;sup>15</sup> YALLICO, Jefferson. Sistema de geolocalización y monitoreo de frigoríficos en la heladería Dumi s.a. de la ciudad de Ambato [en línea].Ingeniero en Electrónica y Comunicaciones. Ambato:Universidad Técnica de Ambato. Facultad de ingeniería.2020.150 p. [Consultado: 28 de marzo de 2022]. Disponible en: https://repositorio.uta.edu.ec/bitstream/123456789/30576/1/Tesis\_t1656si.pdf

<sup>&</sup>lt;sup>16</sup> LANCHEROS David, ROJAS Hildo. "Diseño e implementación de sistema de detección de accidentes en motocicleta para un entorno empresarial". {En línea}. {2018}. Disponible en:http://repository.udistrital.edu.co/bitstream/11349/14174/6/LancherosAguilarDavidLeonardo2018 .pdf

ofrece cada uno con el fin de tener el tiempo de reacción más eficaz según la gravedad de los factores de riesgo que genera la alerta predispuesta.

El trabajo de investigación denominadoArquitectura de infraestructura y modelo de optimización para la reducción de la probabilidad de accidentes de usuarios vulnerables en la vía pública, del autor David Camilo Bonilla Verdugo<sup>17</sup>publicado en el año de 2020 en Bogotá D.C Colombia, es un proyecto que propone una arquitectura de infraestructura a partir de la tecnología de vehículos conectados, la cual hace referencia a una propuesta de automóviles autónomos junto a la computación en el borde la cual hace que losdatos se procesan en el mismo borde de la red, siendo más eficiente que la computación cloud tradicional.

El objetivo principal de este proyecto se basa en reducir la probabilidad de accidentalidad de los usuarios vulnerables como peatones, motociclistas y demás personas que transitan en una vía vehicular por medio de las tecnologías previamente mencionadas, es por eso que el aporte de este proyecto es sumamenteimportante debido a que se propone un modelo estadístico que toma cómo variable de clasificación los meses en que más ocurren siniestros viales, el cual se puede tener en cuenta en un futuro como implementación de nuevas estrategias de prevención de accidentes.

El proyecto Elaboración de un modelo de negocio de asistencia a la conducción mediante una propuesta de IoT para la prevención de accidentes de tránsito en la ciudad de Bogotá, de los autores Juan Carlos Martínez Rojas,

Carlos Eduardo Villalobos Cuadrado<sup>18</sup>publicado en el año de 2019 en Chía Colombia, se toma como antecedente por la relación directa que existe en la prevención de accidentes de tránsito y el gran aporte que genera al proyecto debido a que se permite caracterizar e identificar las variables con mayor impacto

 $\overline{a}$ 

<sup>&</sup>lt;sup>17</sup> BONILLA David. "Arquitectura de infraestructura y modelo de optimización para la reducción de la probabilidad de accidentes de usuarios vulnerables en la vía pública". {En línea}. {2020}. disponible en:

https://repositorio.uniandes.edu.co/bitstream/handle/1992/43900/u831367.pdf?sequence=1&isAllow ed=y

 $^{18}$  MARTINEZ Juan y VILLALOBOS Carlos. "Elaboración de un modelo de negocio de asistencia a la conducción mediante una propuesta de IoT para la prevención de accidentes de tránsito en la ciudad de Bogotá". [En línea]. {2018}. disponible en:

https://intellectum.unisabana.edu.co/bitstream/handle/10818/34465/TESIS%20MGI\_JuanMartinez\_ CarlosVillalobos.pdf?sequence=1&isAllowed=y

en los accidentes de tránsito vehicular, en el proyecto se ha propuesto una solución con herramientas de IoT para evaluar hábitos en tiempo real durante el ejercicio de la conducción vehicular, el análisis prospectivo de factores de alta influencia que aumenten la probabilidad de accidentes viales es una necesidad dado que los bancos dedatosdemuestranque existen ciertos patrones que deben ser objeto de análisis para generar propuestas de prevención de siniestros viales con técnicas de nueva generación como lo es el IoTpara aumentar el campo de acción de las estrategias posibles que pueda dar el modelode evaluaciónbasado en regresión logística de precisión con valores de geolocalización que mejoran la experiencia de usuario en las 3alternativas de solución y propuesta de valor del modelo de negocio.

El trabajo de investigación denominado Aplicación para alertas tempranas en seudoaccidentes para uso en vehículosdel autor Diego Alejandro vela Beltrán publicado en el año 2020 en la ciudad de Tunja Colombia<sup>19</sup>proponeidentificar variables de movilidad urbana mediante el uso de un aplicativo móvil para dar seguimiento y control a las posibles conductas que conllevan a la creación de seudoaccidentes. Para ello se desarrolló un sistema basado en IoT el cual está conformado por unatarjeta Raspberry que se implementa la cual es una computadora de bajo costo y de tamaño compacto la cual se utiliza principalmente en proyectos IoT, a su vezlos tipos de sensores que mejor se adecuaron a los requerimientos de la investigación los cuales son GPS e inercial(sensor que mide aceleración y velocidad angular),estos permiten realizar un análisis predictivo y preventivo de las variables que se ven inmersas en accidentes viales, de igual manerase determinael perfil psicológico de la persona a la hora de conducir, esto con el fin de dar una alerta temprana de accidentes. El aporte del anterior proyecto radica principalmente en la placa Raspberry y los distintos sensores que sirven como referencia teniendo en cuenta sus ventajas a la hora de implementar un prototipo IoT eficiente,otro aporte importante radica en el análisis de los resultados que se presentan con el fin de identificar posibles correcciones en cuanto acciones cometidas en siniestros anteriores garantizando que los escenarios presentados en eventos previos tengan una reducción significativa.

El proyecto investigativo denominado Desarrollo de un sistema de visualización y análisis de datos de un Refrigerador Doméstico utilizando MATLAB y la plataforma ThingSpeak Internet de las Cosas (IoT) publicado en el año 2021 en la ciudad de Neiva por los autores Michaell Ibban García Perdomo, Johan Daniel Sterling

 $\overline{a}$ 

<sup>&</sup>lt;sup>19</sup> BELTRAN, Diego. "Aplicación para alertas tempranas en seudoaccidentes para uso en vehículos". [En línea].2020. [Consultado: 18 de marzo de 2021]. Disponible en: https://repository.usta.edu.co/bitstream/handle/11634/31702/2020diegovela.pdf?sequence=1&isAllo wed=y

Pastrana <sup>20</sup>donde se presenta un sistema y visualización de datos de un refrigerador domestico para analizar el consumo generado y demás parámetros termodinámicos a través de sensores y una placa arduino que se integra a una arquitectura IoT, en conjunto también de la plataforma ThingSpeak.

El aporte de la investigación se enfatiza en el transporte de los datos desde la placa arduino, hasta el servidor, por medio del módulo Esp32 el cual es un microcontrolador WI-FI que incluye Bluetooth para él envió de datos, sirve como referencia para el presente proyecto investigativo el cual requiere de la transmisión de los datos recolectados del dispositivo IoT a la nube.

### 2.1.3 Regionales

 $\overline{a}$ 

La investigación denominada Implementación de un sistema de monitoreo IoT aplicado a una piscicultura de truchapublicado en el año 2021 en la ciudad de San Juan de Pasto por los autores Tito Piamba, Leidy Zambrano, Luis Montaño y Francisco<sup>21</sup>tiene como objetivo principal implementar un sistema IoT y recolección de datos para el monitoreo de variables críticas, cumpliendo con el objeto de realizar un estudio a través de la implementación de tecnologías IoT, con el fin de hacer seguimiento a variables que influyen en la mortalidad en las etapas tempranas de crecimiento de esta especie. Además, contar con análisis de datos obtenidos a partir del cual se crea una herramienta de visualización (plataforma IoT) y un sistema de alarma que advierta sobre eventos en tiempo real. El aporte de esta investigación se centra en las herramientas y tecnologías que se describen ya que permite identificar que dispositivos son los que mejor se adecuan a la implementación de un sistema IoT, como lo es el caso de la plataforma de desarrollo arduino la cual facilita el uso de librerías de los sensores y conexión con elementos hardware.

El trabajo de grado denominado Sistema de apoyo para la detección de broca y roya en sistemas de producción tradicional de cultivos de café a partir del análisis a variables climáticas a través de protocolos de comunicaciones

<sup>&</sup>lt;sup>20</sup> GARCIA, Ibban; PASTRANA, Daniel.Desarrollo de un sistema de visualización y análisis de datos de un Refrigerador Doméstico utilizando MATLAB y la plataforma ThingSpeak Internet de las Cosas (IoT) [en línea]. Ingeniero Electronico.Neiva: Universidad Antonio Nariño.Facultad de Ingeniería Mecánica, Electrónica y Biomédica.2021.97 p. [ Consultado:28 de marzo de 2022]. Disponible en:

http://repositorio.uan.edu.co/bitstream/123456789/4789/1/2021\_MichaellIbbanGarciaPerdomo

<sup>&</sup>lt;sup>21</sup>PIAMBA, Tito, et al. Implementación de un sistema de monitoreo IoT aplicado a una piscicultura de trucha [en línea]. San Juan de Pasto. 2021.págs. 3-19.Vol. 85, Nº. 1, 2021. [Consultado: día de mes de año]. Disponible

en: http://revistas.sena.edu.co/index.php/inf\_tec/article/view/2937/3798

para IoTpublicado en el año de 2020 en la ciudad de San Juan de Pasto por el autor Jaime Bedoya<sup>22</sup> tiene como objetivo desarrollar un sistema de análisis que apoye a la detección de broca y roya(plagas) en los cultivos de café a través de determinados sensores que proveen información en tiempo real generando alertas tempranas permitiéndole al agricultor tomar mejores decisiones con respecto a sus cultivos optimizando su producción, el aporte del proyecto en sí se ve reflejado en la arquitectura IoT implementada, la cual sirve como modelo debido a que se realizan diferentes etapas que garantizan el cumplimiento de criterios como la seguridad,flexibilidad, robustez y eficiencia del sistema IoT.

## 2.2 Supuestos teóricos

### 2.2.1 Transporte urbano

 $\overline{a}$ 

El transporte urbano es un término que se define como el desplazamiento personas o bienes materiales dentro suelo urbano o urbanizable, el banco de desarrollo de América Latina define el transporte urbano como "el conjunto de desplazamientos de personas y bienes, con base en los deseos y necesidades de acceso al espacio urbano, por medio del uso de los diversos medios de transporte"<sup>23</sup>.

## $\frac{1}{2}$  Sistema de transporte y movilidad en San Juan de Pasto

El desarrollo de la ciudad de San Juan de Pasto está ligado al Plan de Ordenamiento Territorial(POT),el cual se define como<sup>24</sup>una guía la cual establece directrices, y proyectos relacionados con la utilización, apropiación y transformación del espacio de la zona urbana o rural de una ciudad, administrando de mejor manera los recursos y el territorio. Dentro del POT se tienen establecidos planes organizacionales con respecto a los diferentes sectores de la ciudad, en el

 $22$ BEDOYA, Jaime. Sistema de apoyo para la detección de broca y roya en sistemas de producción tradicional de cultivos de café a partir del análisis a variables climáticas a través de protocolos de comunicaciones para IoT[En línea]. Ingeniero Informático. San Juan de Pasto: Corporación universitaria autónoma de Nariño. Facultad de ingeniería. Ingeniería informática. 2020. Pág. 109. [Consultado: 22 de mayo de 2021]. Disponible

en:http://repositorio.aunar.edu.co:8080/xmlui/bitstream/handle/20.500.12276/1015/I.I.30.pdf?seque nce=5&isAllowed=y.

 $23$  FOMENTO, C. A. Desarrollo urbano y movilidad en América Latina [sitio web]. (2011) [Consultado el 23 de junio de 2021]. Disponible en: https://www.caf.com/publicaciones

<sup>&</sup>lt;sup>24</sup> ALCALDIA DE SANTIAGO DE CALI. ¿Qué es un POT? [sitio web]. [Consultado el 23 de junio de 2021]. Disponible en: https://www.cali.gov.co/planeacion/publicaciones/101172/que\_es\_un\_pot/

caso de movilidad se encuentra el Plan Maestro de Movilidad(PMM), el cual <sup>25</sup> busca instaurar las políticas, proyectos y estrategias para que la movilidad, medios de transporte, espacio público, ordenamiento territorial y desarrollo humano interactúen de una forma eficaz y eficiente en Pasto.

Actualmente en la ciudad de San Juan de Pasto existen una serie de elementos que se ven claramente involucrados en el sistema de movilidad en la ciudad, como lo es el caso de la seguridad vial, actores viales, población, parque automotor entre otras más.

#### $\blacksquare$  Actores viales

i<br>I

De acuerdo al artículo 2º de la Ley 1503 de 2011, los actores de la vía  $^{26}$ son aquellas personas que asumen un rol determinado en el desplazamiento entre un lugar a otro, haciendo uso de las vías, por lo cual se consideran actores de tránsito y de la vía los peatones, los motociclistas, los motociclistas, los ciclistas, los acompañantes, los pasajeros, entre otros.

### Población de San Juan de Pasto

La ciudad de San Juan de Pasto, capital del departamento de Nariño, Colombia cuenta según el último censo y basado en cifras oficiales del Departamento Administrativo Nacional de Estadísticas(DANE)<sup>27</sup>en el año de 2018 la población total fue de 352.326 habitantes, se espera que en el año de 2020 se tenga una población de 391.375 habitantes en la cabecera municipal.

<sup>25</sup> ALCALDIA MUNICIPAL DE PASTO. Avanzan las socializaciones del Plan Maestro de Movilidad y Espacio Público [sitio web]. (2018). [Consultado el 23 de junio de 2021]. Disponible en: https://www.pasto.gov.co/index.php/alcaldia-al-dia/10834-avanzan-las-socializaciones-del-planmaestro-de-movilidad-y-espacio-publico

<sup>&</sup>lt;sup>26</sup> COLOMBIA.CONGRESO DE LA REPUBLICA. Ley 1503(29 de diciembre de 2011). [En línea]. Santa Fe de Bogotá, D.C: Diario oficial.2011.nro.48.298 [Consultado el 23 de junio de 2021]. Disponible en:

https://www.redjurista.com/Documents/ley\_1503\_de\_2011\_congreso\_de\_la\_republica.aspx#/

<sup>&</sup>lt;sup>27</sup> DEPARTAMENTO ADMINISTRATIVO NACIONAL DE ESTADISTICAS. Resultados Censo Nacional de Población y Vivienda 2018[sitio web]. (julio 26 de 2019). [Consultado el 23 de junio de 2021]. Disponible en: https://www.dane.gov.co/files/censo2018/informacion-tecnica/presentacionesterritorio/190726-CNPV-presentacion-Narino-Pasto.pdf

### **E** Parque automotor en Colombia

En los últimos años se viene dando una tendencia en Colombia con respecto a la adquisición de vehículos tipo motocicleta, debido a su fácil adquisición, según información procesada por el Tiempo <sup>28</sup>En los últimos 20 años las motocicletas han tenido un crecimiento exponencial, desplazando así al vehículo liviano como medio de transporte predominante.

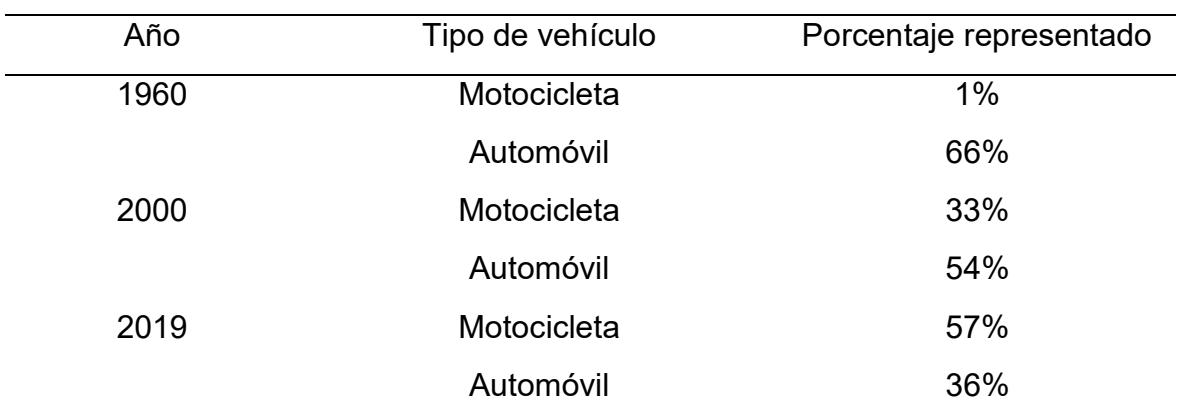

#### Tabla 1. Evolución del parque automotor en Colombia

Fuente: Creción propia

 $\overline{a}$ 

#### 2.2.2 Organismos relacionados con la movilidad en Colombia

#### **Ministerio de transporte**

Como se encuentra establecido en el Decreto 087 de 2011 el Ministerio de transporte "es el organismo del Gobierno Nacional encargado de formular y adoptar las políticas, planes, programas, proyectos y regulación económica del transporte, el tránsito y la infraestructura, en los modos carretero, marítimo, fluvial, férreo y aéreo del país<sup>"29</sup>.

<sup>&</sup>lt;sup>28</sup> EL TIEMPO. En los últimos 19 años, el parque automotor dejó de ser en su mayoría de carros livianos [sitio web]. (02 de enero de 2021). [Consultado el 23 de junio de 2021]. Disponible en: https://www.eltiempo.com/justicia/investigacion/asi-esta-el-parque-automotor-de-colombia-558394

<sup>&</sup>lt;sup>29</sup> COLOMBIA.CONGRESO DE LA REPUBLICA. Decreto 087(2011). [En línea]. Santa Fe de Bogotá, D.C: Diario oficial.2011.nro.47.995 [Consultado el 23 de junio de 2021]. Disponible en: https://www.mintransporte.gov.co/publicaciones/33/quienes\_somos/

### $\bigstar$  Agencia Nacional de Seguridad Vial

Se encuentro estipulado en el artículo2º de la Ley 1702que la Agencia Nacional de Seguridad Vial (ANSV) es, "la máxima autoridad para la aplicación de las políticas y medidas de seguridad vial nacional. Coordina los organismos y entidades públicas y privadas comprometidas con la seguridad vial e implementa el plan de acción de la seguridad vial del Gobierno; su misión es prevenir y reducir los accidentes de tránsito personería jurídica, autonomía administrativa, financiera y patrimonio propio, adscrita al Ministerio de Transporte, siendo esta la máxima autoridad para la aplicación de las políticas y medidas de seguridad vial nacional"<sup>30</sup>.

### $\bigoplus$  Organismos de transito

Según el ministerio de transporte los organismos de transito "son unidades administrativas municipales distritales o departamentales que tienen por reglamento la función de organizar y dirigir lo relacionado con el tránsito y transporte en su respectiva jurisdicción."<sup>31</sup>

### 2.2.3 Seguridad vial

 $\overline{a}$ 

La seguridad vial se define como el conjunto de reglas, acciones y mecanismos que garantizan la seguridad de las personas que transitan por una vía publica en cualquier medio de transporte, según lo estipulado en el artículo 5º de la Ley de 1702 de 2013:

Entiéndase por seguridad vial el conjunto de acciones y políticas dirigidas a prevenir, controlar y disminuir el riesgo de muerte o de lesión de las personas en sus desplazamientos ya sea en medios motorizados o no motorizados. Se trata de un enfoque multidisciplinario sobre medidas que intervienen en todos los factores que contribuyen a los accidentes de tráfico en la vía, desde el diseño de la vía y equipamiento vial, el mantenimiento de las infraestructuras viales, la regulación del tráfico, el diseño de vehículos y los elementos de protección activa y pasiva, la inspección vehicular, la formación de conductores y los

<sup>30</sup> COLOMBIA.CONGRESO DE LA REPUBLICA. Ley 1702(27 de diciembre de 2013). Agencia Nacional de Seguridad Vial [En línea]. Santa Fe de Bogotá, D.C: Diario oficial.2013.nro.49.016 [Consultado el 23 de junio de 2021]. Disponible en: https://www.redjurista.com/Documents/ley\_1702\_de\_2013\_congreso\_de\_la\_republica.aspx#/

<sup>&</sup>lt;sup>31</sup> MINISTERIO DE TRANSPORTE. ¿Qué es un organismo de transito? [sitio web]. [Consultado el 23 de junio de 2021]. Disponible en: https://www.mintransporte.gov.co/preguntasfrecuentes/31/transito-automotor---organismos-de-transito/

reglamentos de conductores, la educación e información de los usuarios de las vías, la supervisión policial y las sanciones, la gestión institucional hasta la atención a las víctimas $^{32}$ 

#### 2.2.4 Accidente de transito

Un accidente de tránsito es un siniestro vial que ocurre de manera súbita o inesperada, puede ocasionar lesiones personales o perdidas prematuras de vidas humanas, de acuerdo al artículo 2° del código Nacional de Tránsito Ley 769 del 2002 de Colombia"se define Accidente de tránsito como: evento generalmente involuntario, generado al menos por un vehículo en movimiento, que causa daños a personas y bienes involucrados en el e igualmente afecta la normal circulación de los vehículos que se movilizan por la vía o las vías comprendidas en el lugar o dentro de la zona de influencia del hecho" 33. Identificar las causas probables por las que ocurre un accidente se convierte en una situación que en muchas de las ocasiones se ven relacionadas con diferentes escenarios.

### **Factor de riesgo vial**

 $\overline{a}$ 

Se puede definir a un factor de riesgo vial como un rasgo o exposición a la cual una persona contempla una mayor posibilidad de verse afectada en algún tipo de accidente vehicular, como bien lo afirma la compañía de seguros SURA "En toda actividad humana concurren ineludiblemente TRES factores inseparables: El medio ambiente, la máquina y el hombre. En materia de accidentes de tránsito estos tres factores se conjugan en lo que se conoce como el triángulo accidento lógico "<sup>34</sup>.

<sup>32</sup> COLOMBIA.CONGRESO DE LA REPUBLICA. Ley 1702(27 de diciembre de 2013). Agencia Nacional de Seguridad Vial [En línea]. Santa Fe de Bogotá, D.C: Diario oficial.2013.nro.49.016 [Consultado el 23 de junio de 2021]. Disponible en: https://www.redjurista.com/Documents/ley\_1702\_de\_2013\_congreso\_de\_la\_republica.aspx#/

<sup>33</sup> COLOMBIA.CONGRESO DE LA REPUBLICA. Ley 769(13 de septiembre de 2002). Código nacional de tránsito terrestre [En línea]. Santa Fe de Bogotá, D.C: Diario oficial.2002.nro.44.932[Consultado el 16 de junio de 2021]. Disponible en: https://www.redjurista.com/Documents/codigo\_nacional\_de\_transito\_terrestre\_- \_ley\_769\_de\_2002.aspx#/

<sup>&</sup>lt;sup>34</sup>SURA. "Factores de riesgo de la vía y su entorno para la seguridad vial". [Medio electrónico]. [Consultado: 17 de 03 de 2021]. Disponible en: https://www.arlsura.com/index.php/component/content/article?id=1475:factores-de-riesgo-de-la-viay-su-entorno-para-la-seguridad-

via#:~:text=En%20toda%20actividad%20humana%20concurren,como%20%22El%20tri%C3%A1n gulo%20accidentol%C3%B3gico%22.
#### $\frac{1}{2}$  Factoresincidentes en accidentes de transito

El factor humano representa un porcentaje muy alto cuando de accidentes de tránsito se trata, "cuando ocurre un accidente de tránsito se dice que el factor humano es el primer factor que interviene, debido sin duda alguna, al ser la persona la que toma las decisiones sobre el movimiento del vehículo."<sup>35</sup>

#### **Accidentalidad vial en Colombia**

 $\overline{a}$ 

Los accidentes de tránsito en Colombia son el resultado de la cantidad de vehículos que diariamente están circulando principalmente dentro de las grandes urbes del país, según las fuentes estadísticas de la secretaria de movilidad y transporte de la ciudad de Medellín "Identifica la mayor parte de los accidentes de transito en motocicleta se presentan por estados de embriaguez exceso de velocidad,omitir la prelacon (PARE) transitar por via prohibida,cruzar semaforo en rojo y uso incorrecto del casco son las principales causa de accidentalidad en Colombia<sup>"36</sup>.

En la tabla 2 se encuentranplasmadas las principales causas que se ven involucradas en los accidentes de motociclistas en Colombia con respecto al año de 2016.

<sup>35</sup> FUNDACIONMAPFRE. El factor humano en la seguridad vial [sitio web]. [Consultado el 17 de junio de 2021]. Disponible en: https://www.fundacionmapfre.org/educacion-divulgacion/seguridadvial/movilidad-segura-salud/sabias-que/factor-humano-seguridad-vial/

<sup>&</sup>lt;sup>36</sup>SECRETARIA DE MOVILIDAD DE MEDELLIN, Citado por: OSPINA, Susana y GIRALDO, Camila. Análisis de los factores de riesgo en accidentes de tránsito en motocicleta en la ciudad de Medellín en los periodos comprendidos de 2014 a 2015. [en línea]. Medellín: Corporación Universitaria Adventista. Ciencias de la Salud.2016.80 p.[Consultado: 11 de septiembre de 2021]. Disponible

en: http://repository.unac.edu.co/bitstream/handle/11254/299/Trabajo%20de%20grado%20%28rev %29.pdf?sequence=1&isAllowed=y

# Tabla 2. Causas de accidentes de motociclistas en Colombia

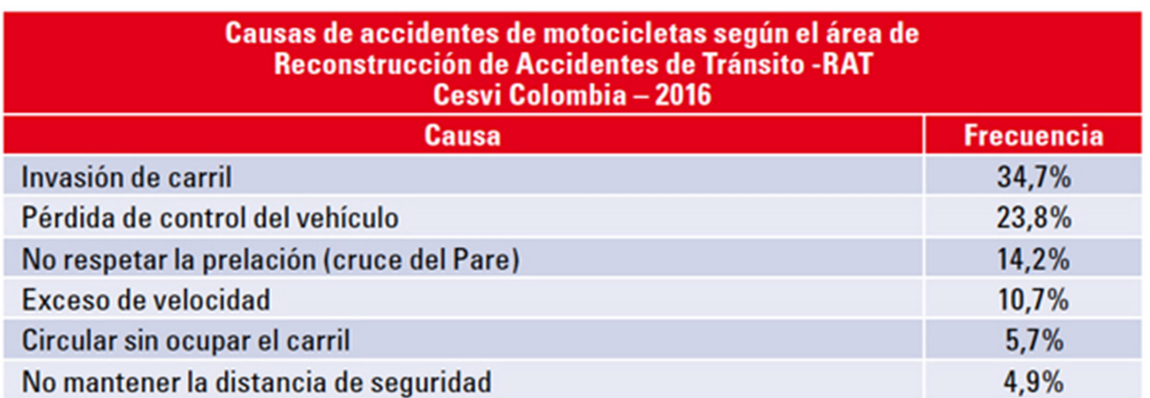

Fuente: CESVI COLOMBIA. Causas de accidentes de motocicletas [tabla]. Causas de accidentalidad de motociclistas en Colombia.2017. [Consultado: 11 de septiembre de 2021]. Disponible en: https://www.revistaautocrash.com/causasaccidentalidad-motocicletas-colombia/

# **← Accidentalidad vial en Nariño**

 $\overline{a}$ 

En la región de Nariño específicamente en la ciudad de San Juan de Pasto las causas que generan esta problemática de accidentalidad vial no parecen variar con respecto al contexto nacional, <sup>37</sup>En el periodo comprendido entre los años de 2016 y 2018 las primeras causas probables que generaron accidentes de tránsito están relacionadas con la desobediencia de las señales de tránsito, salirse de la calzada, adelantar en una zona prohibida, sobrepasar el límite de velocidad, impericia al manejar, conducir ebrio entre otras causas más.

Los porcentajes de las causas probables se encuentran reflejados en la figura 1.

<sup>37</sup> CONCEJODEPASTO.Proyecto-de-acuerdo-carril-para-motos [sitio web]. Pasto. [Consultado: 12 de septiembre de 2021]. Disponible en: https://concejodepasto.gov.co/wpcontent/uploads/2021/07/PROYECTO-DE-ACUERDO-CARRIL-PARA-MOTOS.pdf

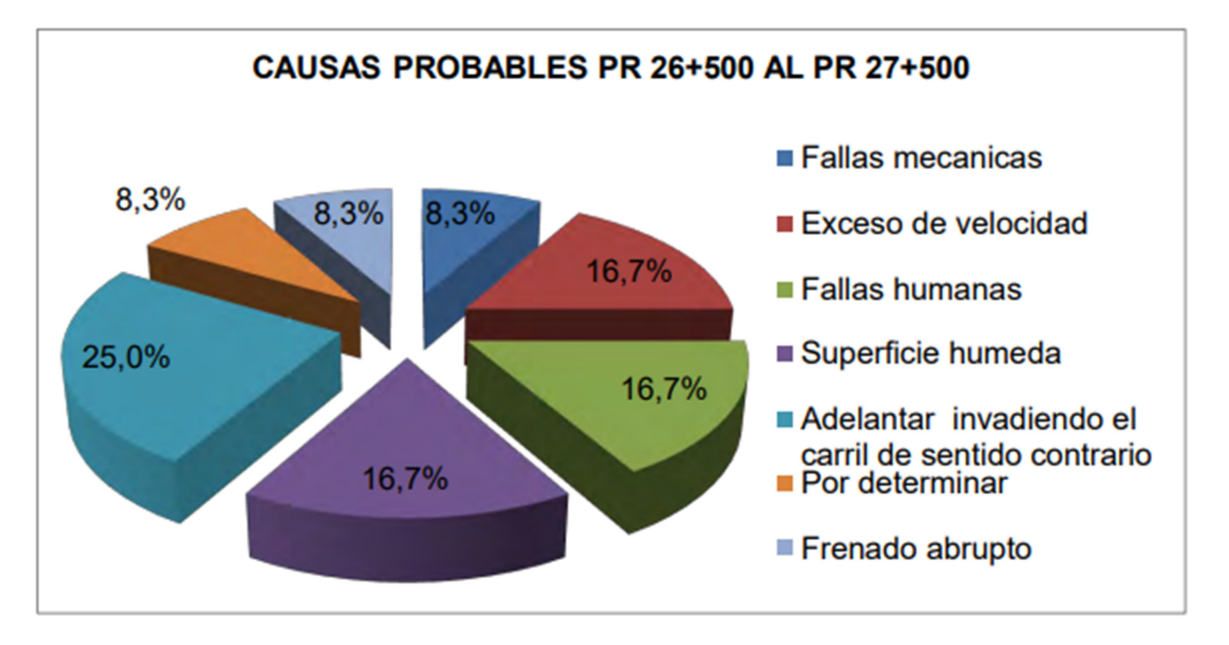

Figura 1. Causas probables de accidentalidad vía pasto-Ipiales

Fuente: GUANCHA VILLOTA, Jorge Alexander. Consolidado causas probables de accidentalidad [imagen]. Evaluación de la seguridad vial y accidentalidad en el tramo vía Pedregal-Ipiales(Nariño). [Consultado: 12 de septiembre de 2021]. Disponible en: http://sired.udenar.edu.co/4357/1/91492.pdf

# 2.2.5 Incidentes viales

Los incidentes viales generan todo tipo de lesión, daño, u otra situación desfavorable sobre una persona u objeto, a continuación, se presentan algunas de las incidencias más relevantes y que se encuentran más relacionadas con los accidentes de tránsito.

# **↓** Velocidad

 $\overline{a}$ 

La Real Academia Española define la velocidad como "Magnitud física que expresa el espacio recorrido por un móvil en la unidad de tiempo, y cuya unidad en el sistema internacional es el metro por segundo (m/s)"<sup>38</sup>, la cual se representa por la siguiente ecuación.

#### v = Δs/Δt

<sup>&</sup>lt;sup>38</sup> REAL ACADEMIA ESPAÑOLA. Velocidad [Sitio web]. [Consultado el 16 de junio de 2021]. Disponible en: https://dle.rae.es/velocidad

La relación que existe entre la velocidad y los accidentes de tránsito se encuentra muy ligada, como bien lo afirma la Organización Mundial de la Salud(OMS) <sup>39</sup>El exceso o velocidades inapropiadas corresponden al principal factor de riesgo que originan las muertes y lesiones físicas dentro de un accidente de tránsito.

## Distancia de seguridad

Según la Fundación MAPBRE <sup>40</sup>la distancia de seguridad se refiera a la separación existente entre dos vehículos, teniendo en cuenta la velocidad y las condiciones de la vía, que permita evitar alcances cuando se produce una frenada brusca.

La distancia de seguridad que puede existir entre 2 vehículos varía dependiendo del contexto de la vía, clima y demás factores, en Colombia se recomienda guardar<sup>41</sup>diez(10) metros de distancia para velocidades de hasta 30 kilómetros por hora, veinte(20) metros para velocidades entre 30 y 60 kilómetros por hora ,entre 60 y 80 kilómetros por hora se recomienda guardar 25 metros y para velocidades superiores a los 80 kilómetros por hora 30 metros o la distancia que la autoridad competente lo indique.

#### $\bigcup$  Estado de embriaguez

 $\overline{a}$ 

Según el artículo 2° del código Nacional de Tránsito Ley 769 del 2002 de Colombia es el "estado de alteración transitoria de las condiciones físicas y mentales, causada por intoxicación aguda que no permite una adecuada realización de actividades de riesgo"<sup>42</sup>.

<sup>&</sup>lt;sup>39</sup>ORGANIZACIÓN MUNDIAL DE LA SALUD. Control de velocidad. Informe de un grupo científico de la OMS.Switzerland: OMS; 2017. 13 p.

 $40$  FundacionMapfre. ¿Cuál es la distancia de seguridad idónea? [sitio web]. [Consultado el 17 de junio de 2021]. Disponible en: https://www.seguridadvialenlaempresa.com/seguridadempresas/actualidad/noticias/cual-es-la-distancia-de-seguridad-idonea.jsp

<sup>41</sup>COLOMBIA.CONGRESO DE LA REPUBLICA. Ley 769(13 de septiembre de 2002). Código nacional de tránsito terrestre [En línea]. Santa Fe de Bogotá, D.C: Diario oficial.2002.nro.44.932[Consultado el 12 de septiembre de 2021]. Disponible en:https://www.movilidadbogota.gov.co/web/sites/default/files/ley-769-de-2002-codigo-nacional-detransito\_3704\_0.pdf

<sup>42</sup> COLOMBIA.CONGRESO DE LA REPUBLICA. Ley 769(13 de septiembre de 2002). Código nacional de tránsito terrestre [En línea]. Santa Fe de Bogotá, D.C: Diario oficial.2002.nro.44.932[Consultado el 16 de junio de 2021]. Disponible en:

Las consecuencias a las que se enfrente una persona que conduzca en estado de embriaguez pueden variar según el grado o nivel de alcohol que presente en la sangre, algunos de los síntomas más comunes son el mareo, perdida de motricidad, euforia entre otros más, en la figura 2 se presenta la relación entre la probabilidad de sufrir un accidente de tránsito con el nivel de alcohol en la sangre.

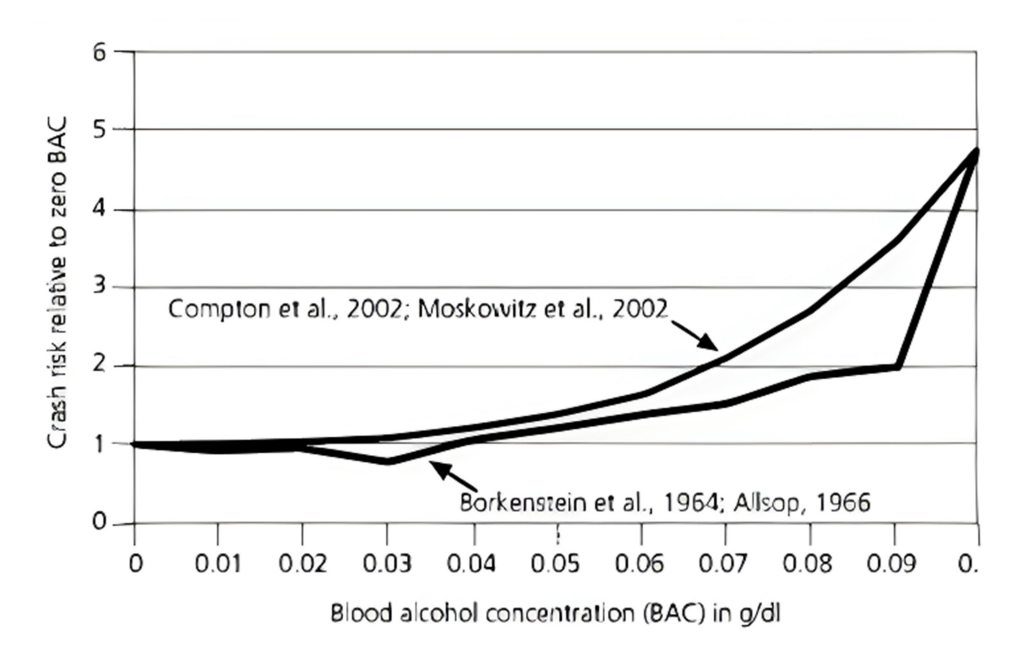

Figura 2. Riesgo de conducir en estado de embriaguez

Fuente: WHO & TWB. Relative risk of driver involvement in police-reported crashes. [imagen]. En Road Safety Facts: Alcohol, 2004, p. 2.

#### **↓** Estrés

 $\overline{a}$ 

"El estrés puede definirse como un conjunto de reacciones fisiológicas que se presentan cuando una persona sufre un estado de tensión nerviosa, producto de diversas situaciones en el ámbito laboral o personal: exceso de trabajo, ansiedad, situaciones traumáticas que se hayan vivido, etc $^{\rm n43}$ .

https://www.redjurista.com/Documents/codigo\_nacional\_de\_transito\_terrestre\_-\_ley\_769\_de\_2002.aspx#/

<sup>&</sup>lt;sup>43</sup> SANITAS. Que es el estrés [sitio web]. [Consultado el 17 de junio de 2021]. Disponible en: https://www.sanitas.es/sanitas/seguros/es/particulares/biblioteca-desalud/psicologia/prepro\_080026.html

## 2.2.6 Monitoreo

 $\overline{a}$ 

El termino monitoreo se encuentra definido como la capacidad de supervisión hacia un objeto o persona, según Arana "Es un proceso continuo y sistemático el cual verifica la eficiencia y la eficacia de un sistema, proyecto, programa etc. Permite identificar logros y debilidades y en consecuencia, brindar medidas correctivas para optimizar los resultados esperados"<sup>44</sup> .

# 2.2.7 Sistema de Posicionamiento Global(GPS)

Basado en el planteamiento de Lawrence Letham<sup>45</sup> se puede indicar que GPS es un sistema de 24 satélites que circundan la tierra, generalmente usado en la navegación que permite localizar cualquier objeto sobre la tierra las 24 horas del día sin importar factores climatológicos.

Al ser gratuito y fiable ha permitido que los campos de aplicación sean cada vezmás, diferentes soluciones tecnológicas han visto la necesidad de aplicar este sistema, información descriptiva y datos de posicionamiento exactos acerca de cualquier objeto en el globo terráqueo son el principal uso que el GPS proporciona, diferentes empresas como líneas aéreas, compañías de transporte, entre otras utilizan encuentran en el GPS un instrumento fundamental para monitorear y rastrear flotas de vehículos, en la figura 3 se muestra los segmentos que componen al sistema.

<sup>&</sup>lt;sup>44</sup> R. Arana. Monitoreo y evaluación [En línea]. [Consultado el 16 de junio de 2021]. Disponible en: http://www.pasca.org/userfiles/M1\_T7\_ARANA\_NI.pdf.

<sup>45</sup> LETHAM, Lawrence. GPS fácil: Uso del posicionamiento global. España: Paidotribo. 2001. 284 p. ISBN: 84-8019-591-6.

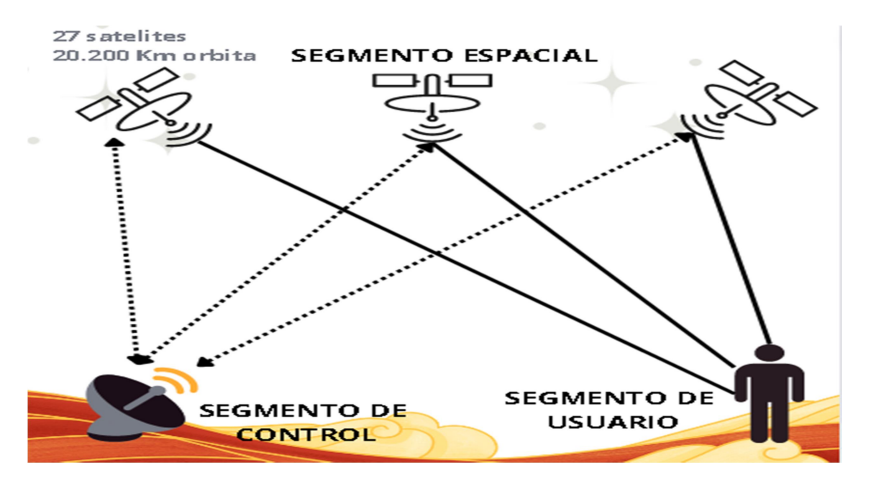

#### Figura 3. Segmentos del GPS

#### Fuente: Creción propia

El segmento control corresponde de a 5 estaciones situadas en la tierra que calculan la órbita a través de las señales proporcionadas por los satélites.

El segmento usuario es quien obtiene la posición actual a través de un receptor GPS que se comunica con los satélites en órbita.

El segmento espacial que se encuentra con 24 satélites operativos

#### Triangulación satelital

 $\overline{a}$ 

En la figura se muestra la triangulación de satélites, como bien lo afirma Carolina López y Juan Pablo De Guzmán<sup>46</sup>este proceso se ejecuta mediante un receptor GPS el cual mide la distancia existente hacia tres satélites diferentes para obtener las coordenadas geográficas en las que se encuentra ubicado en la tierra.

<sup>&</sup>lt;sup>46</sup>LÓPEZ, Carolina; DE GUZMÁN, Juan Pablo. Sistemas de navegación satelital. Desarrollo, reglamentación jurídica y trascendencia en el mundo contemporáneo. En: Revista de Derecho, Comunicaciones y Nuevas Tecnologías. Bogotá: Universidad de los Andes, julio-diciembre, 2012. nro. 12. p 11-11. ISSN 1909-7786

## Figura 4. Triangulación satelital

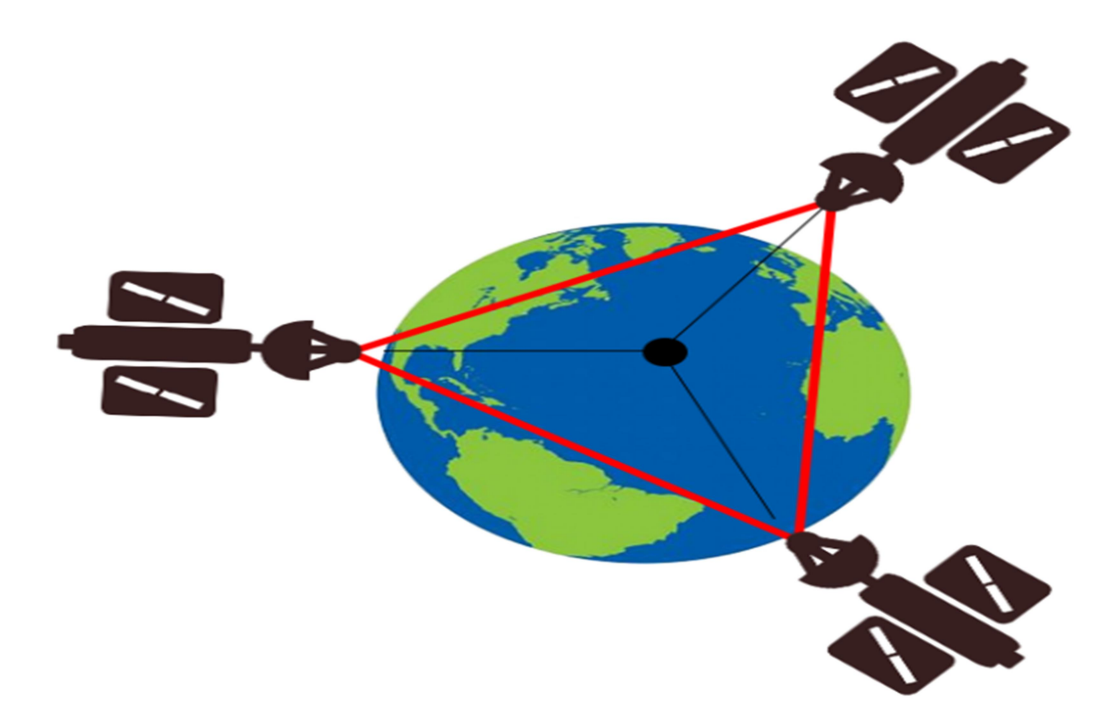

Fuente: Creción propia

#### 2.2.8 Dashboard

 $\overline{a}$ 

Según Kerzner "los Dashboard son mecanismos de representación visual utilizados en un sistema de medición operativo de rendimiento, que mide el desempeño contra objetivos y umbrales usando datos de tiempo adecuado"<sup>47</sup>, al centralizar toda la información en un panel de control, se puede tener una idea más clara y detallada del comportamiento ocurrente dentro de una empresa, organización o incluso de un fenómeno que está siendo estudiado, la toma de decisiones sin lugar a dudas es la principal ventaja que ofrece esta herramienta, la implementación de Dashboard integrales y personalizables permiten predecir comportamientos en base a patrones detectados, los cuales se identifican a través del tiempo con un gran volumen de datos recolectados.

La figura 5 ilustra la representación gráfica de un Dashboard tradicional.

 $47$  H, Kerzner, Citado por: Martínez, Daniel. Project Management Metrics, and Dashboards: A guide to Measuring and Monitoring Project Performance, New York: John Wiley & Sons, Incorporated,2013.

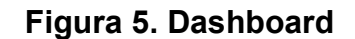

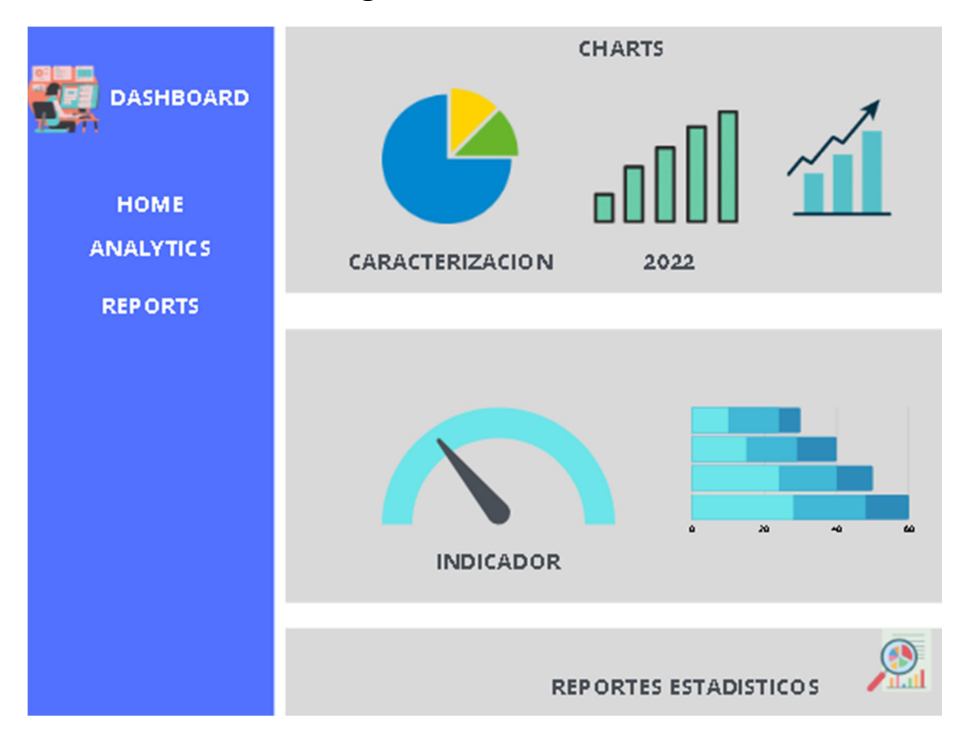

#### Fuente: Creción propia

Más que como una pantalla con gráficas y elementos, los Dashboard deben ser ser vistos como un sistema de información que ayuda a entidades a optimizar su desempeño partiendo de un enfoque basado en datos.

Para construir un Dashboard eficiente primeramente se identifica los indicadores claves de rendimiento(KPI) los cuales se encuentren estrechamente relacionados con los objetivos a cumplir, otro aspecto importante tiene que ver con la distribución de los elementos en el panel de control, estos deben ser lo suficientemente legibles, claros e informativos.

#### Capas de un Dashboard

Los Dashboard por lo general cuentan con tres capas superficiales las cuales tienen una responsabilidad en particular.

# $\leftarrow$  Capa superior

Dentro de esta capa los usuarios monitorean la información por medio de indicadores o graficas estadísticas.

## $\downarrow$  Capa intermedia

Representa una capa más profunda, donde el usuario puede explorar los datos a detalle con el fin de encontrar tendencias o patrones pertinentes.

## $\triangleq$  Capa inferior

En esta capa el usuario se encuentra con un historio de datos representado en manera de reporte que le permiten determinar causantes de un problema en particular.

#### Tipos de Dashboard

Existen diferentes tipos de Dashboard, los cuales se adecuan mejor o no dependiendo de las necesidades que un individuo u organización presente.

#### **E** Dashboard operativo

Este tipo de Dashboard es frecuentemente utilizado en el seguimiento de procesos de forma recurrente, según Kerzner "Los Dashboard operativos enfatizan el monitoreo más que el análisis y la administración"<sup>48</sup> .

#### **E** Dashboard táctico

Se enfatiza principalmente dentro del campo del análisis de la información, habitualmente usado en organizaciones donde es estrictamente necesario un control y una visión mucho más detallada de los procesos que se llevan a cabo dentro de la misma.

# **E** Dashboard estratégico

 $\overline{a}$ 

Corresponde a un tipo de Dashboard muy especial, donde la mayor parte de los usuarios que lo utilizan ocupan altos cargos directivos, el cual permite la coordinación dentro de una organización, la identificación de aportes de valor entre otros usos.

<sup>&</sup>lt;sup>48</sup> H, Kerzner, Citado por: Martínez, Daniel.Project Management Metrics, and Dashboards: A guide to Measuring and Monitoring Project Performance, New York: John Wiley & Sons, Incorporated,2013.

# 2.2.9 Lenguajes de programación

Un lenguaje de programación es una serie de instrucciones que le permite a un programador codificar algoritmos con el fin de desarrollar un programa, como bien lo afirmaRomán Arenaza "Lenguaje de programación es un conjunto de sintaxis y reglas semánticas que definen los programas del computador. Es una técnica estándar de comunicación para entregarle instrucciones al computador"<sup>49</sup>.

# $\ddot{\bullet}$  Python

Python es un lenguaje de programación sencillo, legible y elegante muy popular entre los programadores debido a que es un lenguaje multipropósito, es decir que puede ser implementado en la creación de videojuegos, Data Science, Machine Learning entre muchos más, según Arturo Fernández <sup>50</sup>"Python es un lenguaje de programación de alto nivel, interpretado y multipropósito con el cual se puede desarrollar software para aplicaciones científicas, aplicaciones de escritorio, comunicaciones de red, creación de videojuegos, para Smartphone y claramente para aplicaciones web.

# **↓** JavaScript

 $\overline{a}$ 

JavaScript es un lenguaje de programación comúnmente utilizado en la creación de aplicativos webs, según Luna Fernando "JavaScript comúnmente abreviado como JS, es un lenguaje de programación del tipo interpretado. Está basado en el estándar ECMAScript y, a pesar de ser débilmente tipado y dinámico, también se define como un lenguaje orientado a objetos"<sup>51</sup>. en la parte de Front End se

<sup>49</sup> ROMAN ARENAZA, Roque Erickson. "LENGUAJES DE PROGRAMACIÓN JAVASCRIPT". [En línea]. Licenciado en Educación especialidad: Informática. Lima: Universidad Nacional De Educación. Facultad de ciencias.2017.69pg. [Consultado:14 de 03 de 2021]. ¿Disponibleen:https://repositorio.une.edu.pe/bitstream/handle/UNE/3026/MONOGRAF%c3%8dA% 20-%20ROMAN%20ARENAZA.pdf?sequence=1&isAllowed=y

<sup>&</sup>lt;sup>50</sup>FERNANDEZ, Arturo. Python 3 al descubierto. [Medio Electrónico]. Segunda edición. México: Alfa Omega Grupo Editor,2013. 276pg.Tomo. [Consultado el 16 de 03 de 2021]. Disponible en:https://books.google.com.co/books?hl=es&lr=&id=f4BNDAAAQBAJ&oi=fnd&pg=PT3&dq=que+e s+python&ots=UbhfU7H3qv&sig=wqXjhN6lWMvjyOZsy1lge\_Jec4&redir\_esc=y#v=onepage&q=que %20es%20python&f=false

<sup>51</sup> LUNA, Fernando. JavaScript - Aprende a programar en el lenguaje de la web. [Medio Electrónico]. Buenos Aire:CrativeAndinaCorp, 26/04/2019.144pg.Tomo. [Consultado el 16 de 03 de 2021]. Disponible en: https://books.google.com.co/books?hl=es&lr=&id=SqikDwAAQBAJ&oi=fnd&pg=PA4&dq=javascript

<sup>&</sup>amp;ots=pz6eQX9kzC&sig=P5eRLBN0DxBy23ZUPXH51g-

myCw&redir\_esc=y#v=onepage&q=javascript&f=false

encuentra acompañado por tecnologías como HTML Y CSS su función principal es la de permitir crear contenido de actualización dinámica, controlar multimedia entre otras funciones más, si se habla de Back End JavaScript no se queda atrás, junto con un entorno de desarrollo como Node.js es posible programar la parte lógica del servidor de una aplicación web.

## $\blacksquare$  PHP

Es un lenguaje de programación interpretado, lo cual significa que la traducción del código se realiza en tiempo de ejecución , <sup>52</sup>Lenguaje de script que se ejecuta del lado del servidor, al incrustarse dentro de páginas HTML, puede compararse como lenguajes como ASP,JSP y PL/SQL Server Pagés.

Una de las principales diferencias con respecto a otros lenguajes como JavaScript que se ejecuta de lado del cliente, es que PHP permite la creación de páginas de manera dinámica.

#### 2.2.10 Aplicativo Web

Las aplicaciones web son un tipo de software que puede ser accedida mediante vía Web, como bien lo afirma Cruz "en la ingeniería de software se denomina aplicación web a aquellas aplicaciones que los usuarios pueden utilizar accediendo a un servidor web a través de Internet o de una Intranet mediante un navegador"<sup>53</sup>.

La aparición de las aplicaciones web supuso una revolución importante en el desarrollo de software, en el presente es muy común observar todo tipo de aplicaciones web alojadas en un servidor que facilitan la inmediatez de acceso ya que no necesitan ser descargadas e instaladas y cuentan a su vez con una mayor compatibilidad multiplataforma que las aplicaciones de escritorio.

# **Front-end**

 $\overline{a}$ 

El termino de Front-end hace referencia a toda la programación que interactúa del lado del cliente, básicamente es toda la parte visual de un aplicativo donde un

<sup>&</sup>lt;sup>52</sup> HEURTEL, Olivier. PHP 7: Desarrollar un sitio web dinámico e interactivo [en línea]. España: Eni Ediciones.2016, p.15. [Consultado: 19 de septiembre de 2021]. Disponible en: https://books.google.com.co/books?hl=es&lr=&id=EJ1t1GsMHbIC&oi=fnd&pg=PA1&dq=php&ots=a O6D4W1N-X&sig=FEcFZLSfrodpTeX8DQ6amQ9HwVA&redir\_esc=y#v=onepage&q=php&f=false

<sup>&</sup>lt;sup>53</sup>CRUZ, E, Ejecutivos de Informática, 2da Edición. 2017.

usuario puede visualizar e interactuar con toda la información plasmada en pantalla, según Moreno Francisco

El término de front-end hace relación a todas las dispersas tecnologías que corren al lado del cliente, es junto al back-end una de las partes más importantes en el desarrollo de muchas aplicaciones informáticas, es la parte en la que un usuario ve e interacciona con ellas. Aparte de la relación que tiene con el back-end, hay otra correlación con el diseño, ya que es muy importante para hacer el desarrollo front-end, tener las ideas y soluciones resueltas, tanto en el UX, como en las otras ideas de diseño UxD, UI e  $IA.^{54}$ 

Por lo general todo Front-end web development debe tener un conocimiento solido en lenguajes como HTML, CSS Y JavaScript.

# **↓** Back-end

i<br>I

Se define como Back-end a toda la parte lógica de un aplicativo web del lado del servidor, es por esto que para el usuario esto no es visible, pero cumple un papel fundamental en la ejecución de procesos en conjunto con una Base de datos y un hosting, según Garfias Suarez <sup>55</sup>El Back End trabaja directamente con lenguajes de programación de lado del servidor. Los diferentes lenguajes requieren de una lógica, que se encarga de optimizar los recursos, verificar la seguridad, los modelos de calidad y la accesibilidad, entre otros. Existen diferentes tipos de lenguajes entre los Back-end Development, entre los más populares se encuentran PHP, JavaScript, Java, Ruby, Python entre muchos más.

En la tabla 3 se encuentran plasmadas las diferencias entre la programación de lado del cliente y del lado del servidor.

<sup>54</sup> MORENO, Francisco. "Desarrollo multiplataforma de tipo Full Stack: creación de un Front-End". [En línea]. Madrid: Universidad de Alcalá. Facultad de ingenieria.2017.111pg. [Consultado:17 de 03 de 2021]. Disponible en: https://ebuah.uah.es/xmlui/bitstream/handle/10017/31988/TFG-Moreno-R%c3%ado-2017.pdf?sequence=1&isAllowed=y

<sup>&</sup>lt;sup>55</sup>GARFIAS SUARÉZ, Angel. "Front-end y back-end". [En línea]. 2015.Disponible en: https://es.scribd.com/document/257838455/Front-End-y-Back-End

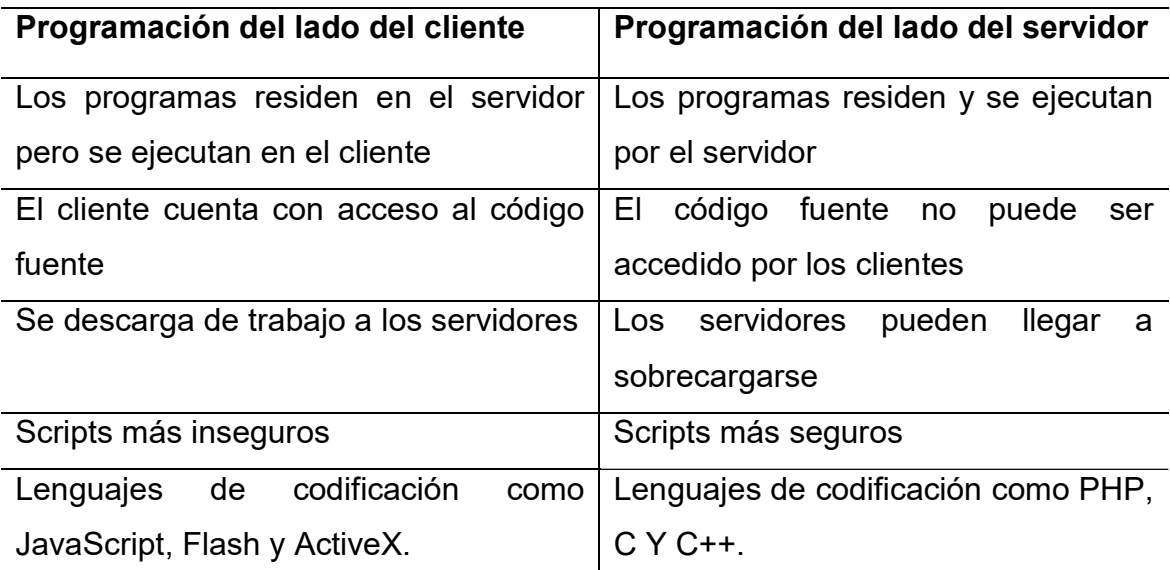

#### Tabla 3. Diferencias entre la programación lado cliente y servidor

Fuente: Creción propia

 $\overline{a}$ 

#### 2.2.11 Metodología de desarrollo

Una metodología de desarrollo es un conjunto de técnicas y métodos que permiten estructurar, planificar y llevar a cabo el desarrollo de un sistema de información, segúnD. Avison y G. Fitzgerald

Una metodología es una colección de procedimientos, técnicas, herramientas y documentos auxiliares que ayudan a los desarrolladores de software en sus esfuerzos por implementar nuevos sistemas de información. Una metodología está formada por fases, cada una de las cuales se puede dividir en sub-fases, que guiarán a los desarrolladores de sistemas a elegir las técnicas más apropiadas en cada momento del proyecto y también a planificarlo, gestionarlo, controlarlo y evaluarlo<sup>56</sup>.

#### $\blacksquare$  Metodología de desarrollo ágil

Las metodologías de desarrollo agiles adaptan las diferentes formas de trabajo a las situaciones que presenta un proyecto, son muy eficientes ya que promueven el desarrollo iterativo que busca garantizar en poco tiempo resultados con piezas de software en completo funcionamiento, una definición más al detalle la provee

<sup>&</sup>lt;sup>56</sup> D. Avison v G. Fitzgerald, Citado por: AMAYA, Daniel.Information system development. Maidenhead: McGraw-Hill Education,2006.

Pressman Roger <sup>57</sup>el enfoque ágil combina una filosofía con un conjunto de directrices de desarrollo. La cual se enfatiza en: la satisfacción del cliente y en la entrega rápida de software, la motivación de los equipos de trabajo que participan en el proyecto, los métodos informales, y hacer que el desarrollo sea sencillo.

#### Programación Extrema(XP)

 $\overline{a}$ 

Es una marco o metodología de desarrollo ágil que prioriza la comunicación constante entre el cliente y el equipo de desarrollo generando entregables en intervalos de tiemposno muy lejanos, como bien lo afirman Calabria Luis y Píriz PabloXP <sup>58</sup>es un enfoque ágil para grupos de trabajos pequeños y medianos, desarrollando software cuando los requerimientos del mismo son propensos a cambios repentinos, en contraste con otras metodologías clásicas XP se desarrolla el software que el cliente necesita y solicita en el momento que lo precisa.

En la figura 6 se presenta el ciclo de vida de la metodología XP.

<sup>&</sup>lt;sup>57</sup> PRESSMAN, Roger S. Ingeniería de Software: Un enfoque práctico. 7a edición. McGrawHill. México. 2010. p.55.

<sup>&</sup>lt;sup>58</sup>CALABRIA, Luis y PIRIZ, Pablo. Metodología XP: Principios de XP[en línea]. Ingeniería de Software. Uruguay: Universidad ORT Uruguay. Facultad de Ingeniería.2003.26[Consultado el 06 de septiembre de 2021]. Disponible en: https://fi.ort.edu.uy/innovaportal/file/2021/1/metodologia\_xp.pdf

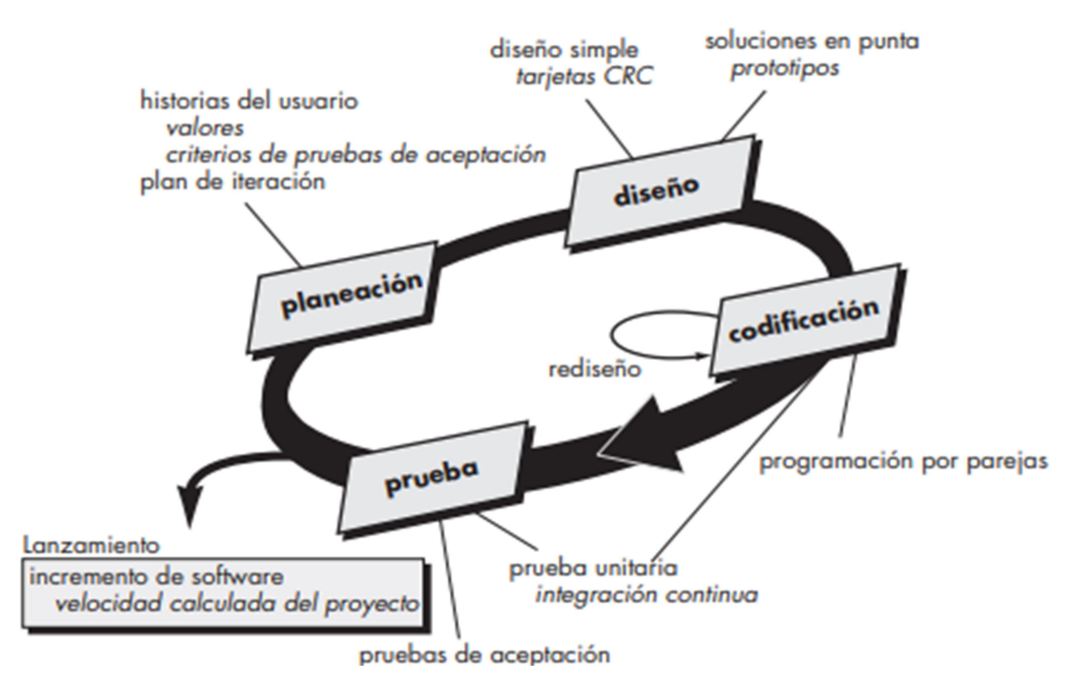

# Figura 6. Etapas de la Programación Extrema

Fuente: PRESSMAN, Roger S. El proceso de la programación extrema. [imagen]. Ingeniería de Software: Un enfoque práctico. 7a edición. México: McGrawHill. 2010. p.62.

# 2.2.12 Internet de las cosas.

 $\overline{a}$ 

Internet de las cosas(IoT) es una tecnología reciente que está tomando mucha fuerza en la actualidad, básicamente se encarga de la interconexión de cualquier cosa del entorno hacia una red ya sea privada o de Internet, como bien lo afirma Dave Evans <sup>59</sup>Internet de las cosas es la primera evolución real de internet, ya que permite mejorar drásticamente la forma en que las personas estudian, viven trabajan y se entretienen, IoT implementa sensores de temperatura,presión,vibración,luz,humedad entre muchos másy actuadores que permiten controlar un sistema por medio de una red. La figura 7 describe la comunicación entre un objeto conectado a internet y una persona.

<sup>&</sup>lt;sup>59</sup>EVANS, Dave. Internet de las cosas Cómo la próxima evolución de Internet lo cambia todo.2011. 11 p.

# Figura 7. Internet de las cosas IoT -Gestión de dispositivos -Visualización de información -Intercomunicación lo I ツ

## Fuente: Creción propia

Cada día es mayor el número de artefactos que se encuentran conectados a internet, en un futuro se prevé la aparición de Smart Cities capaces de regular el tráfico vehicular, suministro de agua, control de transporte público entre otros aspectos, IoT busca ampliar la utilidad de los dispositivos y no solamente conectar cualquier objeto a internet.

# $\ddot{\bullet}$  Sensor

 $\overline{a}$ 

Instrumento de entrada que capta magnitudes físicas o químicas y que genera una salida manipulable de la variable medida, según Ramón Areny"un sensor es un dispositivo que, a partir de la energía del medio donde se mide, da una señal de salida transductible que es función de la variable medida"<sup>60</sup>, existen diferentes

<sup>&</sup>lt;sup>60</sup>RAMÓN, Areny. Sensores acondicionadores de señal [En línea].4 ed. España: Marcombo.2003.494 p. [Consultado el 21 de junio de 2021]. Disponible en: https://books.google.com.co/books?hl=es&lr=&id=Eevyk28\_fVkC&oi=fnd&pg=PR11&dq=que+es+u n+sensor&ots=JYhK\_3Ju9j&sig=eFkOeQ3dSHxMQa6T7T4ZT\_PWh4w&redir\_esc=y#v=onepage& q=que%20es%20un%20sensor&f=false

características en los sensores que permiten la recolección de información de manera precisa, confiable y eficaz.

## Características Estáticas

Rasgos característicos de los sensores que no cambian en función del tiempo, como bien lo afirma Márquez Jorge "Las Características Estáticas de un dispositivo, sistema o instrumento describen el desempeño o funcionamiento para señales de entrada aproximadamente constantes en el tiempo ("DC", o de muy baja frecuencia: cambios lentos respecto a los tiempos de respuesta)."<sup>61</sup>

# **Rango de medida**

El rango de medida se define como el intervalo que existe entre el valor mínimo y el valor máximo con respecto al valor de la variable física o química medida por un respectivo sensor.

# **Sensitividad**

Como bien lo afirma Ramírez, Jiménez y Carreño "La sensitividad de un sensor se define como la entrada mínima que requiere este para provocar una salida detectable, la representación gráfica de cómo cambia la salida del sensor con respecto a la entrada se conoce como curva de salida"<sup>62</sup>.

# **Precisión**

 $\overline{a}$ 

"La precisión de un sensor es el máximo error esperado en la medida, mientras que la resolución es el menor cambio en la magnitud de entrada que se aprecia en la señal de salida. El grado de precisión de la medición de un sensor para aproximarse al valor de la magnitud real se expresa mediante la exactitud"<sup>63</sup>.

uPU6DC4sscU&redir\_esc=y#v=onepage&q=que%20es%20un%20sensor&f=false

<sup>&</sup>lt;sup>61</sup>MÁRQUEZ, Jorge. Instrumentos y señales [En línea]. [Consultado el 21 de junio de 2021]. Disponible en:

http://www.academicos.ccadet.unam.mx/jorge.marquez/cursos/Instrumentacion/CaracteristicasEsta ticas.pdf

 $62$ RAMIREZ, Leonel; JIMÉNEZ, Griselda y CARREÑO, Jesús. Sensores y actuadores [En línea]. México: Grupo Editorial Patria.2014,317 p. [Consultado el 21 de junio de 2021]. Disponible en: https://books.google.com.co/books?hl=es&lr=&id=wMm3BgAAQBAJ&oi=fnd&pg=PP1&dq=que+es +un+sensor&ots=6O3nezd3Yx&sig=htNjYbEZBz10Odc-

<sup>&</sup>lt;sup>63</sup>ENVIRAIOT.Precision en sensores IoT [sitio web]. [Consultado el 21 de junio de 2021]. Disponible en: https://enviraiot.es/precision-en-sensores-iot/

## $\blacksquare$  Exactitud

La exactitud hace referencia a la diferencia que existe entre el valorde salida de un sensor y el valor real de la variable a medir, un concepto más claro nos detalla la guía ISO 3534-1, donde define la exactitud como "la proximidad en la concordancia entre un resultado y el valor de referencia aceptado "<sup>64</sup> .

#### Características dinámicas

Son aquellas características de un instrumento de medición que describen el comportamiento de una variable física en función del tiempo.

#### $\blacksquare$  Tiempo de respuesta

"Es el tiempo que transcurre desde que aplicamos una entrada constante, una entrada escalón, hasta que el transductor produce una respuesta en consecuencia a la salida correspondiente a un porcentaje especificado, como el 96% del valor de la entrada."<sup>65</sup>

#### $\blacksquare$  Estabilidad

 $\overline{a}$ 

La estabilidad de un sensor,<sup>66</sup> enseña la desviación de la salida que genera un sensor con respecto al valor teórico dado, al variar factores externos distintos a la variable que se quiere medir, como por ejemplo condiciones ambientales, alimentación etc.

 $64$ ISO 3534-1. Statistics - Vocabulary and symbols. Part 1: Probability and general statistical terms. [En línea]., Ginebra. 1993. 53 p. [Consultado el 21 de junio de 2021]. Disponible en: https://www.iso.org/standard/8919.html

<sup>&</sup>lt;sup>65</sup> MECATRONICALATAM.Sensores: Características dinámicas de un sensor [sitio web]. (mayo 04 de 2021). [Consultado el 23 de junio de 2021]. Disponible en: https://www.mecatronicalatam.com/es/tutoriales/sensores/

<sup>66</sup> SENSORES, CARACTERÍSTICAS ESTÁTICAS Y DINÁMICAS [en línea]. [Consultado el 23 de junio de 2021]. Disponible en: http://artemisa.unicauca.edu.co/~gavasquez/res/Sensores.pdf

#### Sensor LIDAR TFmini Plus

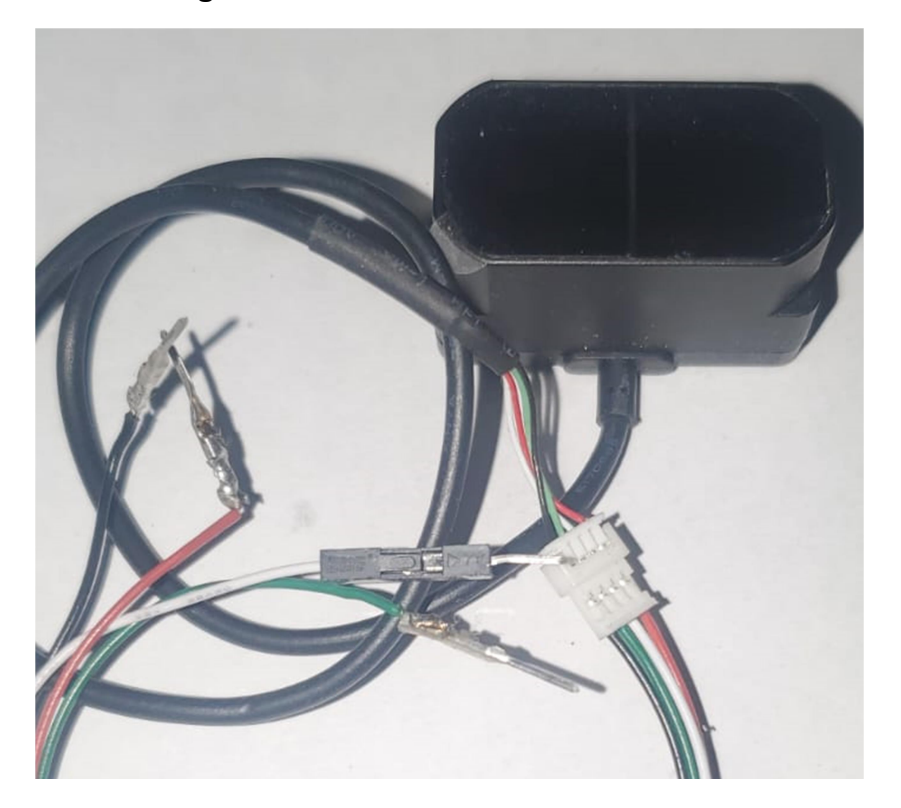

Figura 8. Modulo sensor de distancia

Fuente: Creción propia

 $\overline{a}$ 

Modulosensor que permite medir la distancia entre dos objetos con una gran precisión basado en el principio de Tiempo de Vuelo(ToF), "El sensor obtiene el tiempo de vuelo midiendo la diferencia de fases entre viajes de ida y vuelta y calculando el rango relativo entre el sensor y el objeto"<sup>67</sup>.

Este módulo se complementa demasiado bien con todo tipo de controladores Ardunio mediante la implementación de una biblioteca o librería.

<sup>67</sup> DIDACTICAS ELECTRONICAS.Sensor LIDAR TFmini Plus [sitio web]. [Consultado: 19 de septiembre de de 2021]. Disponible en: https://www.didacticaselectronicas.com/index.php/sensores/distancia/sensor-lidar-tfmini-plussensores-de-distancia-proximidad-lidar-tiempo-de-vuelo-tof-drones-detail

Según DFRobot<sup>68</sup>algunas de las características del sensor son las siguientes:

- Rango de detección: 0,1 m ~ 12 m
- Precisión:  $\pm 5$  cm @ (0,1-6 m),  $\pm 1\%$  @ (6 m-12 m)
- Resolución: 5 mm

 $\overline{a}$ 

- Velocidad de fotogramas: 1-1000Hz (ajustable)
- Luz anti-ambiente: 70klux
- Temperatura de funcionamiento: -20 ℃ ~ 60 ℃
- Grado de protección: IP65
- Voltaje de entrada: 5 V ± 0,5 V
- Interfaz de comunicación: UART, IIC, I / O

Una de las grandes ventajas de este sensor con respecto a su versión anterior, es que cuenta con protección contra ambientes extremos lo cual permite que este pueda operar sin sufrir daños, de igual manera la precisión y rango de medida que maneja el sensor lo hace un dispositivo de muy buena operatividad para escenarios un poco mas exigentes.

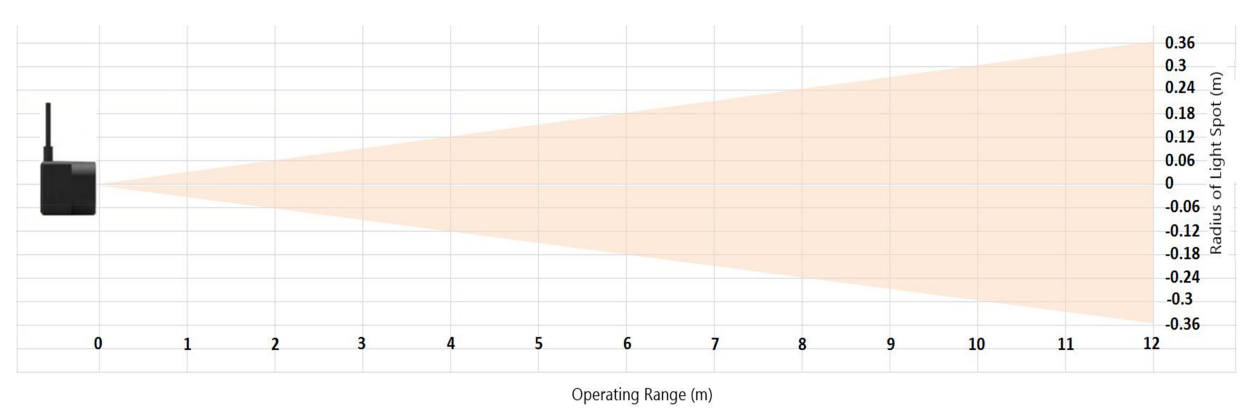

#### Figura 9. Rango de operación TFmini plus

Fuente: DFROBOT. Sensor de rango láser TF Mini Plus (ToF)[imagen]. [Consultado: 19 de septiembre de 2021]. Disponible en: https://www.dfrobot.com/product-1915.html

<sup>&</sup>lt;sup>68</sup> DFROBOT. TF Mini LiDAR ToF Sensor de rango láser TFmini Plus (ToF) Sensor de rango láser SKU SEN0259 SEN0309[sitio web]. [Consultado: 19 de septiembre de 2021]. Disponible en: https://wiki.dfrobot.com/TF\_Mini\_LiDAR\_ToF\_\_Laser\_Range\_Sensor\_TFmini\_Plus(ToF)\_Laser\_Ra nge\_Sensor\_SKU\_SEN0259\_SEN0309

#### Modulo GPS Ublox Neo-6M

GPS NEO6M es un módulo que utiliza la tecnología de Ublox con el fin de brindar un sistema de posicionamiento por medio de una antena,<sup>69</sup>módulo receptor que brinda el servicio de geolocalización, el cual posee una antena de gran potencia, con su respectiva memoria EEPROM para guardar información y una batería para respaldar la configuración del módulo, de esta manera el modulo puede recibir las señales de los diferentes satélites de toda la tierra.

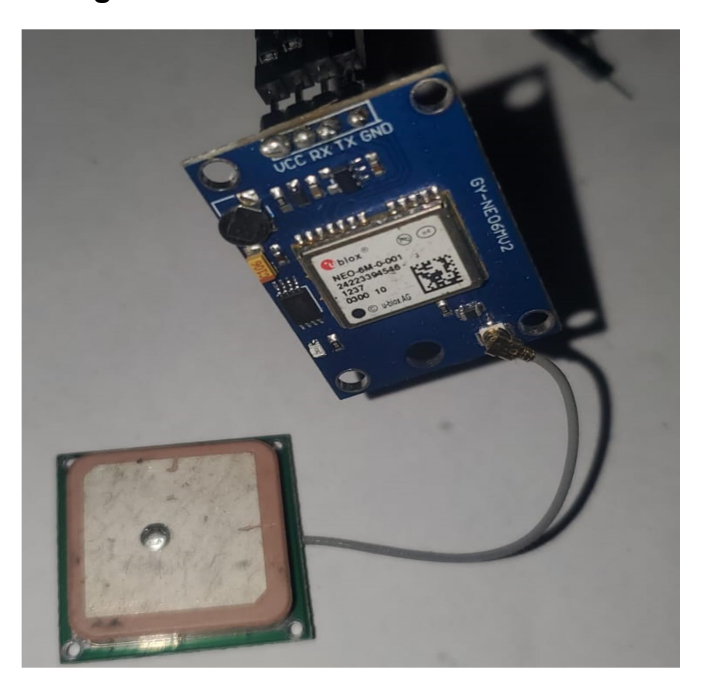

#### Figura 10. Modulo GPS Ublox Neo-6M

Fuente: Creción propia

 $\overline{a}$ 

# Modulo Lm2596 DC-DC Step-Down

Es un circuito integrado que es capaz de transformar un voltaje mayor a uno menor, para ello realiza almacena la energía entrante de manera temporal y la entrega en el output con un nivel de voltaje menor.

<sup>&</sup>lt;sup>69</sup> UNITELECTRONICS. Módulo GPS NEO6M V2: ¿Qué es GPS NEO6M V2? [sitio web]. [Consultado: 19 de septiembre de 2021]. Disponible en: https://uelectronics.com/producto/mdulogps-neo6m-v2/

Figura 11. Modulo LM2596 DC-DC Step-Down

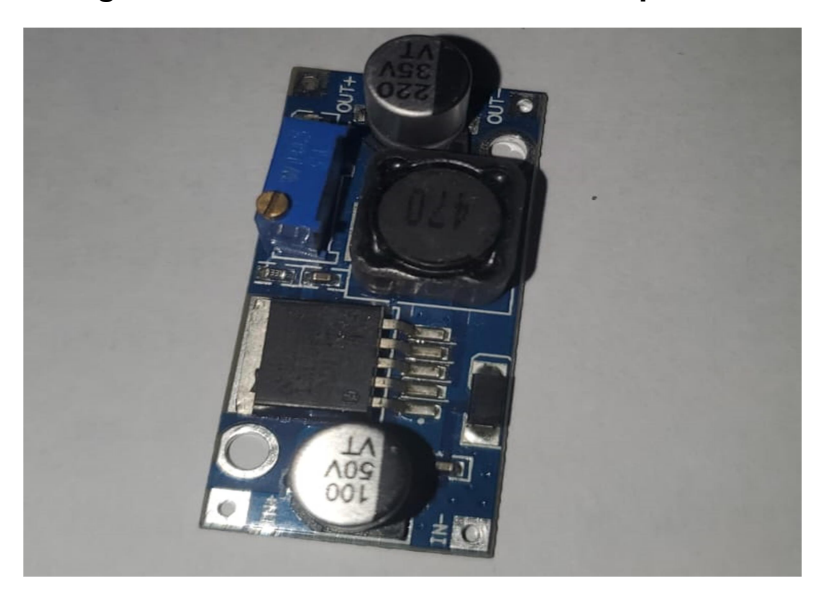

#### Fuente: Creción propia

 $\overline{a}$ 

Generalmente este tipo de módulos cumplen una función muy importante cuando en los lugares no hay gran variedad de fuentes de alimentación para dispositivos electrónicos.

# Placas de desarrollo en soluciones IoT

Una placa de desarrollo es un ordenador que cuenta con un microcontrolador en el cual se pueden codificar instrucciones a través de un lenguaje de programación, <sup>70</sup>estas placas incluyen partes electrónicas necesarias para la realización de diferentes aplicaciones en IoT, cuentan con una fuente de alimentación, una unidad de procesamiento donde se procesa las instrucciones del código, además de contar con entradas y salidas análogas y/o digitales para la incorporación de sensores y actuadores entre otras especificaciones.

Algunos de los beneficios más importantes que presentan estas placas es su bajo costo, su flexibilidad y la gran variedad de dispositivos que se encuentran actualmente en el mercado las cuales se ajustan a diferentes necesidades que

<sup>&</sup>lt;sup>70</sup> RUIZ, Olivar. DISEÑO DE UN MEDIDOR IOT DOMÉSTICO [en línea]. Ingeniero en Electrónica Industrial y Automática. Valladolid: Universidad de Valladolid. Facultad de ingeniería. Programa de ingeniería electrónica.2021.109 p. [Consultado: 21 de septiembre de 2021]. Disponible en: https://uvadoc.uva.es/bitstream/handle/10324/46556/TFG-I-1815.pdf?sequence=1&isAllowed=y

una solución IoT requiera, a continuación, se presentan algunas de las placas de desarrollo más populares

# $\overline{\phantom{a}}$  Arduino UNO

Es una placa base de desarrollo la cual se basa en el microcontrolador ATmega328P, es uno de los sistemas más populares dentro de la familia de placas Arduino.

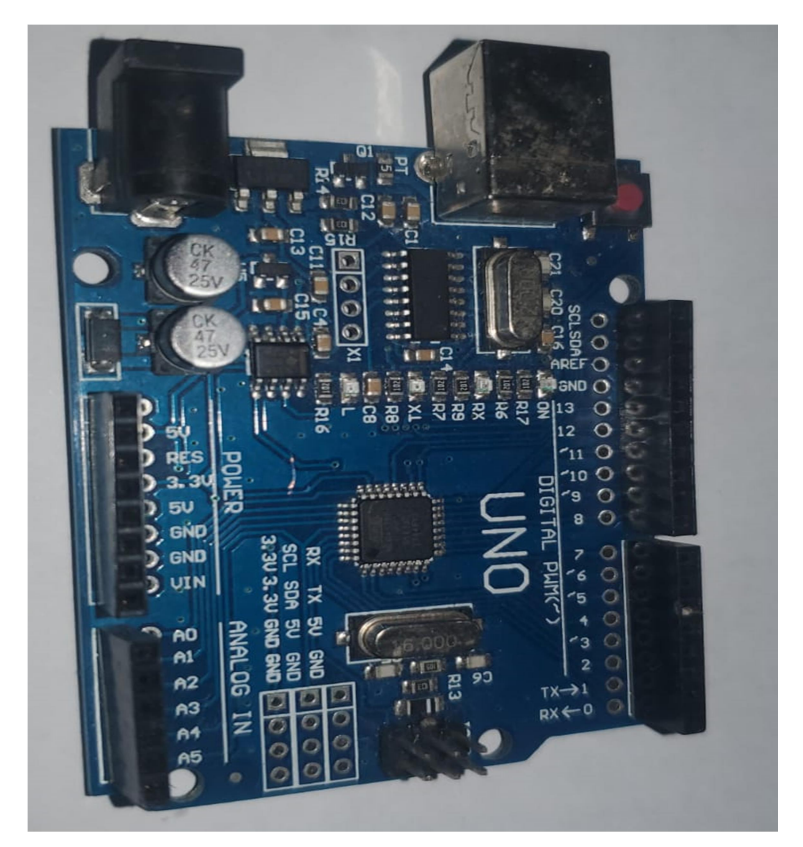

Figura 12. Placa Arduino UNO

Fuente: Creción propia

Según la página oficial de Arduino "Es una plataforma computacional física opensource basada en una simple tarjeta de I/O y un entorno de desarrollo que implementa el lenguaje Processing/Wiring. El Arduino Uno R3 puede ser utilizado para desarrollar objetos interactivos o puede ser conectado a software de tu .<br>computadora (por ejemplo, Flash, Processing, MaxMSP)"<sup>71</sup>.

El respectivo IDE actualmente es compatible para sistemas operativos como Linux, Mac OS X y Windows y puede ser descargado gratuitamente.

Algunas de las<sup>72</sup> Especificaciones de la placa base Arduino UNO:

- Microcontrolador ATmega328.
- Voltaje de entrada 7-12V.
- 14 pines digitales de I/O (6 salidas PWM).
- 6 entradas análogas.
- 32k de memoria Flash.
- Reloi de 16MHz de velocidad.
- Dimensiones: 68.6mm x 53.4mm

# $\blacksquare$  Raspberry Pi Pico

Pertenece a la familia Raspberry, una de las familias de placas de desarrollo más potentes y populares en la actualidad, es una placa de bajo costo, muy flexible y de un tamaño reducido, lo que la convierte en una placa muy veloz y de alto rendimiento.

A continuación<sup>73</sup> se encuentran listadas las características propias de la placa:

- 264kB de SRAM, y 2MB de memoria Flash a bordo
- Procesador ARM Cortex M0+ de doble núcleo, reloj flexible que funciona hasta 133 MHz
- 26 pines GPIO multifunción

i<br>I

- 2×SPI, 2×I2C, 2×UART, 3×12-bit ADC, 16×canales PWM controlables
- Pads con un troquelado que permite soldar la tarjeta directamente sobre tu pcb
- USB 1.1 con soporte para anfitrión o dispositivo

 $71$  ARDUINO. Arduino UNO [sitio web]. [Consultado: 19 de septiembre de 2021]. Disponible en: https://arduino.cl/producto/arduino-uno/

 $72$  ARDUINO. Arduino UNO [sitio web]. [Consultado: 19 de septiembre de 2021]. Disponible en: https://arduino.cl/producto/arduino-uno/

<sup>&</sup>lt;sup>73</sup> RASPBERRY. Raspberry Pi Pico [en línea]. [Consultado: 21 de septiembre de 2021]. Disponible en: https://raspberrypi.cl/producto/raspberry-pi-pico/

Una de las diferencias más notables con respecto a otras familias de placas como lo es la Arduino UNO, es que raspberry Pi Pico permite la ejecución de múltiples tareas a una mayor velocidad, lo que la convierte en una gran opción cuando se desea trabajar con proyectos mucho más complejos y escalables.

#### Protocolos de comunicación IoT

Un protocolo de comunicación está regido por unas directrices o normas previamente definidas para que se pueda establecer una comunicación entre dos dispositivos comprendiendo cada una de las instrucciones lanzadas, dentro de tecnologías como IoT existen distintos tipos de protocolos que se adaptan a las necesidades de cada entorno de trabajo, según Microsoft <sup>74</sup>Los diferentes protocolos de IoT garantizan que los datos recolectados por un dispositivo o sensor sean comprendidos por otro dispositivo. Con el fin de tener una mejor adecuación se han diseñado y optimizado diferentes protocolos de IoT para distintos escenarios.

#### **WQTT**

i<br>I

Es un protocolo de mensajería que opera mediante un modelo constituido por suscripciones y publicaciones, este protocolo está diseñado para la comunicación machine to machine por medio de TCP/IP, como bien lo afirma Light Roger

 Mosquitto proporciona implementaciones de cliente y servidor que cumplen con los estándares de MQTT protocolo de mensajería. MQTT utiliza un modelo de publicación / suscripción, tiene una sobrecarga de red baja y se puede implementar en dispositivos de baja potencia, como microcontroladores que podrían usarse en sensores remotos de Internet de las cosas. Como tal, Mosquitto está diseñado para su uso en todas las situaciones donde hay una necesidad de mensajería liviana, particularmente en dispositivos restringidos con recursos limitados $^{75}.$ 

Dentro del protocolo MQTT existe un nodo central que se denomina Bróker, por medio de nodo es los clientes pueden publicar o suscribirse a un topic, en la figura 9 se vela arquitectura del modelo.

 $74$  MICROSOFT AZURE. "Protocolos y tecnologías de IoT". [En línea]. [Consultado:17 de marzo de 2021]. Disponible en: https://azure.microsoft.com/es-es/overview/internet-of-things-iot/iottechnology-protocols/

 $75$  LIGTH, Roger. "Mosquitto: server and client implementation of the MQTT protocol". [En linea]. 2017.[Consultado: 17 de marzo de 2021]. Disponible en: https://joss.theoj.org/papers/10.21105/joss.00265.pdf

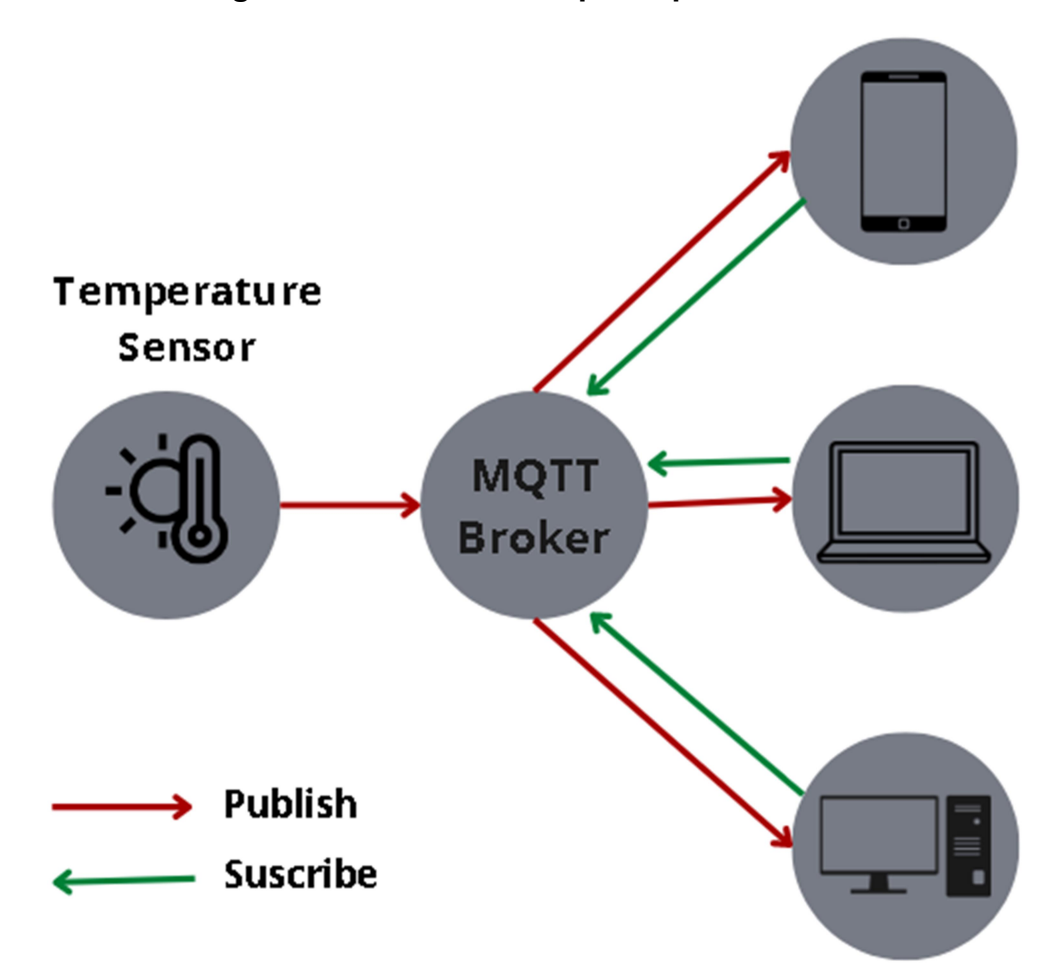

Figura 13. Modelo suscripción/publicaciónMQTT

Fuente: Creción propia

 $\overline{a}$ 

En temas de seguridad el protocolo MQTT es muy seguro, debido a que incluye transporte SSL, además se asegura de la autentificación de un usuario con su respectiva contraseña para que se pueda conectar al bróker.

El protocolo MQTT también implementa calidad de servicio (QoS) para tener una mayor confiabilidad en la entrega de datos, existen tres niveles para el protocolo MOTT como bien lo afirma Francesc Moreno<sup>76</sup>

<sup>76</sup> MORENO, Francesc.Demostrador arquitectura publish/subscribe con MQTT [en línea]. Ingeniero de Telematica.Barcelona: Universidad Politécnica de Catalunya. Facultad de Ingenieria.2018. p 54.

- QoS 0 en la que no se realiza la comprobación del mensaje, por lo cual solo se envía una vez.
- QoS 1Se realiza una comprobación del envió del mensaje, aunque puede enviarse más de una vez.
- Qos 2Se garantiza que el mensaje llegue al destino, y se haga el envió del mensaje únicamente una vez.

Estas características hacen de este protocolo uno de las mejores opciones al

implementar una solución IoT.

# $\blacksquare$  HTTP

 $\overline{a}$ 

El protocolo Hypertext Transfer Protocol (HTTP) nos permite realizar peticiones hacia un servidor con el fin de solicitar diferentes recursos, es uno de los protocolos que se utiliza en la web para la transferencia de archivos y datos, comúnmente también se encuentra involucrado con aplicaciones IoT, como bien lo afirma Arias Jesús<sup>77</sup> HTTP utiliza el protocolo de transporte TCP, el cual permite él envió de mensajes, el cliente realiza una petición al servidor solicitando un recurso determinado, el servidor envía un mensaje de respuesta a la petición del cliente, incluyendo el recurso solicitado.

Una petición HTTP incluye ciertos elementos como la URL del recurso, el método a utiliza, los headers o cabecera y el cuerpo de la petición.

Una de las grandes diferencias que presenta este protocolo con respecto a MQTT, es que HTTP se utiliza principalmente cuando se requiere enviar grandes volúmenes de informaciones pocos envíos, por el contrario, MQTT realiza él envió pequeñas porciones de información constantemente.

El protocolo HTTP trabaja bajo ciertos métodos de operación, algunos de los más importantes son GET, POST, PUT Y DELETE.

GET: Se utiliza para recuperar datos en forma de algún tipo de recurso.

POST: Este método permite él envió de información hacia un servidor

<sup>[</sup>Consultado:28 de septiembre de 2021]. Disponible en: https://upcommons.upc.edu/bitstream/handle/2117/117782/MQTT\_MEMORIA.pdf

 $^{77}$  ARIAS, JESÚS. Aplicaciones Web (2020/21) [en línea]. [Consultado: 24 de septiembre de 2021]. Disponible en: http://www.it.uc3m.es/jaf/aw/transparencias/http.pdf

PUT: Sobrescribe las representaciones actuales que contiene el recurso

hacia el cual se envía la petición.

DELETE: Se encarga de eliminar un recurso

Uno de los casos de implementación del protocolo HTTP en tecnologías como IoT según Arom Semle<sup>78</sup> es cuando se desea enviar grandes volúmenes de información cada cierto lapso de tiempo considerable, por el contrario realizar el envío de paquetes de información pequeños resulta ineficiente.

#### **XMPP**

Al igual que MQTT XMPP es un protocolo de comunicación entre dos máquinas el cual interviene en la forma en que se transmiten los mensajes el cual está basado en unas reglas de sintaxis de XML. Para Celesti, Fazio y Villari "XMPP es un protocolo de comunicaciones de estándar abierto para middleware orientado a mensajes basado en XML (Extensible Markup Language). Por un lado, XMPP es capaz de superar las desventajas de MQTT en términos de gestión porque, además de la comunicación público / suscrito, también admite comunicaciones de extremo a extremo y multidifusión"<sup>79</sup>.

# **‡** CoAP

 $\overline{a}$ 

Protocolo de internet que funciona bajo la arquitectura M2M(machine to machine), este protocolo se caracteriza por adecuarse a soluciones IoT las cuales cuenten con recursos operativos limitados, según el documento científico de Dinesh Thangavel et al.Performance Evaluation of MQTT and CoAP via a Common Middleware<sup>80</sup> CoAP es un protocolo existente de la capa de aplicación desarrollado hace poco, presentando un middleware con las siguientes características:

<sup>78</sup> SEMLE, Arom. Protocolos IIoT para considerar [en línea].2016. 15 p. [Consultado:27 de septiembre de de 2021]. Disponible en: https://editores.com.ar/sites/default/files/aa2\_semle\_protocolos\_ilot.pdf

<sup>&</sup>lt;sup>79</sup>CELESTI, Roger; Fazio, María y VILLARI, Massimo. "Enabling Secure XMPP Communications in Federated IoT Clouds Through XEP 0027 and SAML/SASL SSO". [En Linea]. Messina:02, 2017.vol.17, nro.301. [Consultado: 17 de marzo de 2021]. Disponible en: http://www.mdpi.com/1424-8220/17/2/301

<sup>&</sup>lt;sup>80</sup> THANGAVEL, Dinesh, et al. Performance Evaluation of MQTT and CoAP via a Common Middleware [en linea].2014. [Consultado: 27 de septiembre de 2021]. Disponible en:https://ieeexplore.ieee.org/abstract/document/6827678

Extensible: Soportepara existentes y futuros protocolos de transporte de datos.

API común: Establece una interfaz de programación de aplicación(API) para acceder a las diferentes funcionalidades del protocolo.

Adaptable: Debido a los constantes cambios, en el futuro el middleware puede decidir el protocolo a utilizar.

El modelo que implementa el CoAP según José Castro es "se basa en el intercambio de mensajes a través de UDP entre puntos finales "Host", usa un encabezado binario de 4 bytes que puede ser seguido de opciones binarias y una carga útil (payload), este tipo de formato utilizado en los mensajes de solicitud /respuesta"<sup>81</sup>.Es un protocolo que trabaja bajo la filosofía de HTTP bajo los verbos de (GET, POST, PUT Y DELETE).

#### Arquitecturas de referencia en IoT

 $\overline{a}$ 

Sin duda alguna uno de los mayores desafíos que supone una solución IoT es establecer una arquitectura lo suficientemente escalable, robusta y eficaz, al pasar de los años se han ido implementando nuevas arquitecturas basadas en una composición de varias capas, algunas de las arquitecturas más tradicionales se encuentran plasmadas en la figura 19.

<sup>&</sup>lt;sup>81</sup> CASTRO, Jorge.Uso del protocolo CoAP para la implementación de una aplicación domótica con redes de sensores inalámbricas [en línea]. Cartagena: Universidad Politécnica de Cartagena. Facultad de ingeniería. 2014.p 38. [Consultado: 27 de septiembre de 2021]. Disponible en: https://repositorio.upct.es/bitstream/handle/10317/4163/pfc5908.pdf?sequence=1&isAllowed=y

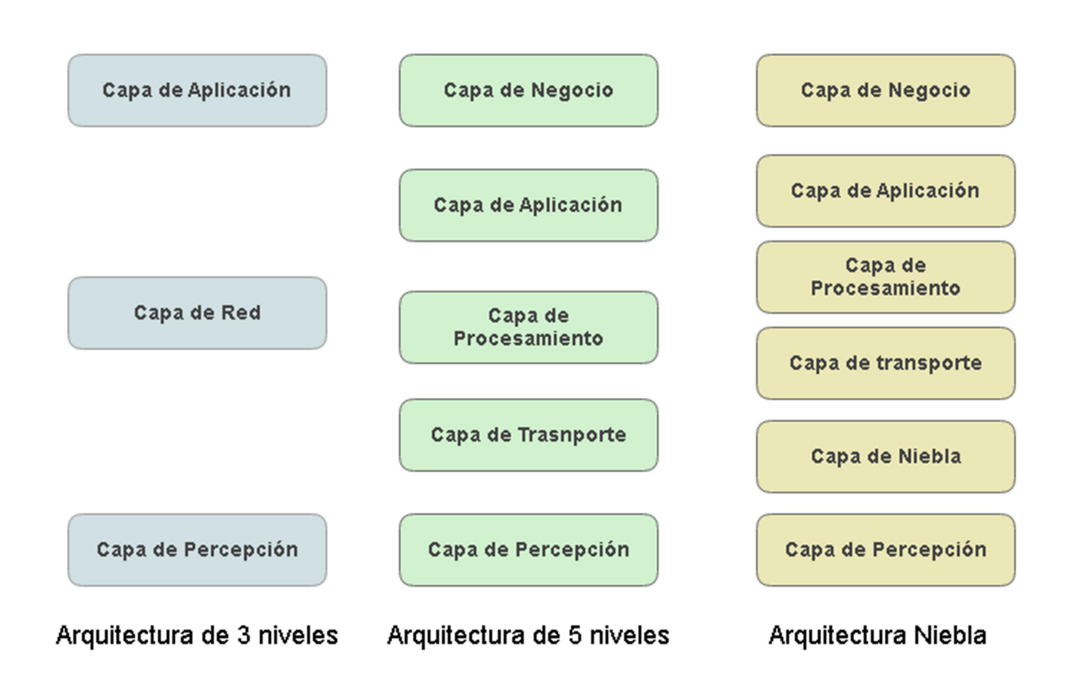

## Figura 14. Arquitecturas de referencia en IoT

#### Fuente: Creción propia

 $\overline{a}$ 

# $\leftarrow$  Arquitectura de 3 niveles

Esta arquitectura es una de las más conocidas y tradicionales, consta de 3 niveles o capas, cada una de las capas cumple una funcionalidad en particular dentro de la solución IoT.

#### Capa de Percepción

Dentro de esta capa se encuentra relacionado con las placas de desarrollo, sensores, actuadores y demás dispositivos que envuelven al aplicativo IoT,para Wu Miao et al<sup>82</sup> es la la piel y los sentidos de loT, donde se captura toda la información del ambiente en específico. La capa de percepción incluye etiquetas RFID y lectores-escritores, cámara, GPS, sensores, terminales y red de sensores.

<sup>&</sup>lt;sup>82</sup> WU, Miao, et al. Research on the architecture of Internet of things [en linea].2010. [Consultado: 26 de septiembre de 2021]. Disponible en: https://ieeexplore.ieee.org/document/5579493

#### Capa de Red

La capa de Red es la encargada de transmitir y procesar toda la información que recolecta la capa de Percepción, como bien lo afirman los autores Enrique Calot, Maluf y Neff "la capa de red proporciona el transporte necesario y las capacidades de red para enrutar los datos de IoT a los sitios de procesamiento"<sup>83</sup>.

#### Capa de Aplicación

Capa responsable de enmarcar las aplicaciones al usuario final, donde se puede establecer un uso en concreto a la información recibida por parte de los sensores integrados, además puede compartir la información con distintas aplicaciones y servicios.

Algunos de las ventajasmás importantes que supone esta arquitectura es la separación lógica y física de la funcionalidad, al ser totalmente independientes también aparecen beneficios como el tiempo de desarrollo, debido a que cada nivel puede ser desarrollado paralelamente.

Estabilidad: Cada nivel puede ser completamente escalable sin importar en la condición que se encuentren los demás niveles.

Seguridad: Por lo que cada nivel se encuentra separado de los demás las inyecciones SQL y otras vulnerabilidades no son eficaces en este tipo de arquitectura.

#### $\ddot{\bullet}$  Arquitectura de 5 niveles

La arquitectura de cinco niveles integra las tres capas anteriores, adicionando dos capas más como lo son la capa de procesamiento y la capa de negocio.

#### Capa de Procesamiento

 $\overline{a}$ 

Esta capa se encarga de analizar y procesar toda la información recibida de la capa de transporte, utiliza diferentes técnicas como de implementación de bases de datos, cloud computing o big data, por lo cual es esencial dentro de la arquitectura IoT.

<sup>83</sup> CALOT, Enrique; MALUF, Mariano y NEFFA, Marcelo. Estacionamiento Inteligente con loT [en línea].2017.[Consultado: 26 de septiembre de 2021]. Disponible en: https://www.linti.unlp.edu.ar/uploads/docs/estacionamiento\_inteligente\_con\_iot.pdf

#### Capa de Negocio

Problemas complejos como la privacidad de los datos del usuario, modelo de negocios y en general toda la parte abstracta del sistema IoT se gestionan dentro de la capa de Negocio, que tiene como objetivo final suministrar un valor al negocio y a los clientes.

#### $\frac{1}{2}$  Arquitectura Niebla

Este tipo de arquitectura surge principalmente de la muy conocida computación en niebla, actúa como una especie de puente entre la computación en la nube y la computación en miles de equipos y dispositivos, esta arquitectura tiene ciertas mejores en aspectos como seguridad, latencia y eficiencia con respecto a otro tipo de arquitecturas, según José Palop<sup>84</sup> algunos de los beneficios que presenta esta arquitectura son:

Minimiza los retrasos. En situaciones en donde el tiempo apremia como la implementación de vehículos inteligentes, o cirugía a distancia, el tiempo es un factor determinante.

Permite elegir el mejor lugar para el procesamiento. La ubicación va a depender de las decisiones que se deseen tomar y la prioridad que tengan los datos, las aplicaciones donde el tiempo es crítico se mantendrán cerca del borde, mientras que los demás datos se enviaran a la nube.

#### 2.2.13 Comunicaciones inalámbricas.

 $\overline{a}$ 

La tendencia que presenta el ser humano al libre movimiento hace que cada vez los sistemas inalámbricos sean más utilizados, ya que supone un gran beneficio por que se no se depende directamente de cables de conexión, según Prieto Josep <sup>85</sup> de forma general se entiende como comunicación inalámbrica aquellacomunicación entre diferentes dispositivos los cuales utilizan el espectro electromagnético para el intercambio de información .Básicamente se utiliza las ondas electromagnéticas del aire y no un medio físico como un cable.

<sup>&</sup>lt;sup>84</sup> PALOP, José.Implementación de Arquitectura IoT para Mode lado de Enfermedades de Plantas [en línea]. Ingeniero de Tecnologías de Telecomunicación. Sevill a: Universidad de Sevilla. Facultad de Ingenieria.Teoria de la Señal y Comunicaciones.2020.81 p. [Consultado:26 de septiembre de 2021]. Disponible en: https://idus.us.es/handle/11441/99655?show=full

<sup>&</sup>lt;sup>85</sup> PRIETO, Josep. los sistemas de comunicación inalámbricos [en línea]. [Consultado: 20 de septiembre de de 2021]. Disponible en: https://www.exabyteinformatica.com/uoc/Informatica/Tecnologia\_y\_desarrollo\_en\_dispositivos\_mov iles/Tecnologia y desarrollo en dispositivos moviles (Modulo 1).pdf

#### Estándares de comunicaciones inalámbricas

En este preciso momento existen diferentes tipos de estándares que se adaptan a diferentes necesidades del esquema de red de una solución IoT, algunos de los más utilizados son los estándares inalámbricos ya que nos evitanrealizar la conexión de todos los elementos del sistema por medio de cableado, ya sea por motivos económicos o por temas de portabilidad esto resulta siendo de gran beneficio, a continuación se presentan algunos de los estándares de comunicaciones inalámbricas más importantes.

# $\blacksquare$  Bluetooth

Es un estándar para la transmisión de dispositivos que trabaja sobre un corto alcance o rango establecido, según Pascual Carlos "La tecnología bluetooth está pensada para adaptarse a dispositivos de pequeño tamaño y a muy bajo coste y, por ello, está ampliamente difundida en PDA, ordenadores portátiles y teléfonos móviles, en general para establecer pequeñas redes de comunicación, llamadas piconets, mediante las cuales cualquier dispositivo puede intercambiar información .<br>con otro"<sup>86</sup>.

# **↓** Tecnología ZigBee

"ZigBee es el nombre de la especificación de un conjunto de protocolos de alto nivel de comunicacióninalámbrica para su utilización con radiodifusión digital de bajo consumo, basada en el estándar IEEE 802.15.4 de redes inalámbricas de área personal (wireless personal área network, WPAN)"<sup>87</sup>.

Zigbee es una de las grandes alternativas en el área de IoT debido a que es seguro, confiable, flexible y sobre todo de bajo costo.

# $\blacksquare$  WIFI

i<br>I

Es una tecnología que permite la interconexión de dispositivos de manera inalámbrica, es ampliamente utilizada en la actualidad, como bien lo afirman

<sup>86</sup> PASCUAL, Carlos. Bluetooth: criterios de selección y comparativa con otras tecnologías inalámbricas [en línea].2012, p.77. [Consultado: 20 de septiembre de 2021]. Disponible en: https://www.tecnicaindustrial.es/wp-content/uploads/Numeros/83/1224/a1224.pdf

<sup>87</sup> ALBORNOZ, Ricardo; SOTO, Eduardo. Estudio del Estándar Zigbee [en línea]. p.2. [Consultado:20 de septiembre de 2021]. Disponible en: http://profesores.elo.utfsm.cl/~agv/elo322/1s18/projects/reports/Zigbee.pdf

Martínez David y Alba Julio "El estándar 802.11b, más conocido como WiFi, nació como una versión del 802.11 original para WLAN corporativas. Ofrece velocidades normalizadas de 11 Mbps 5,5 Mbps, 2 Mbps y 1 Mbps y un alcance de 100 metros, comparable con el de tecnologías como Bluetooth o Home RF"88.

## $\perp$  LoRa

LoRa es una tecnología inalámbrica que permite la conexión de sensores y otros dispositivos al igual que WiFi, bluetooth y demás estándares, 89es una tecnología la cual permite la comunicación de larga distancia con un bajo consumo de electricidad, la cual utiliza frecuencias sub-giga Hertz(por debajo de 1 GHz), en bandas dedicas dependiendo de la región de la tierra.

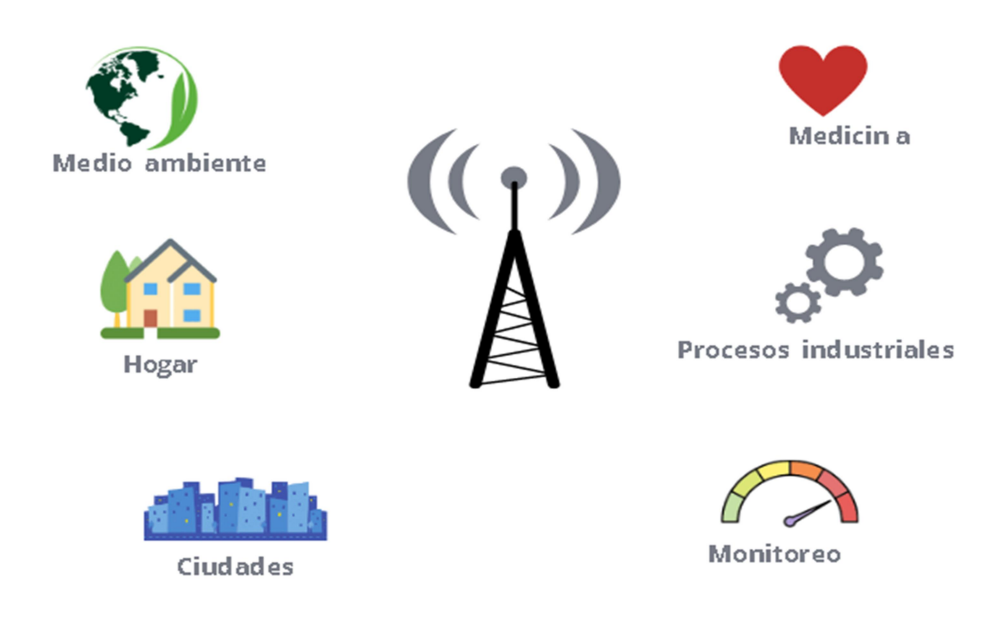

# Figura 15. Tipos de aplicaciones que utilizan tecnología LoRa

Fuente: Creción propia

 $\overline{a}$ 

<sup>88</sup> MARTINEZ, David; ALBA, Julio. Aplicaciones de WiFi [en línea]. [Consultado: 20 de septiembre de 2021]. Disponible en: https://www.coit.es/sites/default/files/archivobit/pdf/sociedad1.pdf

<sup>89</sup> BERTOLETI, Pedro. Proyectos com ESP32 y LoRa [en línea]. São Paulo: NCB.2019, 256 p. [Consultado: 20 de septiembre de 2021]. Disponible en: https://books.google.com.co/books?hl=es&lr=&id=Doi0DwAAQBAJ&oi=fnd&pg=PT3&dq=tecnologi a+LoRa&ots=mBkqCnpKpn&sig=YO1nrXHJYJ5NTwfu-

rL0RdKFx2g&redir\_esc=y#v=onepage&q=tecnologia%20LoRa&f=false

#### 2.2.14 Base de datos

Las grandes cantidades de información que genera cualquier tipo de sistema tecnológico actual necesitan estar almacenadas en algún lugar, una base de datos es una colección organizada de información que permite la lectura, búsqueda, inserción de nuevos datos entre muchas funciones más, según lo afirma Prado

Una base de datos es una aplicación independiente que almacena una colección de informaciónorganizada por campos, registros y archivos, de manera que se puedan seleccionar rápidamente los fragmentos de datos que se necesiten. Existen un sinnúmero de sistemas de gestión de base de datos y cada una de ellas posee una forma diferente de manejar sus datos, sin embargo, con el paso de los años, estos se fueron unificando y universalizando para dar pasoamejorestécnicasymejoresformasde manejo, de esta manera nació  $\mathsf{SQL}^\mathsf{90}.$ 

Existen diferentes estructuras organizacionales dentro de las bases de datos, algunas de las más conocidas son las bases de datos relacionales y base de datos no relacionales.

#### Base de datos relacionales

 $\overline{a}$ 

Es importante mencionar que una base de datos permite almacenar grandes volúmenes de información de una forma organizada, independientemente del tipo de base de datos.

Las bases de datos relacionalesse basan en un modelo relacional, el cual permite representar datos en tablas, Como bien lo afirman Coronel en conjunto con Morris "El modelo relacional detalla un conjunto preciso de datos que han sido manipulados a través de sentencias SQL de acuerdo a un concepto matemático. Existen tres tipos de relaciones en este modelo:OneToMany(1:M),ManyToMany(M:N) y OneToOne(1:1)"91.

Actualmente las bases de datos relaciones ocupan un lugar importante en el procesamiento de grandes cantidades de datos, entre los motores de base de

 $90$  PRADO, Carlos. "¿Qué es y por qué aprender SQL?". [En línea]. [Consultado: 17 de marzo de 2021]. Disponible en:https://devcode.la/blog/que-es-sql/

<sup>&</sup>lt;sup>91</sup> CORONEL, Carlos y MORRIS, Steven.DATABASE SYSTEMS: Design, Implementation & Management. 2016.pp-43-47.
datos relacionales se destacan MySQL, Oracle, Microsoft SQL Server, Sqlite, PostgreSQL.

# **↓** PostgreSQL

Según lo afirma la página oficial de PostgreSQL "PostgreSQL es un poderoso sistema de base de datos relacional de objetos de código abierto que usa y extiende el lenguaje SQL combinado con muchas características que almacenan y escalan de manera segura las cargas de trabajo de datos más complicadas" 92.

Es por ello que este potente motor de base de datos se ha ganado una sólida reputación debido a que muchas de sus características facilitan el desarrollo de aplicaciones, priorizando la integridad de los datos.

# **WySQL**

Al igual que PostgreSQL es un gestor de base de datos relacional de código abierto, algunas de las características más importantes son:

Coste: MySQL es gratuito, por lo cual es accesible para la mayoría de personas

Portabilidad: MySQL se ejecuta en la mayoría de sistemas operativos

Velocidad: Supera a la mayoría de distintos gestores de base de datos

Según Jessica Alvarado y Jessica García <sup>93</sup>MySQL soporta gran variedad de lenguajes de programación, como PHP, Java, Python, C, C++ entre otros, de igual manera incorpora la protección mediante password, implementando flexibilidad y seguridad.

# 2.3 Variables de estudio

l,

# 2.3.1 Variables Independientes.

Velocidad de desplazamiento

<sup>&</sup>lt;sup>92</sup>PostgreSQL, SobrePostgreSQL. [En línea]. [Consultado:(02 de marzo de 2021]. Encontrado en:https://www.postgresql.org/about/.

<sup>&</sup>lt;sup>93</sup> ALVARADO, Jessica; GARCÍA, Jessica. Comparación entre MySQL vs. PostgreSQL [en línea]. Ingeniero de Sistemas. Cuenca. Universidad del Azuay. Facultad de Ciencias de la Administracion.2006. 89 p. [Consultado el: 30 de abril de 2022]. Disponible en: https://dspace.uazuay.edu.ec/bitstream/datos/2169/1/05291.pdf

- **↓** Coordenadas geográficas
- **↓** Distancia de seguridad

# 2.3.2 Variable dependiente.

**Monitoreo de motociclistas entiempo real** 

# 2.4 Definición nominal de las variables

# 2.4.1 Monitoreo de motociclistas en tiempo real.

EL monitoreo de motociclistas en tiempo real es un proceso sistemático de recolección y procesamiento de información para verificar el cumplimiento de métricas que permitan especificar la efectividad y eficiencia de los conductores de motocicleta.

# 2.4.2 Velocidadde desplazamiento.

La velocidad de desplazamiento puede ser definida como el espacio recorrido por unidad de tiempo, en el sistema internacional la unidad de medida corresponde a m/s, por ende, la naturaleza de esta variable es de razón.

# 2.4.3 Coordenadas geográficas.

Las coordenadas geográficas son un sistema de referencia que permite que cada ubicación en la tierra sea especificada con el uso de los paralelos meridianos que forman una red geográfica de líneas imaginarias que definen las coordenadas terrestres, las cuales se obtienen como un conjunto de números denominados latitud y longitud, esta variable se clasifica dentro de su naturaleza como cuantitativas de intervalo.

# 2.4.4 Distancia de seguridad.

l,

Termino el cual se define como la distancia que debe haber entre 2 tipos de vehículo, según la empresa líder en España en seguridad vial PONS "La distancia de seguridad es el espacio que se deberá dejar con el vehículo que circula delante para evitar colisionar con él, en caso de frenado brusco, teniendo en cuenta la velocidad, adherencia y capacidad de frenado"<sup>94</sup>, la naturaleza de esta variable es cuantitativa de razón.

 $94$  PONS. Distancia de seguridad [sitio web]. [Consultado el 24 de junio de 2021]. Disponible en: https://www.ponsseguridadvial.com/distancia-de-seguridad/

# 2.5 Definición operativa de las variables

# 2.5.1 Monitoreo de motociclistas en tiempo real.

El monitoreo se realizó con el uso del sistema, Driver Detect el cual consta de dos entidades como lo son dispositivos IoT instalados en la flota que requiere monitorear, los cuales se encargan de recolectar la información de las variables independientes, por otra parte, se tiene un aplicativo web tipo dashboard para la visualización de los datos capturados en tiempo efectivo.

# 2.5.2 Velocidad de desplazamiento.

Para la medición de esta variable se hará uso del Módulo GPS Ublox Neo-6M, el cual permite medir la velocidad lineal por medio de georreferenciación, para medir los datos de velocidad, se decodifican del mismo módulo GPS usando la función gps.speed.kmph ().

# 2.5.3 Coordenadas geográficas.

Para la medición de esta variable se hará uso del Módulo GPS Ublox Neo-6M, el cual permite la obtención de coordenadas mediante la georreferenciación, el módulo posee una potente antena que actúa como receptor GPS de los satélites orbitantes en el espacio, para obtener las coordenadas geográficas en las que se encuentra ubicado en la tierra, se utiliza un método matemático denominadotrilateracion elcual mide la distancia existente del módulo receptor hacia cuatro o más satélites diferentes.

# 2.5.4 Distancia de seguridad.

Para la medición de esta variable se hará uso del sensor de Distancia LIDAR TFmini Plus, el cual permite determinar la distancia en un rango máximo de hasta 12 metros, "El sensor obtiene el tiempo de vuelo midiendo la diferencia de fases entre viajes de ida y vuelta y calculando el rango relativo entre el sensor y el objeto"<sup>95</sup>.

# 2.6 Formulación de hipótesis

l,

El proyecto se encuentra dentro del paradigma Data Driven Approach (Enfoque basado en datos)" Un enfoque basado en datos es cuando las decisiones se basan en el análisis y la interpretación de datos concretos en lugar de en la

<sup>&</sup>lt;sup>95</sup> DIDACTICAS ELECTRONICAS.Sensor LIDAR TFmini Plus [sitio web]. [Consultado: 19 de septiembre de de 2021]. Disponible en:https://www.didacticaselectronicas.com/index.php/sensores/distancia/sensor-lidar-tfmini-plussensores-de-distancia-proximidad-lidar-tiempo-de-vuelo-tof-drones-detail

observación. Un enfoque basado en datos garantiza que las soluciones y los planes estén respaldados por conjuntos de información fáctica, y no solo por corazonadas, sentimientos y pruebas anecdóticas. El significado de basado en datos es la práctica de recopilar y analizar datos para obtener conocimientos y soluciones."<sup>96</sup>,por lo tanto la aprobación o refutación de hipótesis no pueden ser consideradas dentro de este tipo de proyecto.

l,

<sup>96</sup> HARAPPA.La importancia de un enfoque basado en datos [sitio web]. [Consultado el 17 de junio de 2021]. Disponible en: https://harappa.education/harappa-diaries/data-driven-approach

# 3. METODOLOGIÁ

# 3.1 Paradigma

Este trabajo de investigación está basado en el paradigma positivista debido a que los datos son perfectamente cuantificables y verificables, además se utilizan medios estadísticos que están relacionados con las variables de estudio, una definición más detallada la proporciona Ricoy Lorenzo "paradigma positivista se califica de cuantitativo, empírico-analítico, racionalista, sistemático gerencial y científico-tecnológico"<sup>97</sup>.

# 3.2 Enfoque

El enfoque por el cual está determinado el trabajo investigativo es el enfoque cuantitativo debido a quese utilizan datos que son perfectamente cuantificables, según lo afirma Flores Sánchez "la investigación bajo el enfoque cuantitativo se denota así debido a que se utilizan técnicas estadísticas para realizar un análisis de datos"<sup>98</sup>, estos datos están representados en las propiedades o características presentes en el objeto de estudio.

# 3.3 Método

l,

La naturaleza de la presente investigación permite acoplarse al método Observacional, el cual permite registrar el comportamiento del objeto investigadocon o sin intervención.

# 3.4 Tipo de investigación

Esta investigaciónes de tipo descriptiva de enfoque cuantitativo debido a que se selecciona una serie de variables a medir y a su vez se especifica las propiedades del objeto de investigación, para Hernández, Fernández y Baptista "los estudios descriptivos buscan especificar las propiedades, las características y los perfiles de personas, grupos, comunidades, procesos, objetos o cualquier otro fenómeno que se someta a un análisis. Es decir, únicamente pretenden medir o recoger

<sup>97</sup> RICOY, Lorenzo. Contribución sobre los paradigmas de investigación. En:Educação [en línea]. Santa María:Universidad Federal de Santa María, 2006, vol.31, nro.1. p.11-22. [Consultado:03 de abril de 2022]. Disponible en: https://www.redalyc.org/pdf/1171/117117257002.pdf.ISSN: 0101- 9031.

<sup>98</sup> SANCHEZ, Fabio (2019). Fundamentos Epistémicos de la Investigación Cualitativa y Cuantitativa: Consensos y Disensos. En: Revista Digital de Investigación En Docencia Universitaria, 13(1), 101–122.

información de manera independiente o conjunta sobre los conceptos o las variables a las que se refieren<sup>"99</sup>.

# 3.5 Diseño de investigación

El diseño de investigación es no experimental tipo transeccional descriptivodebido a que no se tiene un control total de las variables que intervienen en el objeto de estudio, como bien lo afirman Hernández, Fernández y Baptista la investigación no experimental cuantitativa se "realiza sin manipular deliberadamente variables. Es decir, se trata de estudios donde no hacemos variar en forma intencional las variables independientes para ver su efecto sobre otras variables. Lo que hacemos en la investigación no experimental es observar fenómenos tal como se dan en su contexto natural, para posteriormente analizarlos"<sup>100</sup>.

Los diseños transeccionales descriptivos según Hernández, Fernández y Baptista consisten en<sup>101</sup>un proceso de medición en un grupo de personas, objetos o variables y proporcionar su descripción, por lo cual son estudios plenamente descriptivos. Por consiguiente, el presente proyecto investigativo es de campo, debido a que se procederá a recoger datos asociados a las variables de conducción de motociclistas en un solo periodo de tiempo.

# 3.6 Población

La población que se tomó en cuenta para realizar esta investigación correspondió al personal de la subsecretaria de tránsito y transporte de la ciudad de San Juan de Pasto.

# 3.7 Muestra

Se tomó una muestra de tipo no probabilística, conformada por personaspertenecientes a motociclistas de la ciudad de San Juan de Pasto, como criterio de aceptación se tuvo en cuenta solamente motociclistas que hicieran parte de alguna cadena de reparto de comidas, el tamaño de la muestra poblacional está dado por la siguiente formula.

 $100$ Ibíd., p.149

l,

 $101$ Ibíd., p.152

<sup>99</sup>HERNÁNDEZ, Roberto; FERNÁNDEZ, Carlos y BAPTISTA, Pilar. Metodología de la investigación. México: Grupo Editorial Patria. 1991.p 80.

$$
n = \frac{Z^2 \sigma^2 N}{e^2 (N-1) + Z^2 \sigma^2}
$$

Donde

n=tamaño de la muestra poblacional

N=tamaño de la población

σ= desviación estándar de la población

Z=valor obtenido mediante niveles de confianza

e=limite aceptable del error muestral

# 3.8 Técnicas de recolección de la información

Las técnicas recolección de información que van a ser utilizadas en la investigación parten desde las mismas necesidades que el proyecto requiere, la principal técnica será por medio del sistema de monitoreo con sus respectivos instrumentos de medición como lo son los sensores de IoT, debido a que recolectara información de forma precisa sobre las variables que causan un efecto en las conductas asociadas a la conducción de motociclistas.

# 3.9 Validez de las técnicas de recolección de información

El sistema de monitoreo como técnica de recolección es válido puesto que la información que llega al sistema es validada antes de realizar el registro, en el proceso de validación de registros se verifica que el valor de cada variable este en el rango esperado, y para garantizar la idoneidad de la medición se ha realizado la tabulación de los valores de retorno de cada sensor con respecto a sensores o herramientas de medida estandarizados que son plenamenteválidos,por medio del modelo matemático de regresión lineal se pudo ajustar aun mas los datos obtenidos de los sensores a valores reales, este modelo se usa para aproximar la relación de dependencia entre una variable dependiente y n variables independientes.

El sensor TF Mini Plus fue ajustado mediante un flexometro, donde se realizaron mediciones a diferentes distancias con el sensor y el metro con el fin de obtener una tabla comparativa de varios registros entre los instrumentos, esta tabla se

puede apreciar en el Anexo 2, a partir de esta tabla se obtuvo la siguiente representación en el plano, el cual se visualiza en la siguiente figura 17.

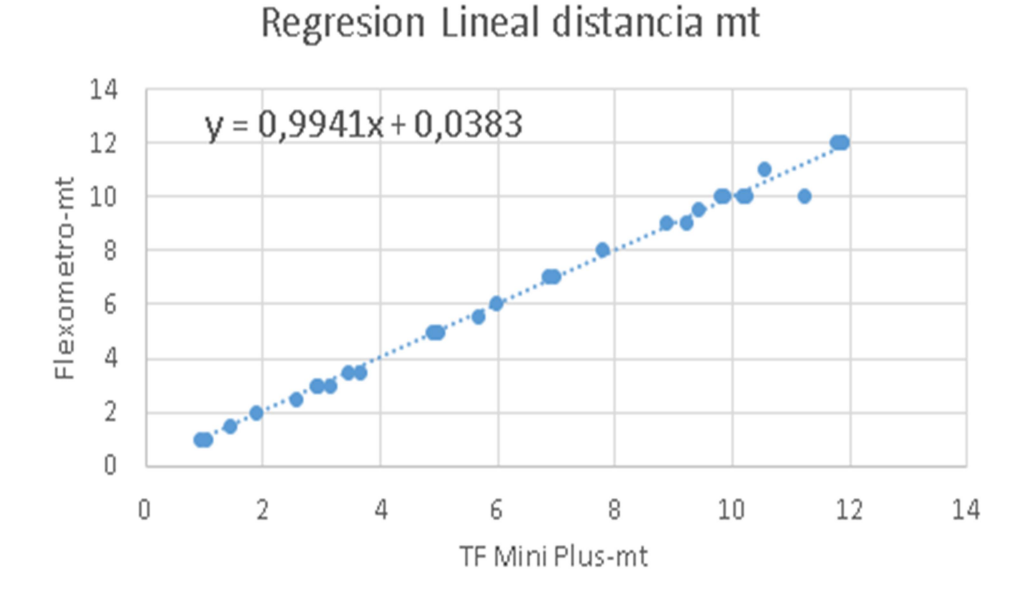

# Figura 16. Regresion lineal TF Mini Plus

#### Fuente: Creción propia

A partir de esto se obtuvo el siguiente modelo matemático lineal y=0,9941x+0,0383

El cual se implemento al momento de realizar el envio del registro, donde x representa el valor de la distancia, obtenido por el sensor TF Mini Plus.

Para verificar el error representado, se utilizo la siguiente formula de error cuadrático medio, en la cual se afirma que el error se minimiza cuando se tiende a cero.

$$
\text{ECM}\text{=}\frac{1}{N}\sum_{i=1}^n(y-\acute{y})^2
$$

A partir de la formula anterior se calculo que el error cuadrático medio correspondio a:

#### ECM=0,08033264

Lo cual es un valor sumamente beneficente, debido a que se aproxima en gran medida a cero.

Para ajustar el sensor GPS Ublox NEO6M se utilizo un tacómetro de motocicleta, donde se realizaron mediciones a diferentes velocidades con el sensor y el tacometro, esta tabla se puede apreciar en el Anexo 3, a partir de los datos se obtuvo el siguiente plano el cual esta representado en la figura 18.

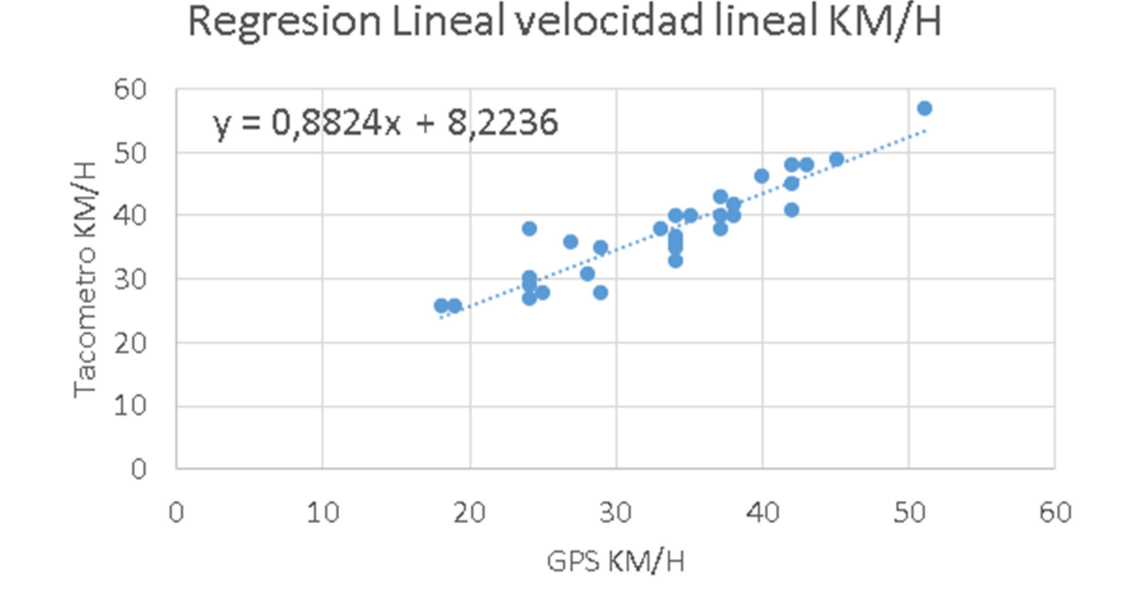

# Figura 17. Regresion lineal GPS Ublox Neo6M

#### Fuente: Creción propia

A partir de esto se obtuvo el siguiente modelo matemático lineal:

#### $y = 0,8824x + 8,2236$

Mientras que el error cuadrático medio correspondio a:

#### ECM=0,547722558

En base al error cuadrático medio que se obtuvo y la implementacion del modelo matemático, se afirma que efectivamente que el sistema IoT es valido puesto que los datos que se recolectan corresponden a la realidad.

#### 3.10 Confiabilidad de las técnicas de recolección

La técnica de recolección de información como lo es el sistema de monitoreo es confiable puesto que los instrumentos de recolección implementados fueron seleccionados minuciosamente respecto a los materiales, influencia en el procesos, características electrónicas y operacionales, esto con el fin de garantizar que los datos recolectados por los sensores fueran consistentes y coherentes incluso bajo funcionamiento en condiciones desfavorables como el clima,además se procedio a realizar la respectiva calibración de los instrumentos de medición con el fin de que los datos recolectados sean verídicos, como bien lo afirma el grupo Kistler "La calibración comprueba la precisión y la reproducibilidad de los instrumentos de medición, como los sensores y el sistema de medición. Los sensores calibrados constituyen el requisito previo para obtener resultados de medición precisos, fiables y reproducibles. La calibración representa uno de los requisitos previos clave para garantizar la calidad"<sup>102</sup>.

A continuación, se detallan las características mas relevantes de los dispositivos de referencia.

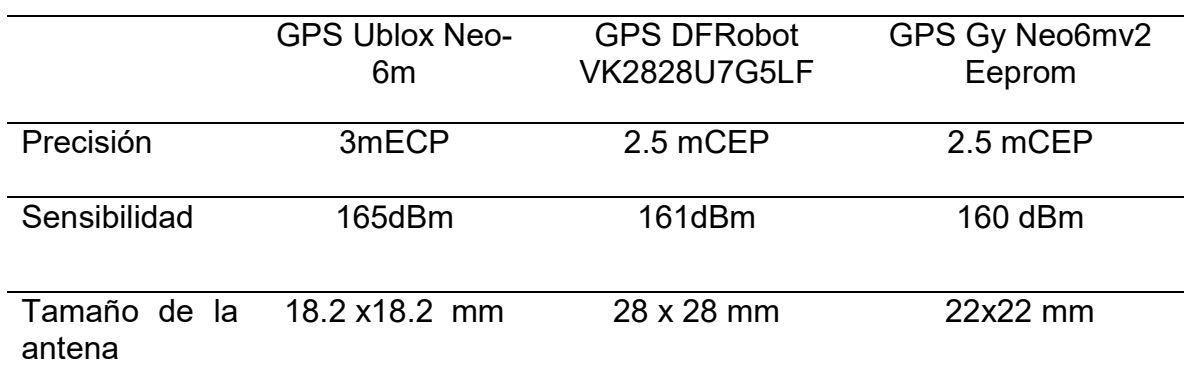

### Tabla 4. Caracteristicas modulos GPS

Fuente: Elaboración propia basada en hojas de fabricantes

l,

<sup>&</sup>lt;sup>102</sup> KISTLER. Calibración de un sensor: ¿Por qué es tan importante la calibración del sensor? [sitio web]. [Consultado el 24 de junio de 2021]. Disponible en: https://www.kistler.com/es/glosario/termino/calibracion-del-sensor/

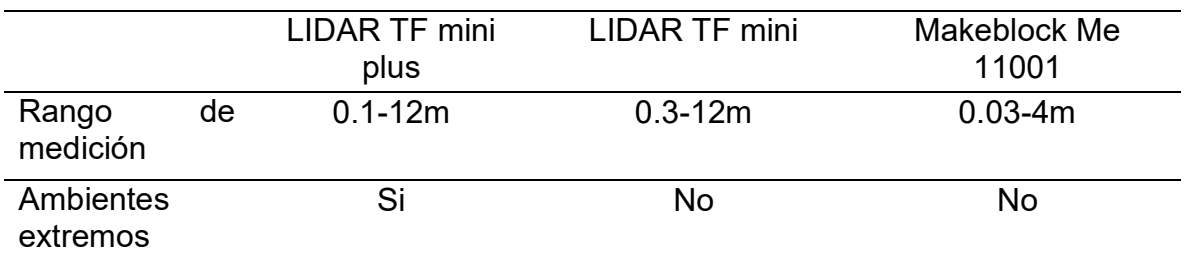

#### Tabla 5. Caracteristicas sensores de distancia

Fuente: Elaboración propia basada en hojas de fabricantes

Según las características especificadas se determino los sensores que resultaban ser mas precisos, para verificar la confiabilidad de los instrumentos de recolección de datos se tuvo como métrica el índice de dispersión muestral de la precisión de los sensores, realizando un proceso de comparación entre los valores capturados por el dispositivo IoT y las herramientas utilizadas anteriormente para la validación de los mismos, los datos del sensor de proximidad arrojaron una dispersión en la precisión de 3 cm, valor inferior al que ofrece el fabricante, lo cual asegura una muy buena precisión.

En la tabla 6 se evidencia el proceso realizado.

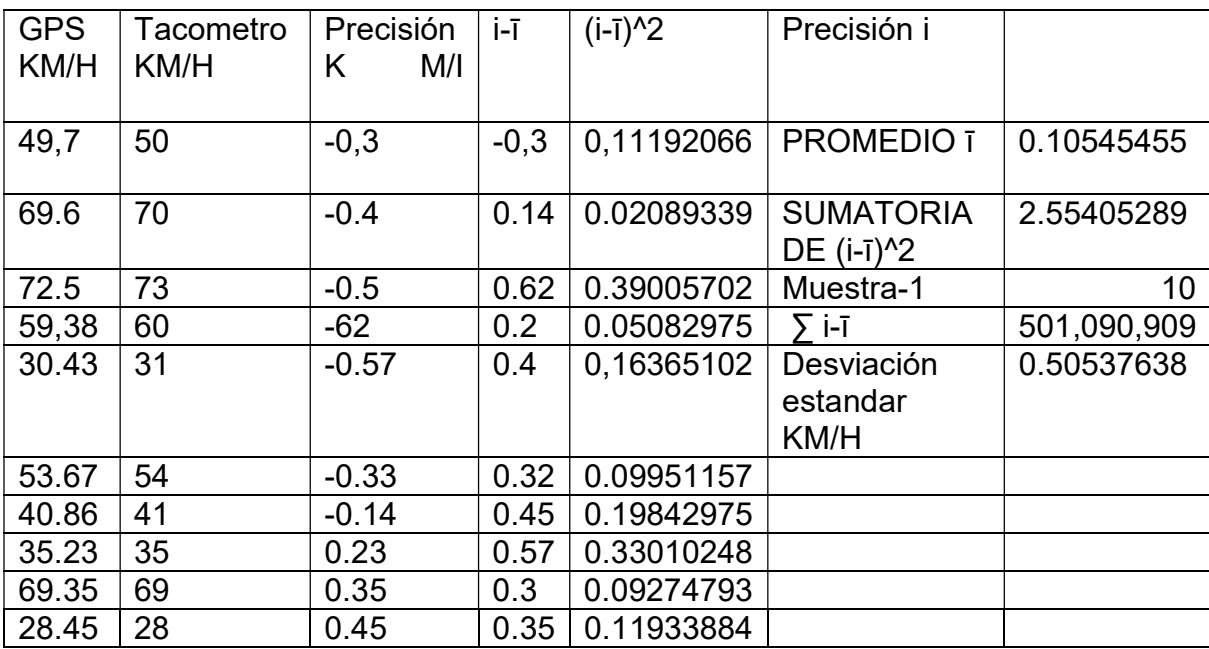

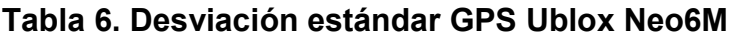

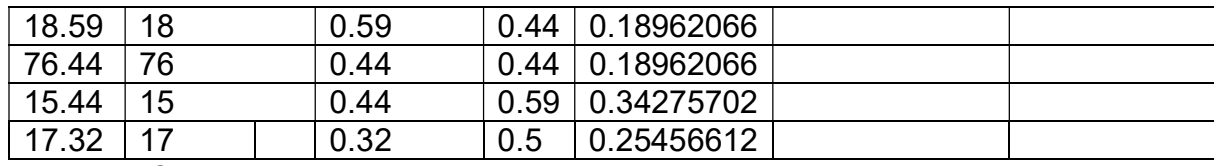

Fuente: Creción propia

Con el receptor GPS se realizó el mismo proceso para hallar el índice de dispersión en la precisión del cálculo de velocidad, el proceso arrojo una dispersión en la precisión de 0,5 km/h, lo cual indica que la desviación de la precisión que puede llegar a tener el dispositivo con respecto a su promedio es de 0,5 km/h en promedio.

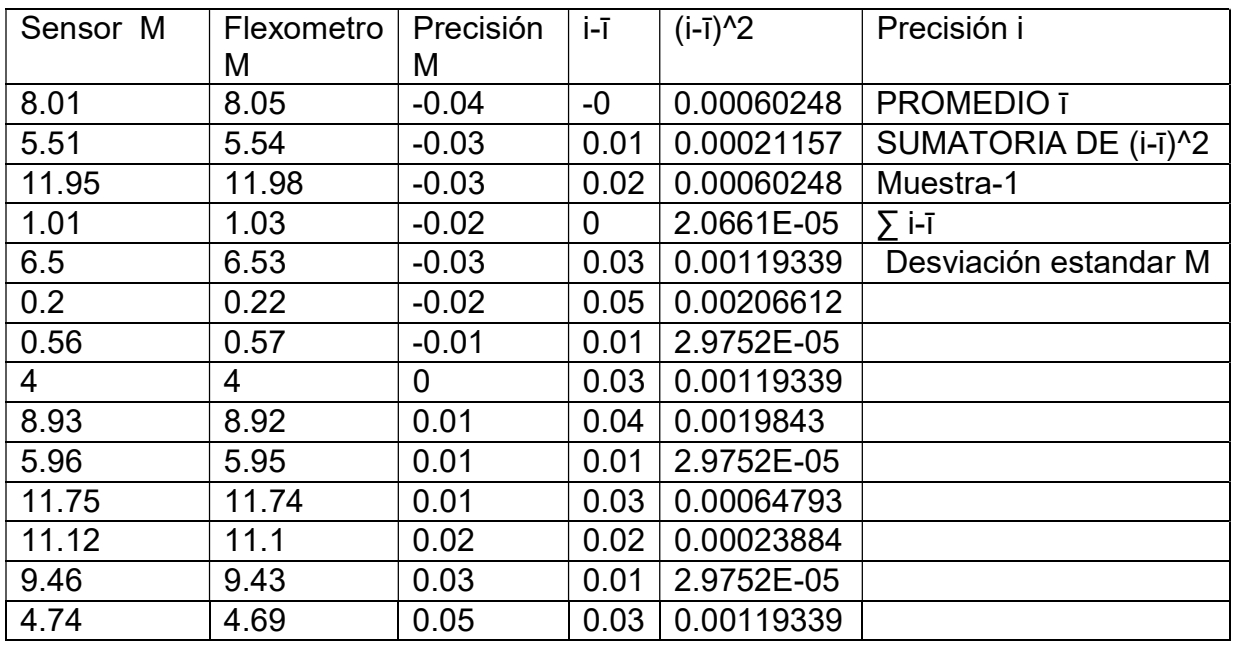

# Tabla 7. Desviación esrandar TF Mini Plus

Fuente: Creción propia

En base a los procesos realizados, se garantiza plenamente la confiabilidad de los datos recolectados por parte del dispositivo IoT.

# 3.11 Instrumentos de recolección de información

Como parte de los instrumentos de recolección de datos se utilizansensoresintegrados a una arquitectura IoT, los cuales recolectan información del medio exterior y realizan el envió hacia un servidor centralizado, cada sensor consta de características electrónicas y de operación exclusivas.

# 4. RESULTADOS DE LA INVESTIGACION

Dentro de este capítulo se abordan lo que fueron los resultados que se obtuvieron a lo largo de la investigación, cada objetivo específico propuesto está relacionado directamente con cada uno de los resultados que se presentan a continuación de manera respectiva

# 4.1 Establecimiento de las causas de accidentalidad vial

Con el fin de precisar las causas más frecuentes con los que los motociclistas de la ciudad de Pasto se veían involucrados en accidentes de tránsito, se realizó un proceso de recolección de información, este procedimiento se realizó por medio de la técnica de observación directa, donde en conjunto con personal de la subsecretaria de tránsito y transporte de Pasto, Moisés Narváez(jefe equipo de seguridad vial) y Diana Bello(abogada contratista), se llevaron a cabo varias reuniones abordando temas relacionados con la accidentalidad vial,de las cuales se extrajo información muy pertinente, principalmente se obtuvo que los factores principales en los accidentes de tránsito en la ciudad de Pasto correspondían al factor humano, donde el exceso de velocidad, manejar en estado de embriaguez, y no mantener la distancia de seguridad entre vehículos correspondían a la mayoría de siniestros viales de la ciudad, esto en base a su experticia desde el campo.

De igual manera la subsecretaria de tránsito y transporte facilito un repositorio histórico en formato Excel de los accidentes registrados en la ciudad de pasto pertenecientes a los años de 2018 al mes de octubre de 2021.

# 4.1.1 Procesamiento y análisis de la información

El repositorio de accidentalidad vial suministrado por la subsecretaria de tránsito y transporte de la ciudad de Pasto contaba con 6 hojas de cálculo, denominadas, Hoja5, estadística UPJ, Hoja 1, COMUNAS CORREGIMIENTOS, HIPÓTESIS y Hoja2. La hoja estadística UPJ y la más pertinente contaba con un total de 4525 registros de accidentes viales en la ciudad y 752 columnas características para cada registro, el cual contenía desde información personal de los conductores hasta las hipótesis seleccionadas en el lugar del siniestro, el reporte incluía todo tipo de vehículos como motocicletas, autos, buses entre otros, por lo que fue necesario realizar un procesamiento de la información, en este caso por medio de observación directa, donde se fue eliminando las columnas que no eran pertinentes al caso de estudio para solo trabajar con la información útil para el proyecto, en este caso con motociclistas, al finalizar se pasó de 752 clases características para cada registro a 3 clases, una vez filtrado el documento se procede a analizar la concurrencia de cada hipótesis, cada registro se encontraba ligado a un código de hipótesis, la hoja HIPÓTESIS contaba con todos los códigos listados y su descripción, aunque el exceso de velocidad no ha tenido un valor significativo, esta estaba presente en la mayoría de los casos de manera

indirecta. Finalmente, para obtener los porcentajes se contabilizaron las veces en que el código de la hipótesis estaba presenteen la lista de la hoja estadísticas UPJ.

Los 4525 registros totales que se obtuvieron correspondían a los periodos comprendidos entre los años 2018 y 2021.

En la figura 20 se observa los principales factores de accidentalidad vial en motociclistas dentro de la ciudad de San Juan de Pasto.

Figura 18. Factores incidentes en accidentes de tránsito

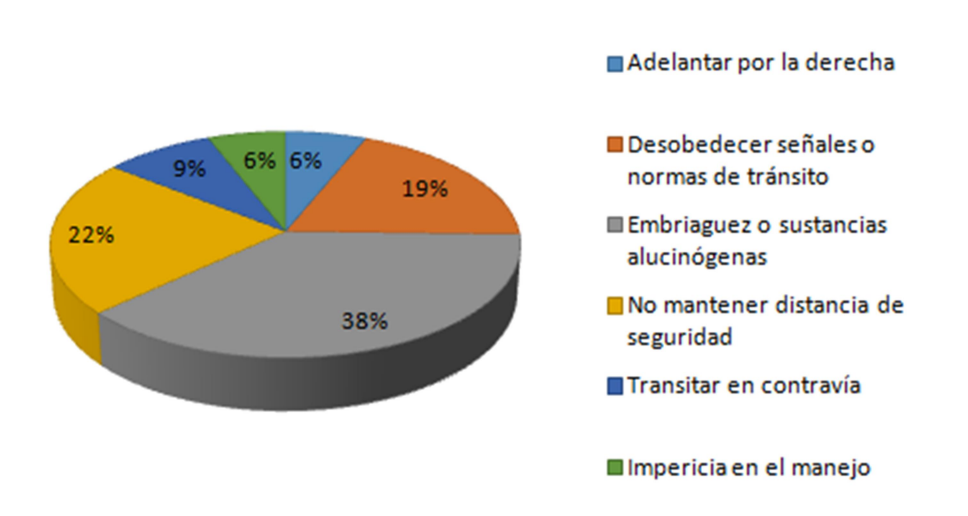

Factores incidentes en accidentes de

tránsito

Fuente: Creción propia

# 4.1.2 Identificación de las variables físicas a medir

En base a los datos representados en la figura 21 y a la información suministrada a través de las reuniones con personal de la subsecretaria de tránsito y transporte de Pasto, se identificó las variables físicas que resultaron ser más pertinentes para la monitorización desde el aplicativo web, se tuvo en cuenta la viabilidad que cada variable suponía, desde la disponibilidad de cada instrumento de medición en el mercado, hasta el costo del mismo instrumento, teniendo en cuenta esto se determinaron las siguientes variables de medición.

- **↓** Distancia de seguridad
- **↓** Velocidad

**- Posición actual** 

# 4.2 Arquitectura del sistema

La viabilidad de toda arquitectura IoT depende en gran medida del cumplimiento de una serie de requisitos fundamentales, entre los cuales están que los elementos que hacen parte del sistema puedan interactuar entre ellos, ser una arquitectura robusta, escalable, eficiente entre otras características.

Una arquitectura IoT permite que tanto sensores como actuadores y demás dispositivos recolecten y procesen información en diferentes entornos.

En pocas palabras una solución basada en IoT se conforma por protocolos de comunicación, microprocesadores, sensores dentro de este proyecto investigativo se compararon las diferentes tecnologías actuales, con el fin de determinar las que mejor se adaptaban a las necesidades del mismo.

# 4.2.1 Comparación protocolos de comunicación

En la tabla 7 se observan especificaciones de algunos de los protocolos de comunicación en IoT.

| <b>Protocolo</b> | <b>Transporte</b> | <b>Modelo</b>                          | Seguridad   | QoS       | Complejidad                             |
|------------------|-------------------|----------------------------------------|-------------|-----------|-----------------------------------------|
| <b>MQTT</b>      | TCP               | Publish/suscribe                       | SSL         | SI        | Fácil de implementar                    |
| <b>HTTP</b>      | <b>TCP</b>        | Request/Response                       | SSL         | <b>NO</b> | Curva de aprendizaje<br>minimizada      |
| <b>XMPP</b>      | TCP               | -Request/Response<br>-Publish/suscribe | SSL         | NO        | Variedad de librerías<br>en el mercado  |
| CoAP             | UDP               | -Request/Response<br>-Publish/suscribe | <b>DTLS</b> | SI        | Pocas librerías<br>existentes y soporte |

Tabla 8. Comparativa de protocolos de comunicación en IoT

Fuente: Creción propia

En base a la tabla 7 se determinó que los protocolos de comunicación que mejor se adaptaban las necesidades del proyecto eran MQTT y CoAP, al final se decidió optar por el protocolo MQTT puesto que una de las principales ventajas que presentaba frente a CoAP es el transporte de datos de manera fiable debido al protocolo de transporte TCP mientras que CoAP trabaja con UDP, como bien lo afirma Margarita Lizárraga "La diferencia clave entre TCP y UDP es la confiabilidad. La confiabilidad de la comunicación TCP se lleva a cabo utilizando sesiones orientadas a la conexión. Antes de que un host que utiliza TCP envíe datos a otro host, la capa de transporte inicia un proceso para crear una conexión

con el destino. Esta conexión permite el rastreo de una sesión, o stream de comunicación entre los hosts<sup>"103</sup>. Otro criterio que tuvo relevancia para elegir el protocolo MQTT fue la restricción de energía, debido a que el sistema no cuenta con una fuente de alimentación directa, según Carsten Gregerse<sup>104</sup> el protocolo MQTT es ideal en entornos donde se involucren productos pequeños y de bajo costo que necesitan enviar y recibir información con una potencia de procesamiento baja.

#### 4.2.2 Comparación estándares de comunicación inalámbrica

Dentro de este apartado se realizó una comparativa entre los algunos de los estándares de comunicación inalámbrica existentes, donde se tomaron en cuenta aspectos operativos de cada uno, en la tabla 5.

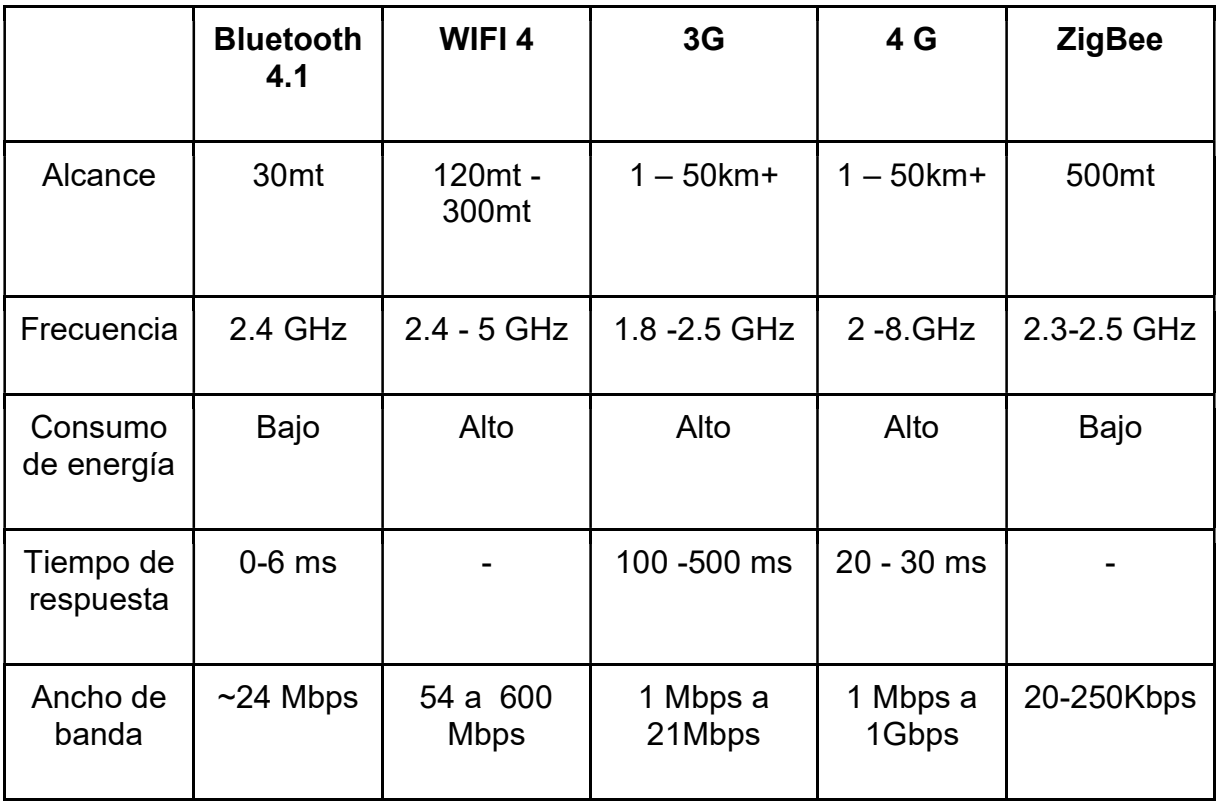

#### Tabla 9. Comparativo estándares de comunicación inalámbricos

 $\overline{a}$ 

<sup>&</sup>lt;sup>103</sup> LIZÁRRAGA, Margarita. Cursó de CCNA1[sitio web]. [Consultado: 27 de septiembre de 2021]. Disponible en: https://sites.google.com/site/cursoenlineaccna1/home

<sup>&</sup>lt;sup>104</sup> CARSTEN, Gregerse. MQTT frente a REST en IoT [ $\zeta$ Cuál debería elegir?][sitio web].2021. [Consultado:28 de septiembre de 2021]. Disponible en: https://www.nabto.com/mqtt-vs-rest-iot/

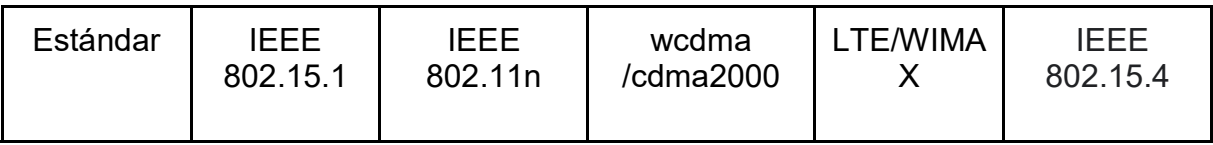

Fuente: Creción propia

Una vez se compararon los diferentes estándares de comunicación inalámbricos, analizando ventajas y desventajas se optó por el protocolo WIFI 4, al tratarse de monitoreo en tiempo real es imprescindible contar con una buena velocidad para él envió de datos, por lo cual es el protocolo más idóneo.

# 4.2.3 Diagrama de arquitectura global

Teniendo en cuenta los diferentes protocolos, técnicas y estándares seleccionados, se planteó el siguiente diagrama de la solución IoT, la cual se observa en la figura 22.

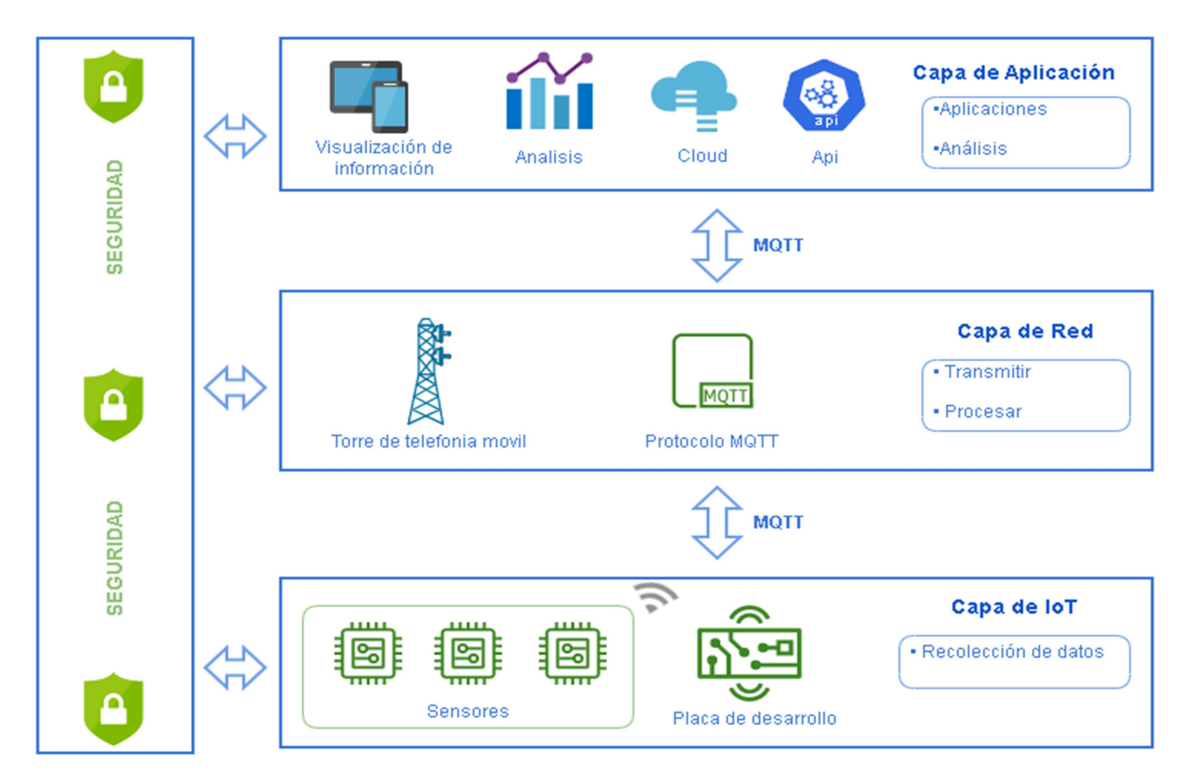

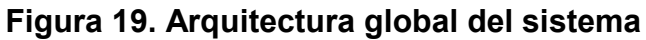

Fuente: Creción propia

#### Descripción técnica

En la figura 12 se presenta la arquitectura propuesta para esta solución IoT, se detalla que está compuesta por tres capas, capa de IoT (percepción), capa de red y por la capa de aplicación.

# **↓** Capa de IoT

Dentro de esta capa se encuentran todos los sensores y dispositivos de recolección de información que se encuentran conectados con la motocicleta.

# Capa de Red

Se detallan todos los elementos como el Gateway que sirve como punto de conexión para los dispositivos de IoT con la nube, en este caso la conexión se realizó mediante las torres de telefonía móvil, también se contó con el protocolo de mensajería MQTT, al ser un dispositivo aislado de tomas eléctricas este protocolo resulto ser optimo debido a sus características como seguridad, rapidez y bajo consumo de energía.

# **L** Capa de Aplicación

Aplicaciones como el Dashboard web se encuentran implementados dentro de esta capa de la arquitectura, desde el cual se puede realizar análisis de los datos recolectados, también se encuentra establecida la Application Programming Interface(API) desarrollada por medio del framework Laravel.

# 4.2.4 Simulación del circuito IoT

El diseño del circuito integrado se realizó a través de proteus, el cual es un software de diseño electrónico, en la figura 23 se observa los diferentes sensores integrados, la regulación de voltaje de la batería de la motocicleta que cuenta con 12v hasta los 5v que la tarjeta Arduino Uno requiere, la conexión del módulo GPS Ublox Neo6m y LDAR TF Mini Plus, los cuales se conectan directamente a los pines de la tarjeta.

# Figura 20. Simulación del circuito IoT

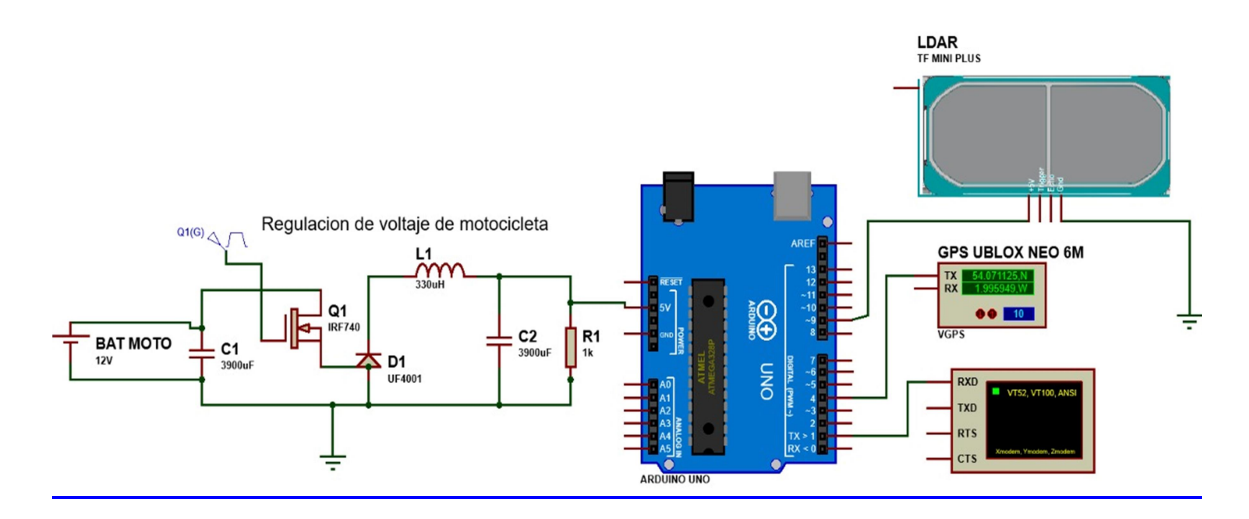

#### Fuente:

https://selfkactus.digitalwaresaas.com.co/KactusRL\_Profamilia/frmRlEdfor.aspx#n o-back-button

# 4.2.5 Diagrama de bloques del sistema IoT

Para este proyecto el diagrama general de bloques del sistema IoT se puede ver en la figura 22.

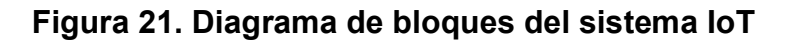

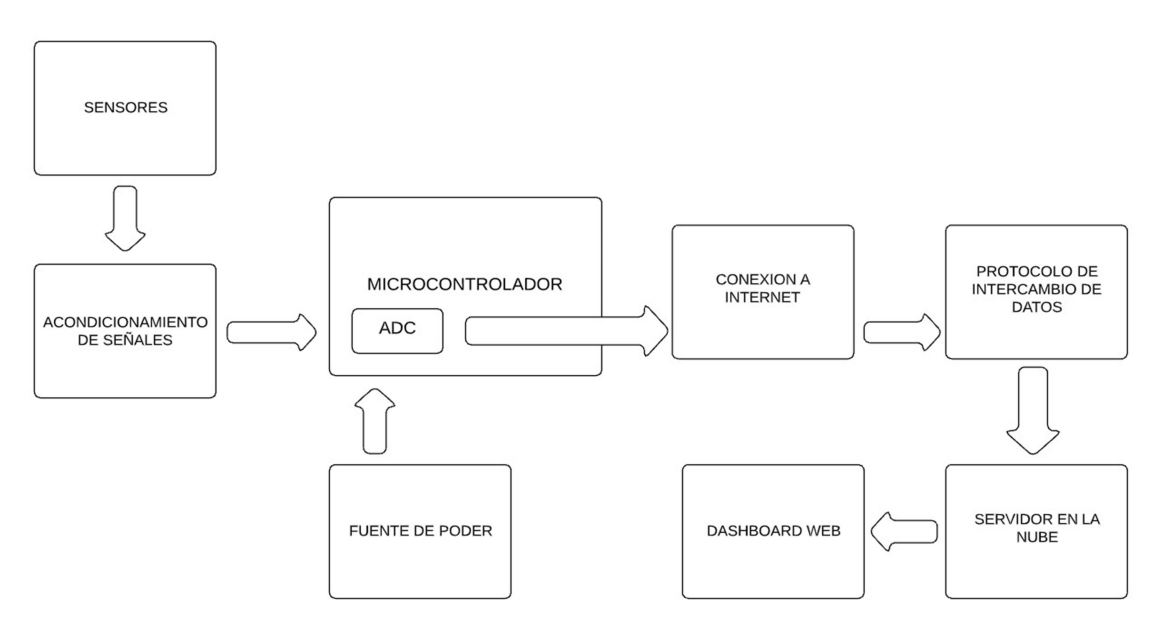

# 4.2.6 Diagrama de despliegue aplicativo web

Dentro del proyecto investigativo se consideró pertinente la inclusión de un diagrama de despliegue con respecto al Dashboard web, esto con el fin de identificar claramente los componentes y sus relaciones.

En la figura 23 se encuentra plasmado el diagrama de despliegue donde se ilustra el procesamiento en tiempo de ejecución para el hardware y los elementos de software que se implementan.

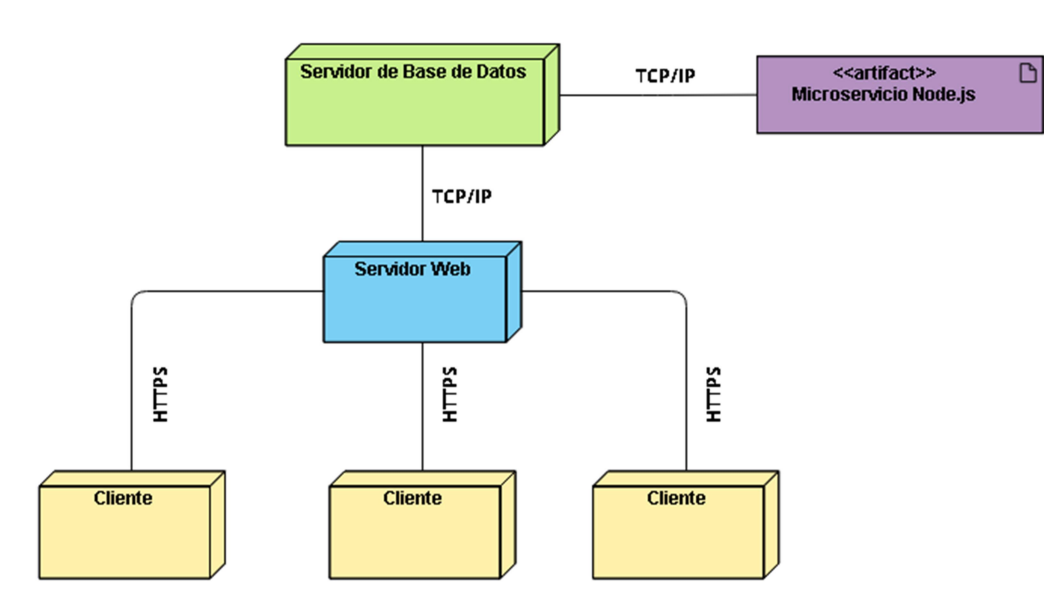

# Figura 22. Diagrama de despliegue aplicativo web

Fuente: Creción propia

# 4.2.7 Diagrama de comunicación

En la 24 se encuentra el diagrama de comunicación entre el sistema IoT y el aplicativo web, se especifican cada una de las partes relacionadas y la manera en que se comunican.

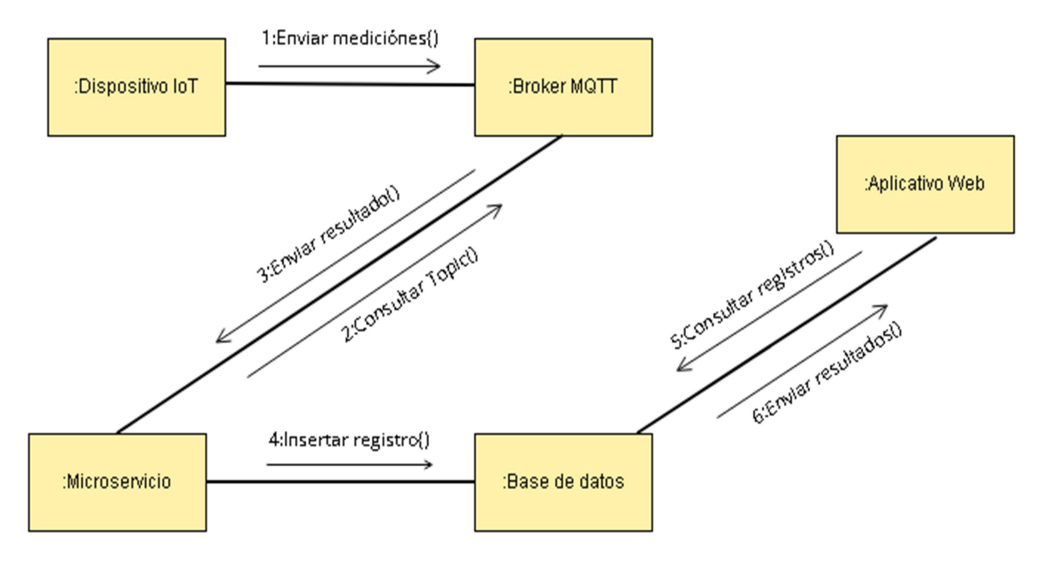

# Figura 23. Diagrama de comunicación

### Fuente: Creción propia

### 4.2.8 Diagrama de paquetes

Los componentes del sistema **Driver Detect**se encuentran representados por medio del diagrama de paquetes, donde se observan las dependencias entre los mismos.

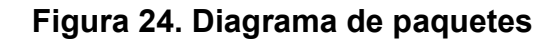

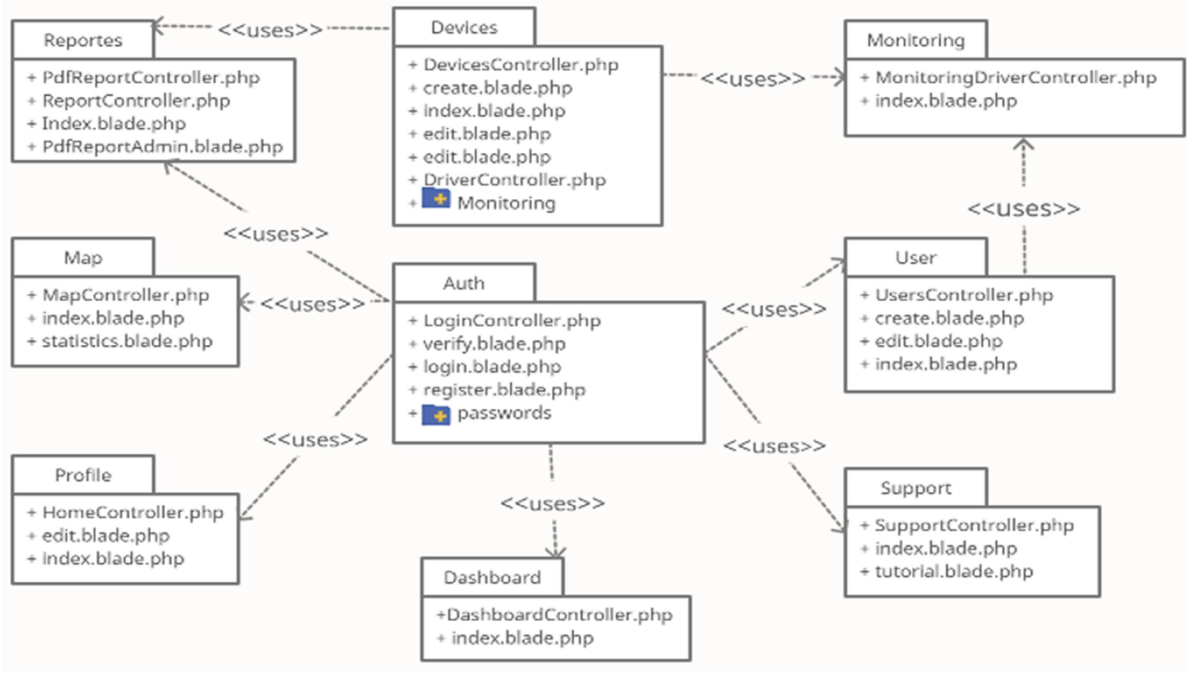

#### 4.2.9 Diagrama de clases UML

La arquitectura del sistema web se encuentra descrita a través del siguiente diagrama de clases UML, donde se observan los principales ClassController que contienen la lógica del aplicativo y su relación con demás clases.

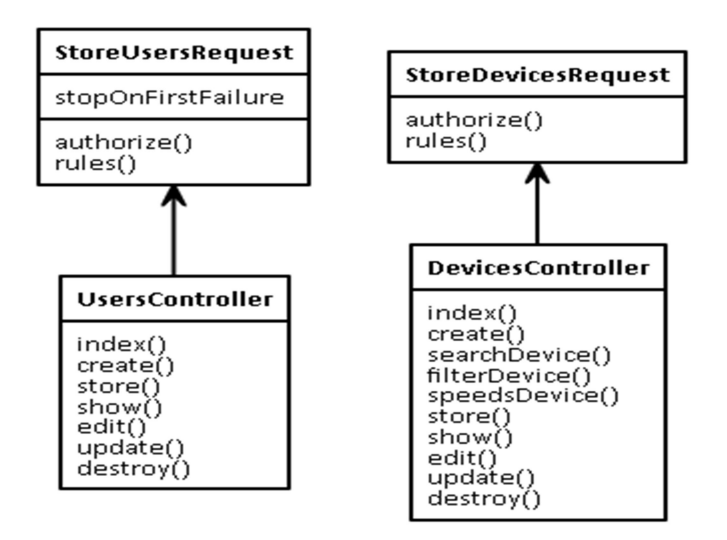

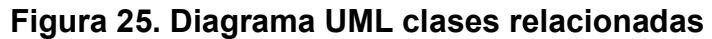

#### Fuente: Creción propia

Dentro de la arquitectura del sistema existen clases que no encuentran una relacion directa o dependencia de otra clase, las cuales se ven reflejadas en la figura 27.

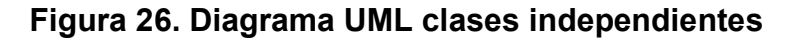

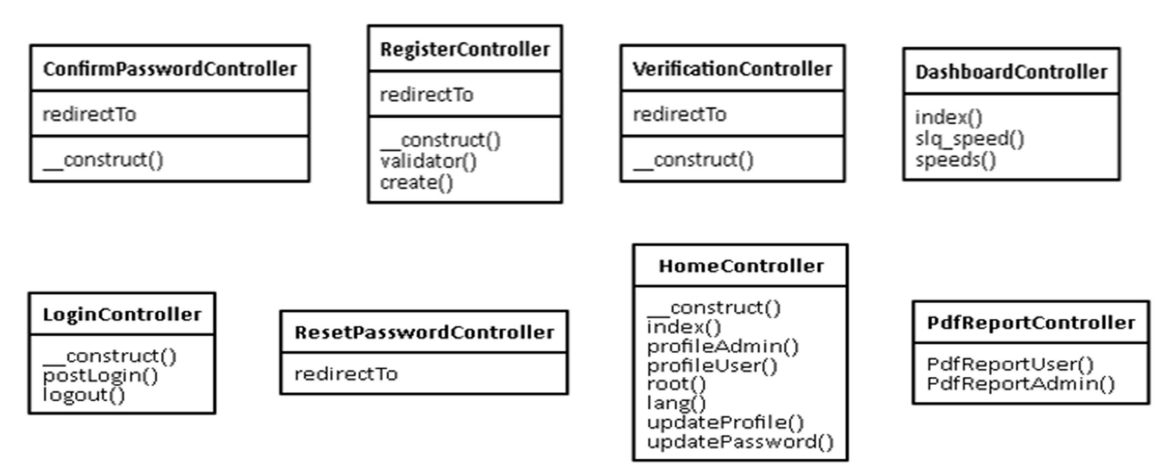

#### 4.3 Implementación del sistema con extremme programming

El proceso de codificación del aplicativo web se llevó a cabo por medio del framework Laravel, el cual es un marco de trabajo Full Stack que automatiza ciertos procesos en el desarrollo de software, por lo que es ideal en proyectos agiles, este framework se rige bajo el patrón Modelo Vista Controlador(MVC), el cual se utiliza generalmente para separar la lógica de una aplicación, en la figura se detalla la manera en que este patrón de diseño trabaja.

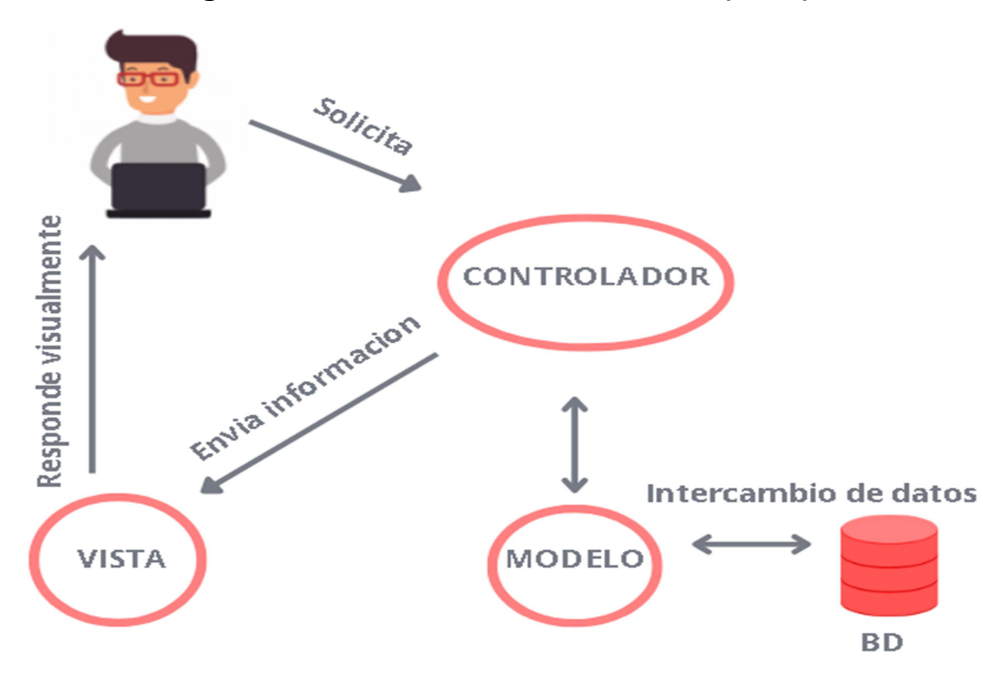

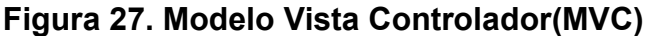

 $\overline{a}$ 

Como metodología de desarrollo ágil se optó por Extremme Programming(XP), la cual promueve las buenas prácticas para la gestión y desarrollo de proyectos, como bien lo afirma José Laínez<sup>105</sup>es una metodología de desarrollo de software que viene evolucionando constantemente dando solución a problemas de entregas de software de calidad en cortos lapsos de tiempo con el objetivo de satisfacer las necesidades del negocio que continuamente están cambiando.

Fuente: Creción propia

LAÍNEZ, JOSÉ. Desarrollo de software agíl: Extremme Programming y Scrum[en línea].2 ed. Reino Unido: CreateSpace Independent Publishing Platform.2014, 146 p.[Consultado: 18 de octubre de 2021]. Disponible en: https://books.google.com.co/books?id=TxRpCwAAQBAJ&printsec=frontcover&dq=metodologia+xp &hl=es-419&sa=X&redir\_esc=y#v=onepage&q&f=false

Teniendo en cuenta lo anterior se procedió a ejecutar las diferentes fases que esta metodología plantea teniendo en cuenta los requerimientos que la entidad de secretaria de transito de la ciudad de San Juan de Pasto.

# 4.3.1 Asignación de roles XP

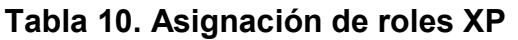

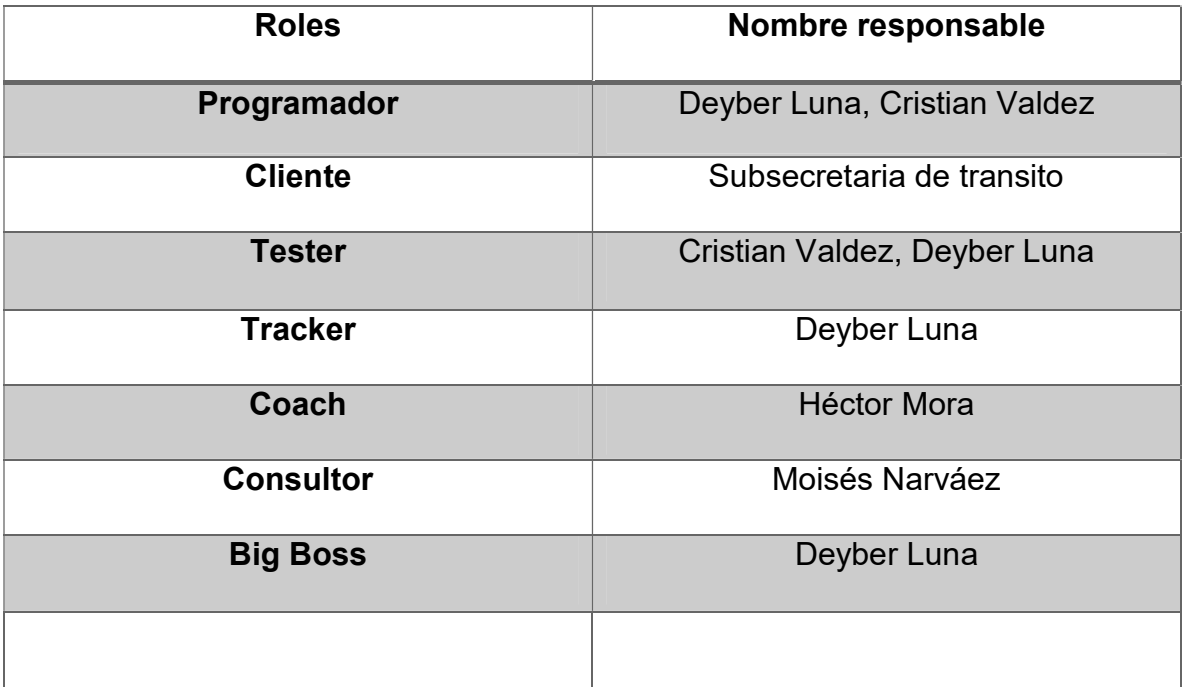

#### Fuente: Creción propia

# 4.3.2 Planificación

Fase en la cual la comunicación entre el cliente y el equipo de desarrollo cumple un papel fundamental, debido a que, por medio de entrevistas, encuestas o diferentes técnicas de recolección de información.

La entrevista que se realizó al jefe de seguridad vial de la subsecretaria de transito de Pasto Moisés Narváez, permitió determinar los requerimientos del aplicativo, de igual manera se estipularon las fechas de los entregables.

El aplicativo web cuenta con los siguientes módulos:

- Administración: Es el modulo donde se encuentran todas las funcionalidades que solo podrá utilizar el usuario con privilegios de administrador.
- Sesión y gestión de usuario: Modulo que corresponde a las sesiones de los usuarios, como el login y el cierre de sesión, también se encuentra la gestión de perfil y la estructura básica de navegabilidad.
- Reportes: Es donde se podrá ingresar, visualizar y descargar reportes estadísticos semanales, mensuales, trimestrales y anuales.
- Soporte: Modulo que corresponde al soporte al usuario donde se visualizan instructivos del correcto uso del aplicativo y formularios de contacto hacia el soporte técnico.
- Panel de monitoreo: Es el modulo principal del aplicativo donde se podrá monitorear a los motociclistas, se encuentran gráficas y estadísticas de todos los usuarios que se encuentran siendo monitoreados.
- Conductor: Modulo en el cual el conductor de motocicleta monitoreado podrá visualizar solo sus estadísticas de conducción.

Una vez los módulos se encontraron establecidos se definió el plan de iteraciones para el proceso de codificación del aplicativo web, dentro de cada iteración se definieron varias historias de usuario, las cuales fueron descritas utilizando un lenguaje común, por cada historia de usuario se realizó un proceso de análisis, diseño, codificación y pruebas.

Para la estimación de esfuerzo de cada historia se utilizó la técnica de planning póker, donde por medio de la historia de usuario pivote Acceso al sistema, se establecieron los demás puntos de estimación para las demás historias de usuario.

# 4.3.3 Plan de iteraciones

La codificación del sistema se llevó a cabo en 4 iteraciones, donde cada iteración represento un conjunto de historias de usuario tal cual se ve en la tabla 10.

| <b>Iteración</b>                                           | Historia de usuario                                    | <b>Puntos</b><br>de<br>estimación |  |
|------------------------------------------------------------|--------------------------------------------------------|-----------------------------------|--|
| Iteración<br>1.Sesiones<br>v                               | Acceso al sistema                                      | 3                                 |  |
| Accesibilidad de usuario                                   | Gestión de perfil personal                             | 5                                 |  |
|                                                            | Accesibilidad de secciones                             | 3                                 |  |
| Iteración 2. Funcionalidades<br>y gestión de administrador | Registro de dispositivos en el 6<br>sistema            |                                   |  |
|                                                            | Gestión<br>$de$   7<br>de<br>dispositivos<br>monitoreo |                                   |  |
|                                                            | Gestión de usuarios                                    | 8                                 |  |

Tabla 11. Plan de iteraciones

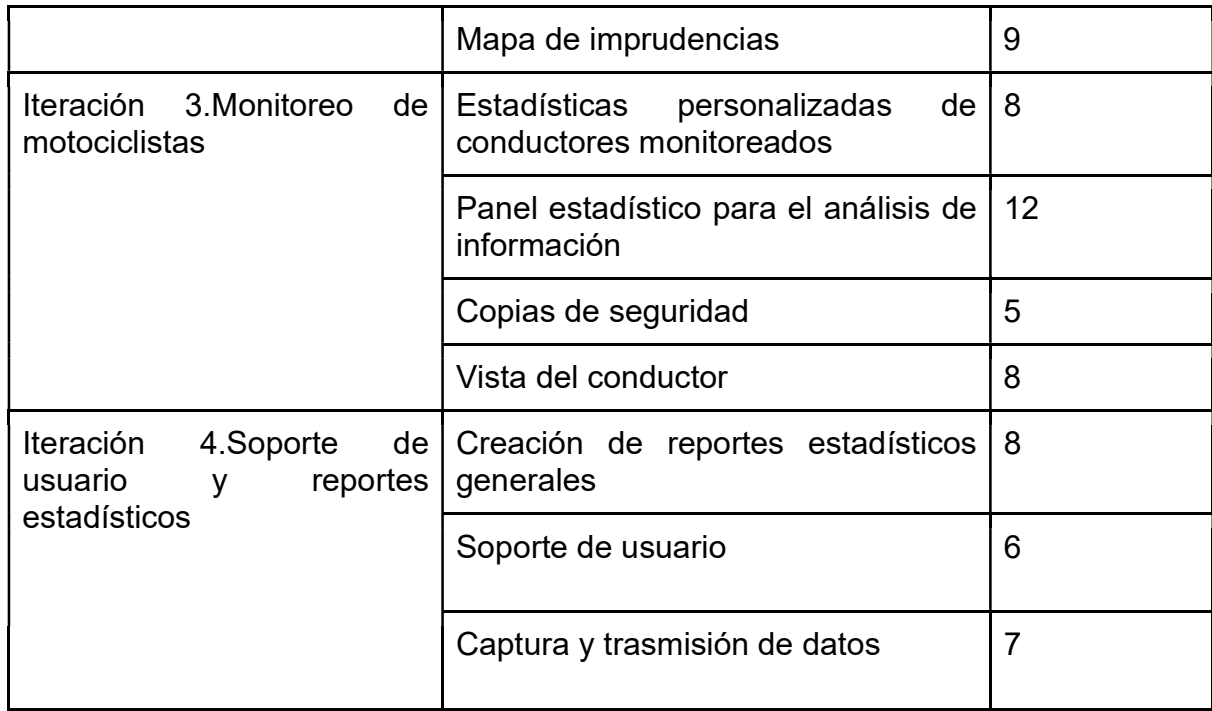

Fuente: Creción propia

### **Primera iteración**

Dentro de la primera iteración se realizó la codificación del módulo correspondiente a Sesión y gestión de usuario, aplicando los principios propios de la metodología XP.

En la tabla se visualizan las historias de usuario correspondientes a la primera iteración.

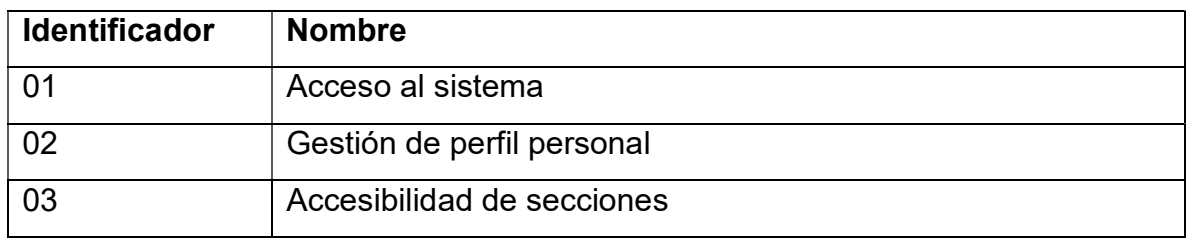

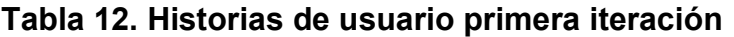

Fuente: Creción propia

Las historias de usuario, requerimientos, tarjetas CRC y casos de prueba de la primera iteración se pueden encontrar dentro del Anexo 2. Primera iteración.

Dentro de la primera iteración se obtuvieron los siguientes resultados.

# Acceso al sistema

Esta vista se encarga de realizar la autenticación de usuarios, dependiendo de los permisos de cada usuario re direccionara hacia la vista de usuario conductor o administrador.

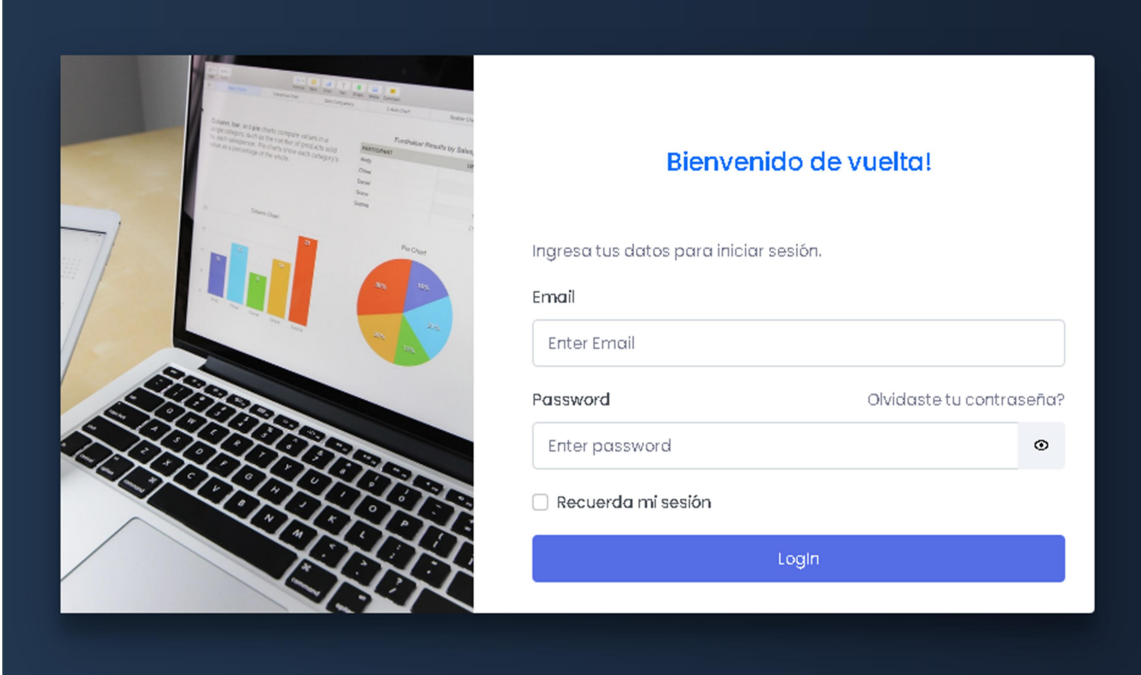

Figura 28. Acceso al sistema

# Gestión de perfil personal

Esta vista se encarga de visualizar y modificar la información de perfil del usuario logueado.

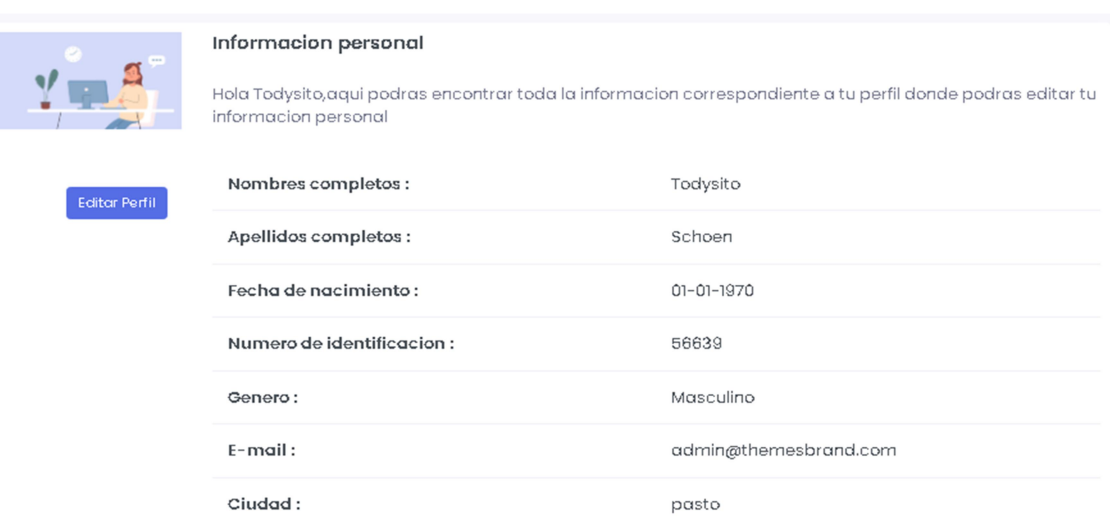

# Figura 29. Gestión perfil personal

# Fuente: Creción propia

# $\leftarrow$  Segunda iteración

En la segunda iteración se realizó la codificación del módulo correspondiente a

# Administración.

En la tabla se visualizan las historias de usuario correspondientes a la segunda iteración.

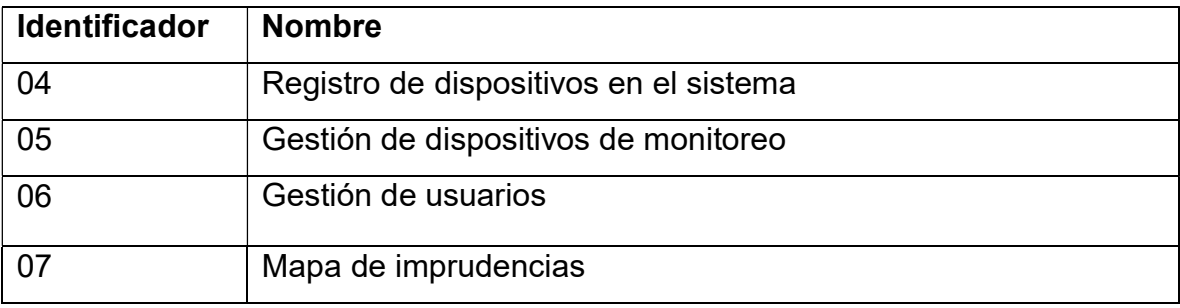

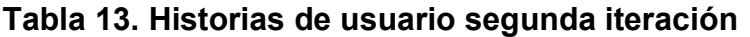

Las historias de usuario, requerimientos, tarjetas CRC y casos de prueba de la primera iteración se pueden encontrar dentro del Anexo 3. Segunda iteración.

# Gestión de los dispositivos de monitoreo

Por medio de esta vista se visualiza, edita y elimina los dispositivos de monitoreo registrados en el sistema.

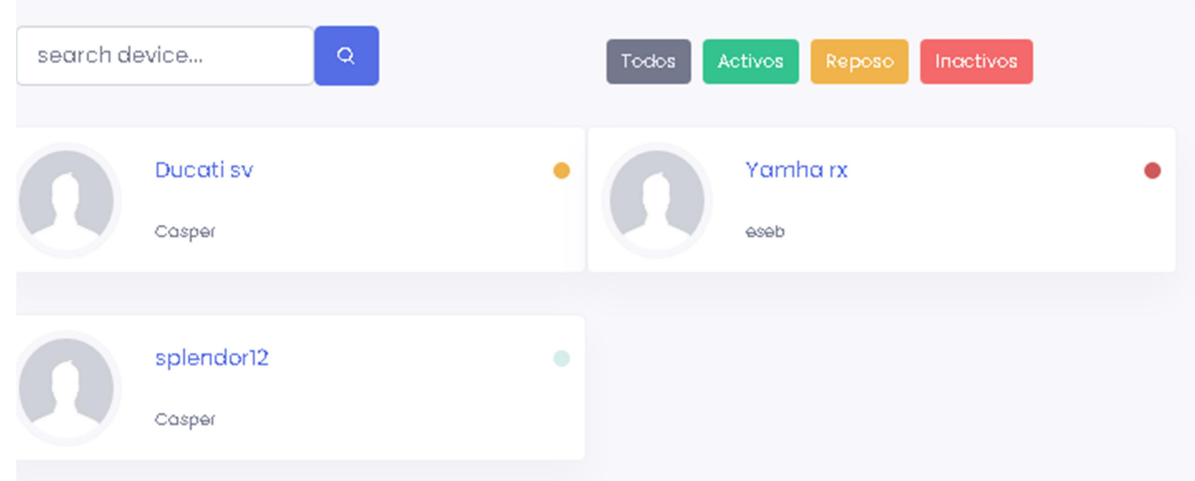

# Figura 30. Gestión de dispositivos de monitoreo

# Fuente: Creción propia

#### Gestión de usuarios

El usuario con role de administrador puede gestionar los usuarios existentes dentro de la base de datos.

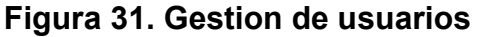

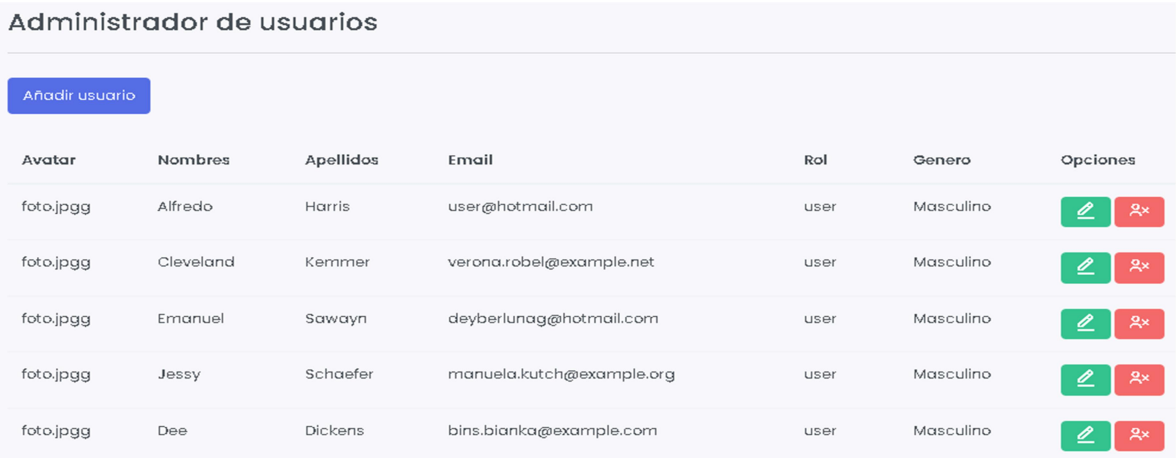

#### Mapa de imprudencias

Por medio de un mapa de georreferenciación de la ciudad de Pasto, se determina los focos principales donde ocurren más impudencias por parte de los motociclistas, estos focos se ven representados por la agrupación de marcadores según el tipo de imprudencia.

# Figura 32. Mapa de imprudencias

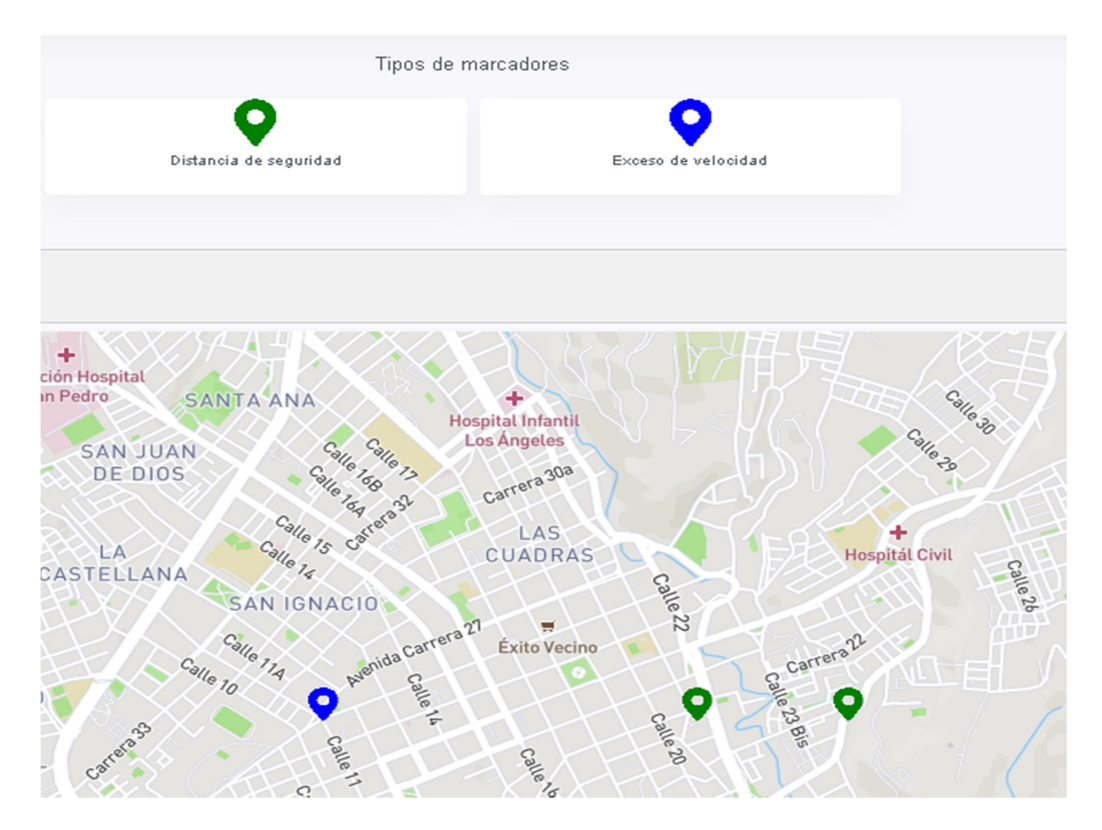

Fuente: Creción propia

#### ÷ Tercera iteración

En la tercera iteración se realizó la codificación de los módulos Panel de monitoreo, el cual corresponde al módulo principal del Dashboard web y el modulo Conductor que visualiza la vista principal de los usuarios conductores.

En la tabla se visualizan las historias de usuario correspondientes a la tercera iteración.

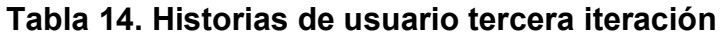

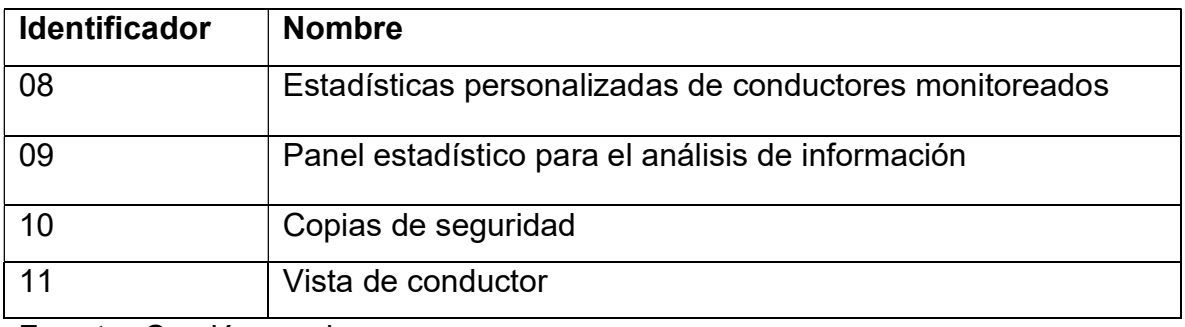

Fuente: Creción propia

Las historias de usuario, requerimientos, tarjetas CRC y casos de prueba de la primera iteración se pueden encontrar dentro del Anexo 4. Tercera iteración.

# Estadísticas personalizadas de conductores monitoreados

El usuario con role de administrador puede visualizar información específica de cada conductor que está siendo monitoreado.

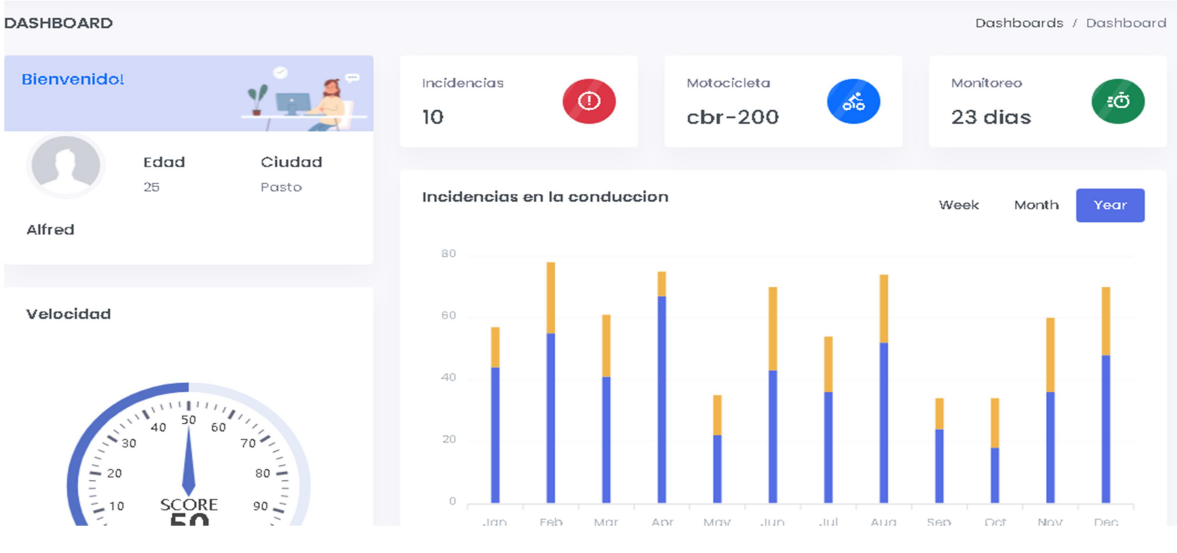

# Figura 33. Estadisticas personalizadas de conductor

# Panel estadístico para el análisis de información

De manera centralizada se presenta toda la información proveniente de los conductores que se encuentran siendo monitoreados, los datos se actualizan cada dos segundos implementando peticiones al servidor por medio de la tecnología AJAX.

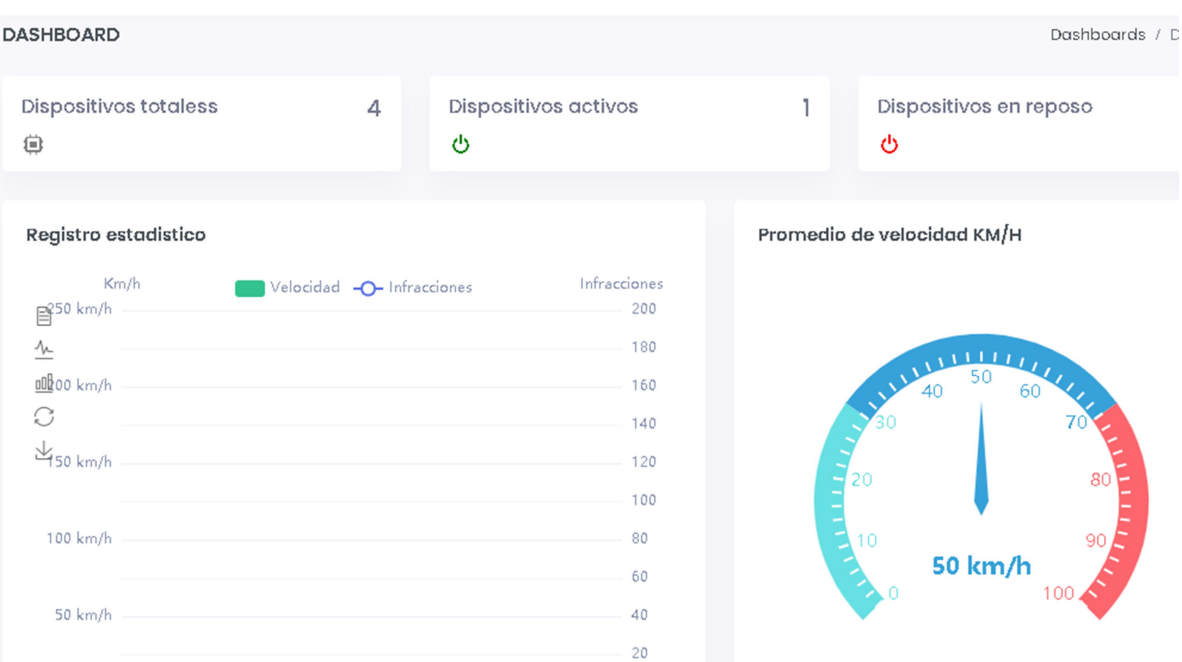

# Figura 34. Panel estadístico

# Fuente: Creción propia

#### Vista de conductor

Apartado que le permite al usuario conductor visualizar solamente sus propias estadísticas de conducción.

| <b>DASHBOARD</b>      |                 |                               |                        |                      |      | Dashboards / Dashboard |
|-----------------------|-----------------|-------------------------------|------------------------|----------------------|------|------------------------|
| Bienvenido!           |                 | Imprudencias<br>10            | $\circledcirc$         | Placa<br>ABF-78B     |      | 囸                      |
| Edad<br>23<br>Alfredo | Ciudad<br>pasto | Motocicleta<br>Susuky best    | $\delta^{\xi}_{\rm o}$ | Monitoreo<br>76 dias |      | ŧΘ                     |
| Velocidad             |                 | Imprudencias en la conduccion |                        |                      | Week | Month<br>Year          |

Figura 35. Vista del conductor

# Fuente: Creción propia

# $\leftarrow$  Cuarta iteración

Dentro de la cuarta última iteración se realizó la codificación de los dos últimos módulos denominados Reportes, Soporte.

Adicionalmente se agregó la funcionalidad para la captura y transmisión de datos IoT dentro de esta última iteración.

En la tabla 42 se visualizan las historias de usuario correspondientes a la cuarta iteración.

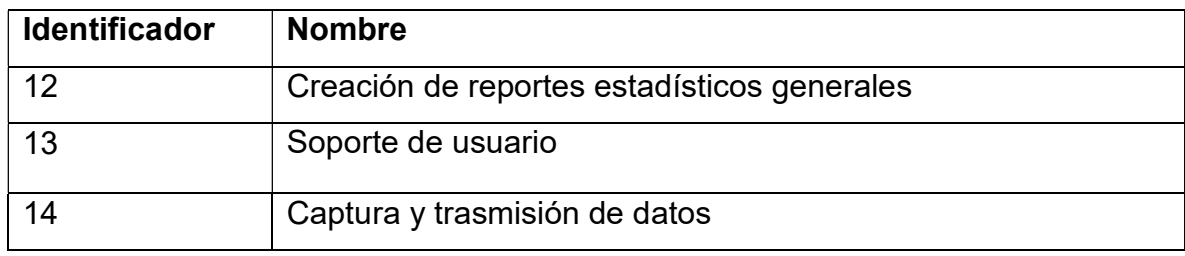

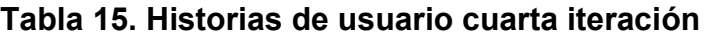

Fuente: Creción propia

Las historias de usuario, requerimientos, tarjetas CRC y casos de prueba de la primera iteración se pueden encontrar dentro del Anexo 5. Cuarta iteración.

# Creación de reportes estadísticos generales

Vista que permite la generación de boletines estadísticos dependiendo del rango o periodo establecido por el usuario administrador, además de generar registros históricos en formato Excel.

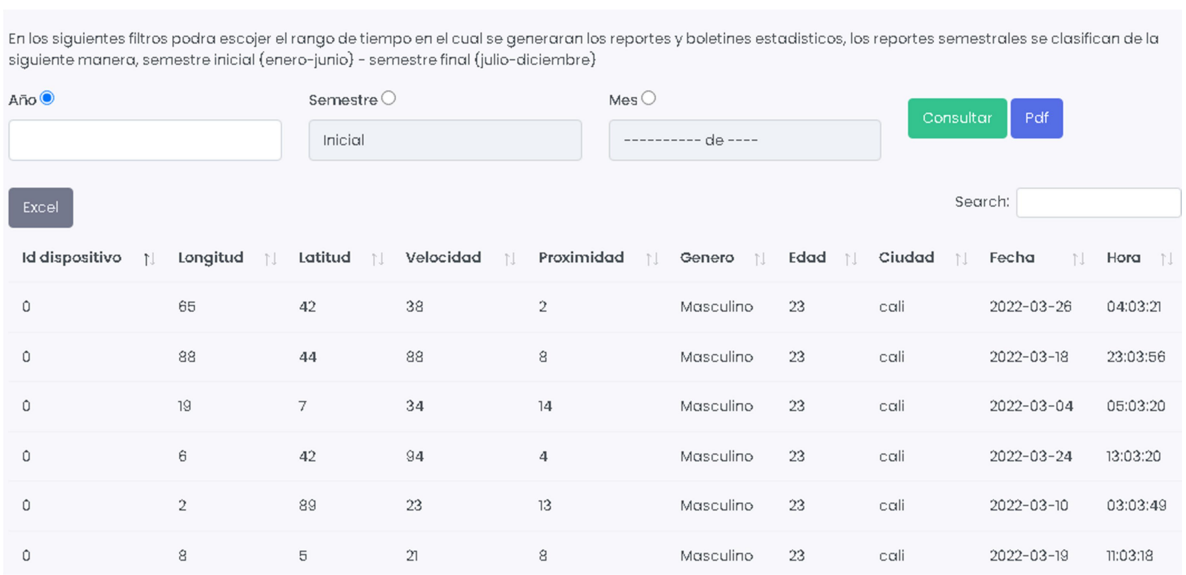

# Figura 36. Reportes estadísticos XLSX

# 1 / 4 | - 100% | + | 3  $\delta$  $\pm$   $\theta$ **DRIVER DETECT**  $\Box$ **BOLETIN INFORMATIVO ANUAL** 2022

# Figura 37. Boletines estadísticos PDF

Fuente: Creción propia

### Soporte de usuario

Vista que permite establecer comunicación entre el equipo de soporte y los usuarios, a través del envió por e-mail de peticiones, además la vista permite la visualización de un recurso audiovisual enfocado en un tutorial del aplicativo web.
#### Figura 38. Soporte a usuario

#### **SUPPORT**

Si tienes algunas dudas con respecto al correcto funcionamiento del aplicativo ingresa en el siguiente link Tutorial

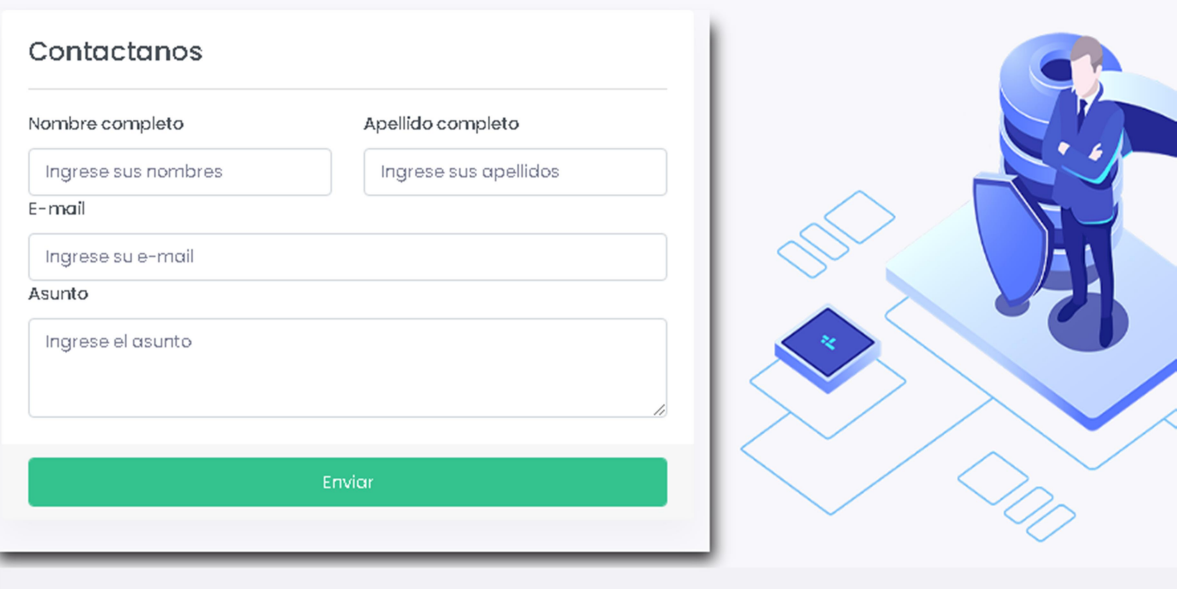

Fuente: Creción propia

En el Anexo1. Manual de usuario se encuentran cada una de las funcionalidades del aplicativo web explicadas detalladamente.

En la figura 42 se presenta el modelo entidad-relación al finalizar la codificación del entre aplicativo del segundo del segundo del segundo del segundo del segundo del segundo del segundo del s

#### Figura 39. Modelo entidad-relación

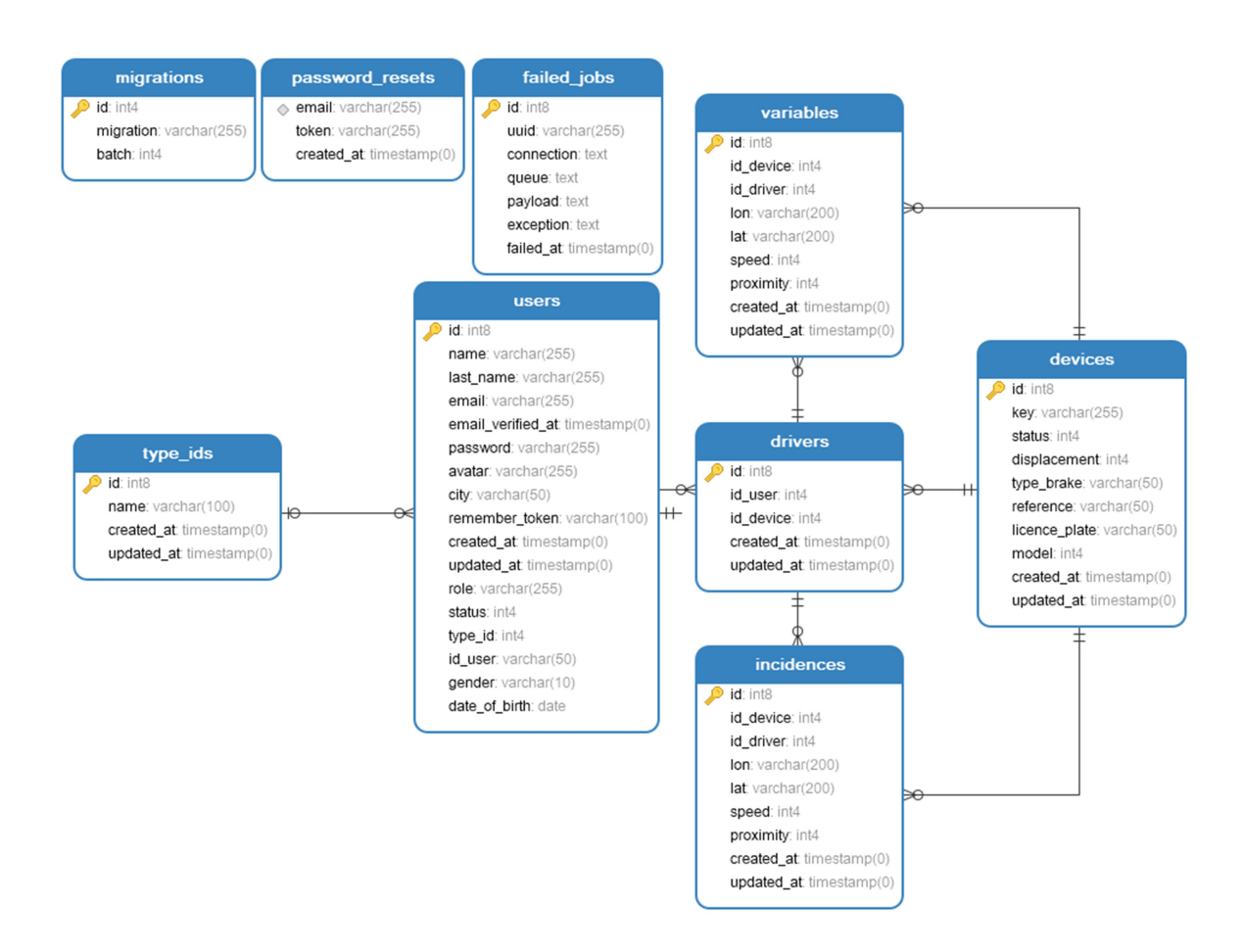

Fuente: Creción propia

## 5. ANÁLISIS DISCUSIÓN DE RESULTADOS

Dentro de este capítulo se presenta la discusión de los resultados obtenidos en base a los objetivos propuestos en la investigación, estableciendo las diferencias o las similitudes con respecto a otros estudios, de igual manera se reconocen las limitaciones del presente proyecto investigativo, así como las fortalezas o aportes generados.

#### 5.1 Análisis de información

El sistema de monitoreo basado en una arquitectura IoT e implementado en motociclistas de la ciudad de San Juan de Pasto, permite a la subsecretaria de tránsito y transporte de Pasto poder monitorear a cada motociclista en particular, esto se logra a través de Driver Detect, un Dashboard web que visualiza por medio de graficas estadísticas y otros componentes, la manera en que los motociclistas de la ciudad de Pasto realmente conducen con el fin de tomar acciones preventivas que permitan prevenir accidentes de tránsito.

En la figura 26 se muestran el monitoreo de forma general de los motociclistas registrados en el sistema.

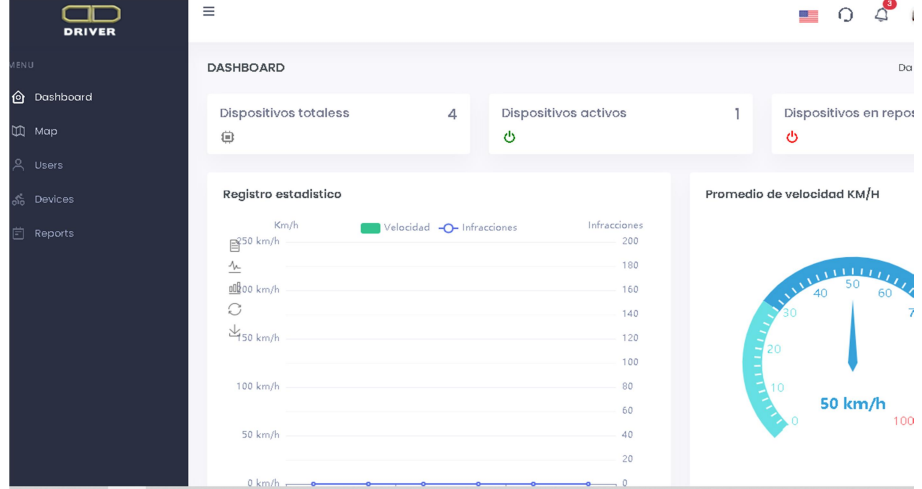

#### Figura 40. Monitorizacion web

Fuente: Creción propia

#### 5.2 Discusión

Este proyecto investigativo se identifica con ciertos estudios realizados que se enfocan en la misma problemática, en contraste con algunos sistemas propuestos, como pude ser el caso del proyecto denominado Plataforma IoT para el rastreo y monitoreo remoto de parámetros de vehículos, de los autores Jacobo e Ismael Villavicencio, donde se presenta un sistema web que permite monitorear una flota de vehículos por medio de IoT, sin embargo al no presentar un módulo de reportes estadísticos, el proceso de análisis de información se torna algo complejo, estos módulos por lo general permiten la toma de decisiones basadas en datos, permitiendo así actuar de manera más asertiva

Por otra parte, un sistema similar lo presentan David Leonardo Lancheros Aguilar, Hildo Norbey Rojas Castillo, el cual se denomina Diseño e implementación de sistema de detección de accidentes en motocicleta para un entorno empresarial, en contraste con la presente investigación se observa que además de los sensores integrados y el sistema embebido, se incluye un actuador implementado en la válvula de la motocicleta, lo cual ofrece mejores garantías a la hora de conducir una motocicleta, el alcance que toman los proyectos IoT que implementan actuadores es mucho mayor, debido a que la interacción existente entre el usuario y el dispositivo IoT es mucho mayor ofreciendo una solución mucho más robusta y eficaz para la solución de un problema en particular.

El estudio denominado Desarrollos de sistemas para la detección y registro de factores de riesgo de accidentes de tránsito en rutas (1ª etapa), de los autores Martin Horacio, José F. Zelasco, tiene claramente una relación con la presente investigación, donde se plantea el desarrollo de sistemas para la detección de factores de riesgo de accidentes de tránsito, los cuales se basan en aplicaciones móviles de sistemas de información geográfica, visión artificial e IoT.

La integración de los sistemas se empleó en vehículos que realicen viajes regulares en un tramo de ruta, con el fin de anticipar la existencia de los factores de riesgo. Sinembargo, una de las limitaciones más considerables de este sistema no cuenta con un software integrado al sistema embebido para la captura automática de factores de riesgo, lo cual minimiza la capacidad de respuesta frente a una ocurrencia, por lo cual sería idóneo que en una segunda etapa se implementara esta funcionalidad para lograr una mayor eficiencia en los procesos.

#### 5.3 Limitantes y beneficios

Claramente el desarrollo de esta investigación está rodeado de puntos positivos como negativos, uno de los mayores limitantes que presento el sistema fue enfocado a los costos, al trabajar con sensores de especificaciones técnicas muy elevadas el precio de los mismos suponía una gran inversión, por lo cual solo se pudo trabajar con un solo dispositivo de monitoreo IoT.

Esto en gran medida limita un poco el proceso de toma de decisiones por parte de entidades como la subsecretaria de tránsito y transporte de la ciudad de Pasto, al no contar con grandes volúmenes de datos que están siendo recolectados, el contexto que se tiene registrado en el sistema puede ser engañoso con respecto al que se presenta en la ciudad.

Por otra parte los beneficios presentados por la investigación son abundantes, al abordar una problemática de tanto impacto social y que se encuentra en la mayoría de partes del mundo, sin duda alguna permite que a futuro este proyecto investigativo se pueda expandir a nivel nacional e internacional, sirviendo como una herramienta de apoyo para entidades encargadas de la seguridad vial, los grandes volúmenes de datos sin duda alguna tienen un impacto muy grande en la sociedad, tecnologías como el internet de las cosas suponen unos de los mayores avances reales en las últimas décadas, por lo cual la pertinencia del presente estudio es muy grande.

#### 6. CONCLUSIONES

El objetivogeneral de esta tesis fue desarrollar un Dashboard web que permita la monitorización de variables asociadas a la conducción de motociclistas en la ciudad de San Juan de Pasto, con la intención de brindar una herramienta que permita la toma de decisiones basadas en datos a las entidades de tránsito y trasporte de la ciudad.

Luego de finalizar el proyecto investigativo estas fueron las conclusiones obtenidas:

 El factor humano se ve estrechamente relacionado en los accidentes de tránsito en motociclistas de la ciudad de San Juan de Pasto, los datos que se obtuvieron lo corroboran y mantienen la tendencia en los últimos años.

Las entidades gubernamentales juegan un papel muy importante en la obtención de resultados verídicos, debido a que al ser instituciones plenamente constituidas presentan gran cantidad de recursos para la recolección de información en distintas áreas o sectores.

La comparativa de protocolos y tecnologías fue un proceso de suma importancia debido a que los dispositivos y plataformas utilizados garantizaron la interconectividad e interoperabilidad entre ellas facilitando su correcto funcionamiento, permitiendo tener disponibilidad, integridad y confidencialidad de los datos

Los framework existentes resultan ser herramientas indispensables cuando se quiere trabajar de manera ágil y eficaz, al aportar funcionalidades o bibliotecas ya desarrolladas, por lo cual nos permiten centrarnos en la problemática a resolver y no en funcionalidades de uso común.

Los datos representan un papel muy importante en la sociedad, grandes volúmenes de información aportan a realizar pronósticos y proyecciones para la toma de decisiones.

 $\Box$  La accesibilidad del IoT sin duda alguna es una de las mayores ventajas que esta tecnología presenta, independientemente de si es una organización, institución o una persona natural, por lo cual no es nada raro la cantidad abrumadora de objetos interconectados a internet que se presentan en el mundo y que tienen como objetivo mejorar las diferentes condiciones del ser humano.

#### 7. RECOMENDACIONES

Dentro de un proyecto quegenera repositorios de datos se abren muchas posibilidades a futurosinvestigadores que presenten interés en temas de movilidad vial con IoT, algunas de las recomendaciones para el presente proyecto investigativo son las siguientes:

 $\Box$  Es viable y pertinente complementar el sistema con modelos predictivos basados en la base de datos expuesta, con esto se podría en un futuro generar predicciones que enriquezcan el Dashboard web.

Extender la dimensión de los registros agregando un sensor giroscopio, el cual permitiría generar simulaciones en 3d que permitan visualizar los movimientos de la motocicleta en el momento de un posible siniestro.

 Indudablemente la portabilidad de cualquier objeto o dispositivos es de suma importancia, por lo cual es relevante que se generalice el sistema con el objetivo de que se puede adaptar en cualquier tipo de motocicleta de manera muy sencilla.

#### 8. BIBLIOGRAFÍA

ALBORNOZ, Ricardo; SOTO, Eduardo. Estudio del Estándar Zigbee [en línea]. p.2. [Consultado:20 de septiembre de 2021]. Disponible en: http://profesores.elo.utfsm.cl/~agv/elo322/1s18/projects/reports/Zigbee.pdf

ALVARADO, Jessica; GARCÍA, Jessica. Comparación entre MySQL vs. PostgreSQL [en línea]. Ingeniero de Sistemas. Cuenca. Universidad del Azuay. Facultad de Ciencias de la Administracion.2006. 89 p. [Consultado el: 30 de abril de 2022]. Disponible en: https://dspace.uazuay.edu.ec/bitstream/datos/2169/1/05291.pdf

ALCALDIA DE SANTIAGO DE CALI. ¿Qué es un POT? [sitio web]. [Consultado el 23 de junio de 2021]. Disponible en: https://www.cali.gov.co/planeacion/publicaciones/101172/que\_es\_un\_pot/

ALCALDIA MUNICIPAL DE PASTO. Avanzan las socializaciones del Plan Maestro de Movilidad y Espacio Público [sitio web]. (2018). [Consultado el 23 de junio de 2021]. Disponible en: https://www.pasto.gov.co/index.php/alcaldia-al-dia/10834 avanzan-las-socializaciones-del-plan-maestro-de-movilidad-y-espacio-publico

ALCALDÍA DE PASTO. Decreto 0355 (18, septiembre, 2020). Por el cual se adoptan medidas restrictivas para el tránsito de vehículos tipo motocicleta en la ciudad de san Juan de pasto, certificación y metrología [en línea]. San Juan de Pasto: EL ALCALDE DEL MUNICIPIO DE PASTO, 2020.2 p. [Consultado el 23 de junio de 2021]. Disponible en:https://www.pasto.gov.co/index.php/decretos/decretos-2020? download=17323:dec-0355-18-sep-2020&start=50

ARDUINO. Arduino UNO [sitio web]. [Consultado: 19 de septiembre de 2021]. Disponible en: https://arduino.cl/producto/arduino-uno/

ARIAS, JESÚS. Aplicaciones Web (2020/21) [en línea]. [Consultado: 24 de septiembre de 2021]. Disponible en: http://www.it.uc3m.es/jaf/aw/transparencias/http.pdf

BONILLA David. Arquitectura de infraestructura y modelo de optimización para la reducción de la probabilidad de accidentes de usuarios vulnerables en la vía pública. {En línea}. {2020}. disponible en:

https://repositorio.uniandes.edu.co/bitstream/handle/1992/43900/u831367.pdf?seq uence=1&isAllowed=y

BECK, Kent. Extreme programming explained. [En linea]acepte el cambio. addison-wesley professional, 2000. pág. 51. Consultado el día 1 de diciembre de 2020. Disponible en: https://books.google.com.co/books?id=G8EL4H4vf7UC&printsec=frontcover&hl=es &source=gbs\_ge\_summary\_r&cad=0#v=onepage&q&f=false

BEDOYA, Jaime.Sistema de apoyo para la detección de broca y roya en sistemas de producción tradicional de cultivos de café a partir del análisis a variables climáticas a través de protocolos de comunicaciones para IoT [En línea]. Ingeniero Informático. San Juan de Pasto: Corporación universitaria autónoma de Nariño. Facultad de ingeniería. Ingeniería informática. 2020. Pág. 109. [Consultado: 22 de mayo de 2021]. Disponible en: http://repositorio.aunar.edu.co: 8080/xmlui/bitstream/handle/20.500.12276/1015/I.I.30.pdf?sequence=5&isAllowed  $=y.$ 

BELTRAN, Diego. "Aplicación para alertas tempranas en seudoaccidentes para uso en vehículos". [En línea].2020. [Consultado: 18 de marzo de 2021]. Disponible en:

https://repository.usta.edu.co/bitstream/handle/11634/31702/2020diegovela.pdf?se quence=1&isAllowed=y

BERTOLETI, Pedro. Proyectos com ESP32 y LoRa [en línea]. São Paulo: NCB.2019, 256 p. [Consultado: 20 de septiembre de 2021]. Disponible en: https://books.google.com.co/books?hl=es&lr=&id=Doi0DwAAQBAJ&oi=fnd&pg=PT 3&dq=tecnologia+LoRa&ots=mBkqCnpKpn&sig=YO1nrXHJYJ5NTwfurL0RdKFx2g&redir\_esc=y#v=onepage&q=tecnologia%20LoRa&f=false

MORENO, Francesc. Demostrador arquitectura publish/subscribe con MQTT [en línea]. Ingeniero de Telematica.Barcelona: Universidad Politécnica de Catalunya. Facultad de Ingenieria.2018. p 54. [Consultado:28 de septiembre de 2021]. Disponible en:

https://upcommons.upc.edu/bitstream/handle/2117/117782/MQTT\_MEMORIA.pdf

CALABRIA, Luis y PIRIZ, Pablo. Metodología XP: Principios de XP [en línea]. Ingeniería de Software. Uruguay: Universidad ORT Uruguay. Facultad de Ingeniería.2003.26[Consultado el 06 de septiembre de 2021]. Disponible en: https://fi.ort.edu.uy/innovaportal/file/2021/1/metodologia\_xp.pdf

CALOT, Enrique; MALUF, Mariano y NEFFA, Marcelo. Estacionamiento Inteligente con IoT[en línea].2017.[Consultado: 26 de septiembre de 2021]. Disponible en: https://www.linti.unlp.edu.ar/uploads/docs/estacionamiento\_inteligente\_con\_iot.pdf

CARSTEN, Gregerse. MQTT frente a REST en IoT [¿Cuál debería elegir?][sitio web].2021. [Consultado:28 de septiembre de 2021]. Disponible en: https://www.nabto.com/mqtt-vs-rest-iot/

CASTRO, Jorge. Uso del protocolo CoAP para la implementación de una aplicación domótica con redes de sensores inalámbricas [en línea]. Cartagena: Universidad Politécnica de Cartagena. Facultad de ingeniería. 2014.p 38. [Consultado: 27 de septiembre de 2021]. Disponible en:

https://repositorio.upct.es/bitstream/handle/10317/4163/pfc5908.pdf?sequence=1& isAllowed=y

CELESTI, Roger; Fazio, María y VILLARI, Massimo. "Enabling Secure XMPP Communications in Federated IoT Clouds Through XEP 0027 and SAML/SASL SSO". [En Línea]. Messina:02, 2017.vol.17, nro.301. [Consultado: 17 de marzo de 2021]. Disponible en: http://www.mdpi.com/1424-8220/17/2/301

COLOMBIA.CONGRESO DE LA REPUBLICA. Ley 769(13 de septiembre de 2002). Código nacional de tránsito terrestre [En línea]. Santa Fe de Bogotá, D.C:Diario oficial.2002.nro.44.932[Consultado el 16 de junio de 2021].Disponible en:

https://www.redjurista.com/Documents/codigo\_nacional\_de\_transito\_terrestre\_-\_ley\_769\_de\_2002.aspx#/

COLOMBIA.CONGRESO DE LA REPUBLICA. Ley 1702(27 de diciembre de 2013). Agencia Nacional de Seguridad Vial [En línea]. Santa Fe de Bogotá, D.C: Diario oficial.2013.nro.49.016 [Consultado el 23 de junio de 2021]. Disponible en: https://www.redjurista.com/Documents/ley 1702 de 2013 congreso de la repub lica.aspx#/

COLOMBIA.CONGRESO DE LA REPUBLICA. Ley 1503(29 de diciembre de 2011). [En línea]. Santa Fe de Bogotá, D.C: Diario oficial.2011.nro.48.298 [Consultado el 23 de junio de 2021]. Disponible en: https://www.redjurista.com/Documents/ley\_1503\_de\_2011\_congreso\_de\_la\_repub lica.aspx#/

COLOMBIA.CONGRESO DE LA REPUBLICA. Ley 1702(27 de diciembre de 2013). Agencia Nacional de Seguridad Vial [En línea]. Santa Fe de Bogotá, D.C: Diario oficial.2013.nro.49.016 [Consultado el 23 de junio de 2021]. Disponible en: https://www.redjurista.com/Documents/ley 1702 de 2013 congreso de la repub lica.aspx#/

COLOMBIA.CONGRESO DE LA REPUBLICA. Decreto 087(2011). [En línea]. Santa Fe de Bogotá, D.C: Diario oficial.2011.nro.47.995 [Consultado el 23 de junio de 2021]. Disponible en: https://www.mintransporte.gov.co/publicaciones/33/quienes\_somos/

COLOMBIA.CONGRESO DE LA REPUBLICA. Ley 769(13 de septiembre de 2002). Código nacional de tránsito terrestre [En línea]. Santa Fe de Bogotá, D.C: Diario oficial.2002.nro.44.932[Consultado el 12 de septiembre de 2021]. Disponible en:https://www.movilidadbogota.gov.co/web/sites/default/files/ley-769-de-2002 codigo-nacional-de-transito\_3704\_0.pdf

CONCEJODEPASTO.Proyecto-de-acuerdo-carril-para-motos [sitio web]. Pasto. [Consultado: 12 de septiembre de 2021]. Disponible en: https://concejodepasto.gov.co/wp-content/uploads/2021/07/PROYECTO-DE-ACUERDO-CARRIL-PARA-MOTOS.pdf

CORONEL, Carlos y MORRIS, Steven.DATABASE SYSTEMS: Design, Implementation & Management. 2016.pp-43-47.

COMPUTRABAJO. Salario de Ingeniero/a de sistemas en Colombia. [En línea]. 2020. disponible en: https://www.computrabajo.com.co/salarios/ingenieroa-desistemas

CRUZ, E, Ejecutivos de Informática, 2da Edición. 2017.

DAN, Mitchell.Internet de las Cosas (IoT) Qué es y por qué es importante. (En línea). Consultado: (septiembre 29 de 2020).

Disponible en: https://www.sas.com/es\_co/insights/big-data/internet-of-things.html

DEPARTAMENTO ADMINISTRATIVO NACIONAL DE ESTADISTICAS. Resultados Censo Nacional de Población y Vivienda 2018[sitio web]. (julio 26 de 2019). [Consultado el 23 de junio de 2021]. Disponible en: https://www.dane.gov.co/files/censo2018/informacion-tecnica/presentacionesterritorio/190726-CNPV-presentacion-Narino-Pasto.pdf

DIDACTICAS ELECTRONICAS.Sensor LIDAR TFmini Plus [sitio web]. [Consultado: 19 de septiembre de 2021]. Disponible en: https://www.didacticaselectronicas.com/index.php/sensores/distancia/sensor-lidartfmini-plus-sensores-de-distancia-proximidad-lidar-tiempo-de-vuelo-tof-dronesdetail

DFROBOT. TF Mini LiDAR ToF Sensor de rango láser TFmini Plus (ToF) Sensor de rango láser SKU SEN0259 SEN0309[sitio web]. [Consultado: 19 de septiembre de 2021]. Disponible en: https://wiki.dfrobot.com/TF\_Mini\_LiDAR\_ToF\_\_Laser\_Range\_Sensor\_TFmini\_Plu s(ToF)\_Laser\_Range\_Sensor\_SKU\_\_SEN0259\_SEN0309

DIRECCIÓN GENERAL DE TRANSPORTE Y ENERGÍA. Speeding [sitio web]. {16 octubre de 2009} disponible en:

https://ec.europa.eu/transport/road\_safety/sites/roadsafety/files/specialist/knowledg e/pdf/speeding.pdf

D, Avison y G. Fitzgerald, Citado por: AMAYA, Daniel. Information system development. Maidenhead: McGraw-Hill Education,2006.

DIRECCION GENERAL DE TRAFICO. Citado por: Mónica, Alonso. No respetar la distancia de seguridad provoca cada vez más accidentes [sitio web]. (diciembre 27 de 2018). [Consultado el 24 de junio de 2021]. Disponible en: https://www.autopista.es/noticias-motor/no-respetar-la-distancia-de-seguridadprovoca-cada-vez-mas-accidentes\_152810\_102.html

EL TIEMPO. En los últimos 19 años, el parque automotor dejó de ser en su mayoría de carros livianos [sitio web]. (02 de enero de 2021). [Consultado el 23 de junio de 2021]. Disponible en: https://www.eltiempo.com/justicia/investigacion/asiesta-el-parque-automotor-de-colombia-558394

ENVIRAIOT.Precision en sensores IoT [sitio web]. [Consultado el 21 de junio de 2021]. Disponible en: https://enviraiot.es/precision-en-sensores-iot/

EVANS, Dave. Internet de las cosas Cómo la próxima evolución de Internet lo cambia todo.2011. 11 p.

FERNANDEZ, Arturo. Python 3 al descubierto. [Medio Electrónico]. Segunda edición. México: Alfa Omega Grupo Editor,2013. 276pg.Tomo. [Consultado el 16 de 03 de 2021]. Disponible en:

https://books.google.com.co/books?hl=es&lr=&id=f4BNDAAAQBAJ&oi=fnd&pg=P T3&dq=que+es+python&ots=UbhfU7H3qv&sig=wqXjhN6lWMvjyOZsy1lge\_Jec4&r edir\_esc=y#v=onepage&q=que%20es%20python&f=false

FOMENTO, C. A. Desarrollo urbano y movilidad en América Latina [sitio web]. (2011) [Consultado el 23 de junio de 2021]. Disponible en: https://www.caf.com/publicaciones

FUNDACIONMAPFRE. ¿Cuál es la distancia de seguridad idónea? [sitio web]. [Consultado el 17 de junio de 2021]. Disponible en: https://www.seguridadvialenlaempresa.com/seguridad-

empresas/actualidad/noticias/cual-es-la-distancia-de-seguridad-idonea.jsp

FUNDACIONMAPFRE. El factor humano en la seguridad vial [sitio web]. [Consultado el 17 de junio de 2021]. Disponible en: https://www.seguridadvialenlaempresa.com/seguridad-

empresas/actualidad/noticias/cual-es-la-distancia-de-seguridad-idonea.jsp

GARCIA, Ibban; PASTRANA, Daniel. Desarrollo de un sistema de visualización y análisis de datos de un Refrigerador Doméstico utilizando MATLAB y la plataforma ThingSpeak Internet de las Cosas (IoT) [en línea]. Ingeniero Electronico.Neiva: Universidad Antonio Nariño. Facultad de Ingeniería Mecánica, Electrónica y Biomédica.2021.97 p. [ Consultado:28 de marzo de 2022]. Disponible en: http://repositorio.uan.edu.co/bitstream/123456789/4789/1/2021\_MichaellIbbanGarc iaPerdomo

GARFIAS SUARÉZ, Ángel. "Front-end y back-end". [En línea]. 2015.Disponible en: https://es.scribd.com/document/257838455/Front-End-y-Back-End

KISTLER. Calibración de un sensor: ¿Por qué es tan importante la calibración del sensor? [sitio web]. [Consultado el 24 de junio de 2021]. Disponible en: https://www.kistler.com/es/glosario/termino/calibracion-del-sensor/

HARAPPA.La importancia de un enfoque basado en datos [sitio web]. [Consultado el 17 de junio de 2021]. Disponible en: https://harappa.education/harappadiaries/data-driven-approach

HERNÁNDEZ, Roberto; FERNÁNDEZ, Carlos y BAPTISTA, Pilar. Metodología de la investigación. México: Grupo Editorial Patria. 1991.p 80.

Ibíd., p.149

Ibíd., p.152

HEURTEL, Olivier. PHP 7: Desarrollar un sitio web dinámico e interactivo [en línea]. España: Eni Ediciones.2016, p.15. [Consultado: 19 de septiembre de 2021]. Disponible en:

https://books.google.com.co/books?hl=es&lr=&id=EJ1t1GsMHbIC&oi=fnd&pg=PA 1&dq=php&ots=aO6D4W1N-

X&sig=FEcFZLSfrodpTeX8DQ6amQ9HwVA&redir\_esc=y#v=onepage&q=php&f=f alse

HORACIO o Martin, ZELASCO José F. Desarrollos de sistemas para la detección y registro de factores de riesgo de accidentes de tránsito en rutas (1ª etapa). [En línea].disponible en:

https://www.researchgate.net/profile/Horacio\_Martin/publication/321482070\_Desar rollos de sistemas para la deteccion y registro de factores de riesgo de acc identes de transito en rutas 1 etapa/links/5a23d4e74585155dd41ce1b8/Desarr ollos-de-sistemas-para-la-deteccion-y-registro-de-factores-de-riesgo-deaccidentes-de-transito-en-rutas-1-etapa.pdf

INSTITUTO NACIONAL DE MEDICINA LEGAL Y CIENCIAS FORENSES. Citado por: Observatorio Nacional de Seguridad Vial [sitio web]. [Consultado el 21 de junio de 2021]. Disponible en: https://ansv.gov.co/observatorio

INSTITUTO NACIONAL DE MEDICINA LEGAL Y CIENCIAS FORENSES. Citado por: Observatorio Nacional de Seguridad Vial. Cifras sobre fallecidos y lesionados en siniestros viales [sitio web]. [Consultado el 21 de junio de 2021]. Disponible en: https://ansv.gov.co/sites/default/files/Documentos/Observatorio/Publicaciones/Bole tines/Ano-2019/Ano-2019-Capitales/08-Agosto/Boletin\_Pasto\_ago\_2019.pdf

ISO 3534-1. Statistics - Vocabulary and symbols. Part 1: Probability and general statistical terms. [En línea]., Ginebra. 1993. 53 p. [Consultado el 21 de junio de 2021]. Disponible en: https://www.iso.org/standard/8919.html

JACOBO, VILLAVICENCIO Ismael. Plataforma IoT para el rastreo y monitoreo remoto de parámetros de vehículos. {En línea}. {2020}. disponible en: https://dialnet.unirioja.es/descarga/articulo/7539699.pdf

LANCHEROS David, ROJAS Hildo. Diseño e implementación de sistema de detección de accidentes en motocicleta para un entorno empresarial.{En línea}.{2018}.disponible

en:http://repository.udistrital.edu.co/bitstream/11349/14174/6/LancherosAguilarDav idLeonardo2018.pdf

LAÍNEZ, JOSÉ. Desarrollo de software agíl: Extremme Programming y Scrum[en línea].2 ed. Reino Unido: CreateSpace Independent Publishing Platform.2014, 146 p.[Consultado: 18 de octubre de 2021]. Disponible en: https://books.google.com.co/books?id=TxRpCwAAQBAJ&printsec=frontcover&dq= metodologia+xp&hl=es-419&sa=X&redir\_esc=y#v=onepage&q&f=false

LETHAM, Lawrence. GPS fácil: Uso del posicionamiento global. España: Paidotribo. 2001. 284 p. ISBN: 84-8019-591-6.

LIGTH, Roger. "Mosquitto: server and client implementation of the MQTT protocol". [En línea]. 2017.[Consultado: 17 de marzo de 2021]. Disponible en: https://joss.theoj.org/papers/10.21105/joss.00265.pdf

LIZÁRRAGA, Margarita. Cursó de CCNA1[sitio web]. [Consultado: 27 de septiembre de 2021]. Disponible en: https://sites.google.com/site/cursoenlineaccna1/home

LÓPEZ, Carolina; DE GUZMÁN, Juan Pablo. Sistemas de navegación satelital. Desarrollo, reglamentación jurídica y trascendencia en el mundo contemporáneo. En: Revista de Derecho, Comunicaciones y Nuevas Tecnologías. Bogotá: Universidad de los Andes, julio-diciembre, 2012. nro. 12. p 11-11. ISSN 1909- 7786.

LUNA, Fernando. JavaScript - Aprende a programar en el lenguaje de la web. [Medio Electrónico]. Buenos Aire: CrativeAndinaCorp, 26/04/2019.144pg.Tomo. [Consultado el 16 de 03 de 2021]. Disponible en: https://books.google.com.co/books?hl=es&lr=&id=SqikDwAAQBAJ&oi=fnd&pg=PA 4&dq=javascript&ots=pz6eQX9kzC&sig=P5eRLBN0DxBy23ZUPXH51gmyCw&redir\_esc=y#v=onepage&q=javascript&f=false

MARTINEZ Juan y VILLALOBOS Carlos. "Elaboración de un modelo de negocio de asistencia a la conducción mediante una propuesta de IoT para la prevención de accidentes de tránsito en la ciudad de Bogotá". {En línea}. {2018}. disponible en:https://intellectum.unisabana.edu.co/bitstream/handle/10818/34465/TESIS%20 MGI\_JuanMartinez\_CarlosVillalobos.pdf?sequence=1&isAllowed=y

MARTINEZ, David; ALBA, Julio. Aplicaciones de WiFi [en línea]. [Consultado: 20 de septiembre de 2021]. Disponible en: https://www.coit.es/sites/default/files/archivobit/pdf/sociedad1.pdf

MÁRQUEZ, Jorge. Instrumentos y señales [En línea]. [Consultado el 21 de junio de 2021]. Disponible en: http://www.academicos.ccadet.unam.mx/jorge.marquez/cursos/Instrumentacion/Ca racteristicasEstaticas.pdf

MARTÍNEZ, C. I. "Aplicación de la IoT al ámbito del transporte. Auto-gestión del tráfico de vehículos inteligentes". [En línea]. 2017.Valencia, España. [Consultado: 19 de marzo de 2021]. Disponible en: https://riunet.upv.es/bitstream/handle/10251/86311/IZQUIERDO%20-

%20Aplicaci%C3%B3n%20de%20la%20IoT%20al%20%C3%A1mbito%20del%20t ransporte.%20Auto-

gesti%C3%B3n%20del%20tr%C3%A1fico%20de%20veh%C3%ADculos%20....pdf ? %20sequence=1

MECATRONICALATAM.Sensores: Características dinámicas de un sensor [sitio web]. (mayo 04 de 2021). [Consultado el 23 de junio de 2021]. Disponible en: https://www.mecatronicalatam.com/es/tutoriales/sensores/

MEDICINA LEGAL.Citado por: OBSERVATORIO NACIONAL DE SEGURIDAD VIAL. Fallecidos en siniestros viales en Pasto [sitio web]. (junio de 2020). [Consultado el 21 de junio de 2021]. Disponible en: https://ansv.gov.co/sites/default/files/Documentos/Observatorio/Boletin\_Pasto\_novi embre\_2020.pdf

MercadoLibre. Sensor De Distancia Milimétrica Vl53l0x [En línea].[Consultado el 17 de junio de 2021].Disponible en: https://articulo.mercadolibre.com.co/MCO-572746715-sensor-de-distancia-milimetrica-vl53l0x-

\_JM#position=2&search\_layout=stack&type=pad&tracking\_id=cc9e8661-32b6- 4583-ab93-

2bc498130a5b&is\_advertising=true&ad\_domain=VQCATCORE\_LST&ad\_position =2&ad\_click\_id=YmUyYTc4ZjktOTY5OC00NzdmLTk4MWMtMzIxNTg4MWFhMzBi

MICROSOFT AZURE. "Protocolos y tecnologías de IoT". [En línea]. [Consultado:17 de marzo de 2021]. Disponible en: https://azure.microsoft.com/eses/overview/internet-of-things-iot/iot-technology-protocols/

MINISTERIO DE TRANSPORTE. ¿Qué es un organismo de transito? [sitio web]. [Consultado el 23 de junio de 2021]. Disponible en:

https://www.mintransporte.gov.co/preguntas-frecuentes/31/transito-automotor-- organismos-de-transito/

MINISTERIO DE SALUD Y PROTECCIÓN SOCIAL y AGENCIA NACIONAL DE SEGURIDAD VIAL. Gobierno Nacional presenta el Anuario de Siniestralidad Vial de Colombia 2019[sitio web]. [Consultado: 23 de septiembre de 2021]. Disponible en: https://www.mintransporte.gov.co/publicaciones/9299/gobierno-nacionalpresenta-el-anuario-de--siniestralidad-vial-de-colombia-2019/

MORENO, Francisco. "Desarrollo multiplataforma de tipo Full Stack: creación de un Front-End". [En línea]. Madrid: Universidad de Alcalá. Facultad de ingenieria.2017.111pg. [Consultado:17 de 03 de 2021]. Disponible en: https://ebuah.uah.es/xmlui/bitstream/handle/10017/31988/TFG-Moreno-R%c3%ado-2017.pdf?sequence=1&isAllowed=y

ORGANIZACIÓN MUNDIAL DE LA SALUD. Accidentes de tránsito. {En línea}. {7 diciembre de 2018} disponible en: https://www.who.int/es/news-room/factsheets/detail/road-traffic-injuries

ORGANIZACIÓN MUNDIAL DE LA SALUD. Control de velocidad. Informe de un grupo científico de la OMS.Switzerland: OMS; 2017. 13 p.

ORGANIZACIÓN MUNDIAL DE LA SALUD. Accidentes de tránsito [sitio web]. (7 de diciembre de 2018). [Consultado el 21 de junio de 2021]. Disponible en: https://www.who.int/es/news-room/fact-sheets/detail/road-traffic-injuries

OBSERVATORIO NACIONAL DE SEGURIDAD VIAL. BOLETÍN ESTADÍSTICO COLOMBIA Fallecidos y Lesionados Serie Nacional FINAL 2018 ‐ 2019. [En línea]. {Julio de 2020} disponible en: https://ansv.gov.co/observatorio/public /documentos/ boletin mensual nacional 2019 final.pdf

OBSERVATORIO NACIONAL DE SEGURIDAD VIAL. Boletín estadístico Pasto [sitio web]. (octubre de 2020). [Consultado el 24 de marzo de 2022]. Disponible en:https://ansv.gov.co/sites/default/files/2020-12/Boletin\_Pasto\_octubre\_2020.pdf

PALOP, José. Implementación de Arquitectura IoT para Modelado de Enfermedades de Plantas [en línea]. Ingeniero de Tecnologías de Telecomunicación. Sevilla: Universidad de Sevilla. Facultad de Ingenieria.Teoria de la Señal y Comunicaciones.2020.81 p. [Consultado:26 de septiembre de 2021]. Disponible en: https://idus.us.es/handle/11441/99655?show=full

PASCUAL, Carlos. Bluetooth: criterios de selección y comparativa con otras tecnologías inalámbricas [en línea].2012, p.77. [Consultado: 20 de septiembre de 2021]. Disponible en: https://www.tecnicaindustrial.es/wpcontent/uploads/Numeros/83/1224/a1224.pdf

PIAMBA, Tito, et al. Implementación de un sistema de monitoreo IoT aplicado a una piscicultura de trucha [en línea]. San Juan de Pasto. 2021.págs. 3-19.Vol. 85, Nº. 1, 2021. [Consultado: día de mes de año]. Disponible en: http://revistas.sena.edu.co/index.php/inf\_tec/article/view/2937/3798

PostgreSQL, SobrePostgreSQL. (En línea). Consultado:(02/03/2021). Encontrado en:https://www.postgresql.org/about/.

PONS. Distancia de seguridad [sitio web]. [Consultado el 24 de junio de 2021]. Disponible en: https://www.ponsseguridadvial.com/distancia-de-seguridad/

PRADO, Carlos. "¿Qué es y por qué aprender SQL?". [En línea]. [Consultado: 17 de marzo de 2021]. Disponible en: https://devcode.la/blog/que-es-sql/

PRIETO, Josep. los sistemas de comunicación inalámbricos [en línea]. [Consultado: 20 de septiembre de 2021]. Disponible en: https://www.exabyteinformatica.com/uoc/Informatica/Tecnologia\_y\_desarrollo\_en\_ dispositivos moviles/Tecnologia y desarrollo en dispositivos moviles (Modulo 1).pdf

PRESSMAN, Roger S. Ingeniería de Software: Un enfoque práctico. 7a edición. McGrawHill. México. 2010. p.55.

RAMIREZ, Leonel; JIMÉNEZ, Griselda y CARREÑO, Jesús. Sensores y actuadores [En línea]. México: Grupo Editorial Patria.2014,317 p. [Consultado el 21 de junio de 2021]. Disponible en: https://books.google.com.co/books?hl=es&lr=&id=wMm3BgAAQBAJ&oi=fnd&pg=P P1&dq=que+es+un+sensor&ots=6O3nezd3Yx&sig=htNjYbEZBz10OdcuPU6DC4sscU&redir\_esc=y#v=onepage&q=que%20es%20un%20sensor&f=false

REAL ACADEMIA ESPAÑOLA. Velocidad [Sitio web]. [Consultado el 16 de junio de 2021]. Disponible en: https://dle.rae.es/velocidad

ROMAN ARENAZA, Roque Erickson. "LENGUAJES DE PROGRAMACIÓN JAVASCRIPT". [En línea]. Licenciado en Educación especialidad: Informática. Lima: Universidad Nacional De Educación. Facultad de ciencias.2017.69pg. [Consultado:14 de 03 de 2021]. ¿Disponible en:https://repositorio.une.edu.pe/bitstream/handle/UNE/3026/MONOGRAF%c3%8 dA%20-%20ROMAN%20ARENAZA.pdf?sequence=1&isAllowed=y

R. Arana. Monitoreo y evaluación [En línea]. [Consultado el 16 de junio de 2021]. Disponible en: http://www.pasca.org/userfiles/M1\_T7\_ARANA\_NI.pdf.

RAMÓN, Areny. Sensores acondicionadores de señal [En línea].4 ed. España: Marcombo.2003.494 p. [Consultado el 21 de junio de 2021]. Disponible en: https://books.google.com.co/books?hl=es&lr=&id=Eevyk28\_fVkC&oi=fnd&pg=PR1

1&dq=que+es+un+sensor&ots=JYhK\_3Ju9j&sig=eFkOeQ3dSHxMQa6T7T4ZT\_P Wh4w&redir\_esc=y#v=onepage&q=que%20es%20un%20sensor&f=false

RASPBERRY. Raspberry Pi Pico [en línea]. [Consultado: 21 de septiembre de 2021]. Disponible en: https://raspberrypi.cl/producto/raspberry-pi-pico/

RICOY, Lorenzo. Contribución sobre los paradigmas de investigación. En: Educação [en línea]. Santa María: Universidad Federal de Santa María, 2006, vol.31, nro.1. p.11-22. [Consultado:03 de abril de 2022]. Disponible en: https://www.redalyc.org/pdf/1171/117117257002.pdf. ISSN: 0101-9031.

RUIZ, Olivar. DISEÑO DE UN MEDIDOR IOT DOMÉSTICO [en línea]. Ingeniero en Electrónica Industrial y Automática. Valladolid: Universidad de Valladolid. Facultad de ingeniería. Programa de ingeniería electrónica.2021.109 p. [Consultado: 21 de septiembre de 2021]. Disponible en: https://uvadoc.uva.es/bitstream/handle/10324/46556/TFG-I-1815.pdf?sequence=1&isAllowed=y

SANCHEZ, Fabio (2019). Fundamentos Epistémicos de la Investigación Cualitativa y Cuantitativa: Consensos y Disensos. En: Revista Digital de Investigación En Docencia Universitaria, 13(1), 101–122.

SANITAS. Que es el estrés [sitio web]. [Consultado el 17 de junio de 2021]. Disponible en: https://www.sanitas.es/sanitas/seguros/es/particulares/bibliotecade-salud/psicologia/prepro\_080026.html

SECRETARIA DE MOVILIDAD DE MEDELLIN, Citado por: OSPINA, Susana y GIRALDO, Camila. Análisis de los factores de riesgo en accidentes de tránsito en motocicleta en la ciudad de Medellín en los periodos comprendidos de 2014 a 2015.[en línea]. Medellín: Corporación Universitaria Adventista. Ciencias de la Salud.2016.80 p.[Consultado: 11 de septiembre de 2021]. Disponible en: http://repository.unac.edu.co/bitstream/handle/11254/299/Trabajo%20de%20gr ado%20%28rev%29.pdf?sequence=1&isAllowed=y

SEMLE, Arom. Protocolos IIoT para considerar [en línea].2016. 15 p. [Consultado:27 de septiembre de 2021]. Disponible en: https://editores.com.ar/sites/default/files/aa2\_semle\_protocolos\_ilot.pdf

SENSORES, CARACTERÍSTICAS ESTÁTICAS Y DINÁMICAS [en línea]. [Consultado el 23 de junio de 2021]. Disponible en: http://artemisa.unicauca.edu.co/~gavasquez/res/Sensores.pdf

SURA. "Factores de riesgo de la vía y su entorno para la seguridad vial". [Medio electrónico]. [Consultado: 17 de 03 de 2021]. Disponible en: https://www.arlsura.com/index.php/component/content/article?id=1475:factores-deriesgo-de-la-via-y-su-entorno-para-la-seguridad-

via#:~:text=En%20toda%20actividad%20humana%20concurren,como%20%22El %20tri%C3%A1ngulo%20accidentol%C3%B3gico%22.

THANGAVEL, Dinesh, et al. Performance Evaluation of MQTT and CoAP via a Common Middleware [en linea].2014. [Consultado: 27 de septiembre de 2021]. Disponible en: https://ieeexplore.ieee.org/abstract/document/6827678

UNITELECTRONICS. Módulo GPS NEO6M V2: ¿Qué es GPS NEO6M V2? [sitio web]. [Consultado: 19 de septiembre de 2021]. Disponible en: https://uelectronics.com/producto/mdulo-gps-neo6m-v2/

VARITEC. Acelerómetro trixiales. [En línea]. [Consultado el 15 de junio de 2021]. Disponible en: https://varitec.cl/categoria-producto/sensores/sensoresacelerometros-icp-d/acelerometro-triaxiales/

WU, Miao, et al. Research on the architecture of Internet of things [en linea].2010. [Consultado: 26 de septiembre de 2021]. Disponible en: https://ieeexplore.ieee.org/document/5579493

YALLICO, Jefferson. Sistema de geolocalización y monitoreo de frigoríficos en la heladería Dumi s.a. de la ciudad de Ambato [en línea]. Ingeniero en Electrónica y Comunicaciones. Ambato: Universidad Técnica de Ambato. Facultad de ingeniería.2020.150 p. [Consultado: 28 de marzo de 2022]. Disponible en: https://repositorio.uta.edu.ec/bitstream/123456789/30576/1/Tesis\_t1656si.pdf

ANEXOS

Anexo 1. Manual de usuario

# MANUAL DE USUARIO

DRIVER DETECT

#### 1. OBJETIVO DEL APLICATIVO WEB

El aplicativo web está diseñado para contribuir a la seguridad vial de la ciudad de San Juan de Pasto por medio del monitoreo en tiempo real de motociclistas que circulan en la urbe, haciendo uso de tecnología IoT.

#### Módulo de Sesión de Usuarios

Este módulo corresponde al inicio y cierre de sesión que incluyen validaciones de errores para presentarse en pantalla a los usuarios que ingresan los datos.

#### Módulo de Administración

Este módulo permite a usuarios administradores realizar toda la gestión de usuarios y dispositivos (IoT), las operaciones que se incluyen son de creación, edición y eliminación.

#### Módulo de Panel de Monitoreo

Modulo principal donde se encuentran todas las gráficas y estadísticas en tiempo real de los motociclistas que están siendo monitoreados, de manera general y de manera específica con cada conductor.

#### Módulo de Conductor

Modulo que permite a un usuario motociclista poder consultar sus propias estadísticas respecto a la conducción.

#### Módulo de Reportes

Modulo que permite a usuarios administradores la visualización y descarga de reportes estadísticos anuales, semestrales o mensuales con respecto a las imprudencias de los motociclistas en la vía.

#### Módulo de Soporte

Modulo que permite a los usuarios comunicarse con el equipo de soporte del aplicativo por medio de un formulario de contacto, también proporciona un video tutorial del funcionamiento del aplicativo.

#### 2. INGRESO AL APLICATIVO WEB

Ingresar al navegador web por preferencia, de ahí digitar la siguiente dirección para acceder al sitio.

https://www.driverdetect.com

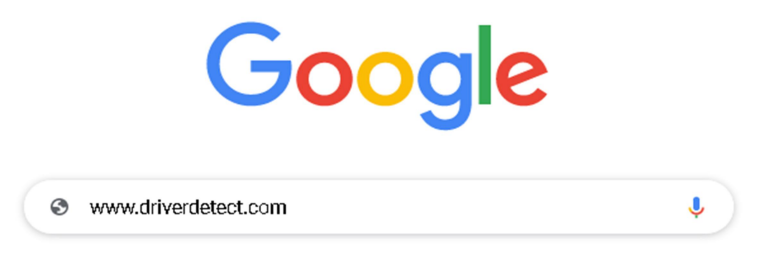

#### Nota:

Al tratarse de un aplicativo web es imprescindible que el ordenador cuente con conexión a internet.

Algunas de los conocimientos básicos que el usuario debe tener:

- Desplazamiento dentro de una ventana, utilizando barras de scroll.
- Uso del mouse
- Manejo de ventanas y pestañas del navegador

#### 3. INICIO DE SESIÓN

Al ingresar, el aplicativo web presenta el siguiente formulario de autenticación de usuarios, en la cual se debe ingresar la contraseña de acceso y el e-mail. El formato de ingreso se presenta a continuación:

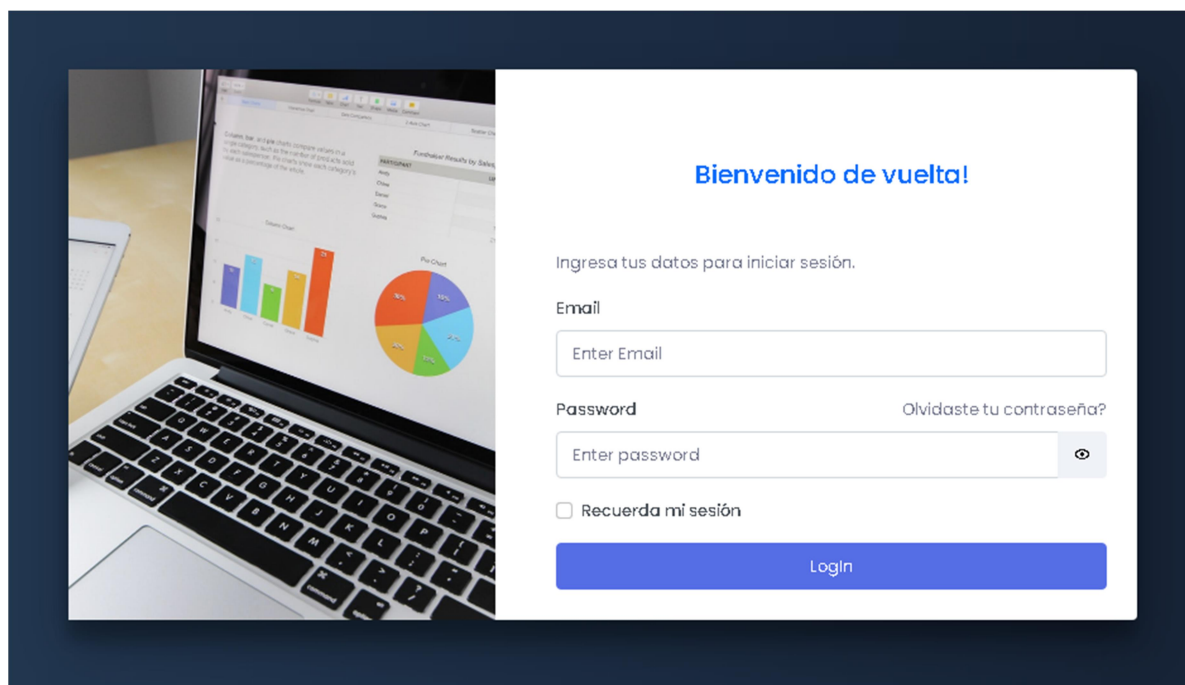

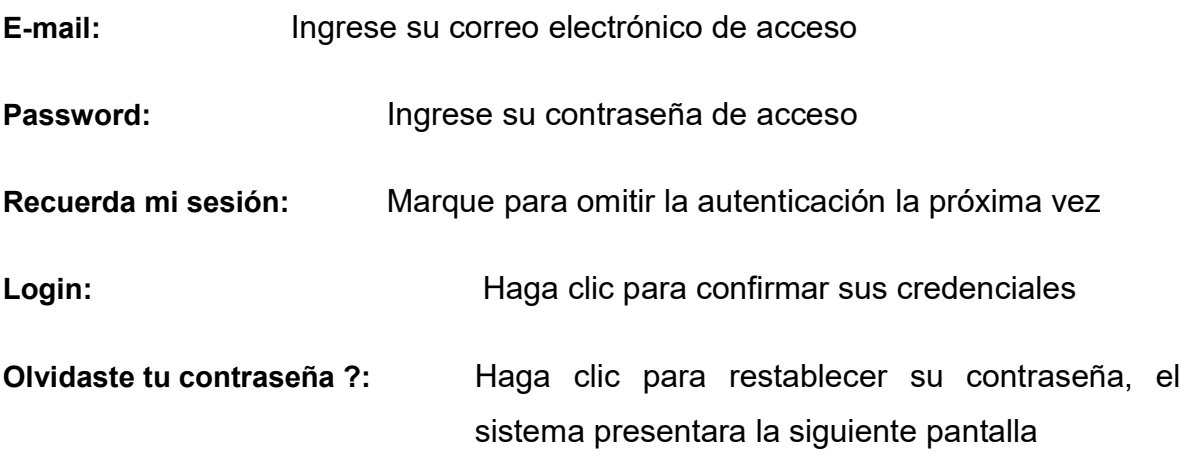

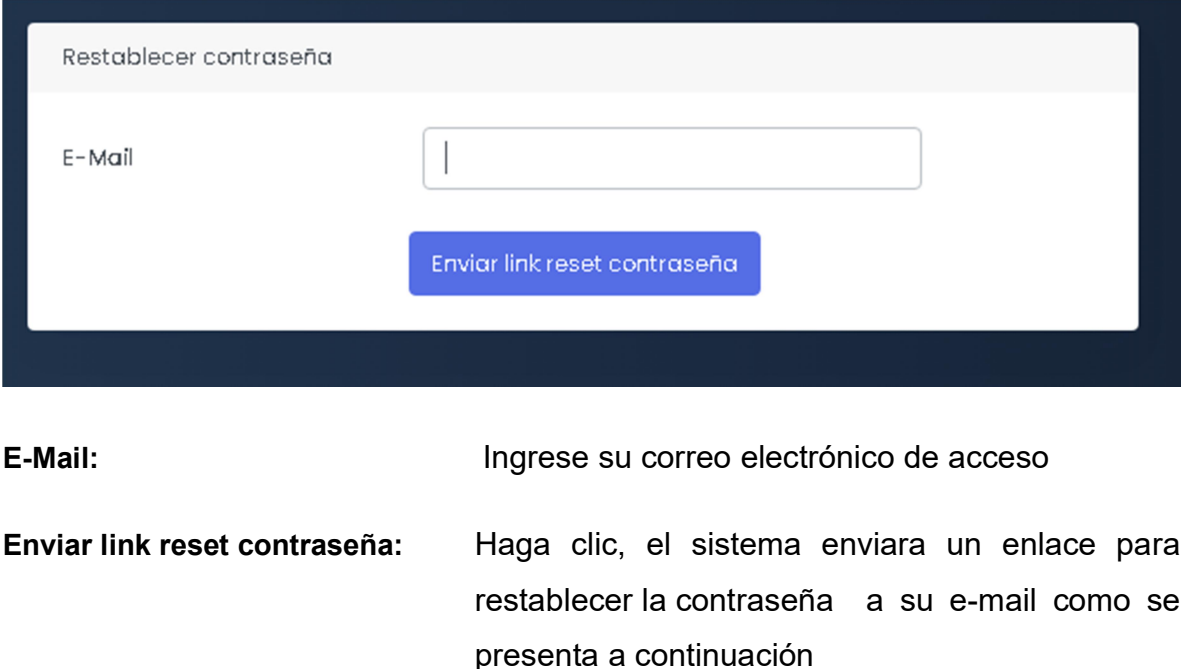

## Olvidaste tu contraseña de email?

Tu puedes restablecer tu contraseña haciendo click en el siguiente link: Restablecer contraseña

Restablecer contraseña: Haga clic, el sistema presentara en una pestaña nueva del navegador el formulario de restablecimiento de contraseña como se presenta a continuación

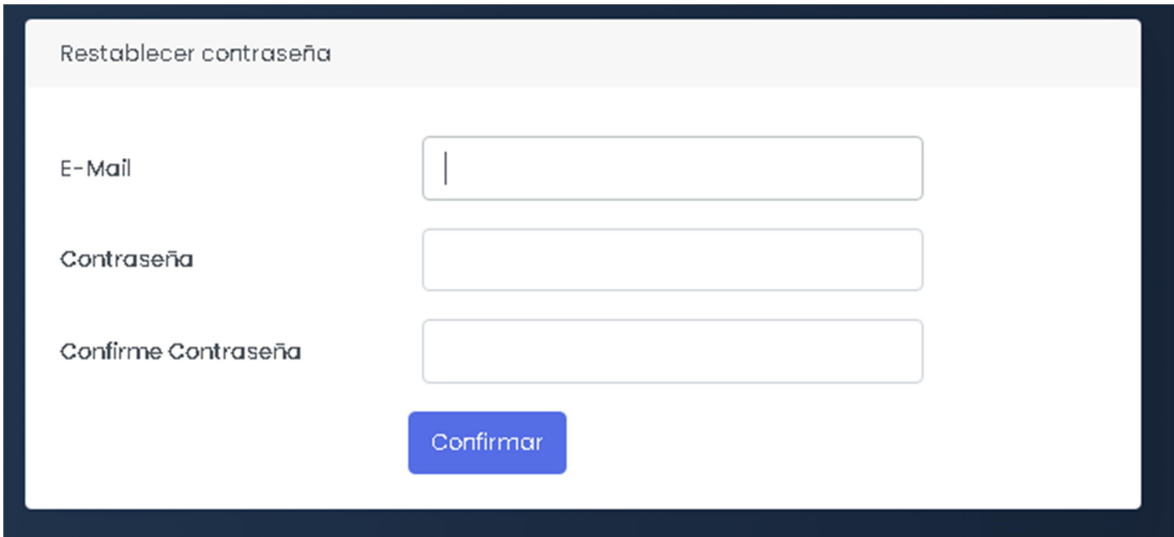

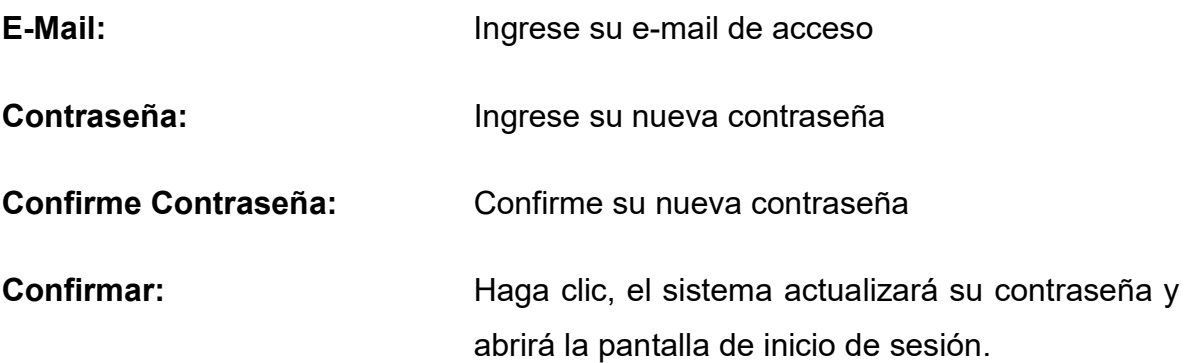

#### 4. CIERRE DE SESIÓN

Al haber iniciado sesión el sistema mostrara el perfil de usuario en la parte superior derecha como se muestra a continuación, haga clic en la foto de perfil del usuario.

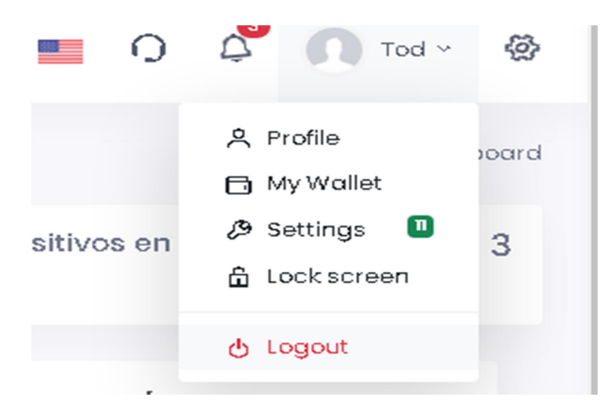

Logout: Haga clic, el sistema cerrara la sesión de usuario y se presentara la pantalla de inicio de sesión en caso de que dese ingresar nuevamente

### 5. MENÚ DE NAVEGACIÓN USUARIO CONDUCTOR

Al momento de que un usuario conductor de motocicleta inicie sesión el sistema le presenta un menú lateral en la parte izquierda con la opción del dashboard, donde podrá visualizar sus estadísticas de conducción

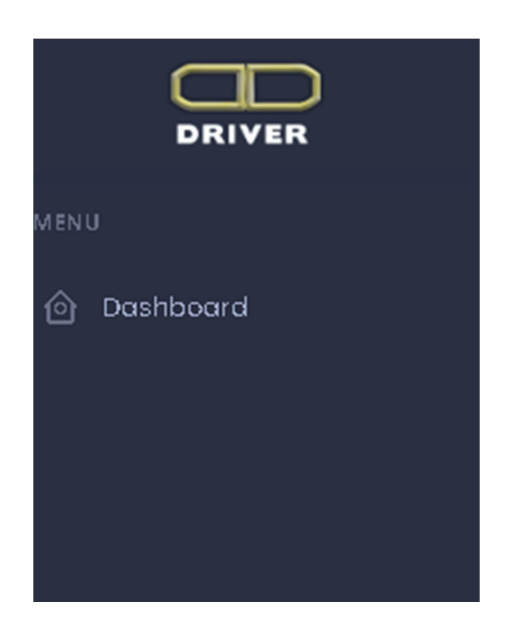

Dashboard: Haga clic, el sistema le mostrara la pantalla únicamente con sus estadísticas personalizadas de conducción como se presenta en la siguiente imagen

#### 5.1 PANEL DE ESTADÍSTICAS PERSONALIZADAS DEL CONDUCTOR

Estadísticas en tiempo real y en historial, así como datos respectivos del modelo de la motocicleta, tiempo que el usuario lleva siendo monitoreado por el sistema, placa de la motocicleta y la cantidad de imprudencias cometidas, también se presentan datos característicos del usuario como la edad, nombre y ciudad de procedencia

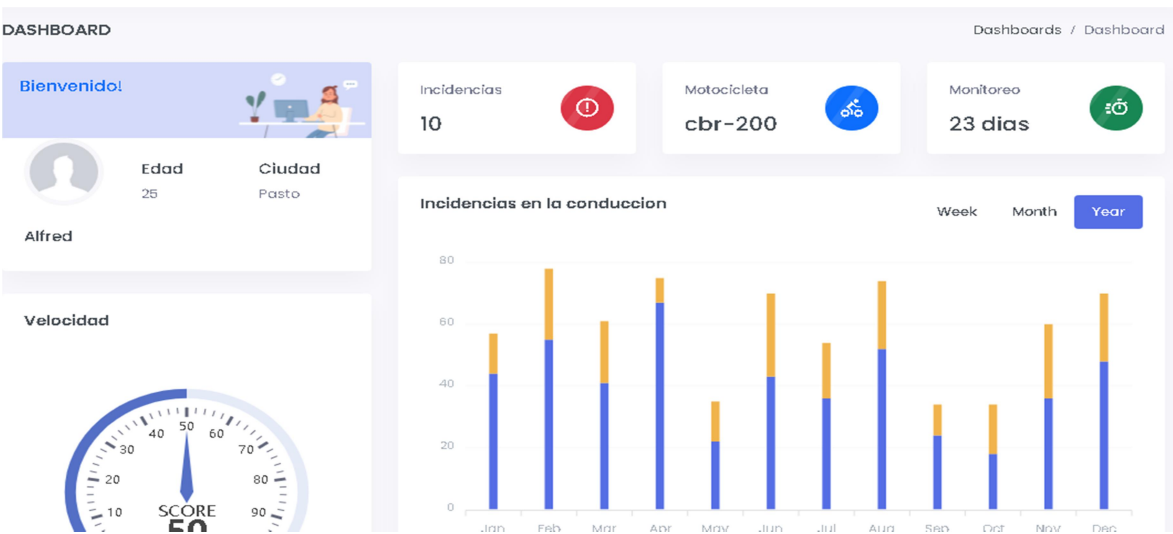

## 6. MENÚ DE NAVEGACIÓN USUARIO ADMINISTRADOR

Al momento de iniciar sesión se presenta un menú lateral en la parte izquierda del aplicativo, donde se presentan las siguientes opciones, Dashboard, Map, Users, Devices y Reports tal cual se presenta a continuación

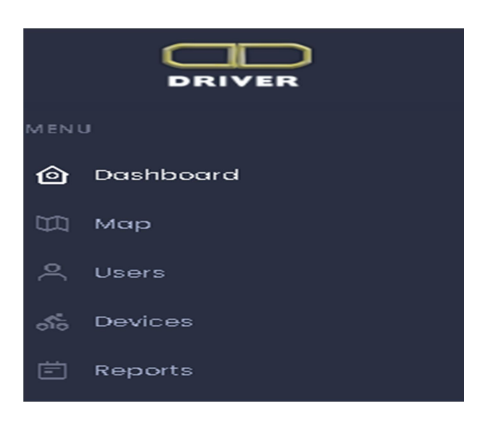

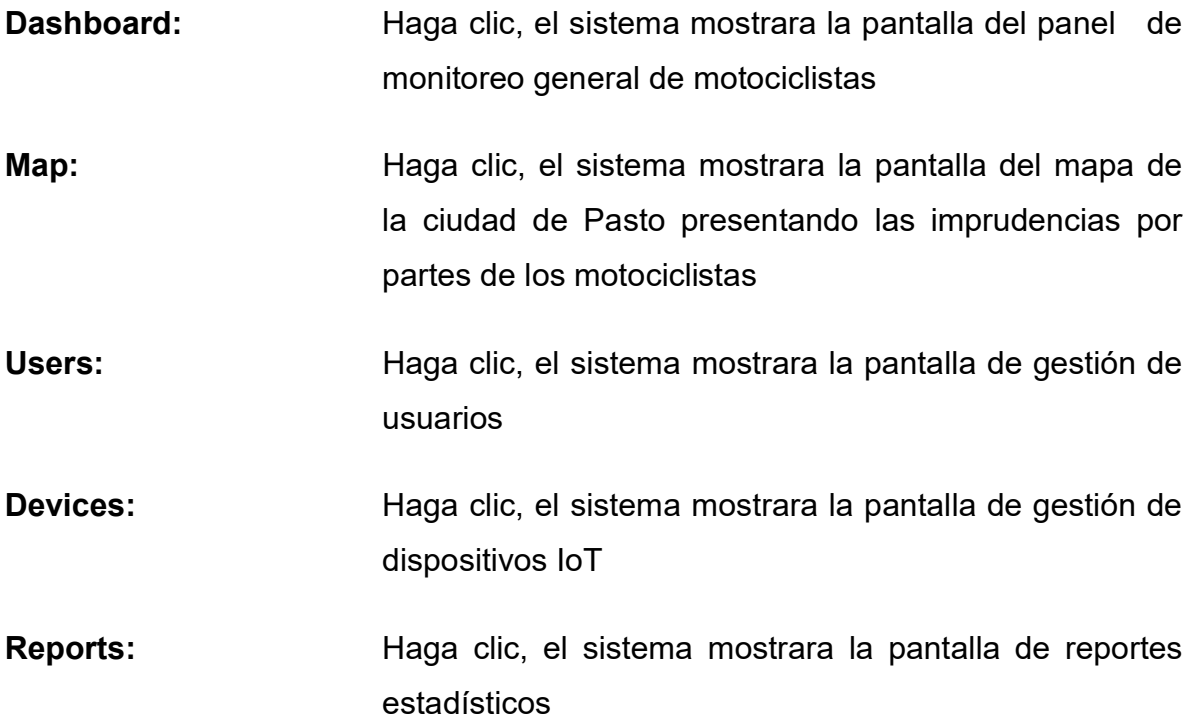

#### 6.1 PANEL GENERAL DE MONITOREO DE MOTOCICLISTAS

El sistema presentara de manera predeterminada la pantalla donde se muestran los datos de conducción de los motociclistas en tiempo real y de igual manera el historial por medio de graficas estadísticas, el sistema mostrara la pantalla que se presenta a continuación

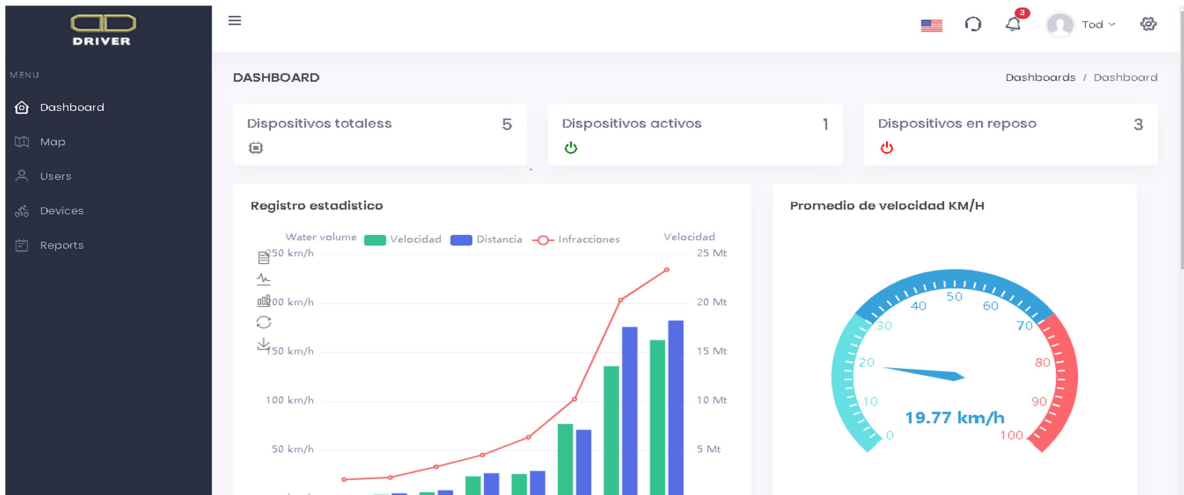

#### 6.2 MAPA

El sistema presenta un mapa de la ciudad de Pasto donde se aprecian las imprudencias de los motociclistas a la hora de conducir, además las faltas se encuentran categorizadas por diferentes tipos de marcadores.

Marcador azul: Exceso de velocidad

Marcador verde: Distancia de seguridad

De igual manera se presenta un mapa de calor con las imprudencias registradas tal cual como se presenta a continuación

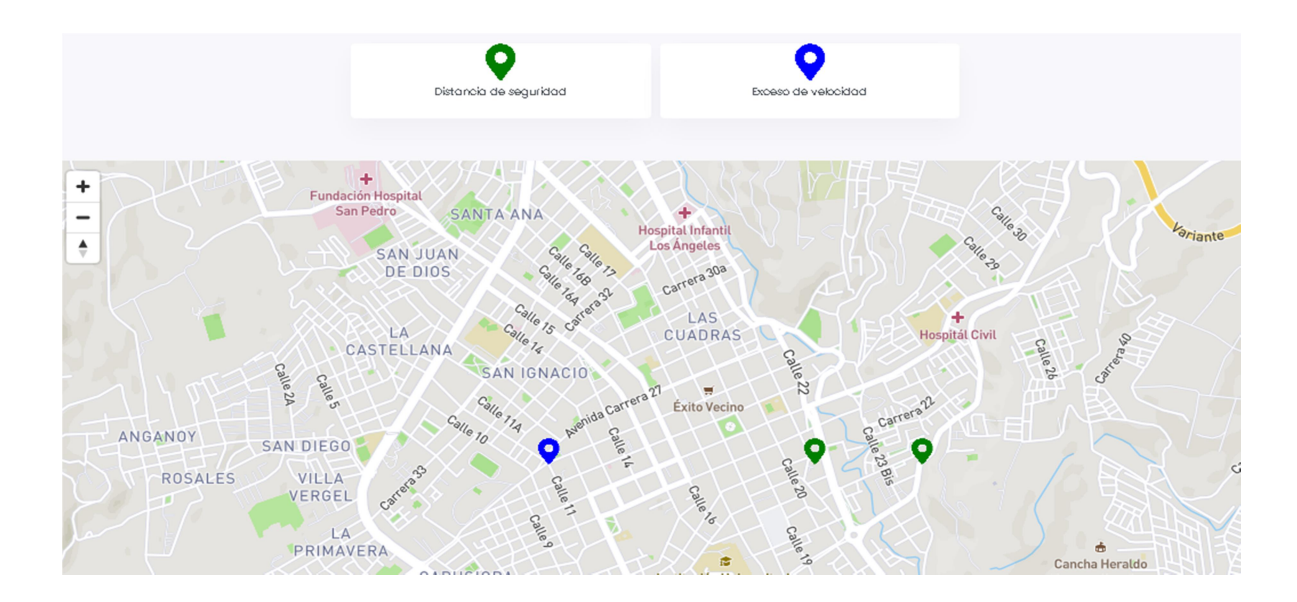

Marcador azul: Haga clic, se presentará un cuadro detallando la información correspondiente al exceso de velocidad registrado como se presenta a continuación

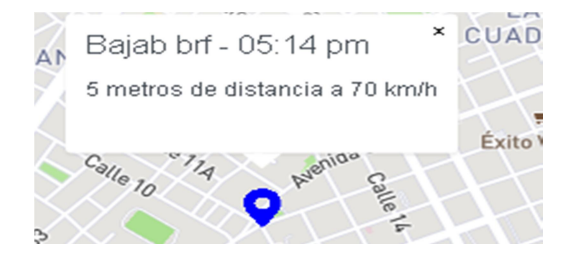

Marcador verde: <br>
Haga clic, se presentará un cuadro detallando la información correspondiente a la distancia de seguridad registrada tal cual como se presenta a continuación

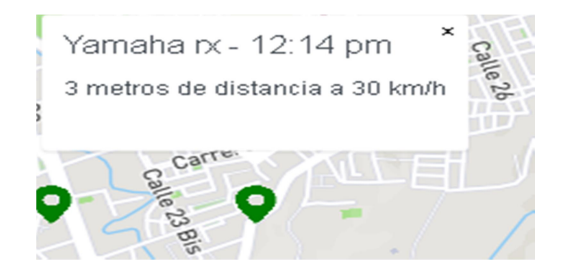

#### 6.3 GESTIÓN DE USUARIOS

Dentro de esta sección el usuario administrador puede visualizar los usuarios existentes dentro del sistema tal cual se presenta a continuación en la imagen.

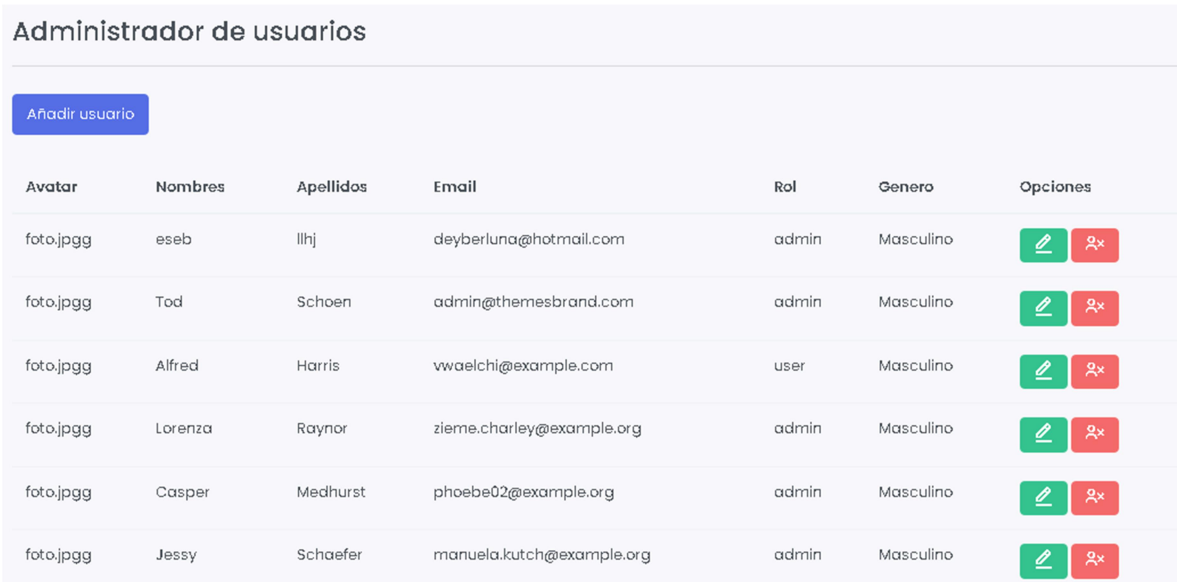

Añadir usuario

Haga clic, el sistema presentara una nueva pantalla con un formulario con unos campos respectivos para la creación de nuevos usuarios, tal cual se presenta a continuación

## Creacion de usuarios

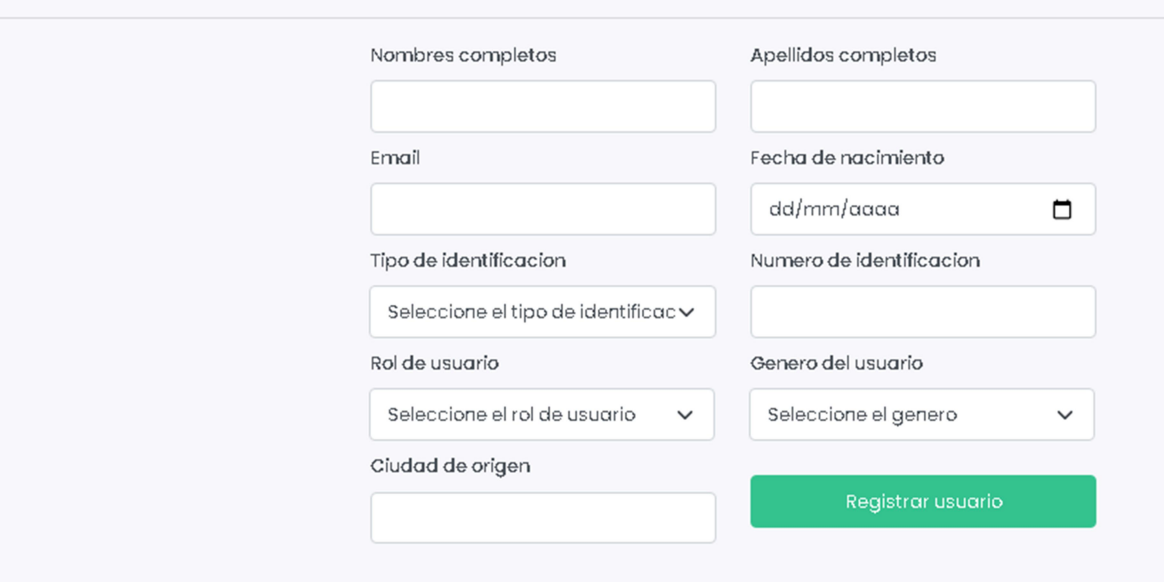

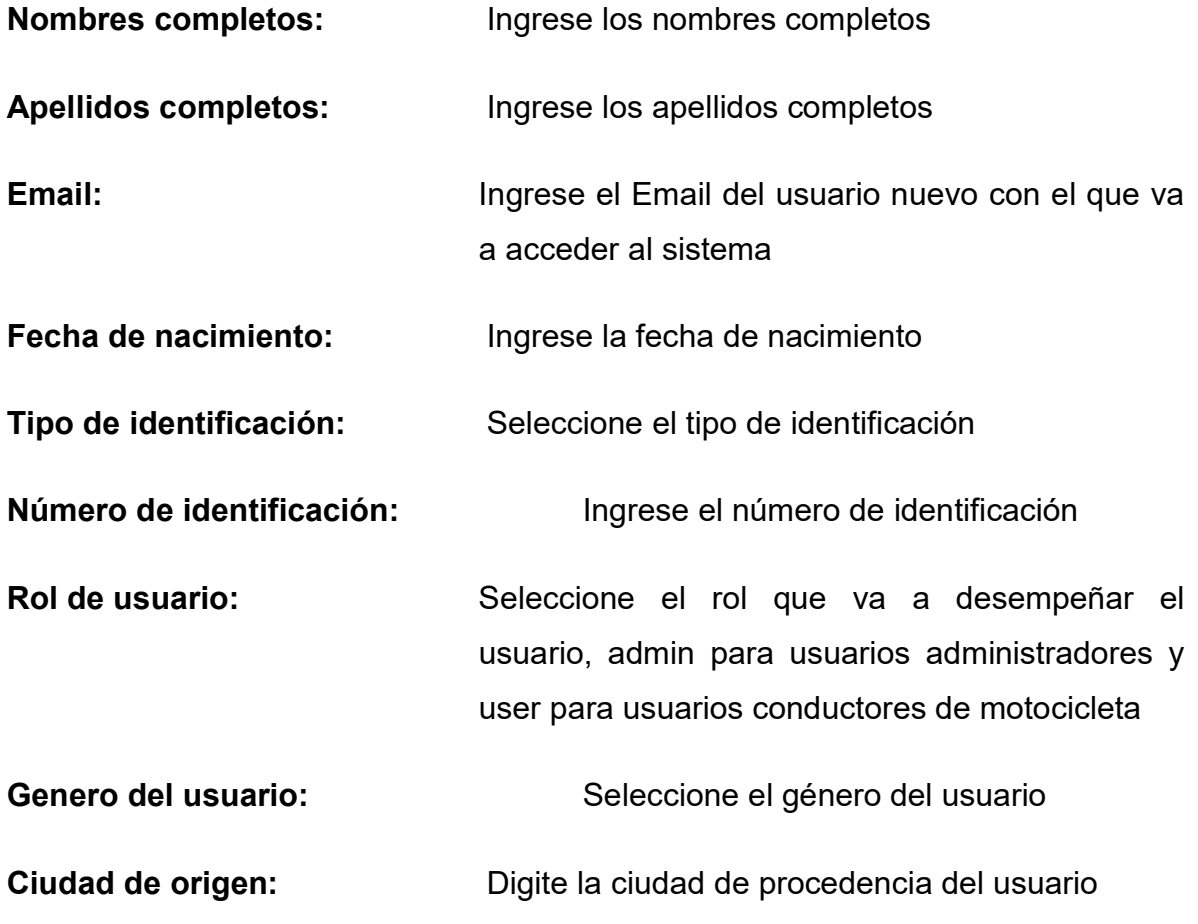

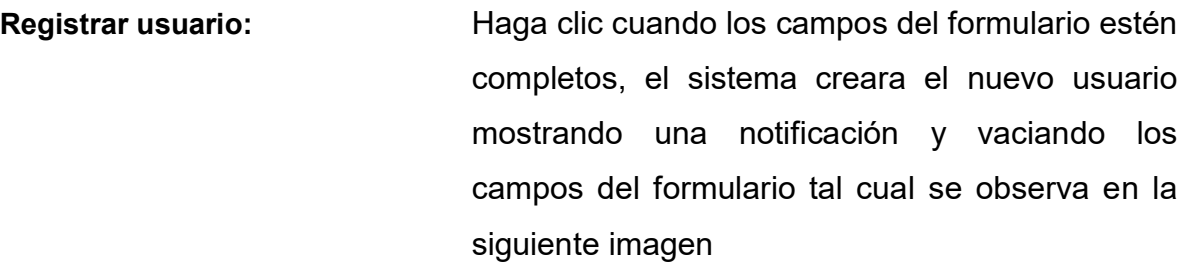

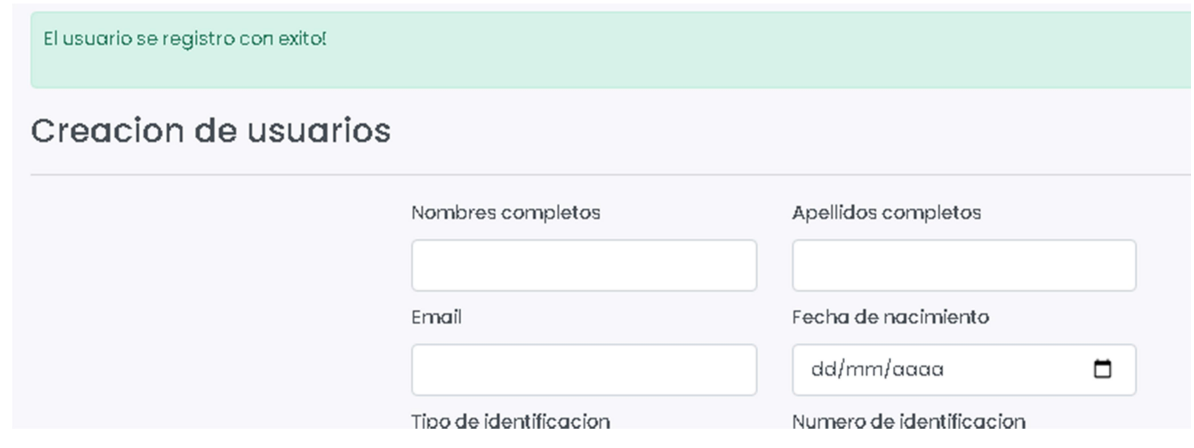

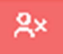

Haga clic, el sistema presentara una alerta confirmando si en realidad desea eliminar el usuario seleccionado tal cual se presenta a continuación

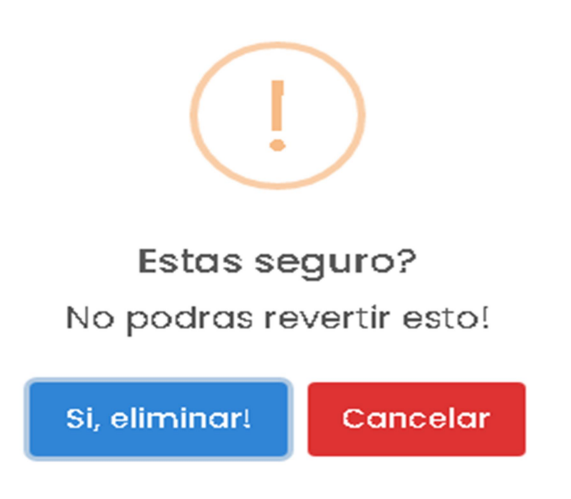

 Haga clic, el sistema eliminara el usuario y presentara una notificación, tal cual se presenta a continuación.

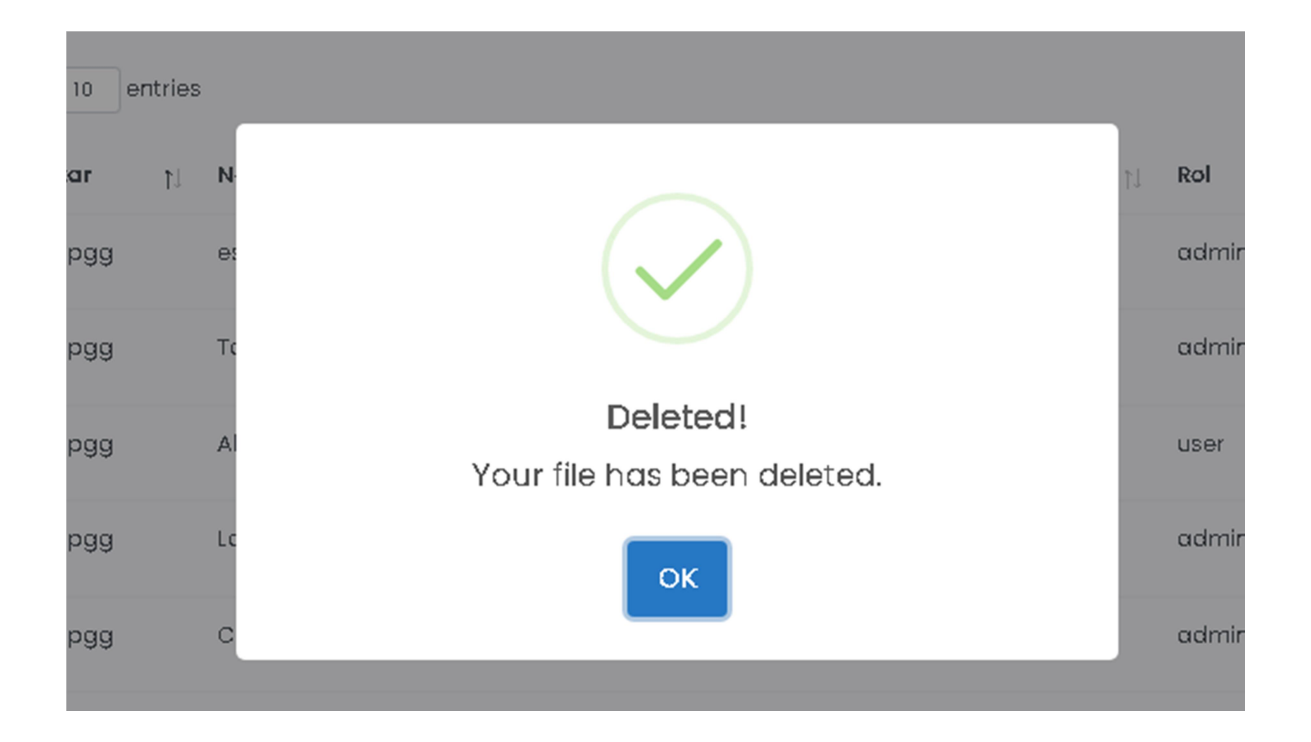

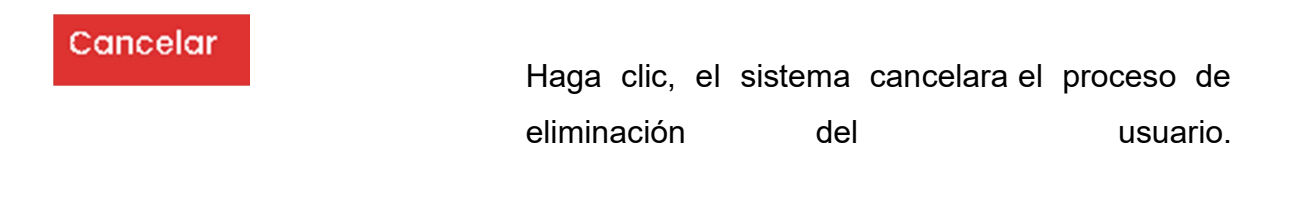

## $\mathbf{Z}$

Haga clic, el sistema presentara una pantalla con un formulario con los datos existentes del usuario seleccionado para su edición, como se presenta en la siguiente imagen.

## **Edicion de usuarios**

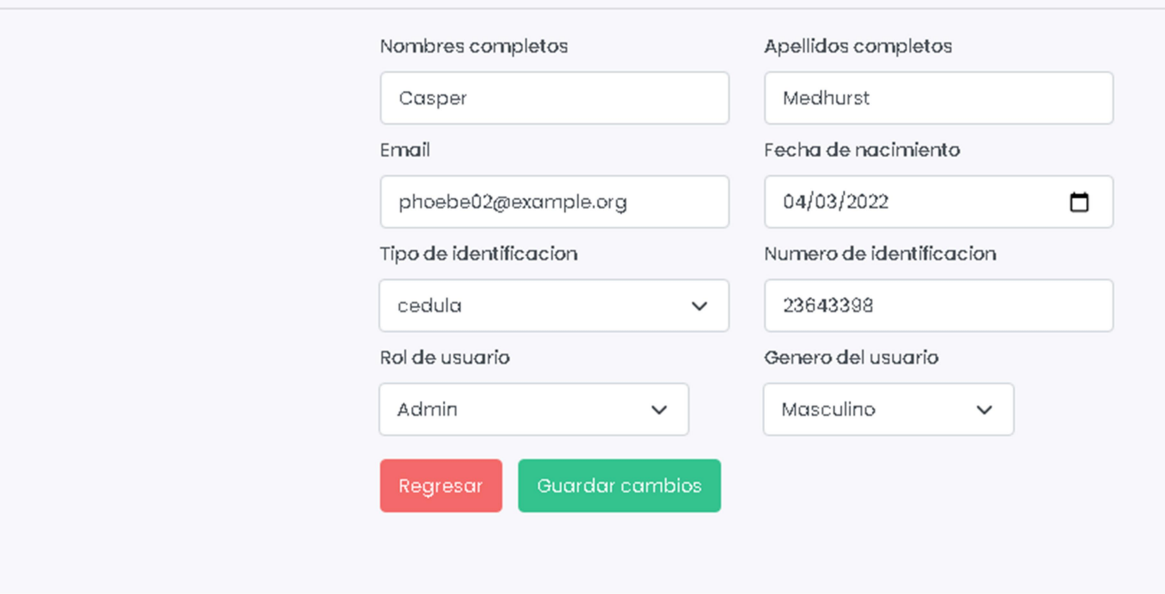

#### Regresar

 Haga clic, el sistema no efectuara ningún cambio y regresara a la vista principal donde se encuentran listados los usuarios.

#### Guardar cambios

 Haga clic, el sistema guardara los cambios efectuados por el administrador y regresara a la vista principal donde se encuentran listados los usuarios.
## Anexo 2. Registros validación TF Mini Plus

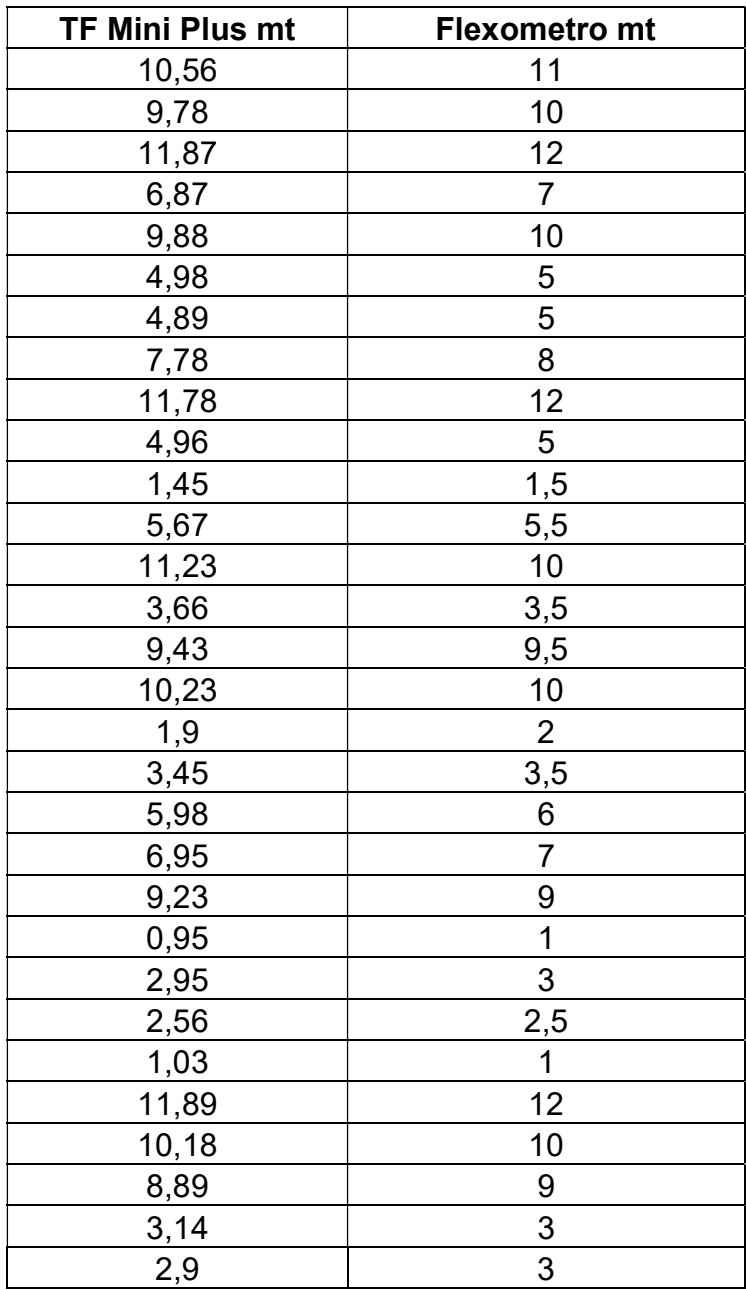

### Anexo 3. Registros validación GPS Ublox Neo6M

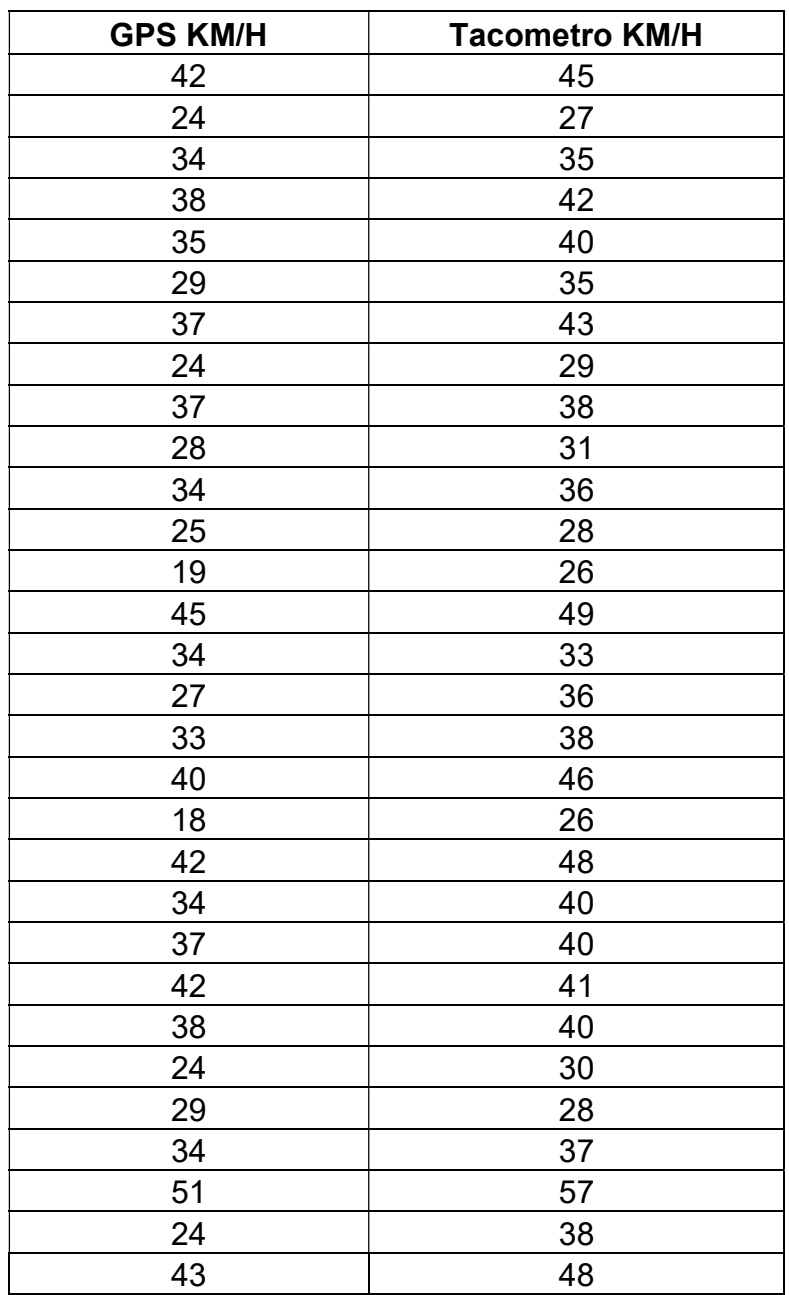

#### Anexo 4. Primera iteración

#### Tabla 16. Historia de usuario acceso al sistema

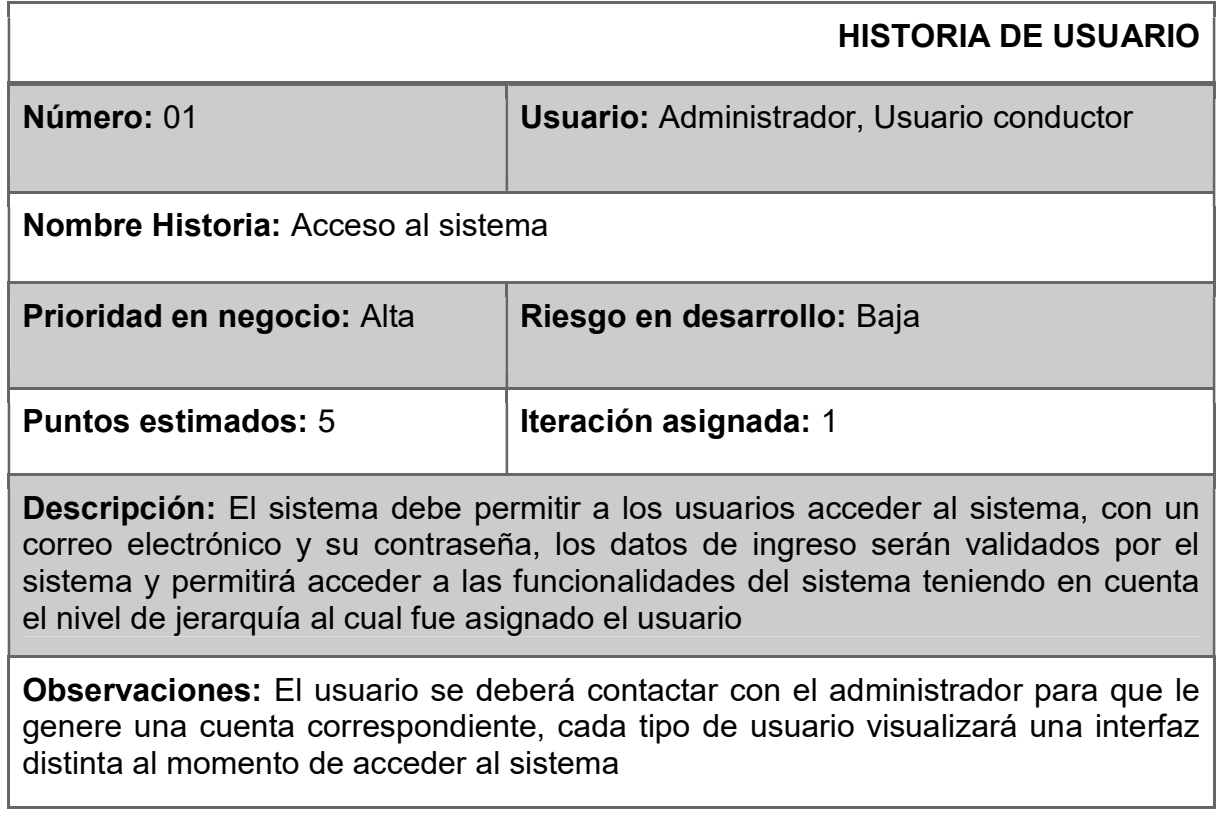

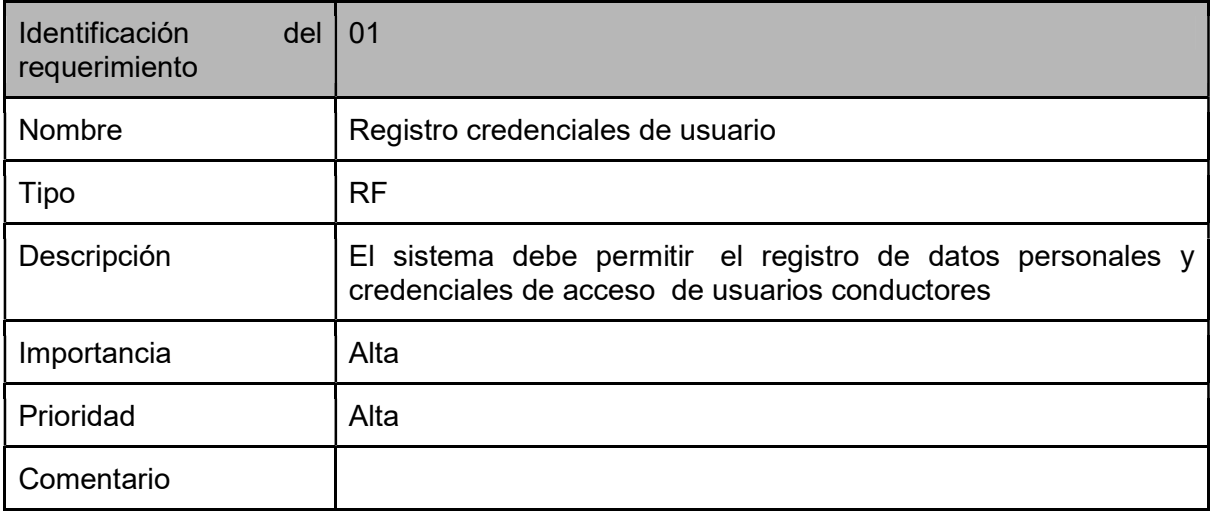

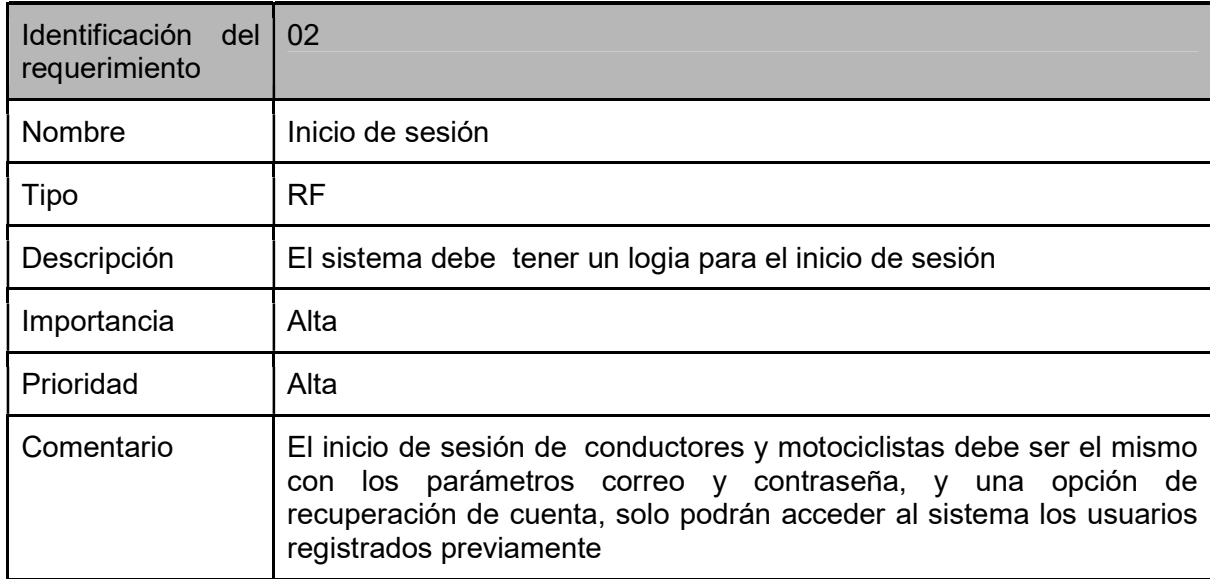

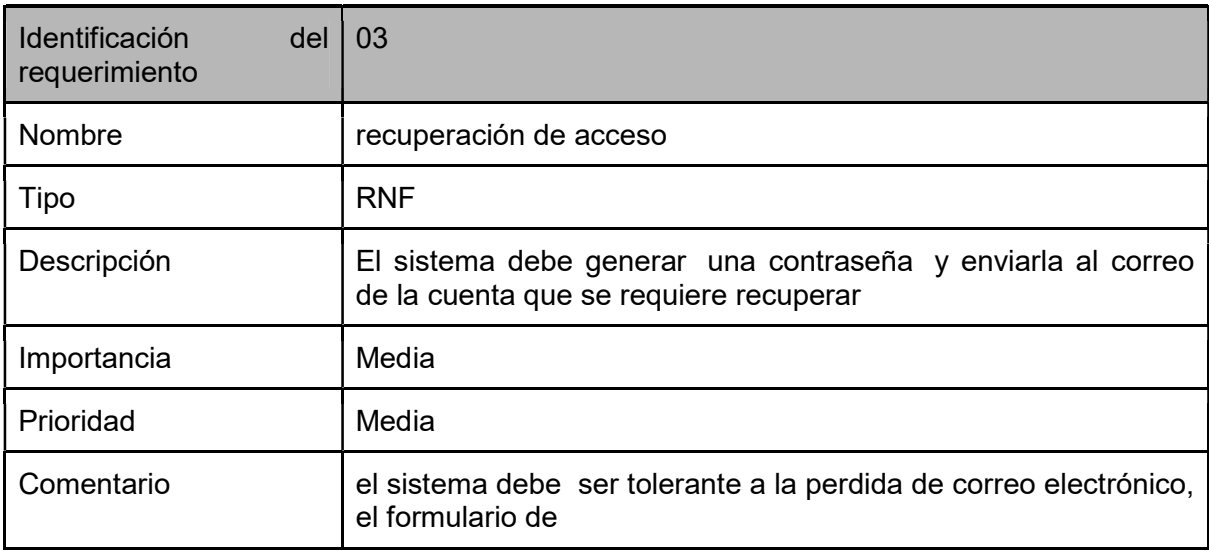

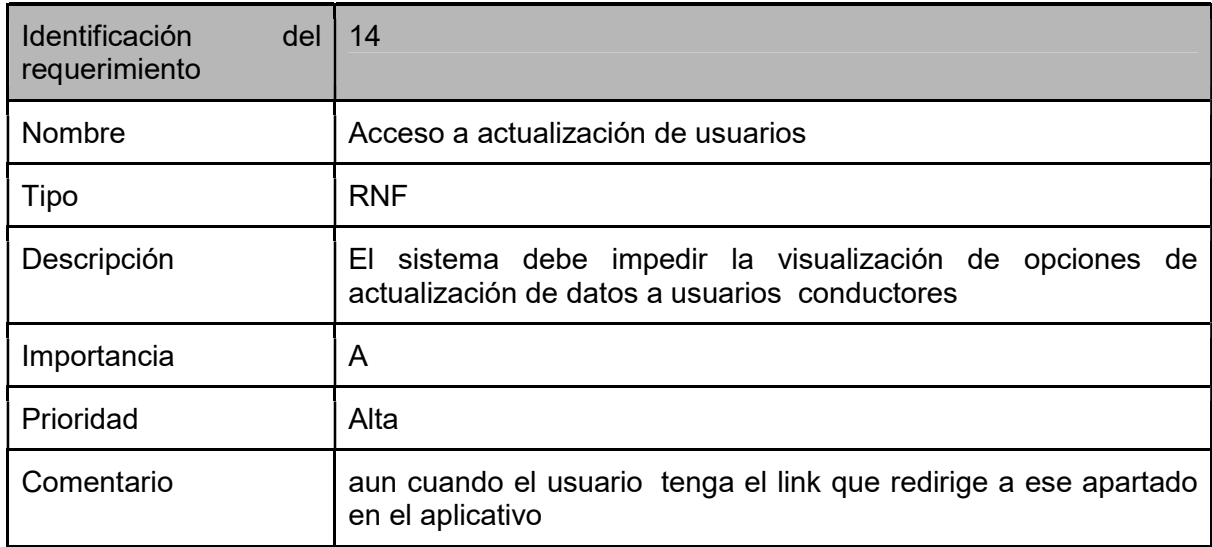

## Tarjeta CRC

## Tabla 17. Tarjeta CRC Login

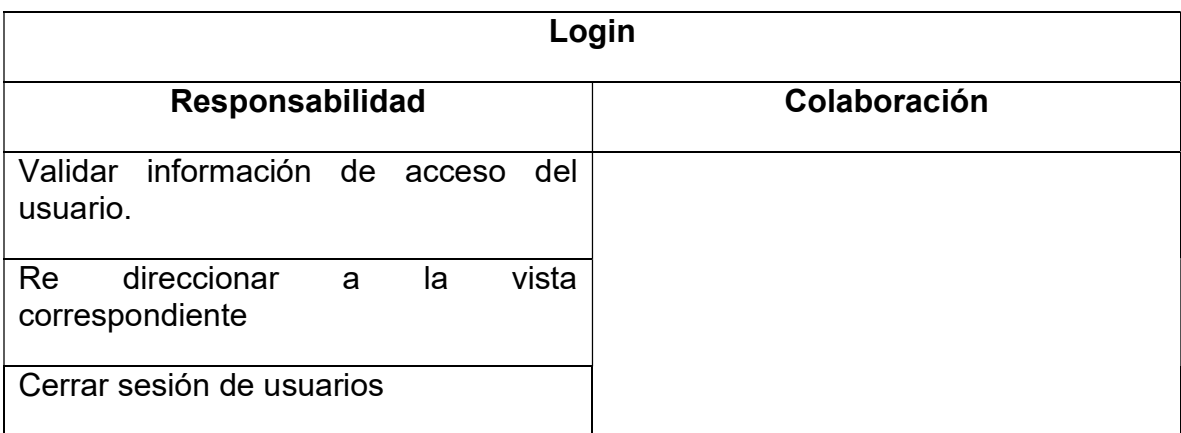

### Caso de prueba

#### Tabla 18. Caso de prueba acceso al sistema

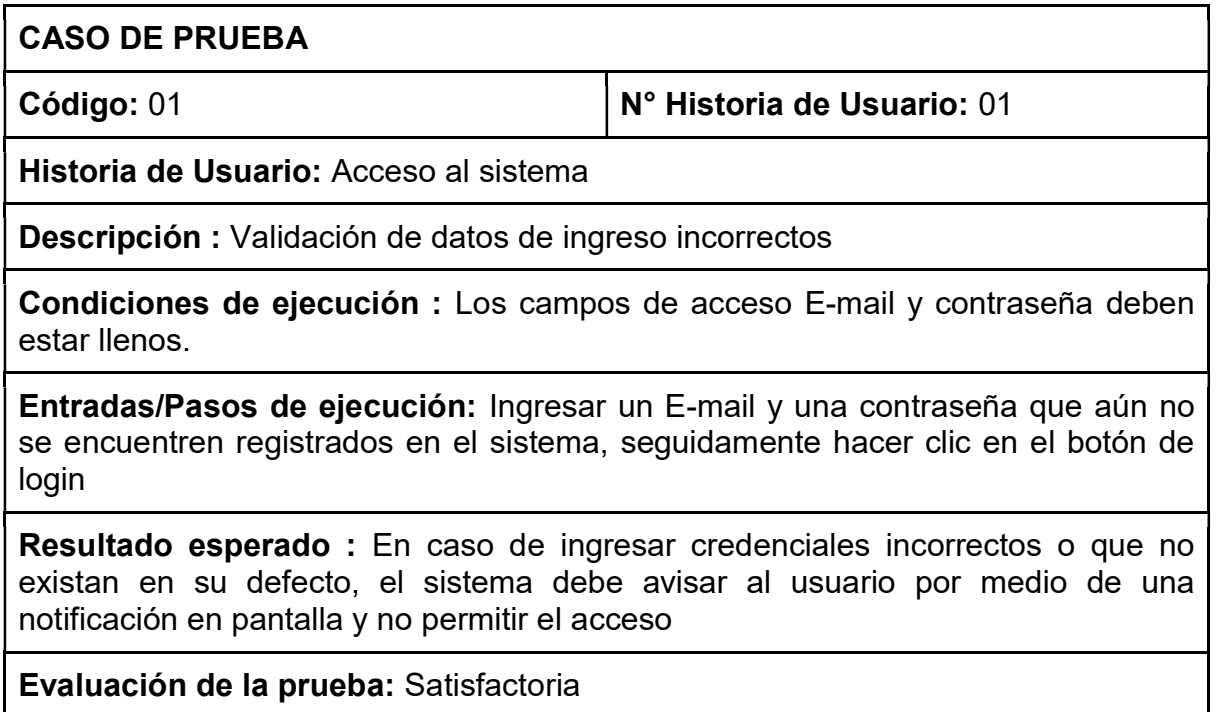

## Tabla 19. Historia de usuario gestión de perfil

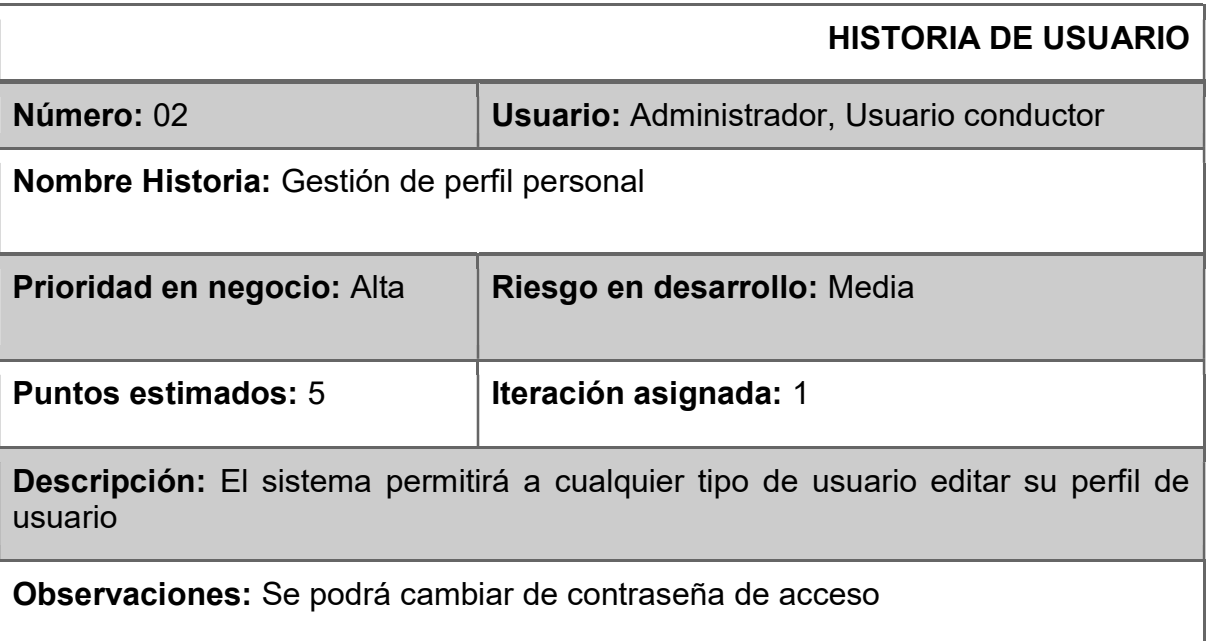

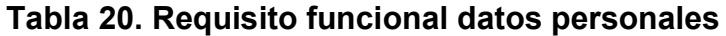

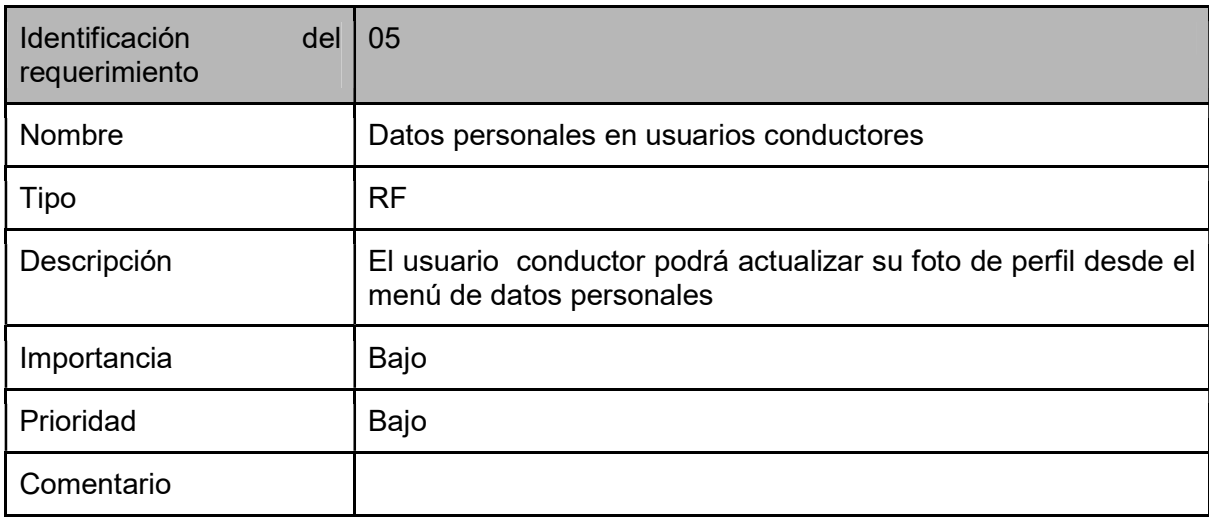

## Tabla 21. Requisito funcional actualización de datos

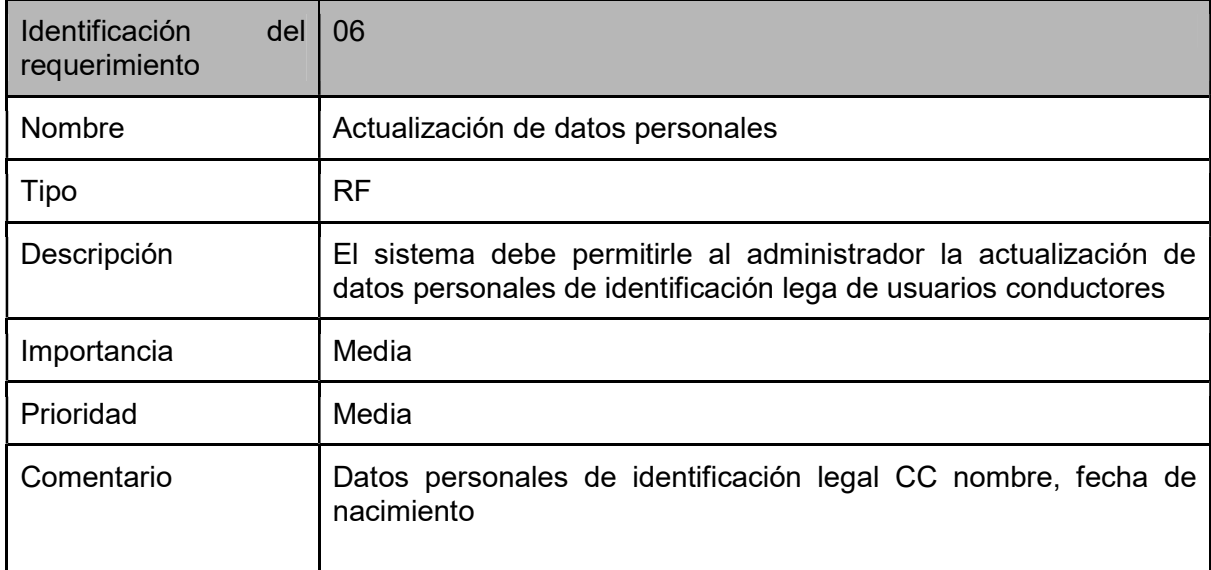

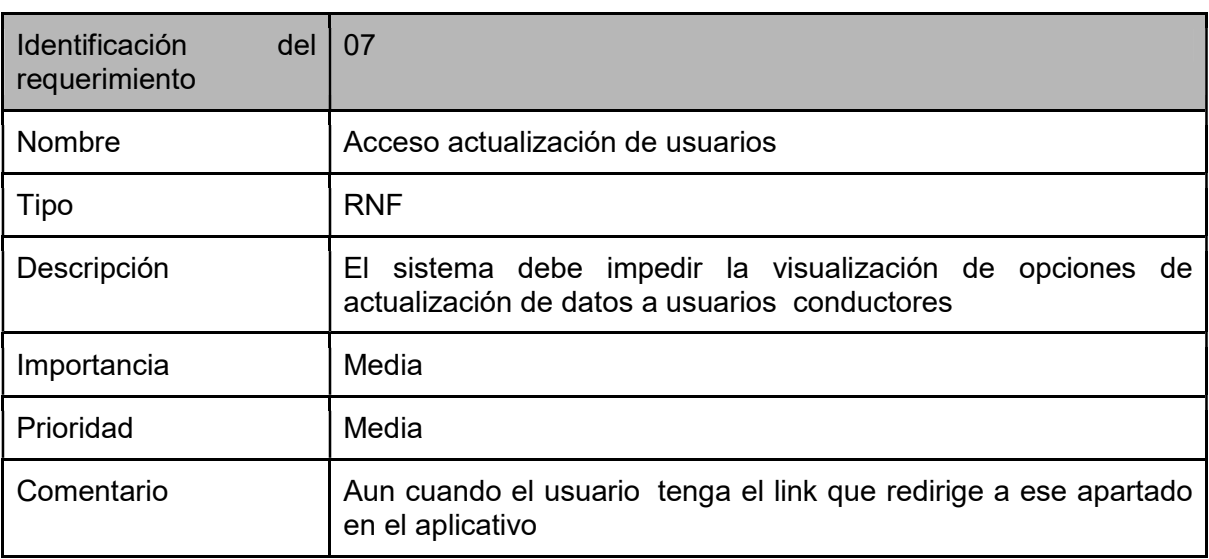

## Tabla 22. Requisito no funcional actualización

## Tarjeta CRC

## Tabla 23. Tarjeta CRC Perfil

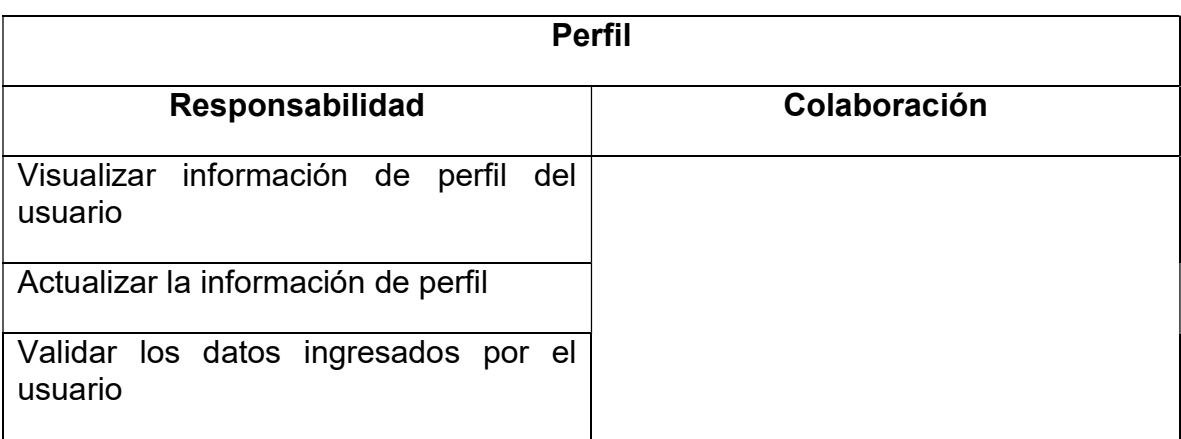

#### Caso de prueba

#### Tabla 24. Caso de prueba gestión de perfil

# CASO DE PRUEBA Código: 02 N° Historia de Usuario: 02 Historia de Usuario: Gestión de perfil personal Descripción : Validación de campos vacíos en el formulario de perfil de usuario Condiciones de ejecución : El usuario debe estar logueado ya sea como usuario conductor o administrador Entradas/Pasos de ejecución: Ingresar a la sección de perfil, hacer clic en editar perfil, deshabilitar la opción de required del formulario, dejar los campos del formulario vacíos y hacer clic en actualizar Resultado esperado : El sistema debe validar desde el backend que los campos no estén vacíos , seguido de esto se le avisara al usuario por medio de una notificación y no se realizaran cambios en la BD Evaluación de la prueba: Satisfactoria

#### Tabla 25. Historia de usuario accesibilidad de secciones

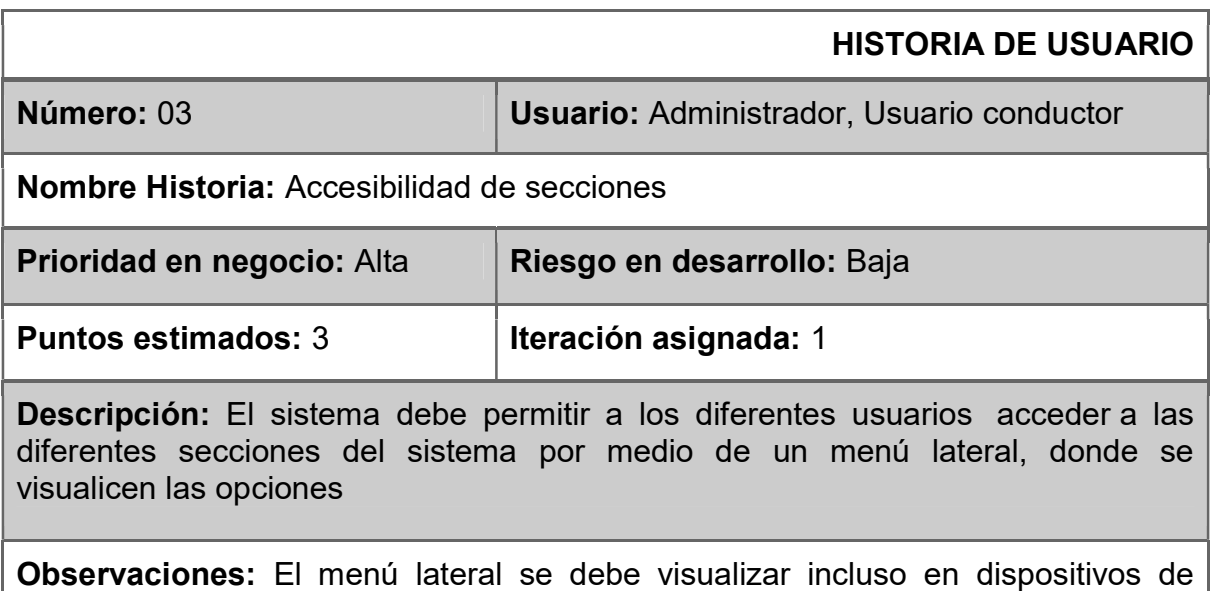

menor resolución, como tablets o móviles.

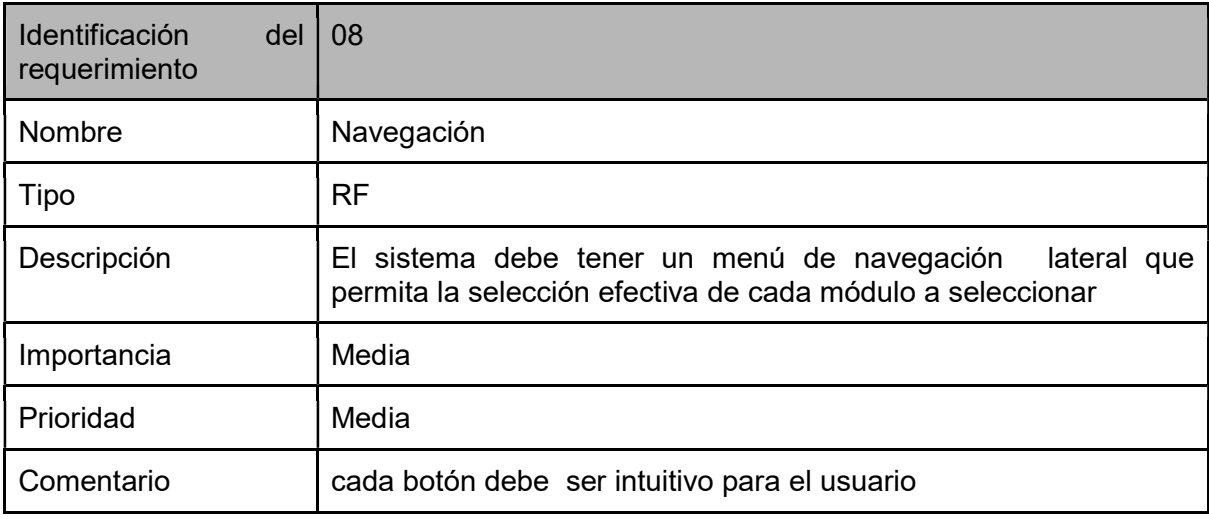

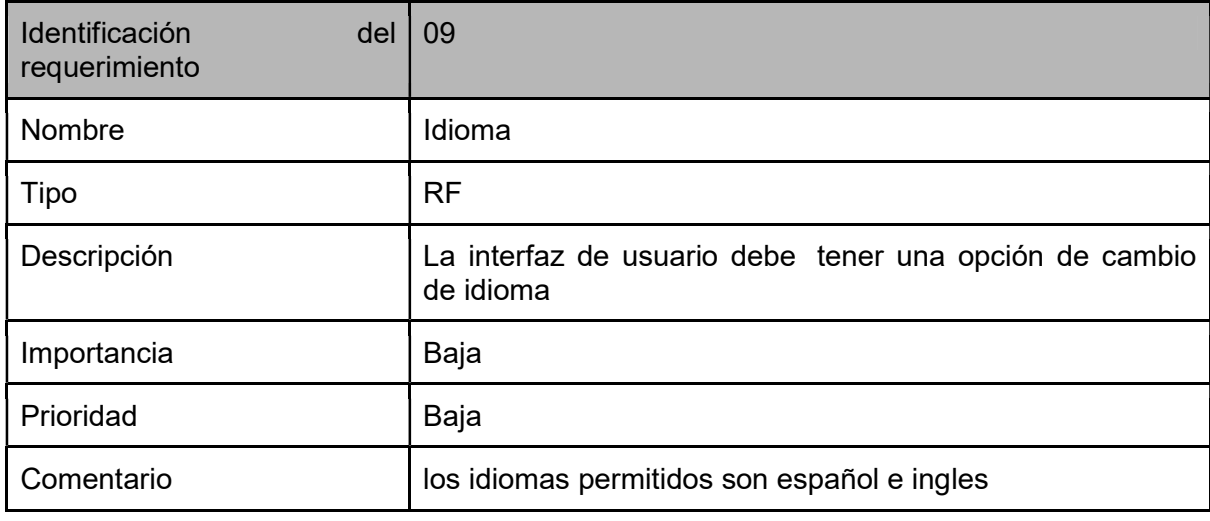

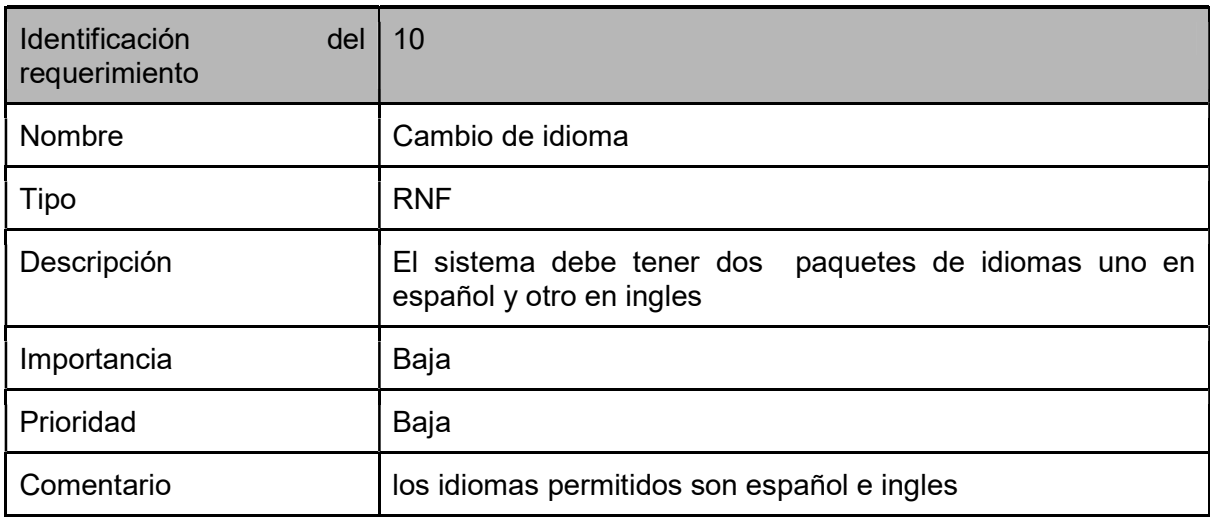

## Tarjeta CRC

### Tabla 26. Tarjeta CRC Layout

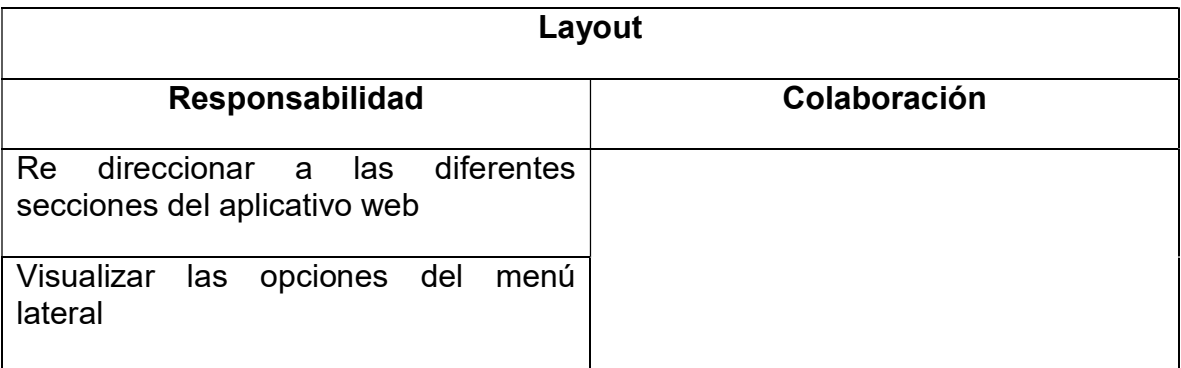

## Casos de prueba

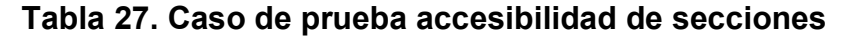

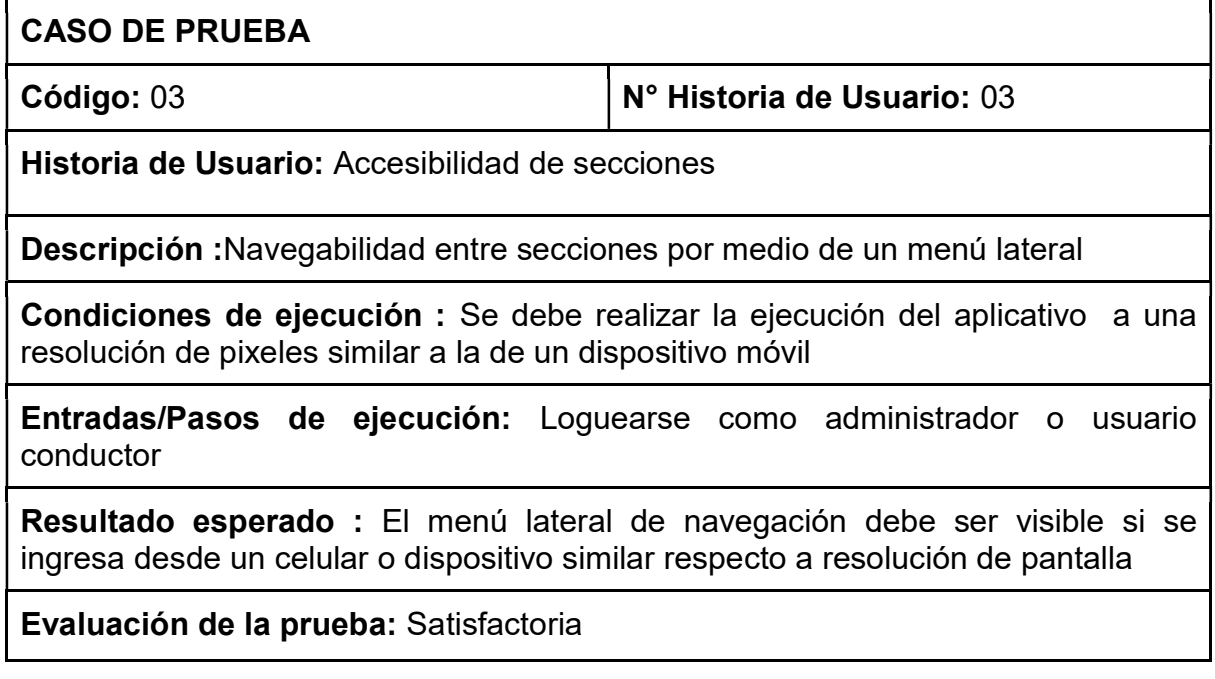

### Anexo 5. Segunda iteración

### Tabla 28. Historia de usuario registro de dispositivos

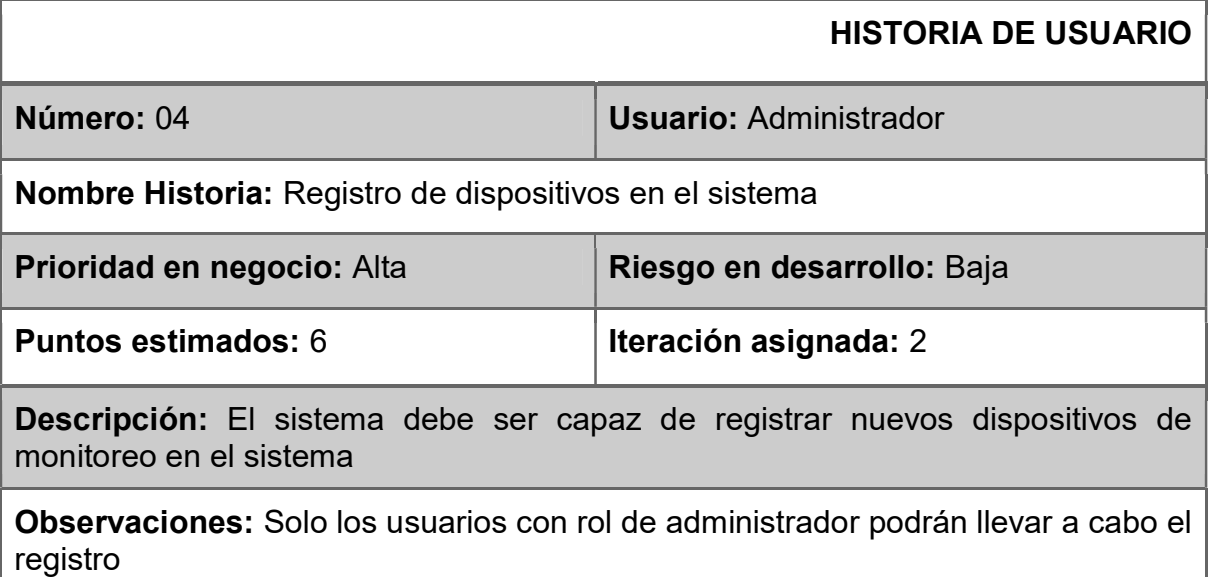

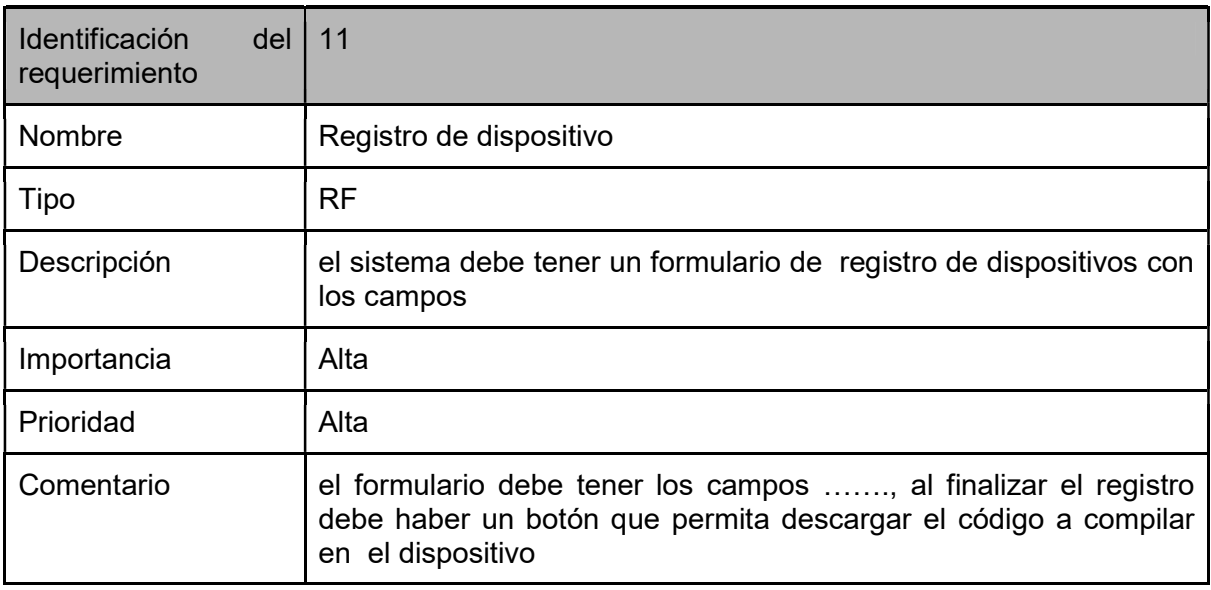

### Tarjeta CRC

### Tabla 29. Tarjeta CRC Driver

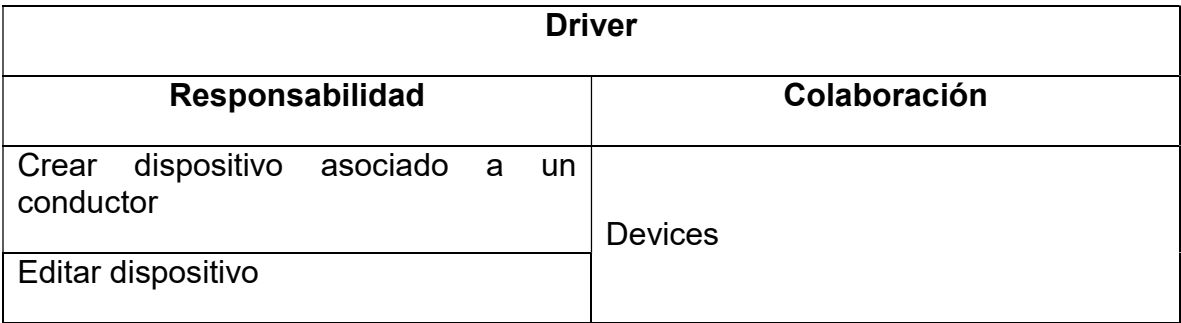

### Caso de prueba

## Tabla 30. Caso de prueba registro de dispositivos

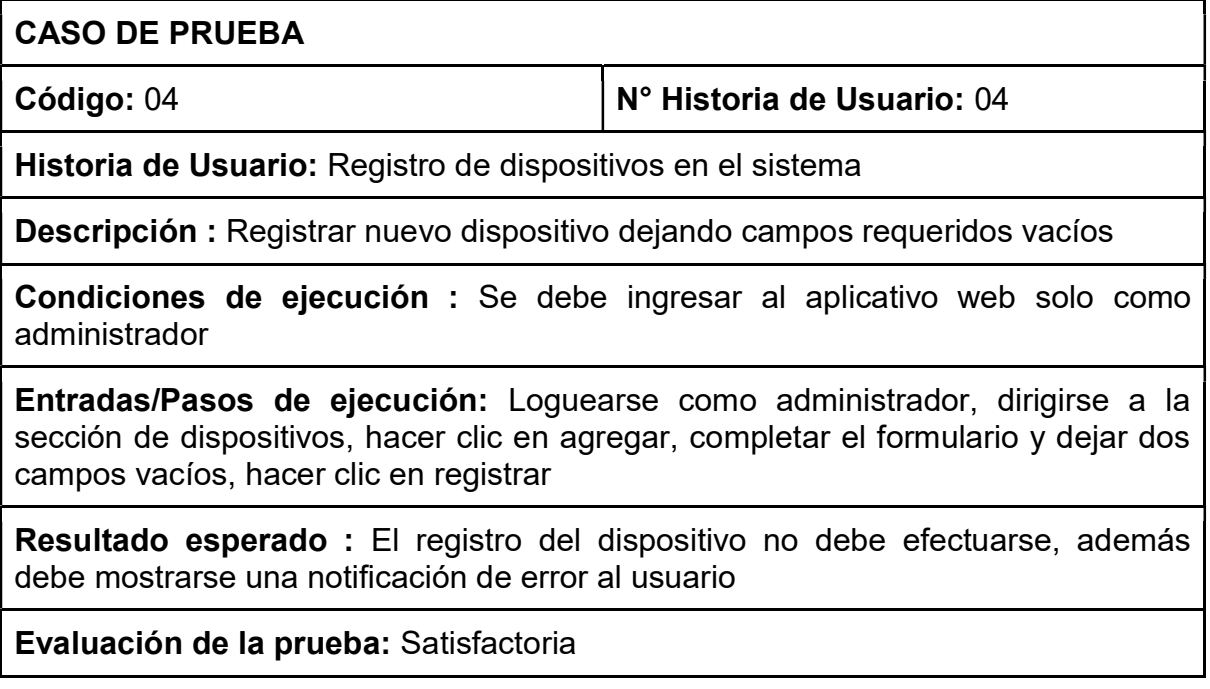

### Tabla 31. Historia de usuario Gestión de dispositivos

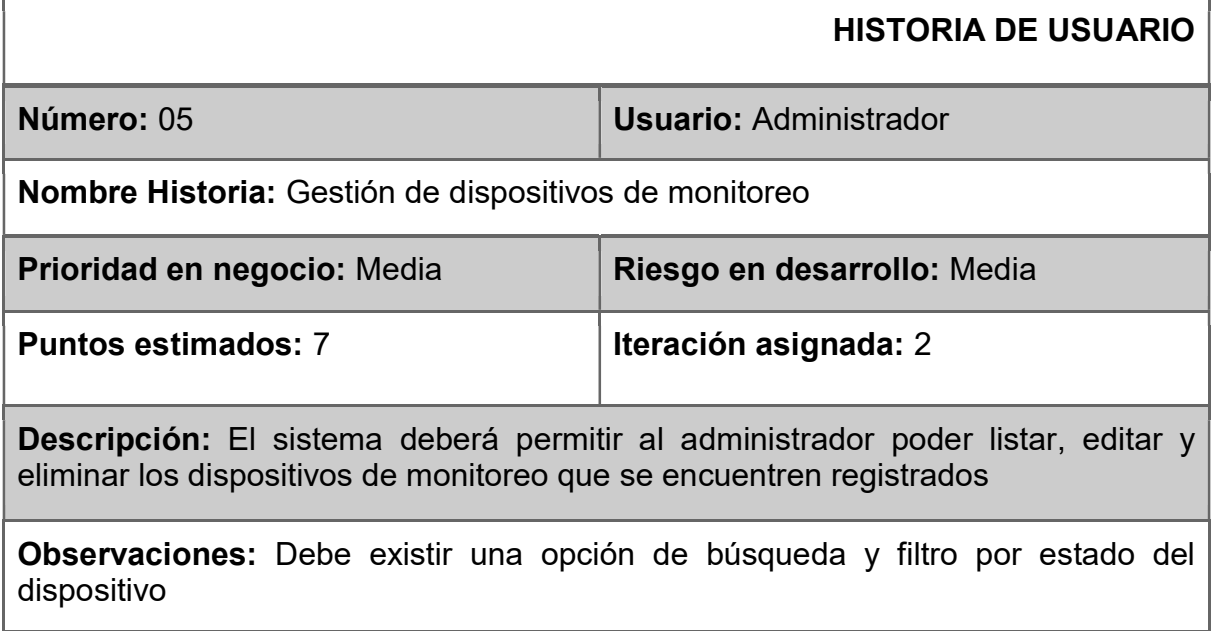

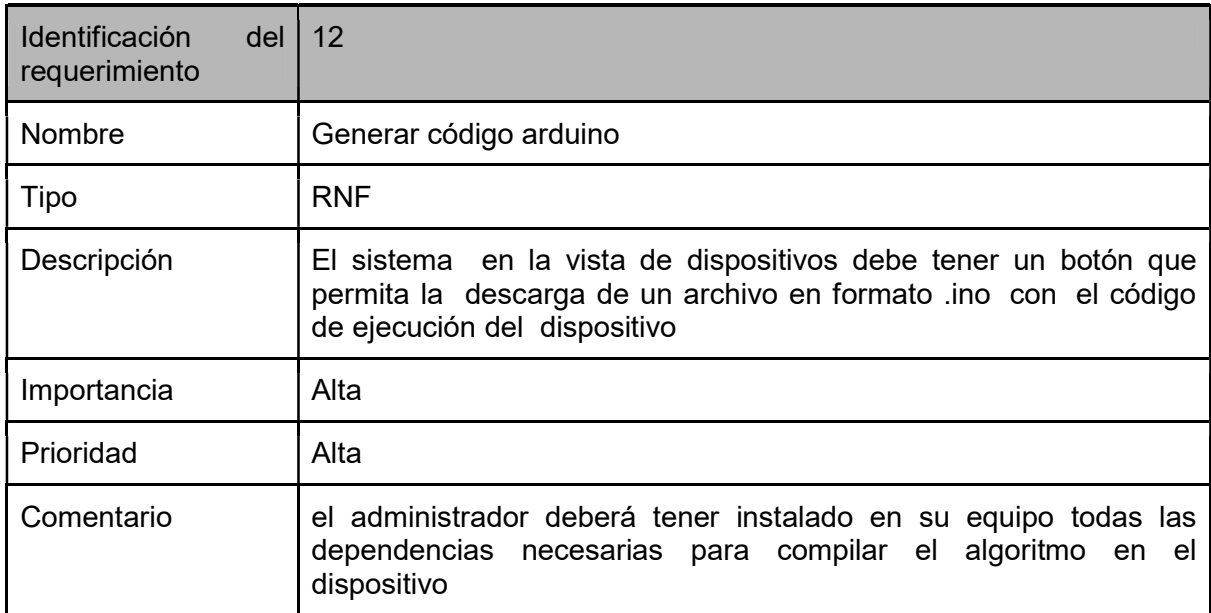

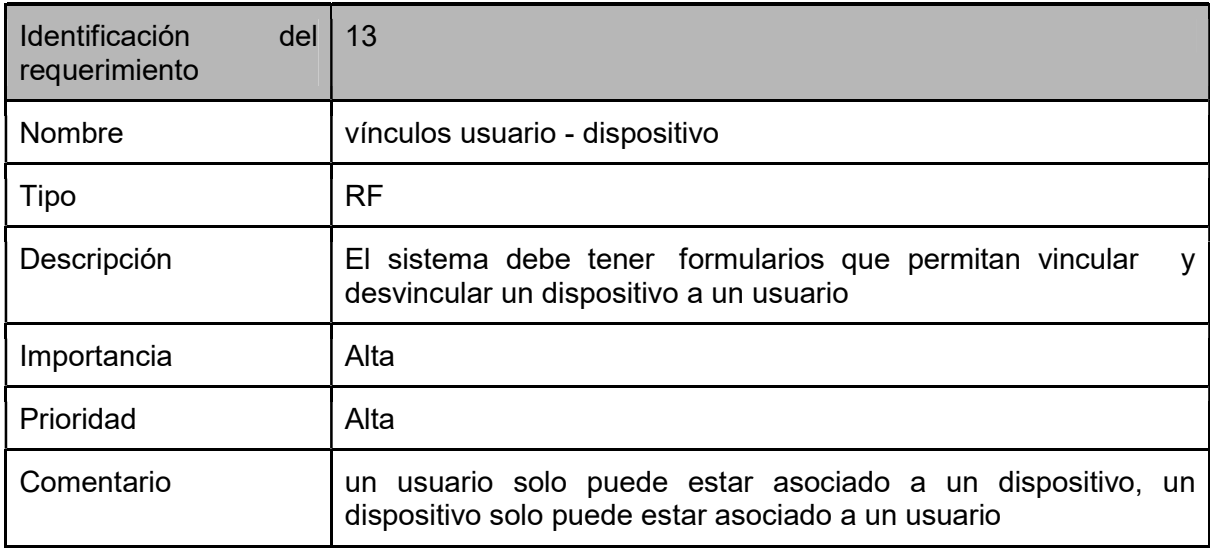

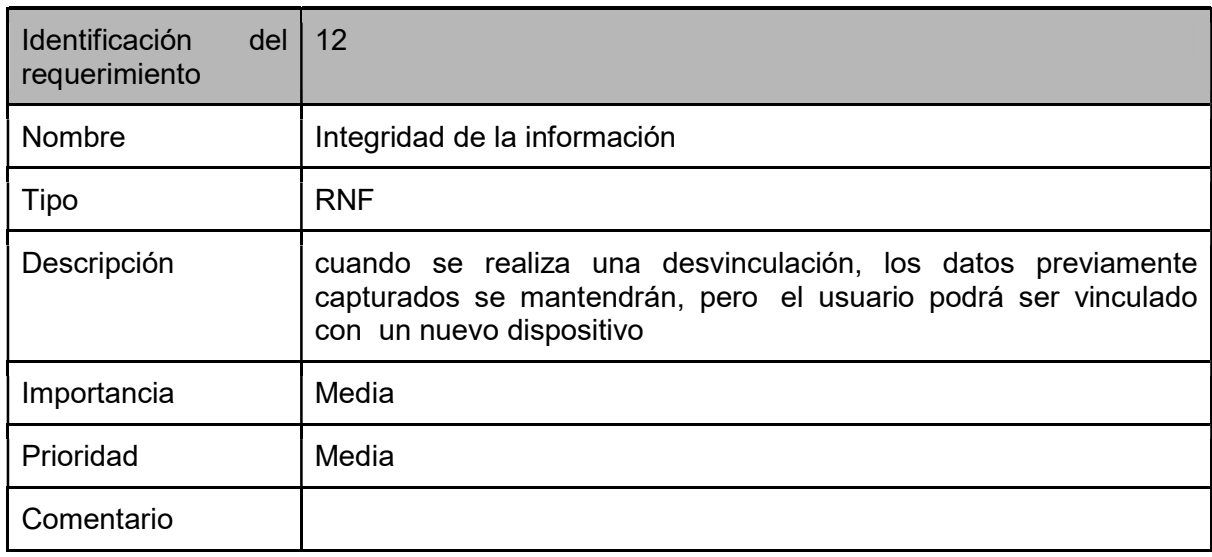

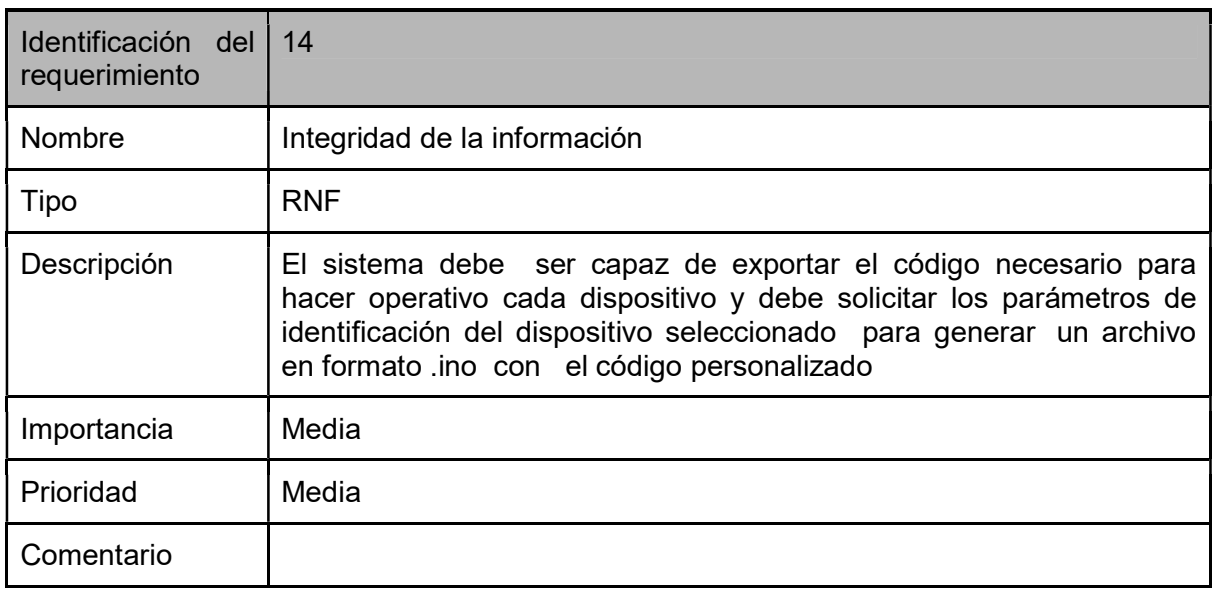

## Tarjeta CRC

## Tabla 32. Tarjeta CRC Devices

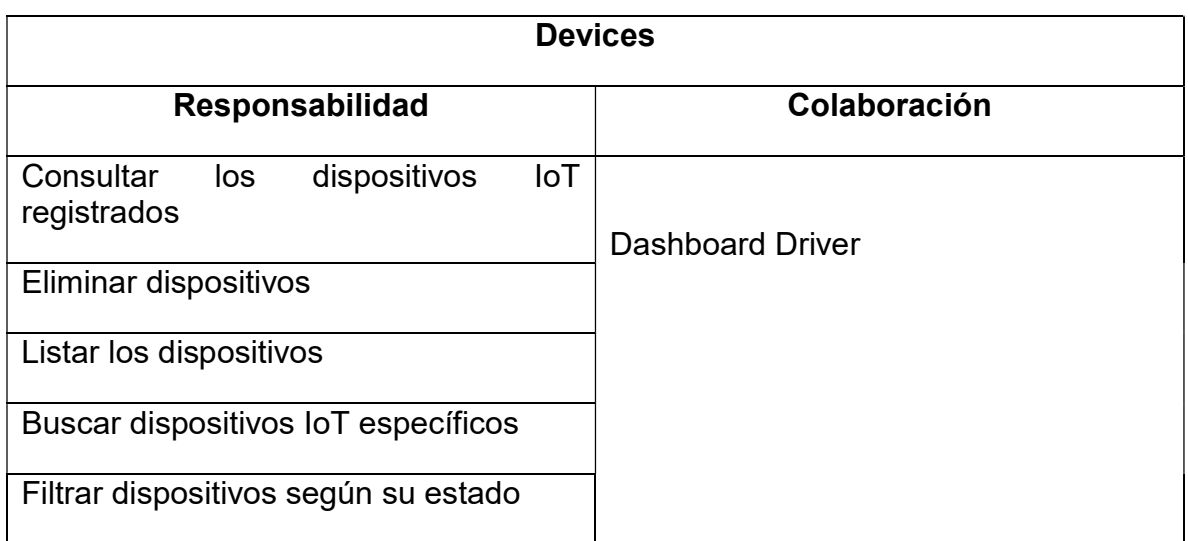

#### Caso de prueba

#### Tabla 33. Caso de prueba gestión de dispositivos

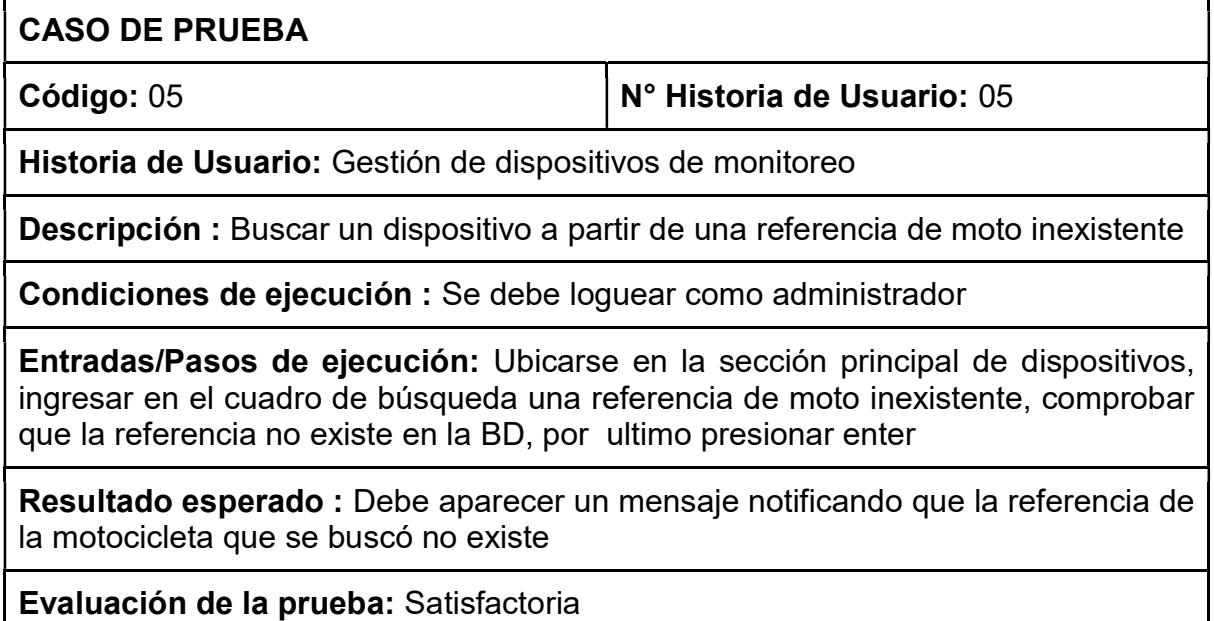

#### Tabla 34. Historia de usuario gestión de usuarios

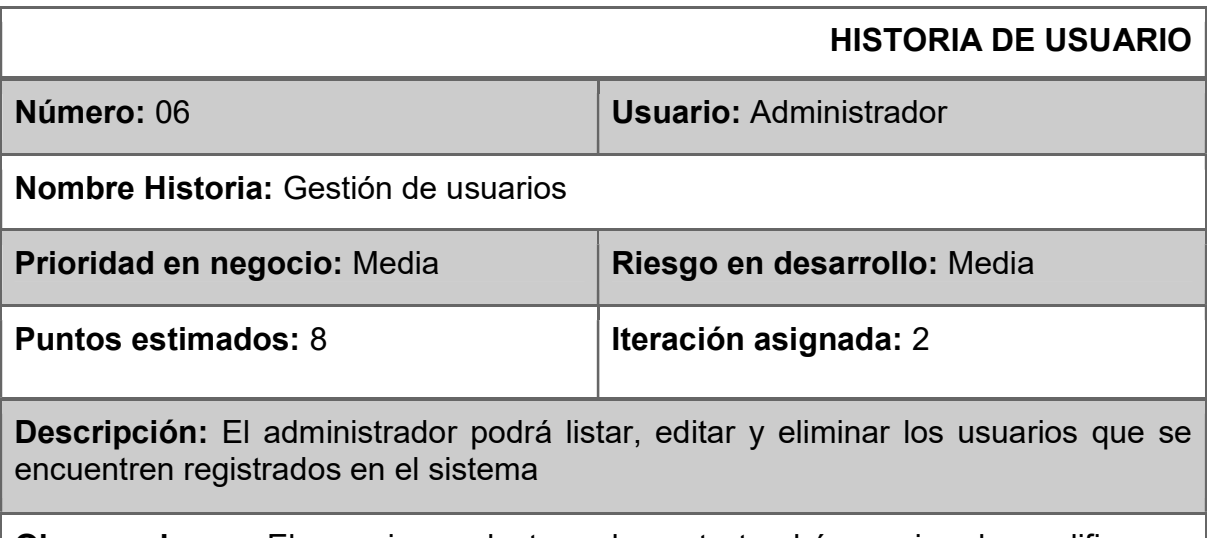

Observaciones: El usuario conductor solamente tendrá permiso de modificar su contraseña de inicio de sesión y su foto de perfil

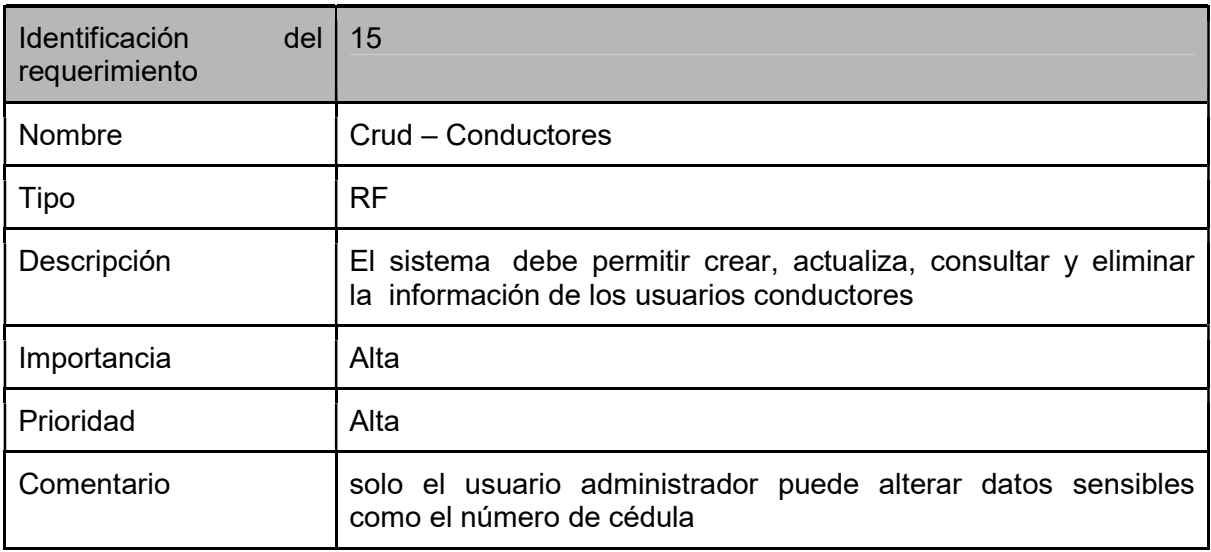

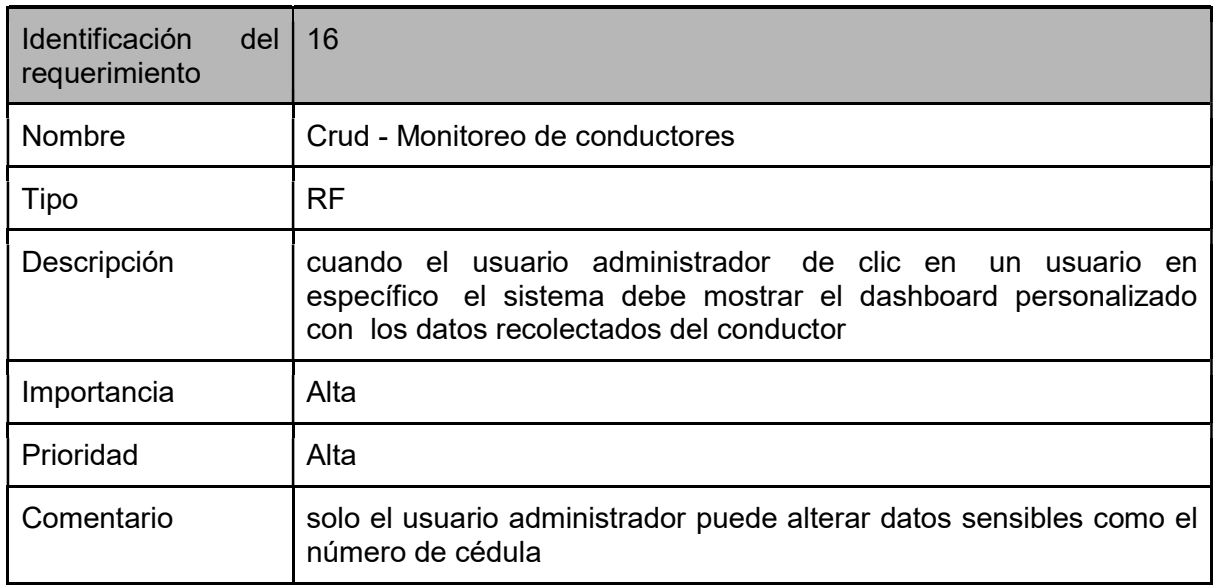

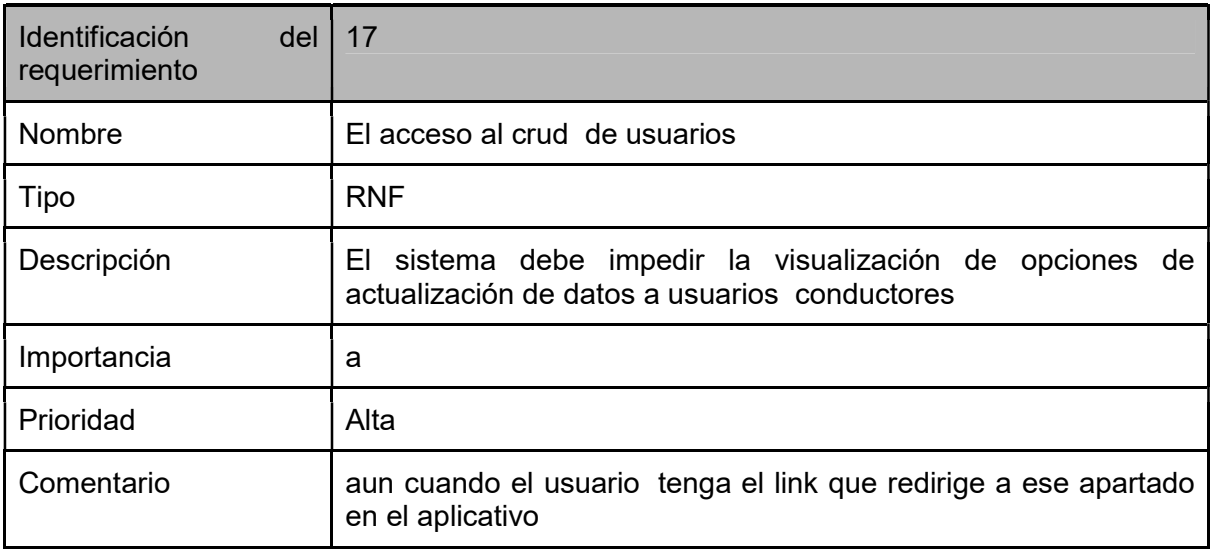

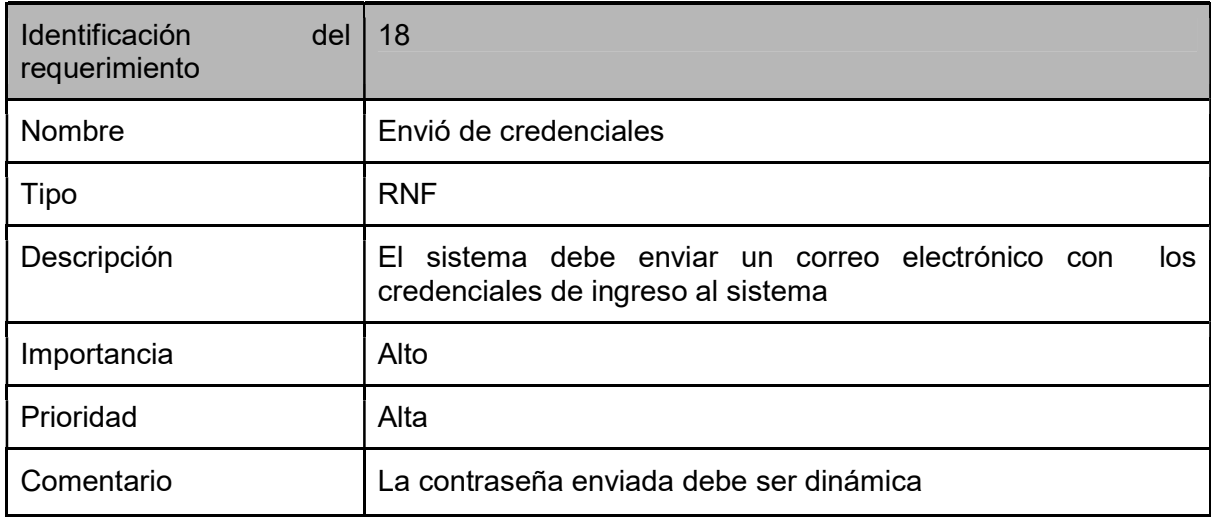

## Tarjeta CRC

### Tabla 35. Tarjeta CRC User

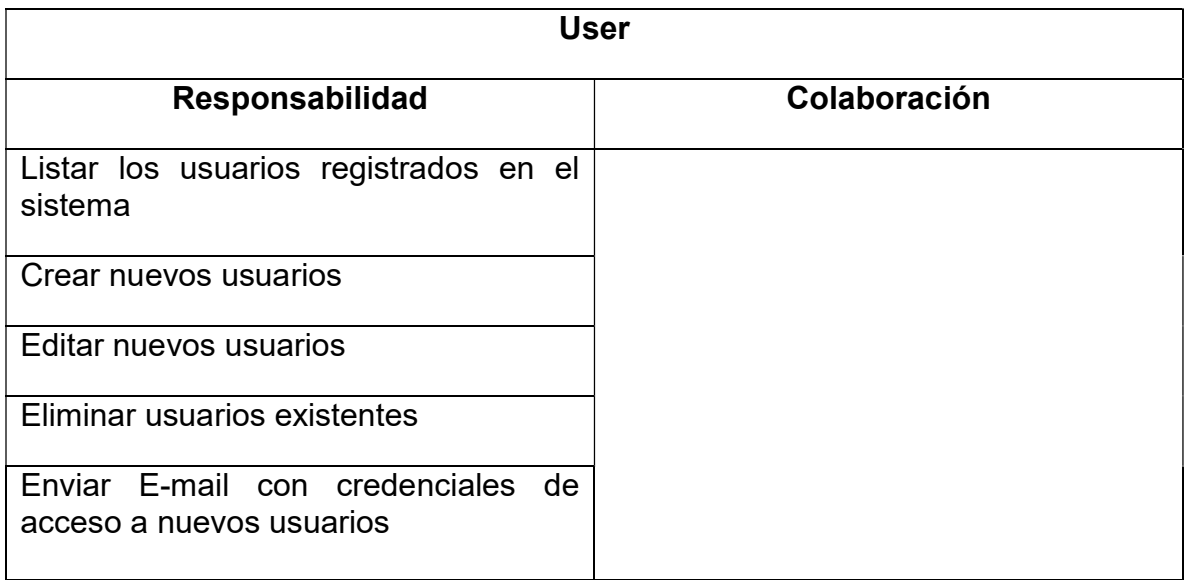

## Caso de prueba

### Tabla 36. Caso de prueba gestión de usuarios

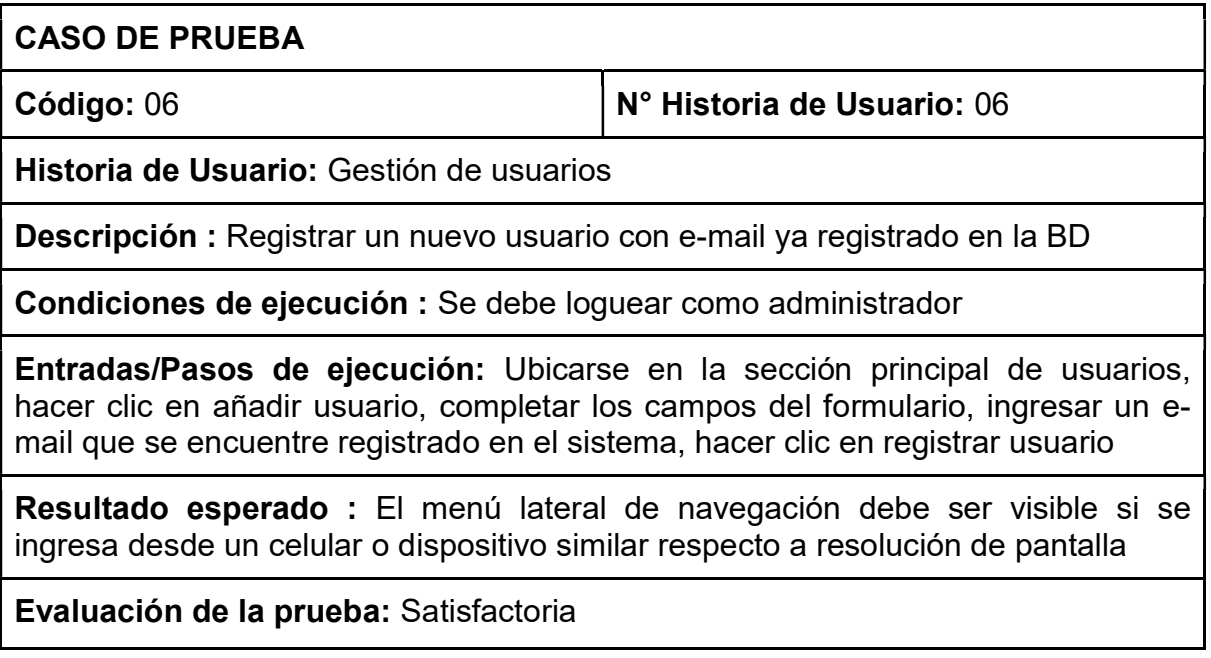

#### Tabla 37. Historia de usuario mapa de imprudencias

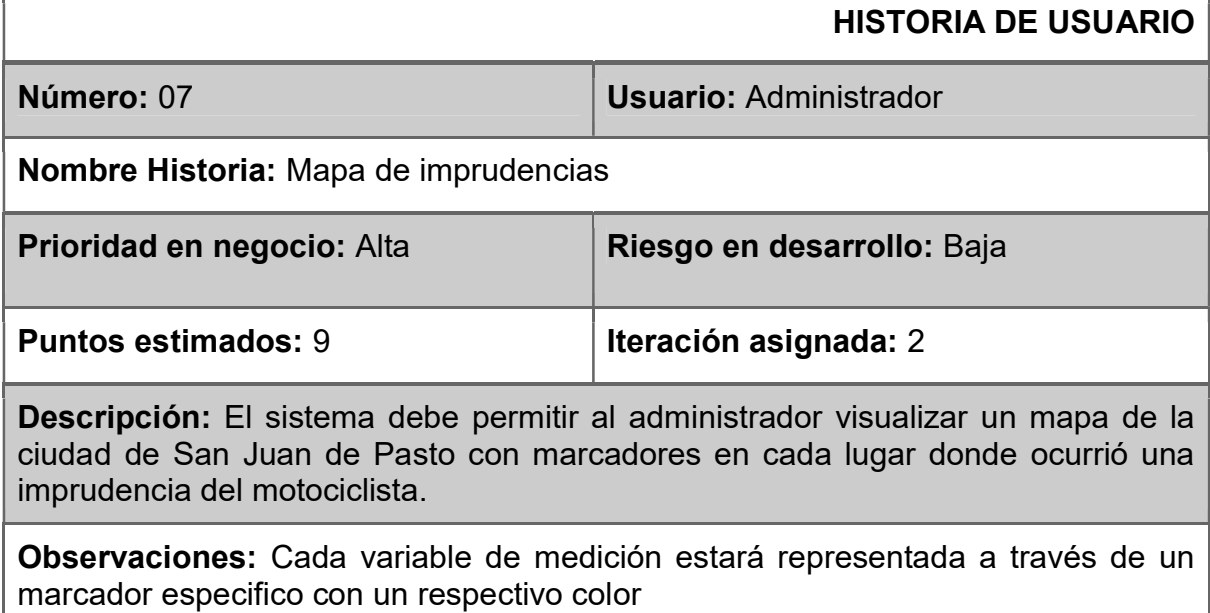

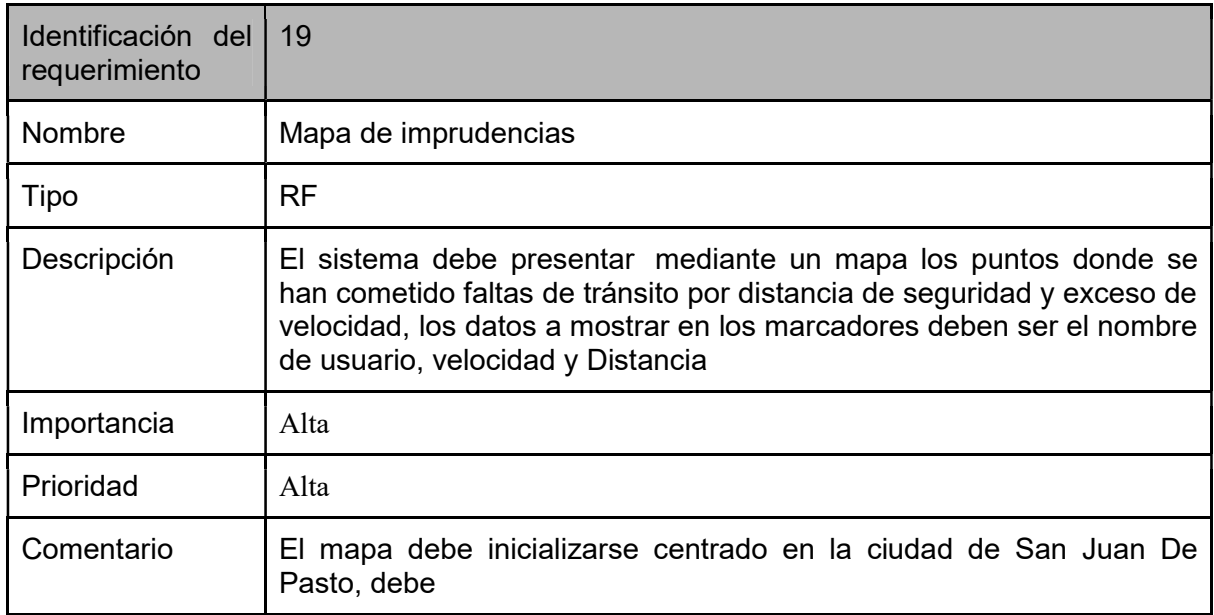

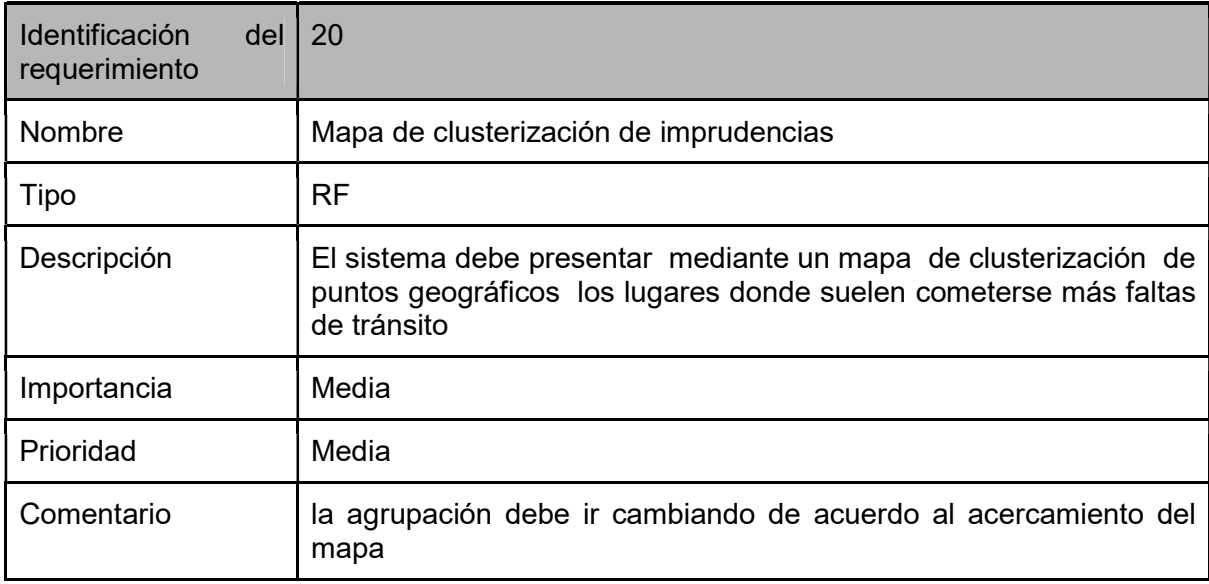

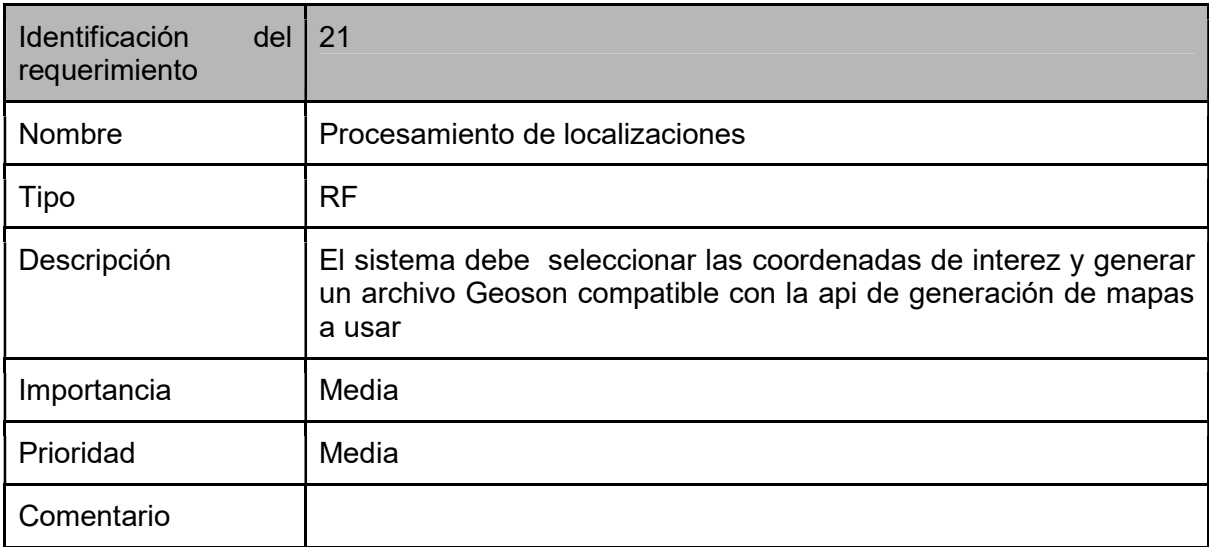

### Tarjeta CRC

### Tabla 38. Tarjeta CRC Map

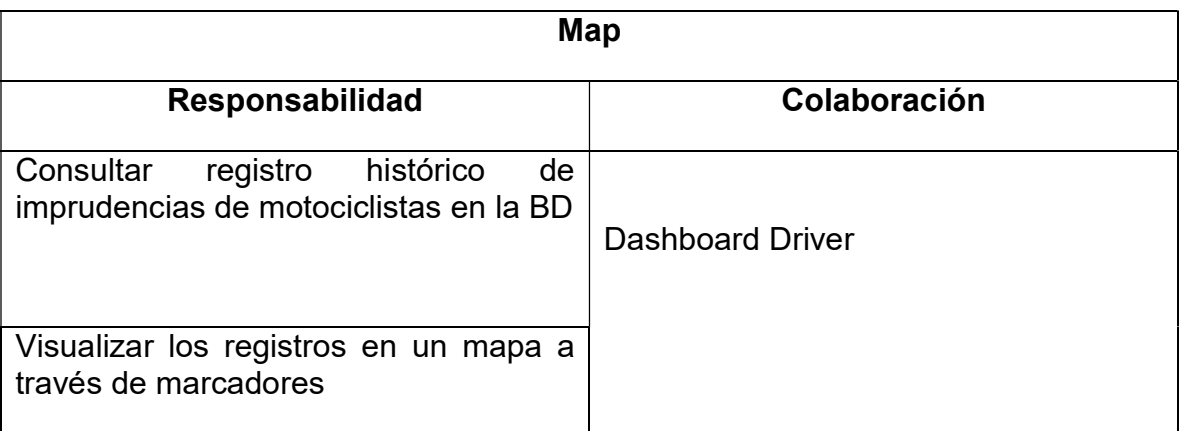

## Caso de prueba

### Tabla 39. Caso de prueba accesibilidad de secciones

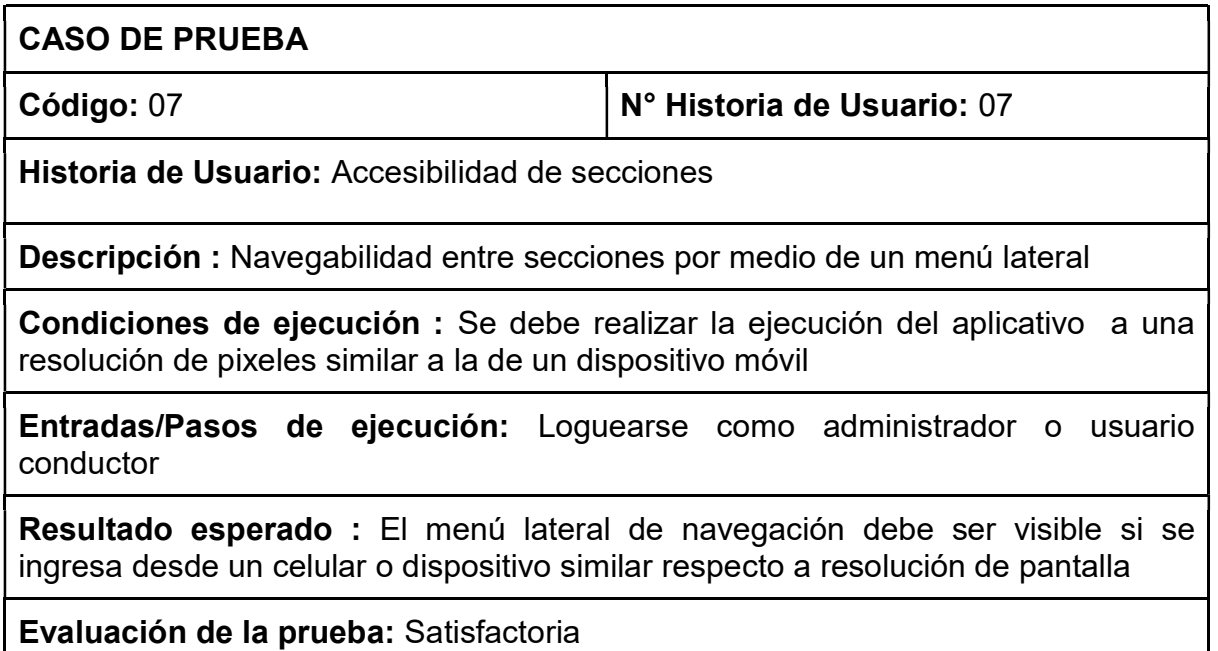

#### Anexo 6. Tercera iteración

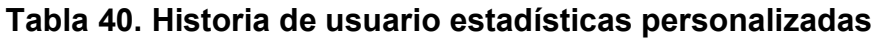

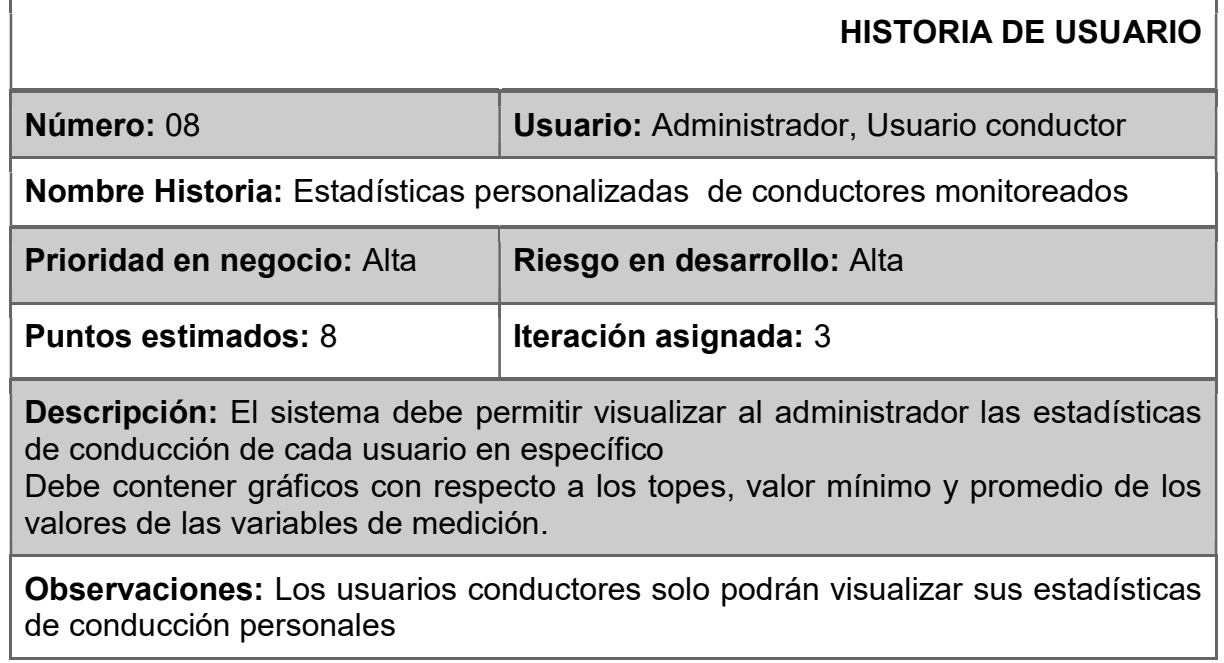

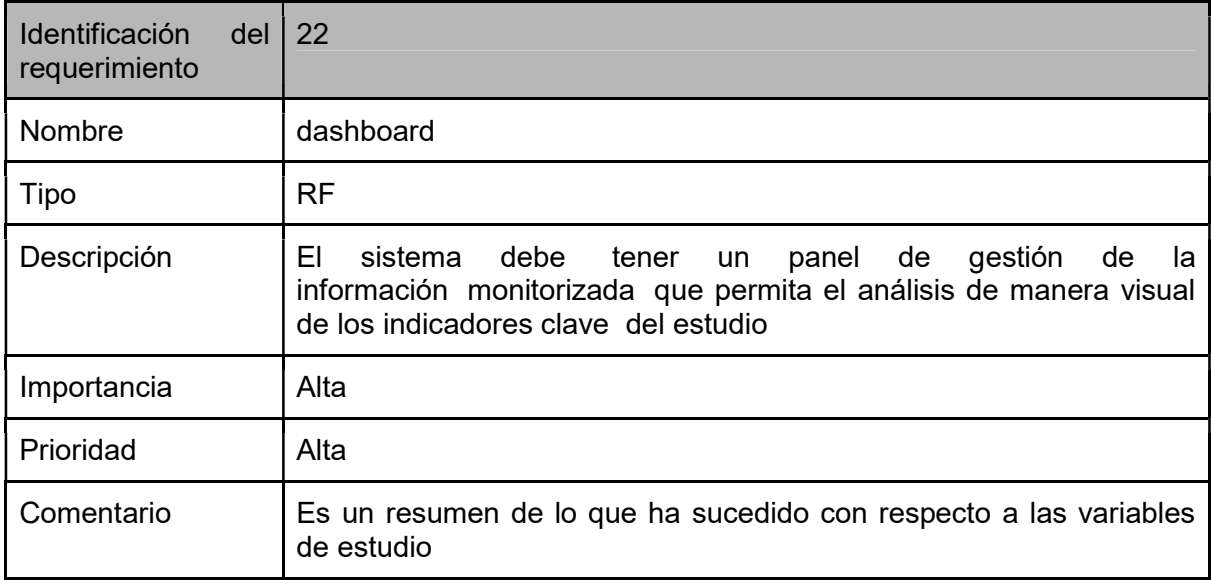

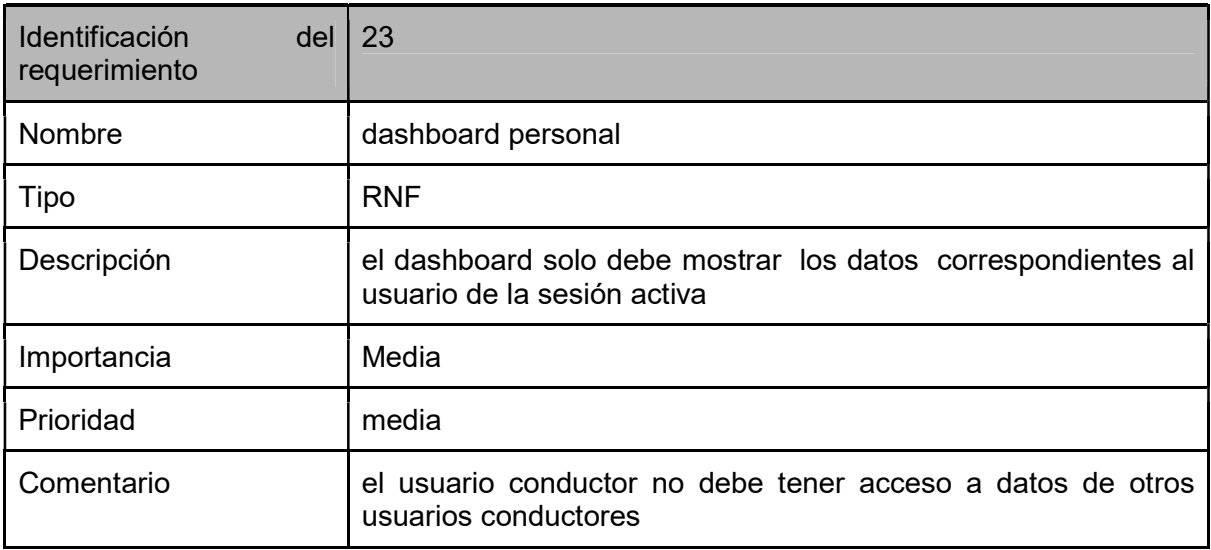

## Tarjeta CRC

## Tabla34. Tarjeta CRC Estadísticas personalizadas

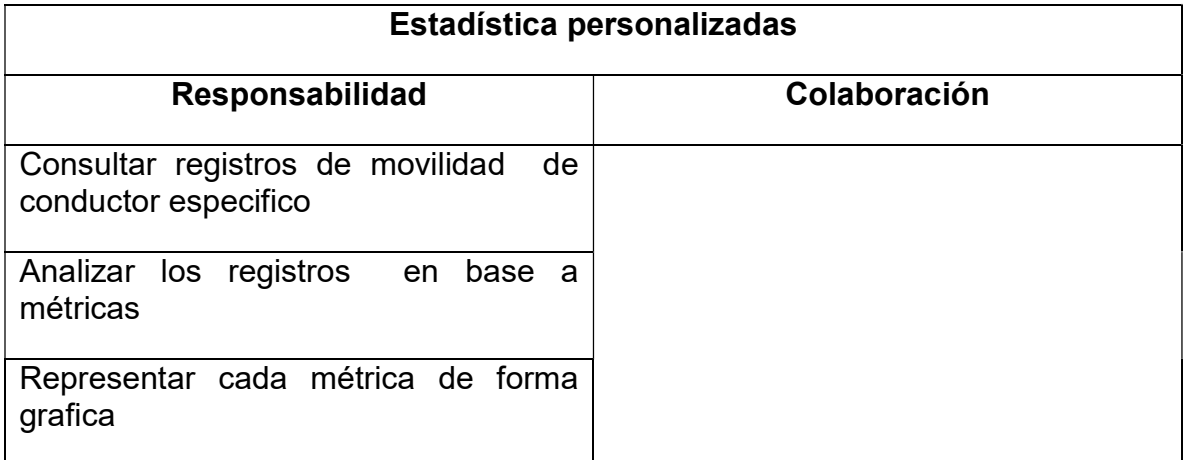

#### Caso de prueba

#### Tabla 38. Caso de prueba estadísticas personalizadas

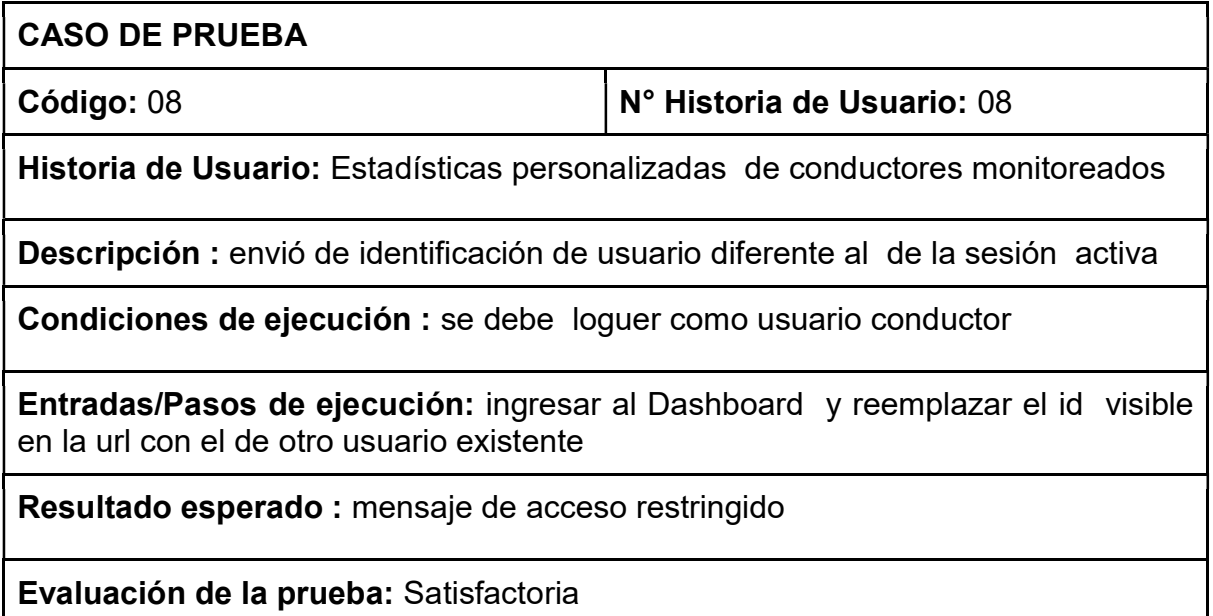

#### Tabla 41. Historia de usuario panel estadístico

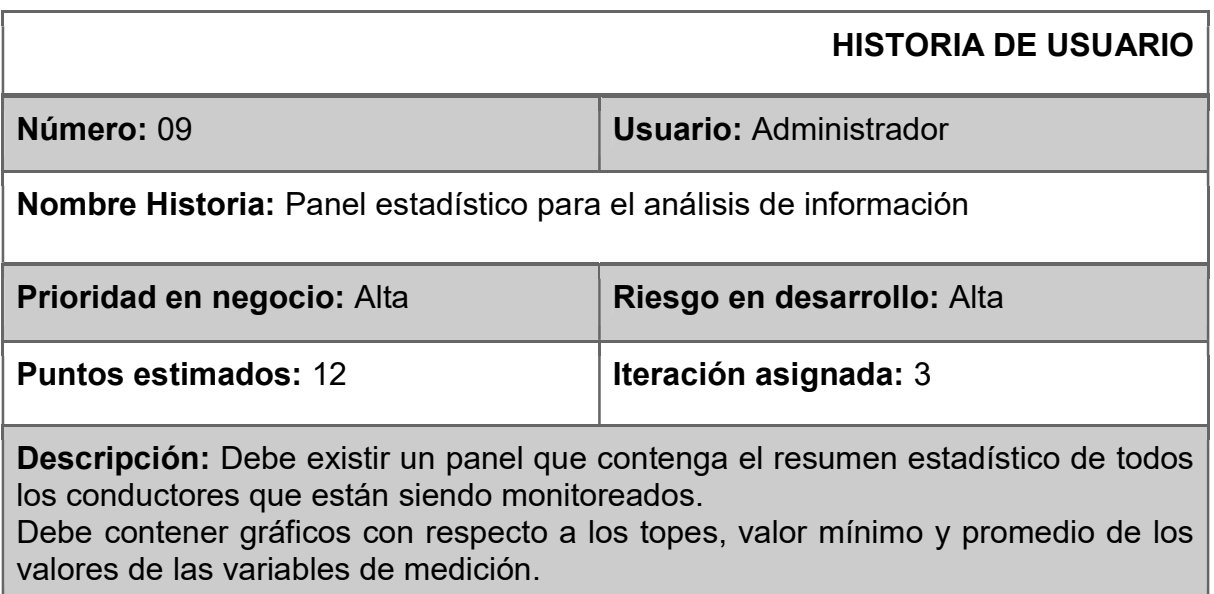

Observaciones: Los gráficos deben ser fácilmente visualizados para que el proceso de análisis de información se haga de manera sencilla

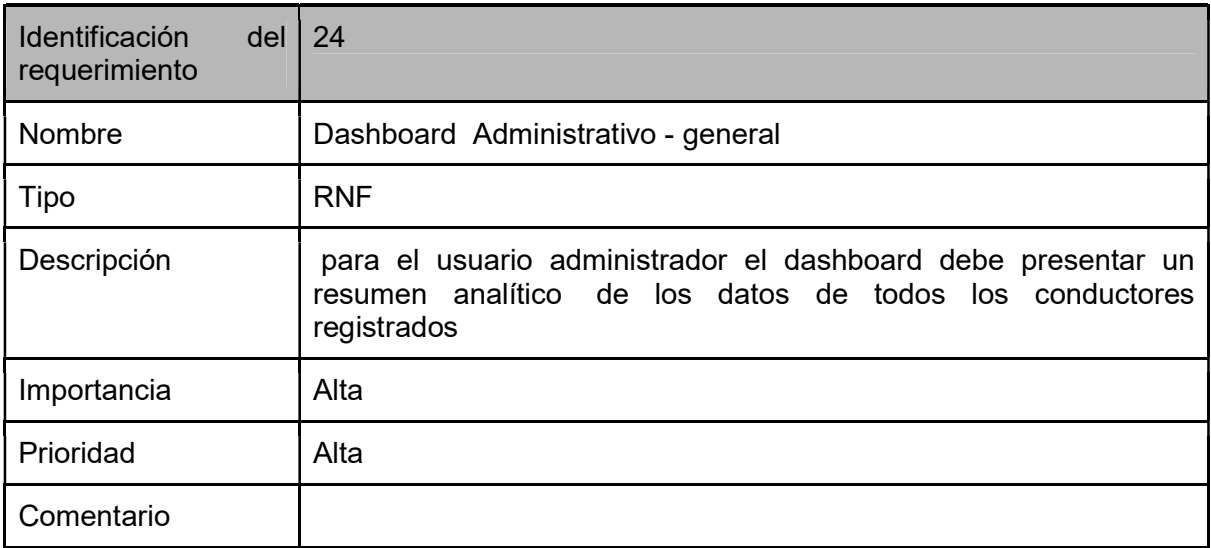

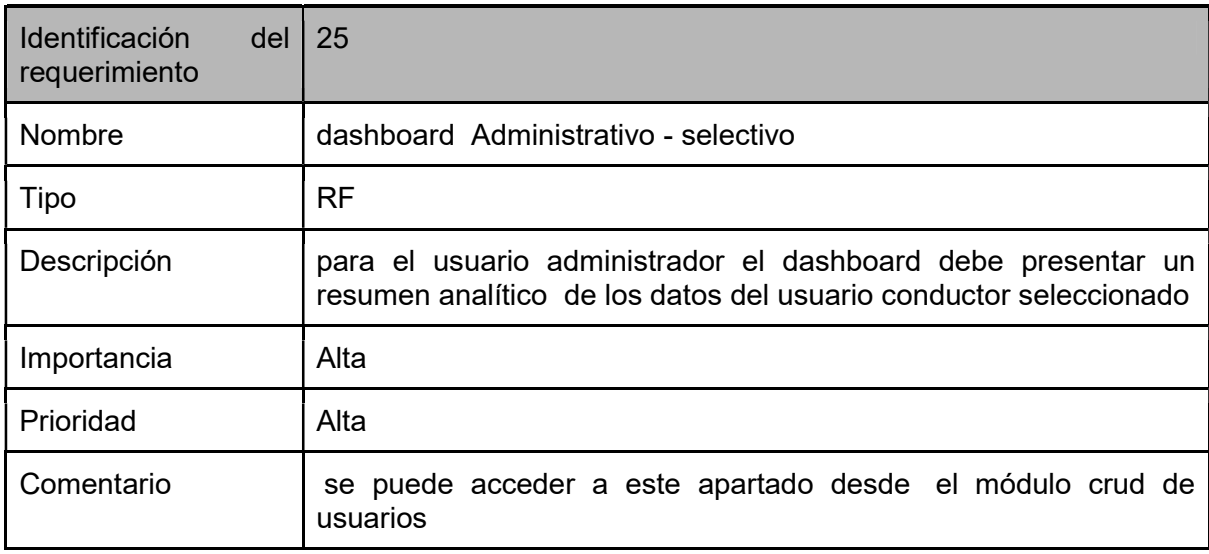

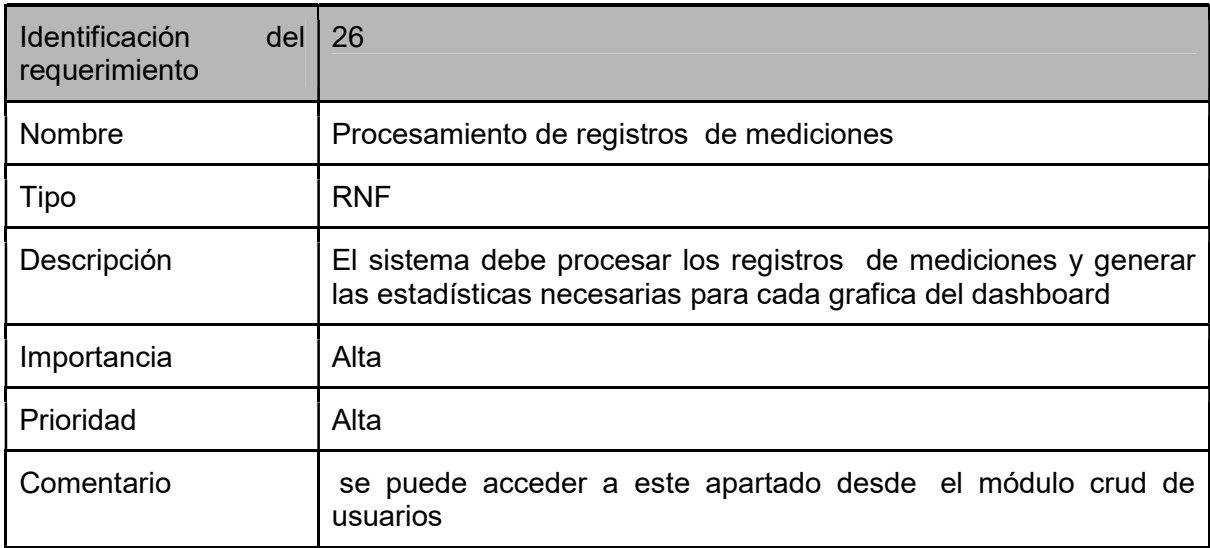

## Tarjeta CRC

### Tabla34. Tarjeta CRC Estadísticas Generales

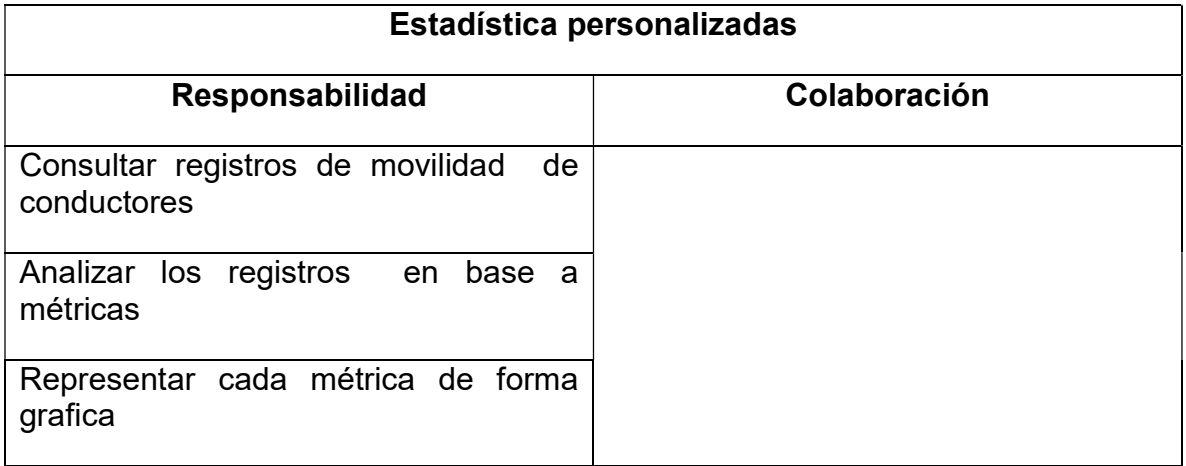

### Caso de prueba

### Tabla 39. Caso de prueba panel estadistico

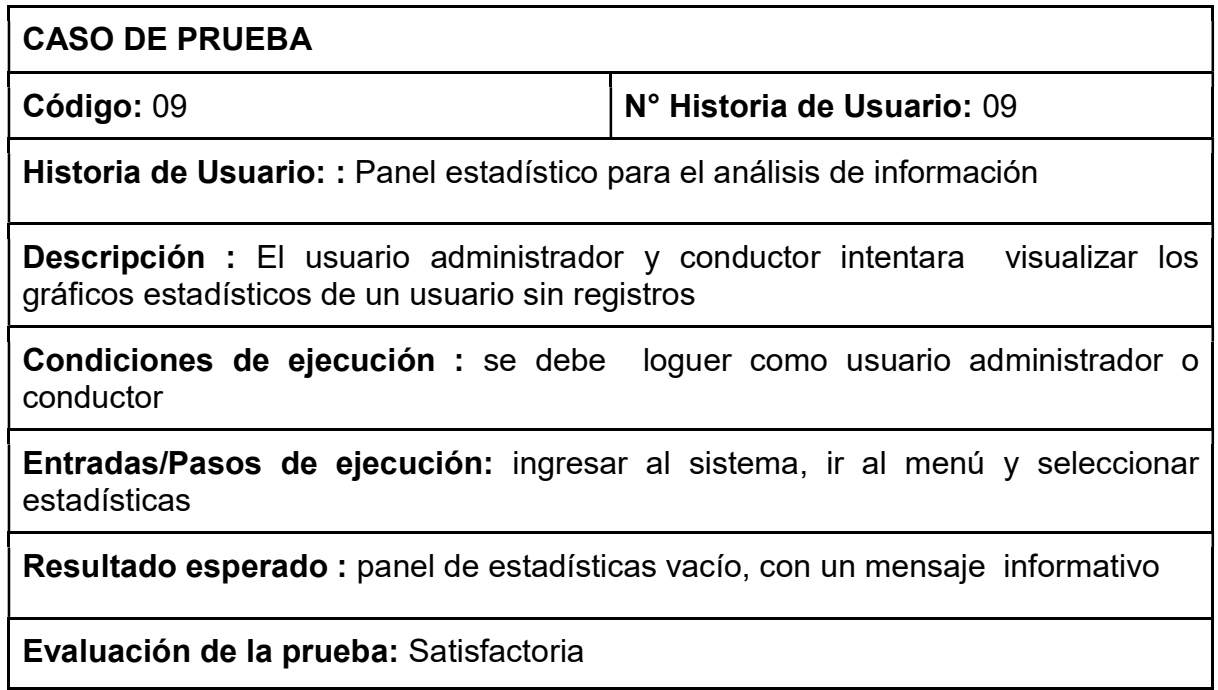

### Tabla 42. Historia de usuario copias de seguridad

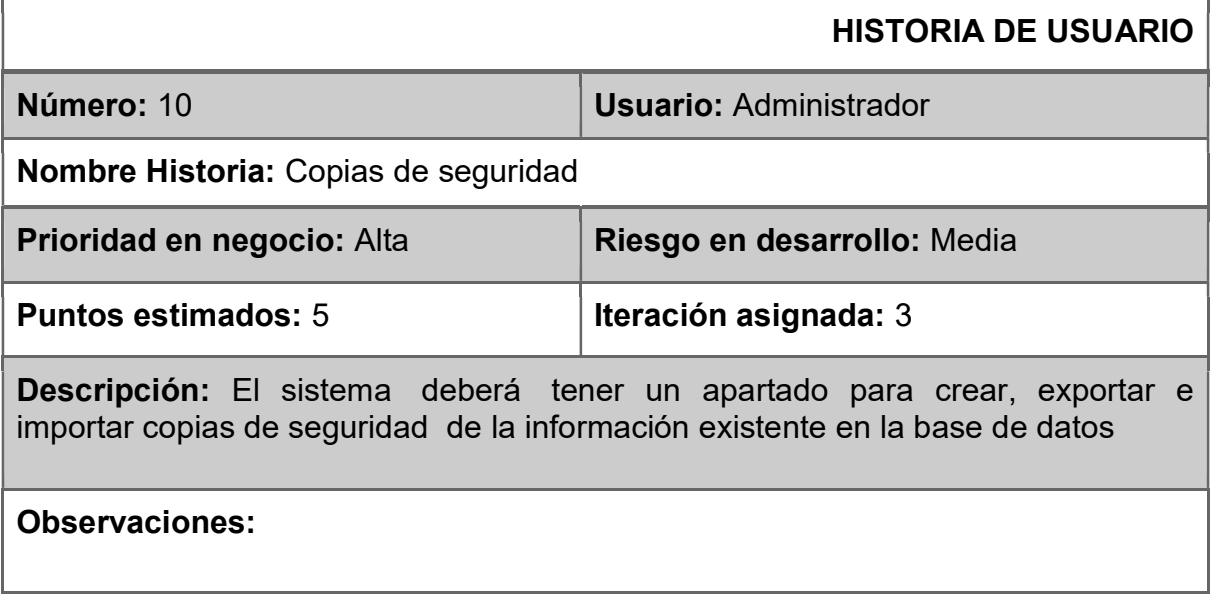

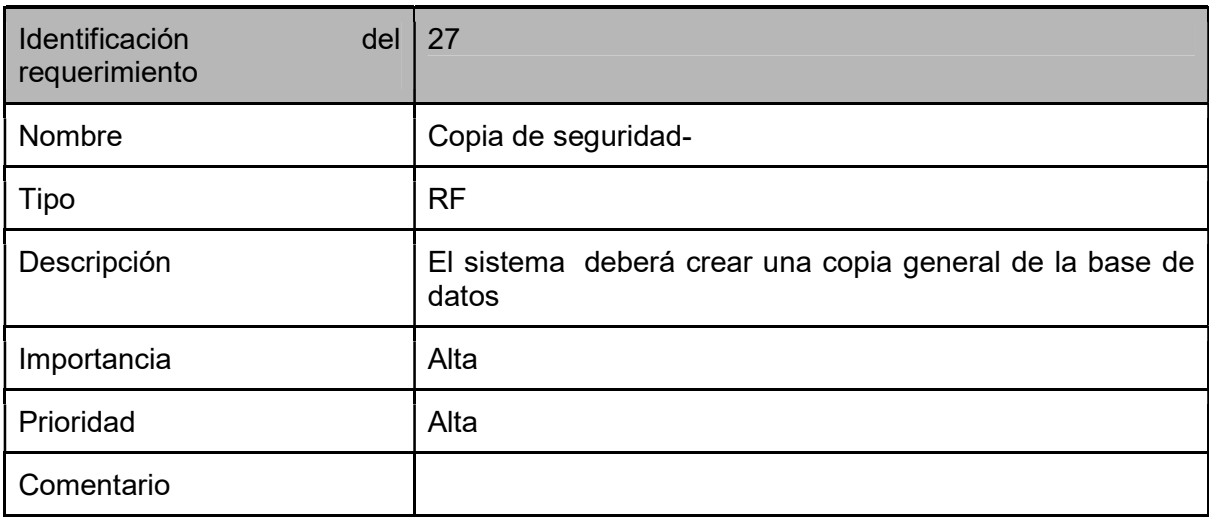

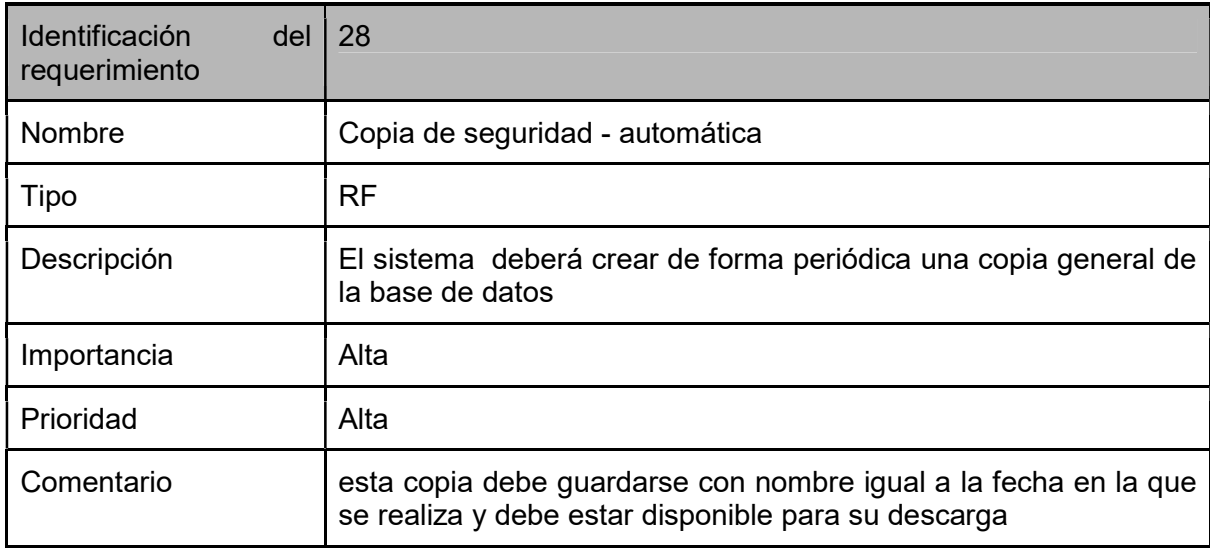

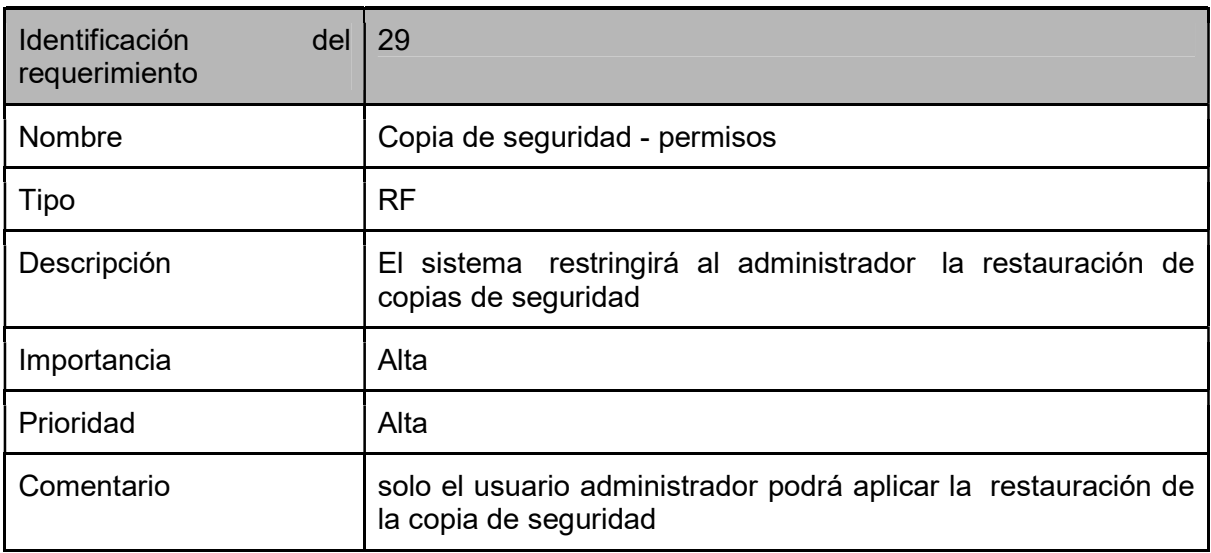

## Tarjeta CRC

## Tabla34. Tarjeta CRC Copia de seguridad

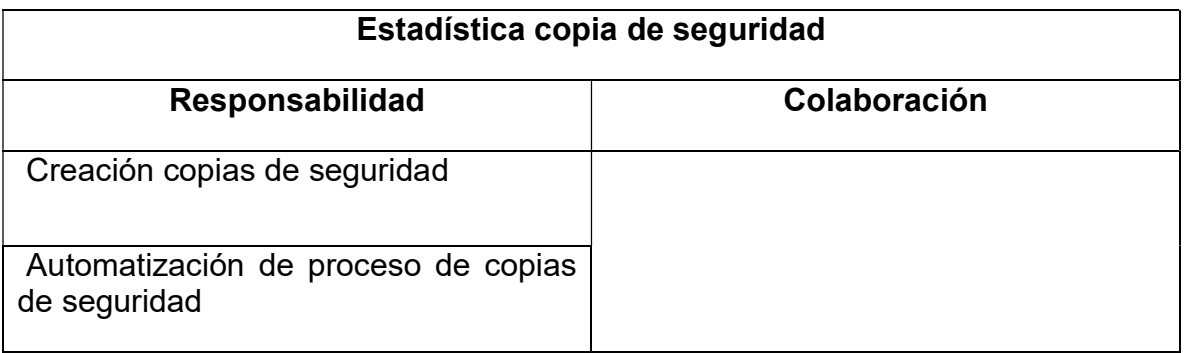

### Caso de prueba

### Tabla 39. Caso de prueba

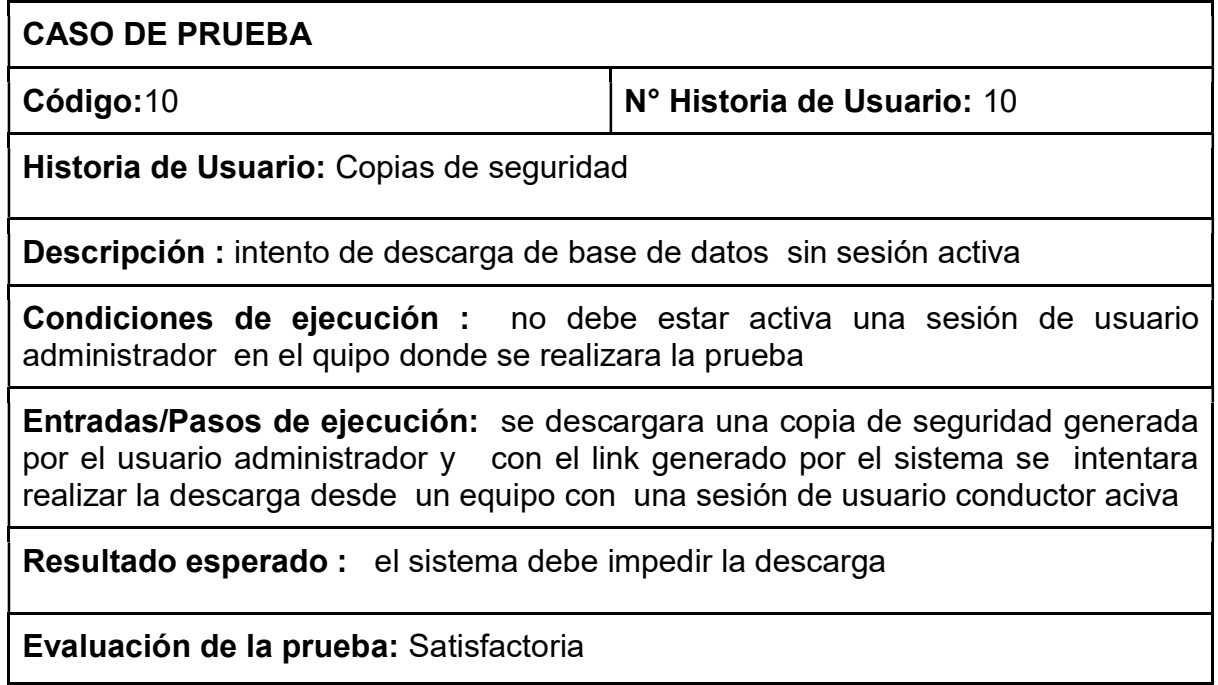

#### Tabla 43. Historia de usuario vista de conductor

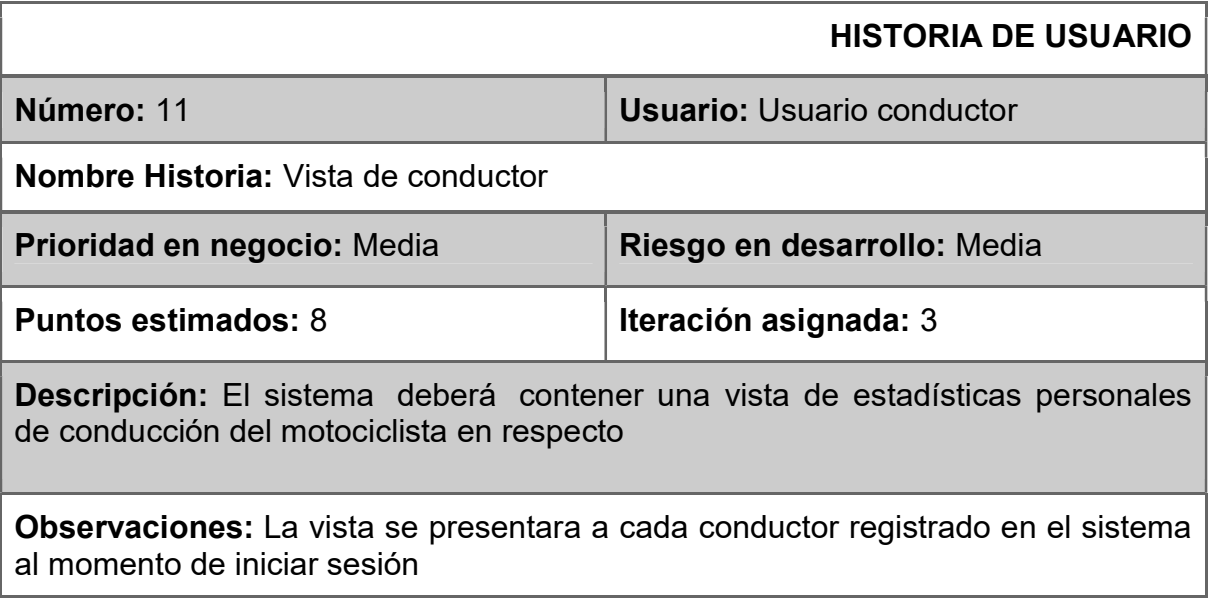

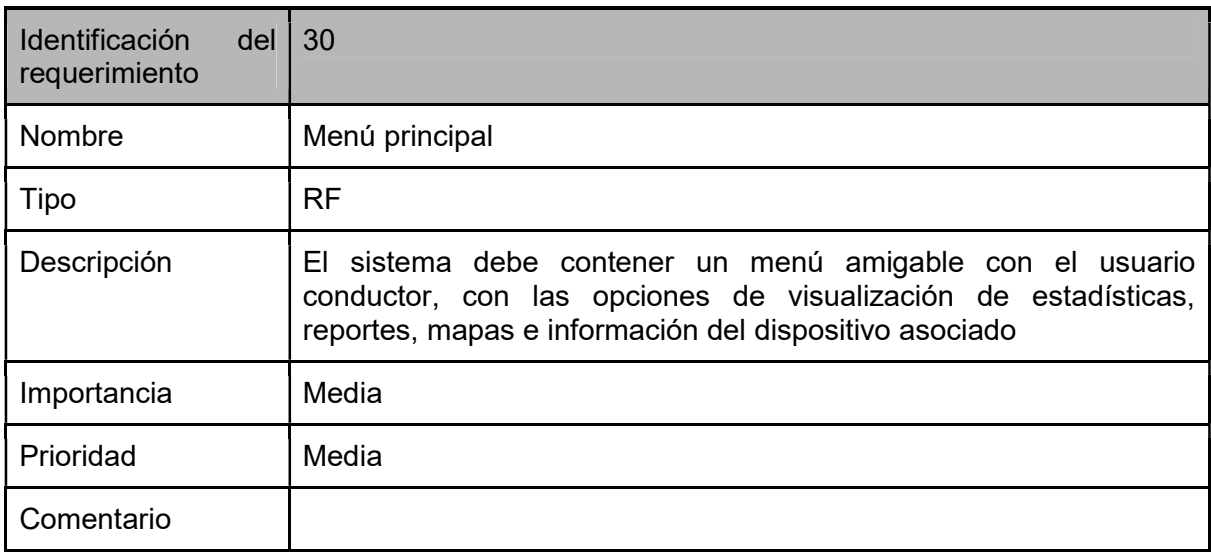

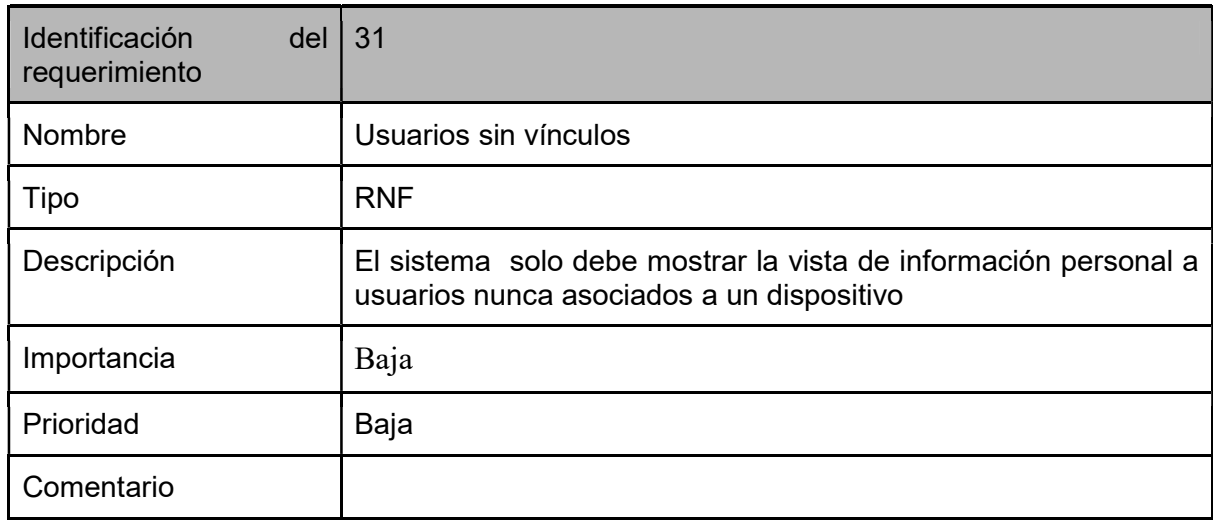

### Tarjeta CRC

### Tabla34. Tarjeta CRC Vista conductor

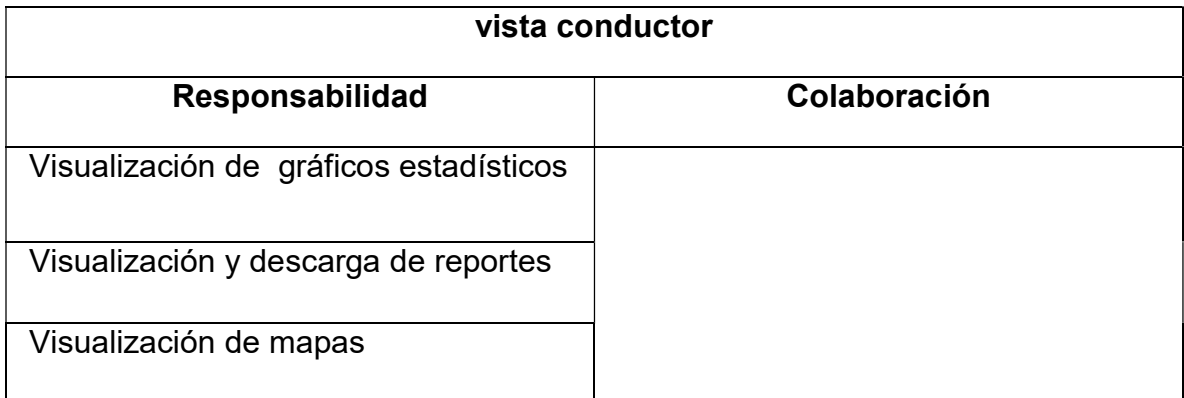

### Caso de prueba

### Tabla 39. Caso de prueba vista conductor

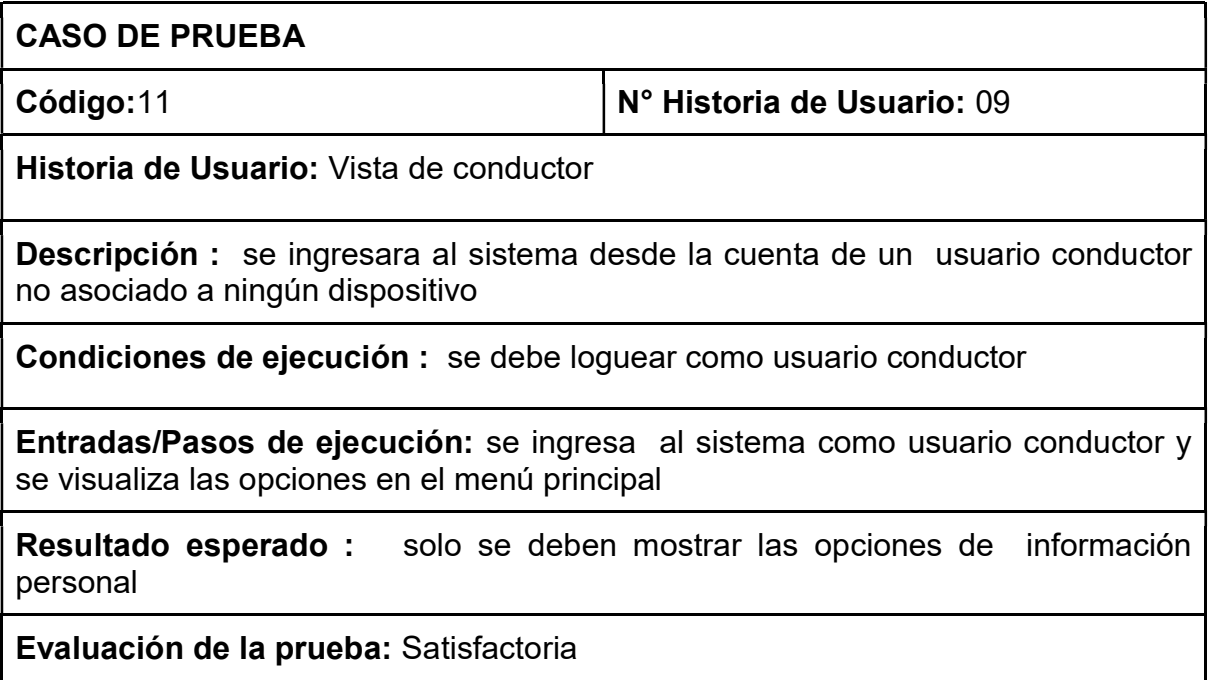

#### Anexo 7. Cuarta iteración

## Tabla 44. Historia de usuario creación de reportes

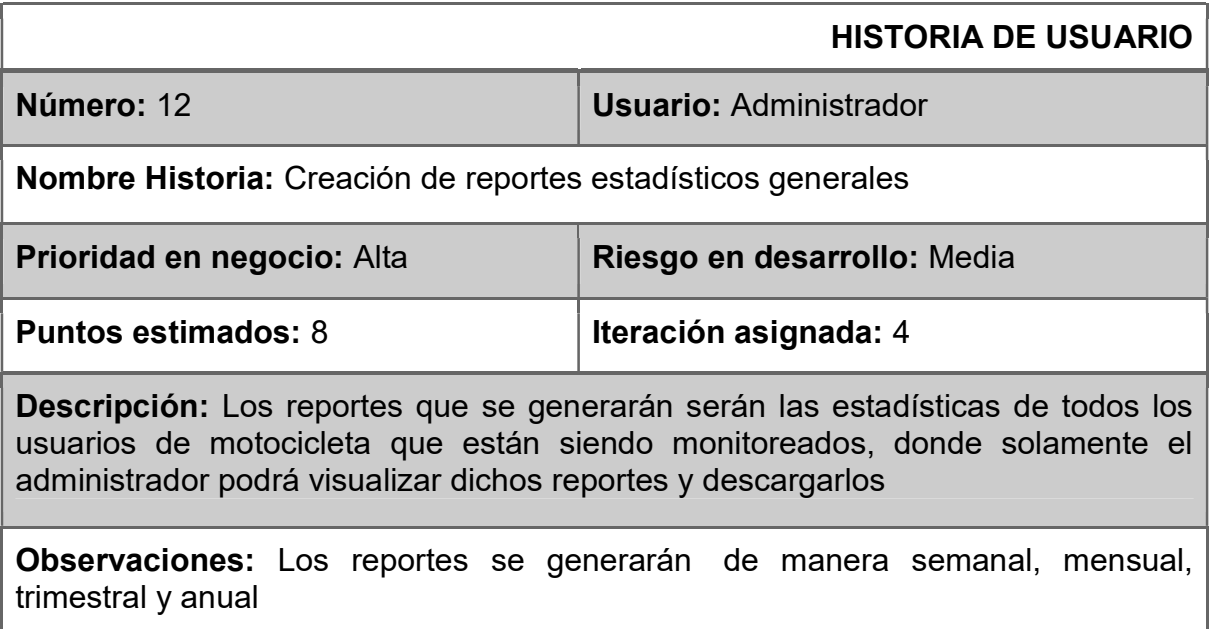
# Requisitos funcionales

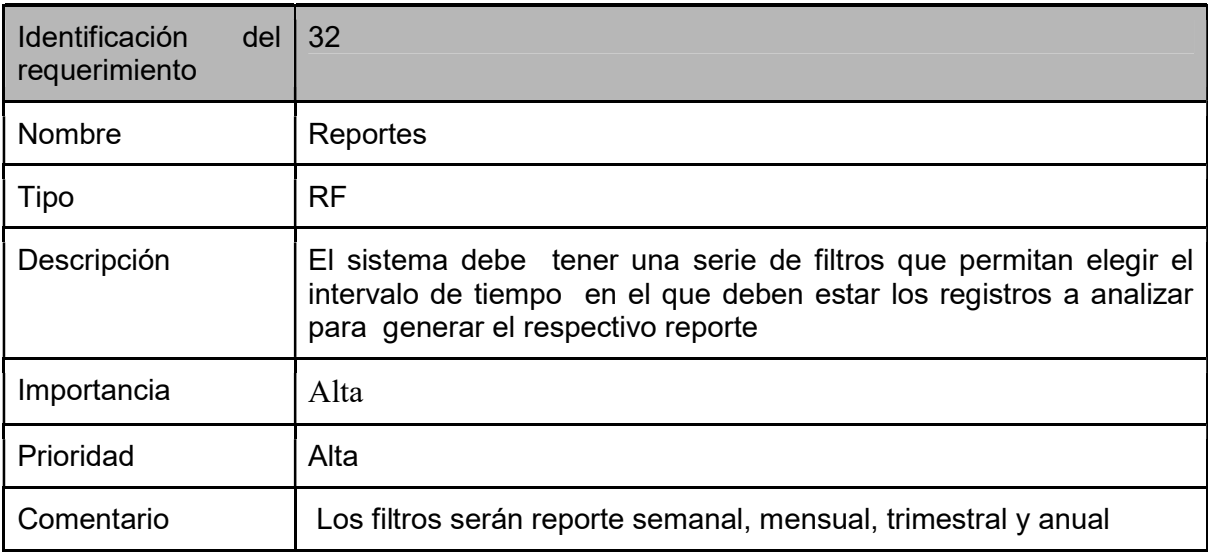

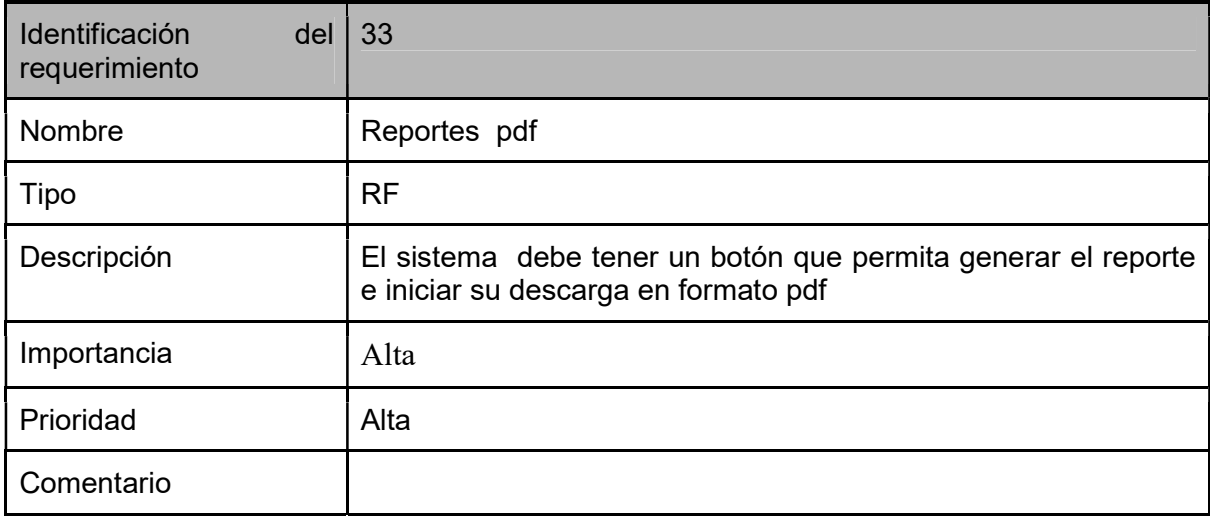

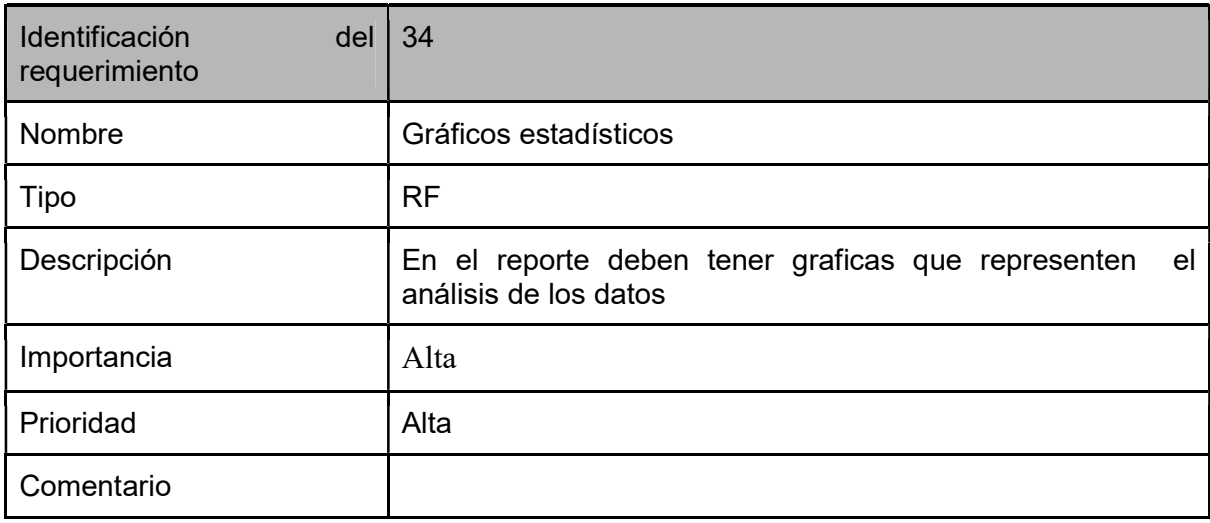

# Requisitos no funcionales

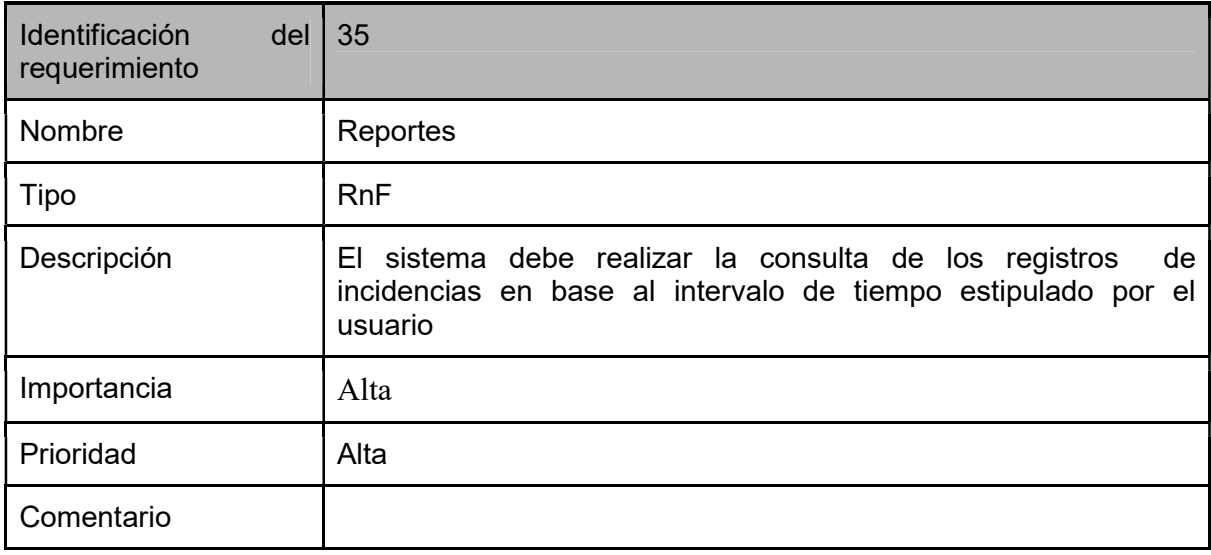

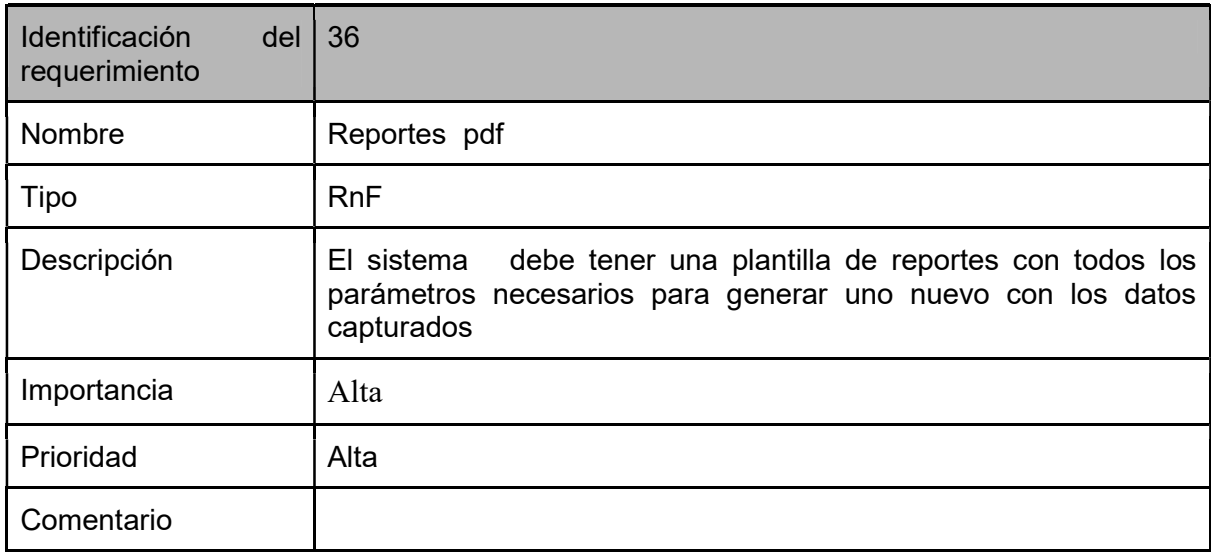

# Tarjeta CRC

# Tabla34. Tarjeta CRC Estadísticas Generales

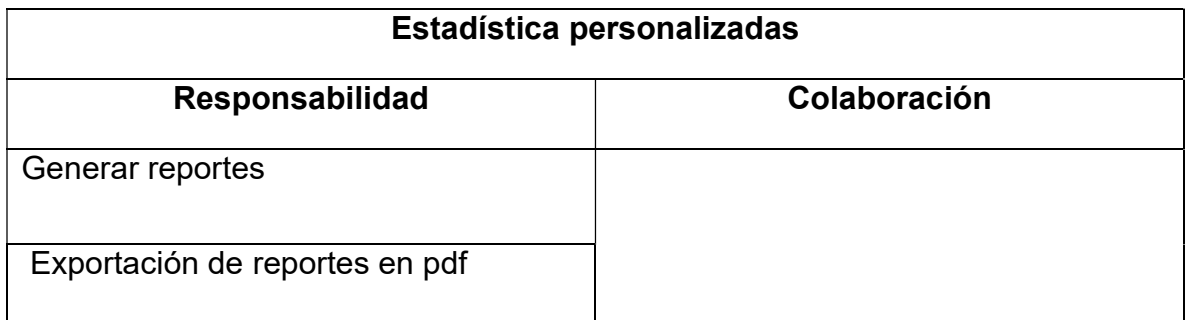

### Caso de prueba

#### Tabla 39. Caso de prueba reportes estadísticos

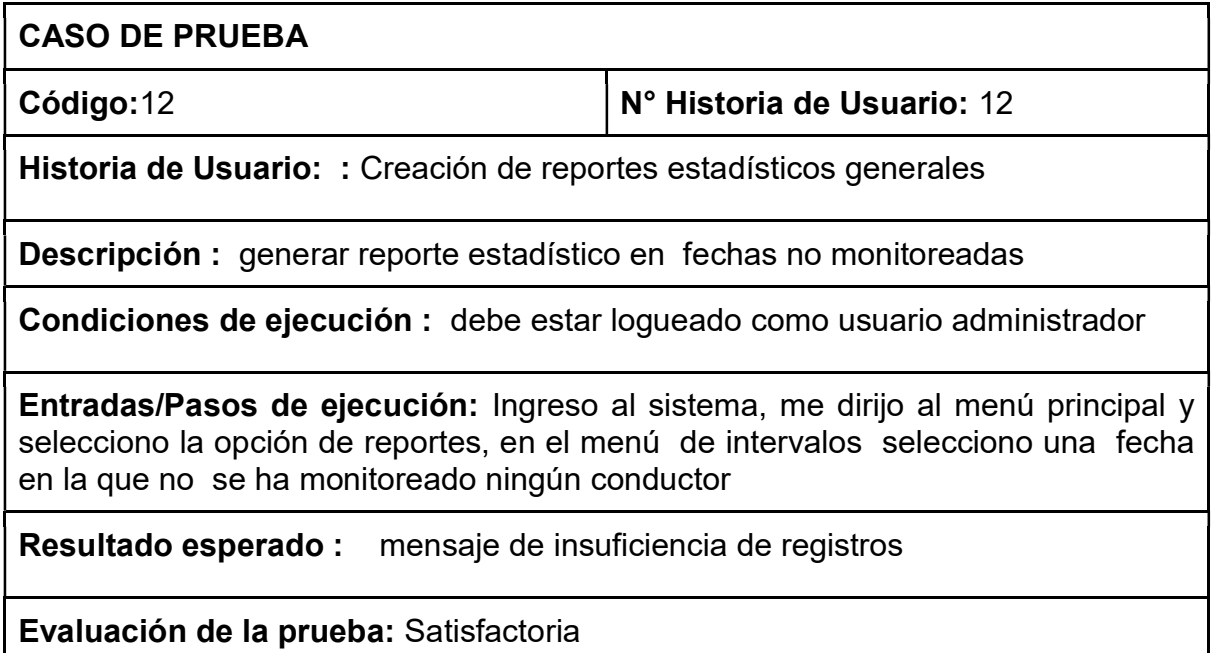

### Tabla 45. Historia de usuario soporte de usuario

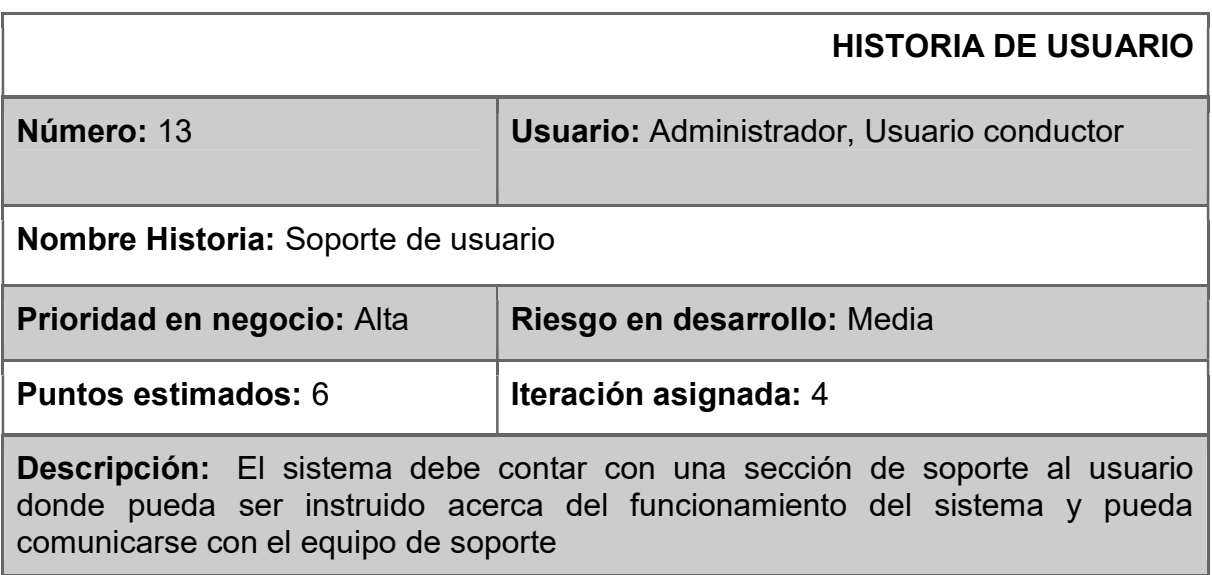

Observaciones: El usuario conductor y administrador tendrán diferentes instructivos de uso

### Requisitos funcionales

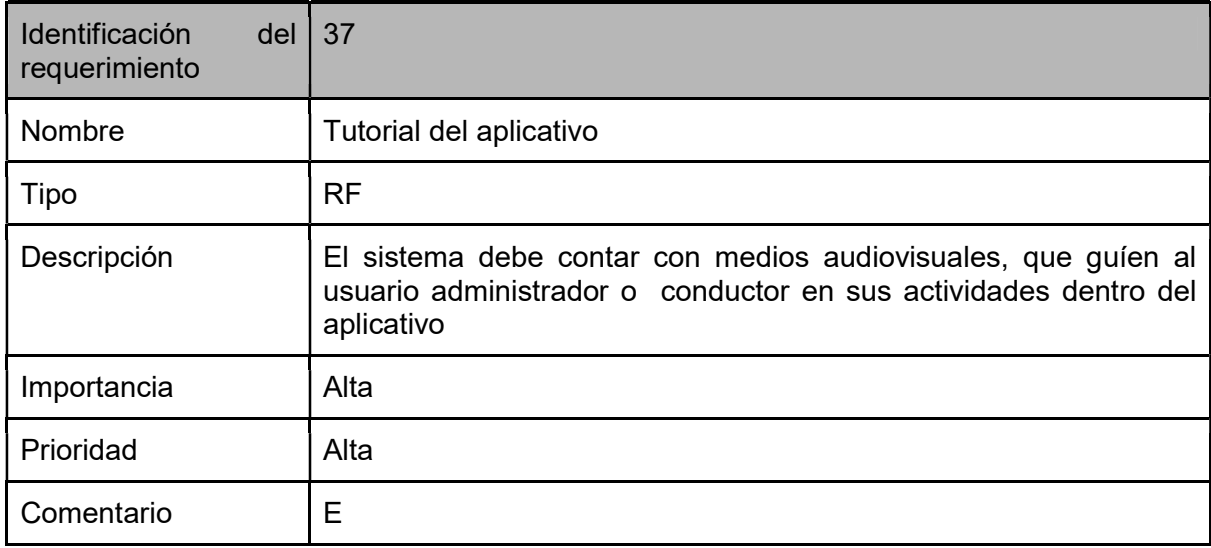

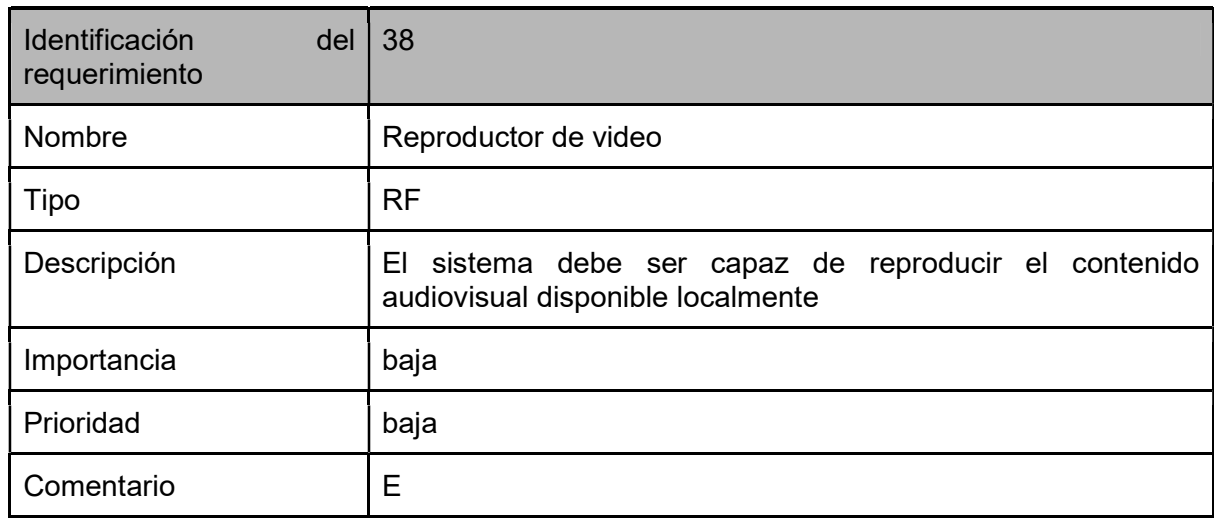

# Requisitos no funcionales

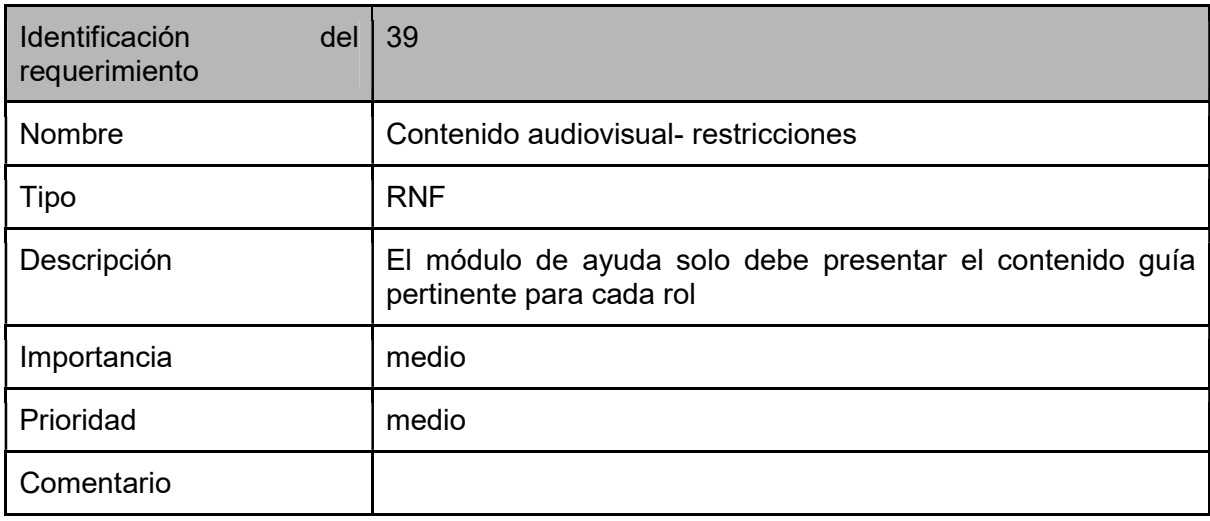

# Tarjeta CRC

# Tabla34. Tarjeta CRC Estadísticas Generales

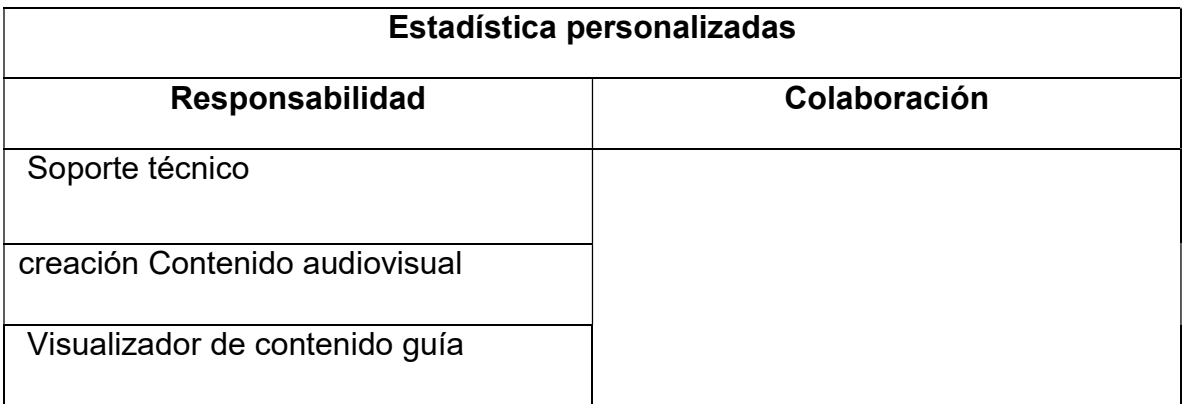

### Caso de prueba

### Tabla 39. Caso de prueba soporte de usuario

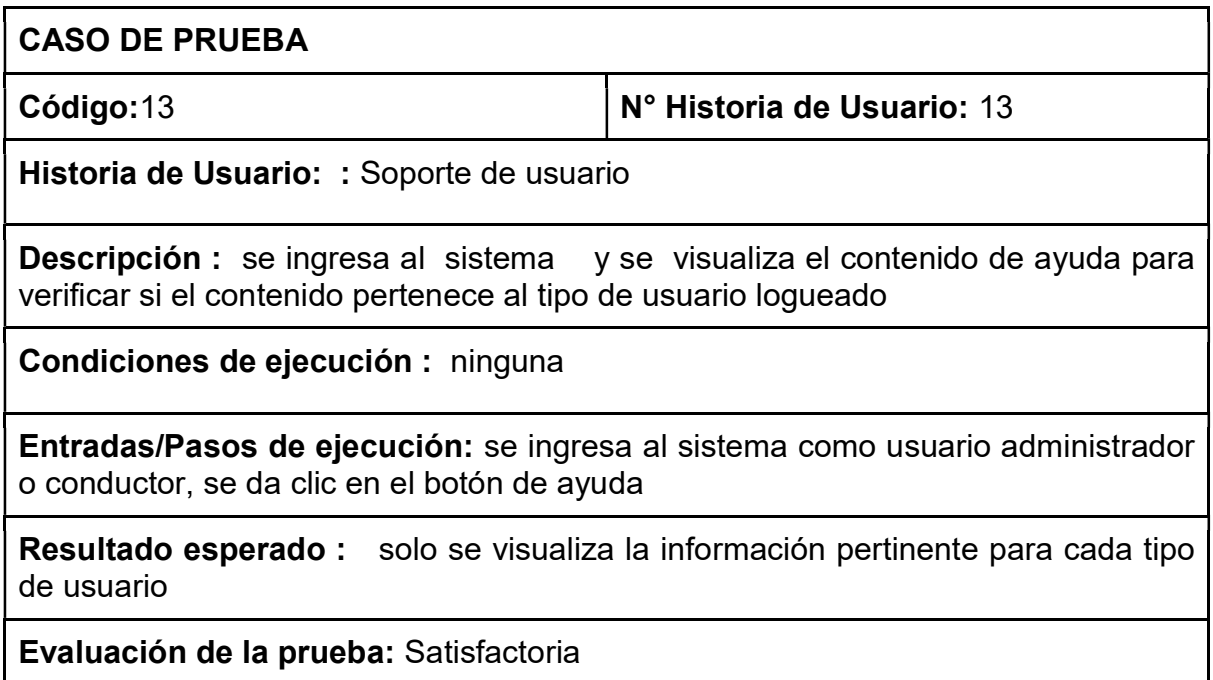

#### Tabla 46. Historia de usuario captura y transmisión de datos

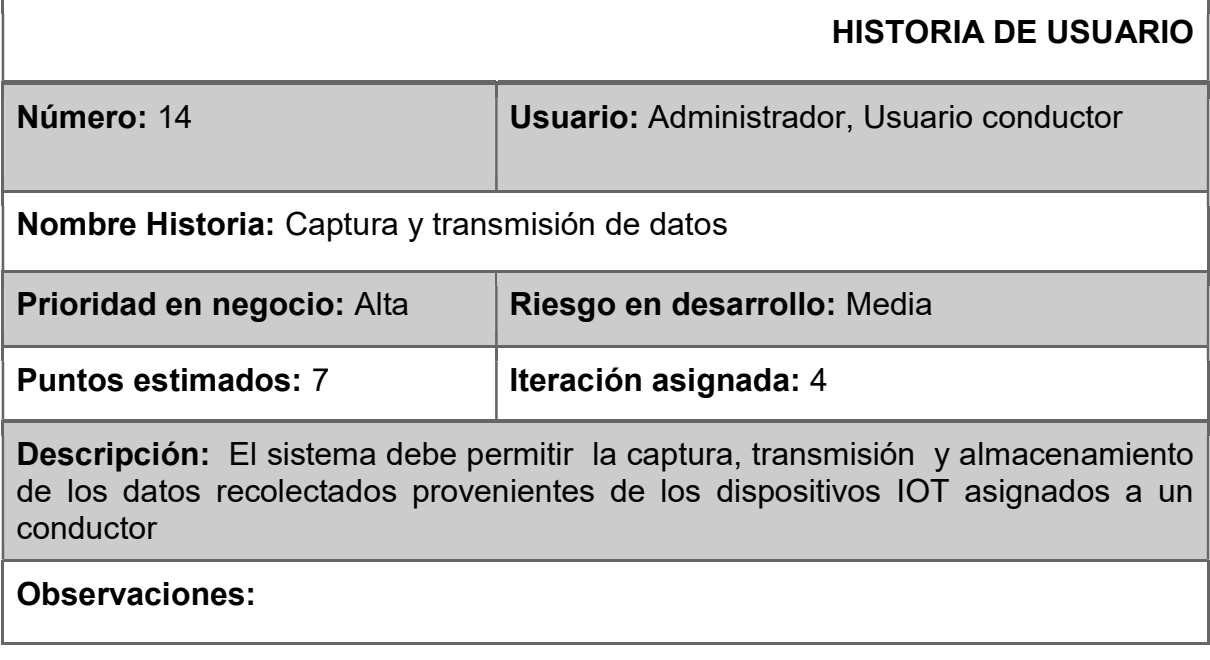

# Requisitos no funcionales

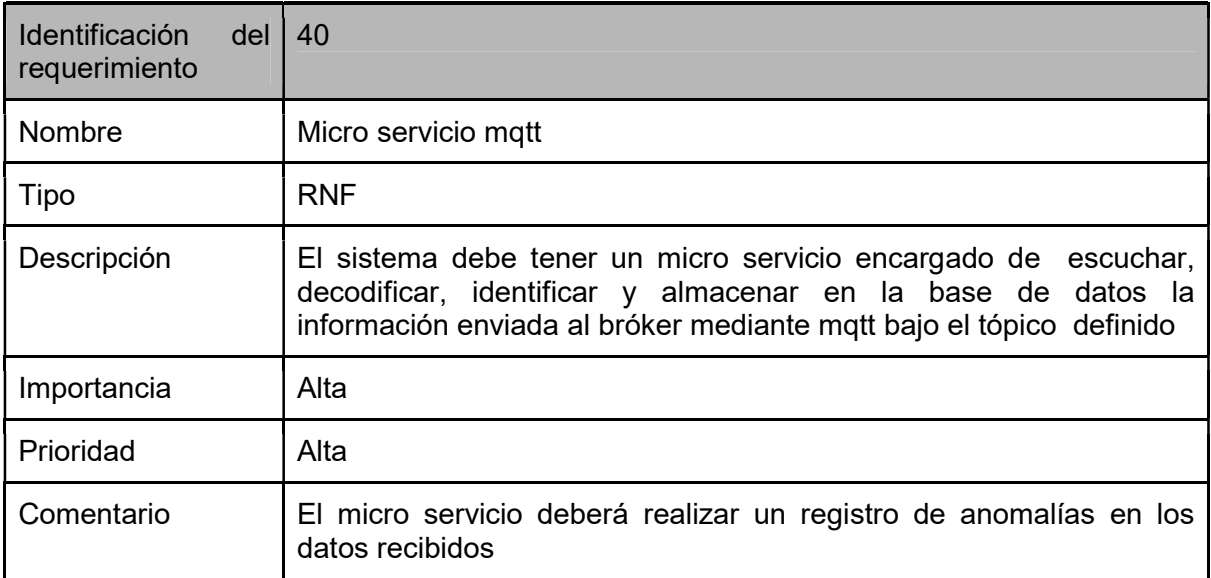

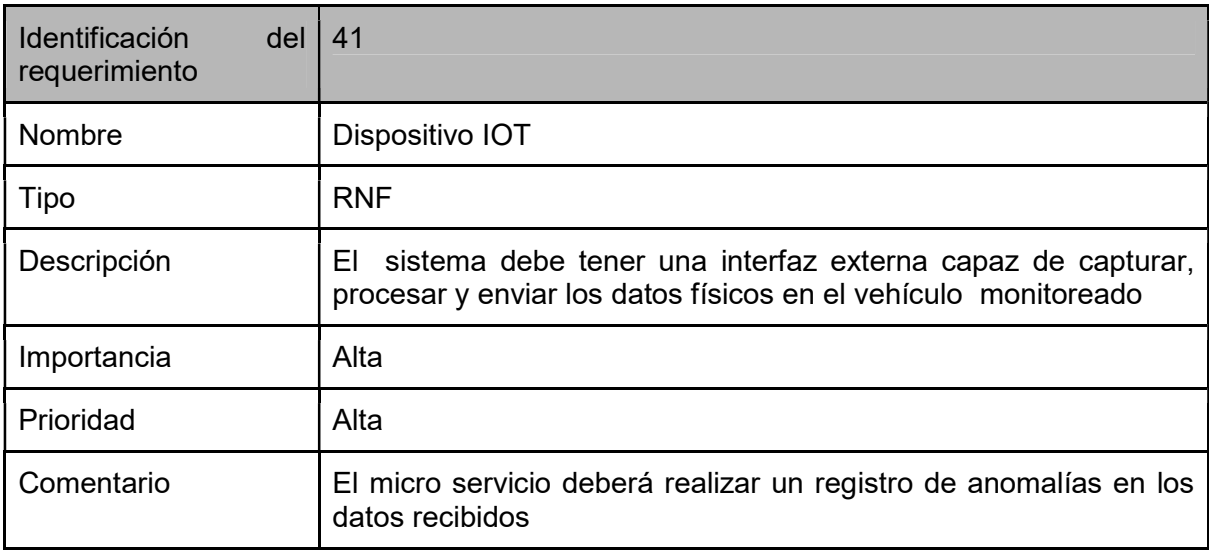

# Tarjeta CRC

# Tabla34. Tarjeta CRC

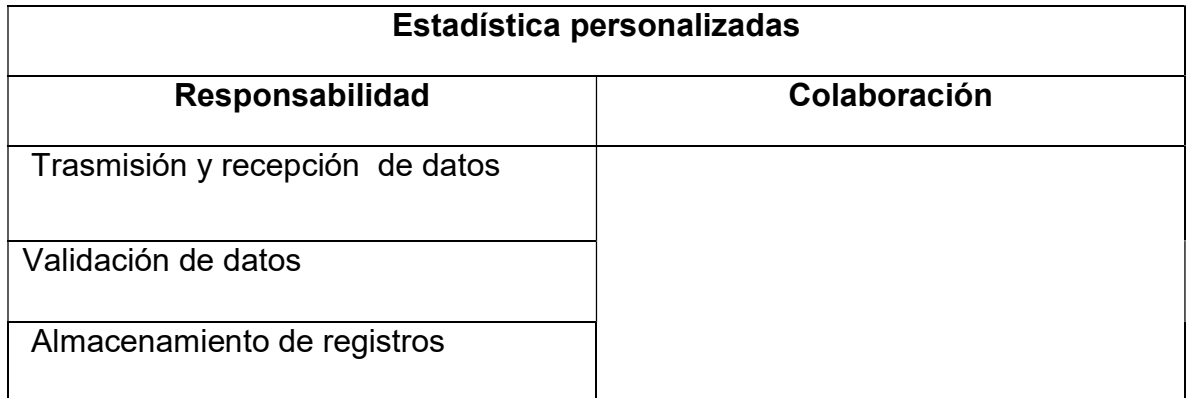

# Caso de prueba

Tabla 39. Caso de prueba IoT

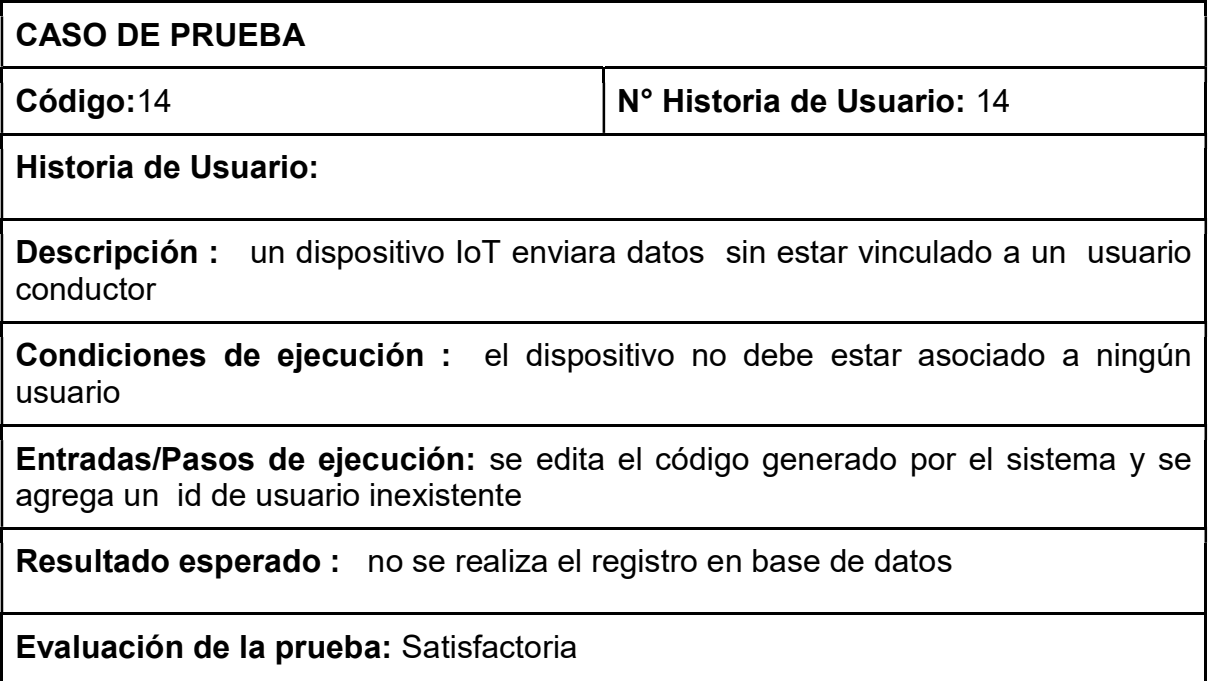

#### Anexo 8. Certificado ponencia semilleros Deyber Luna

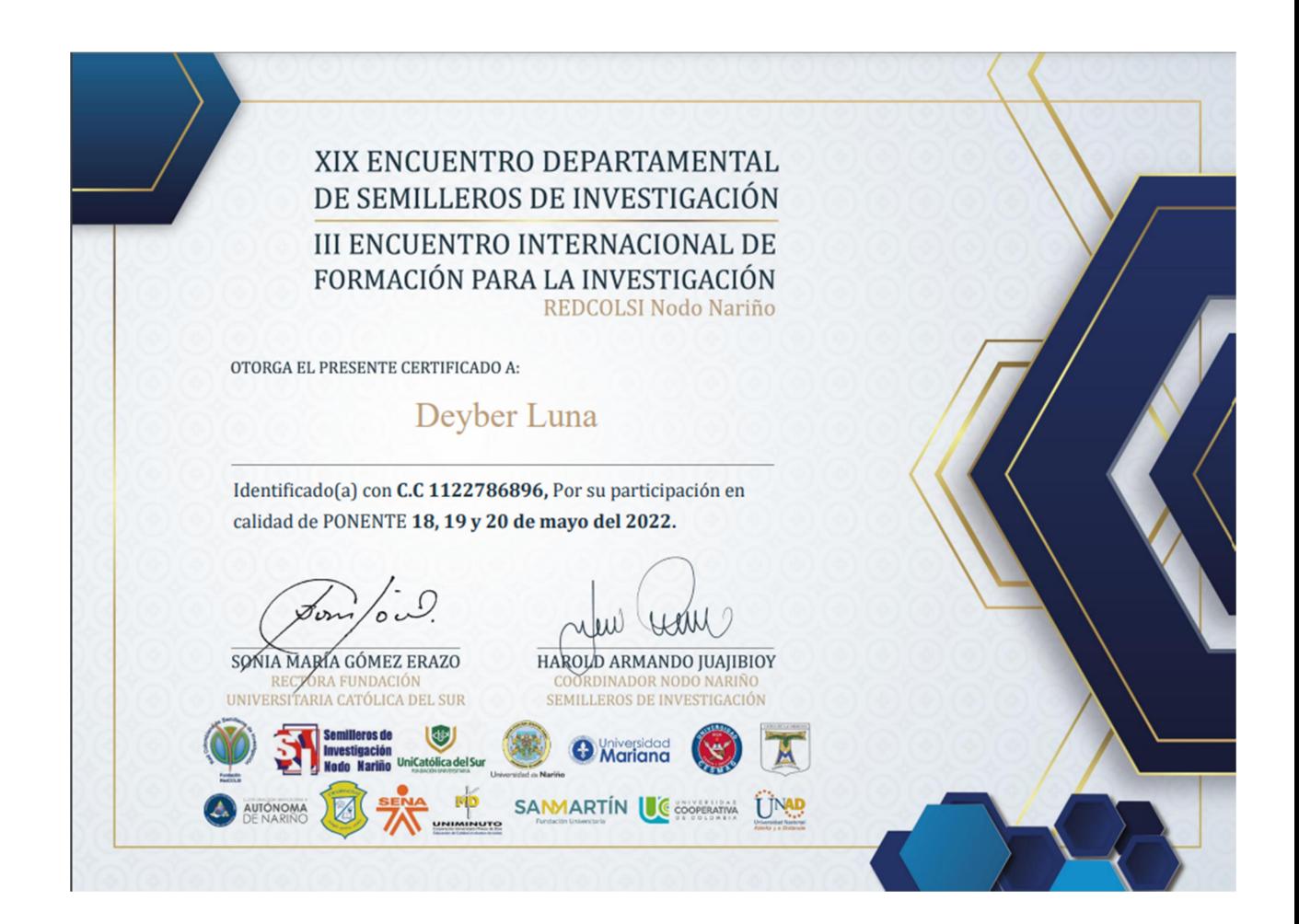

### Anexo 9. Certificado ponencia semilleros Cristian Valdez

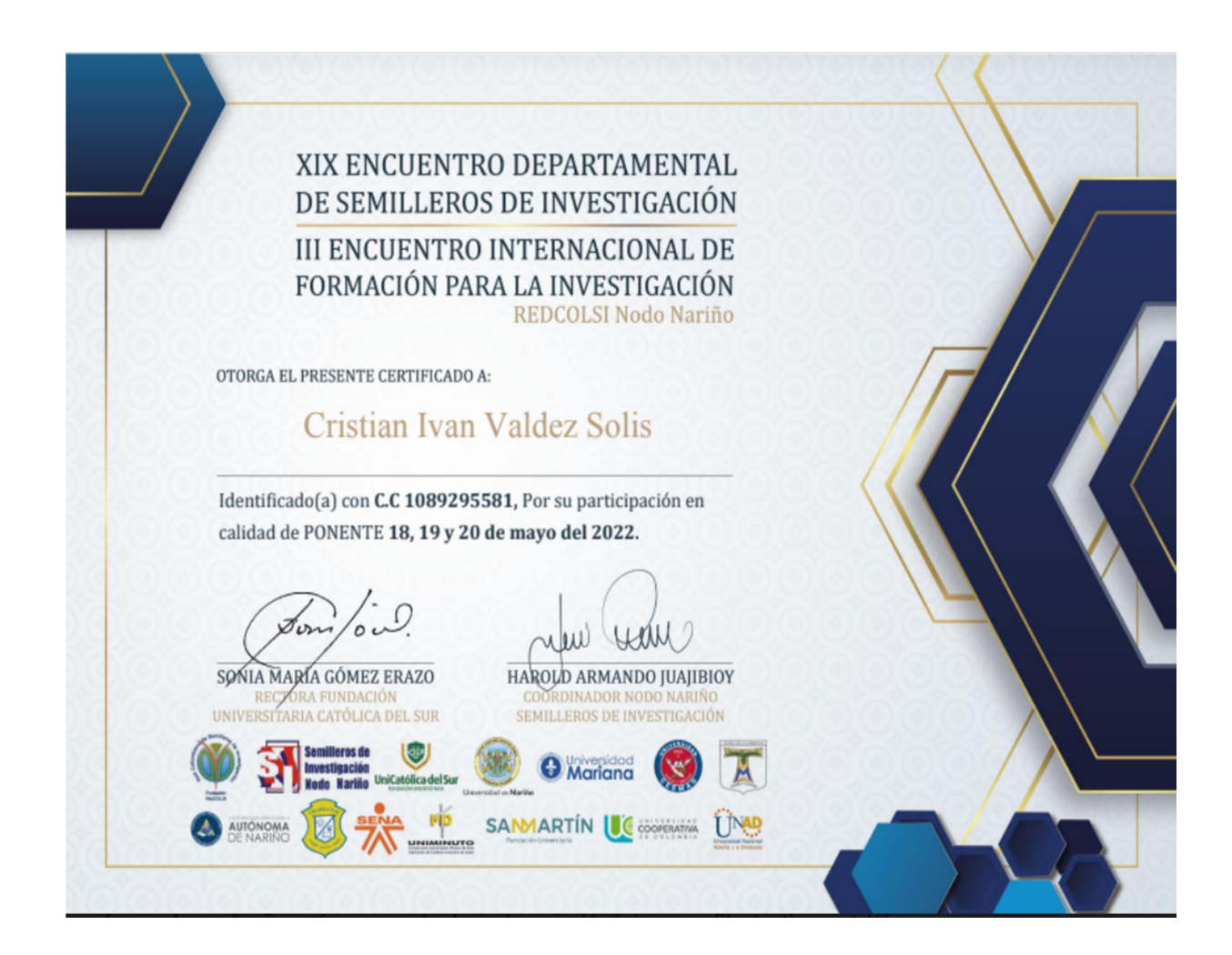

#### Anexo 10. Certificado ponencia semilleros Internacional Cristian Valdez

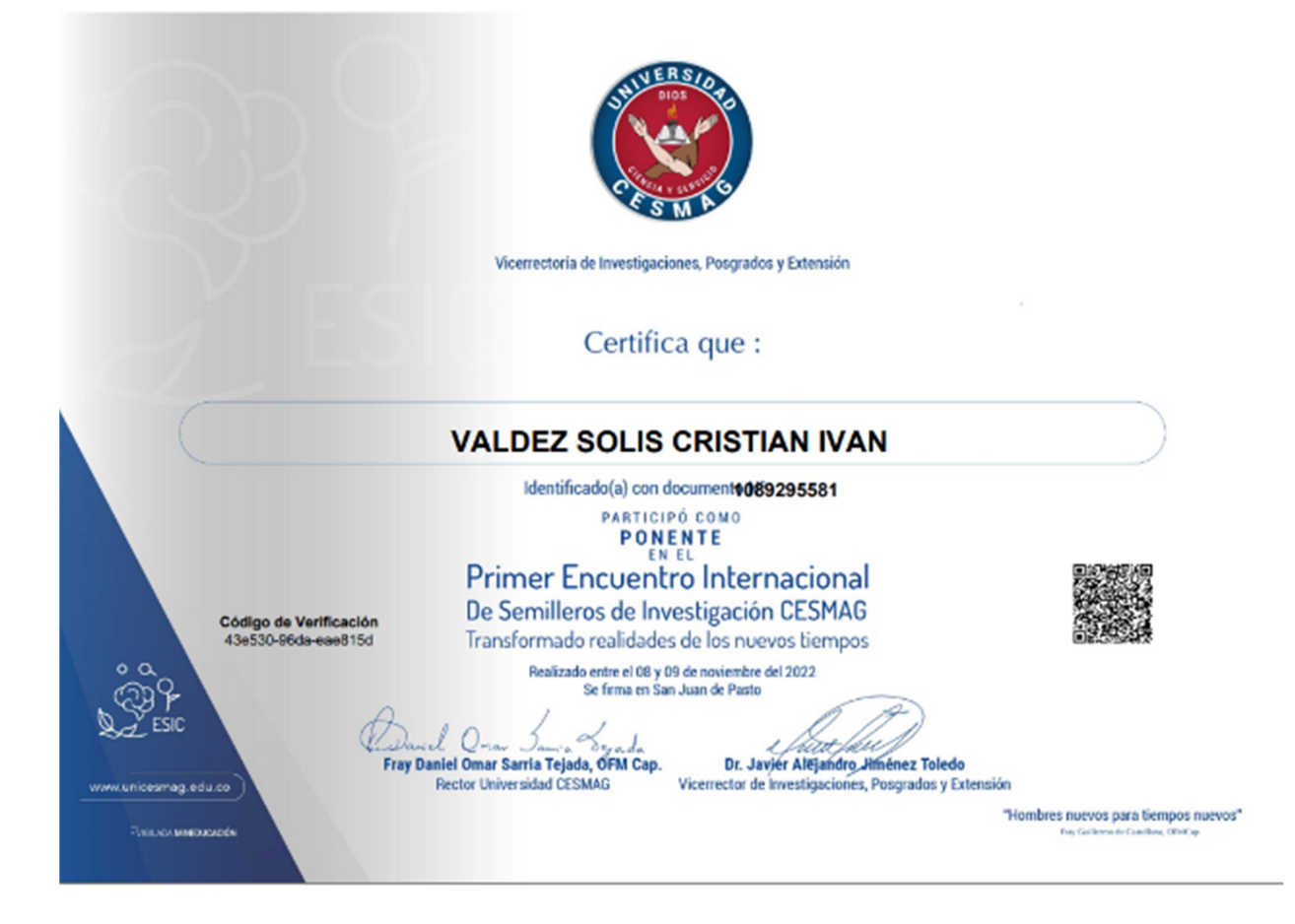

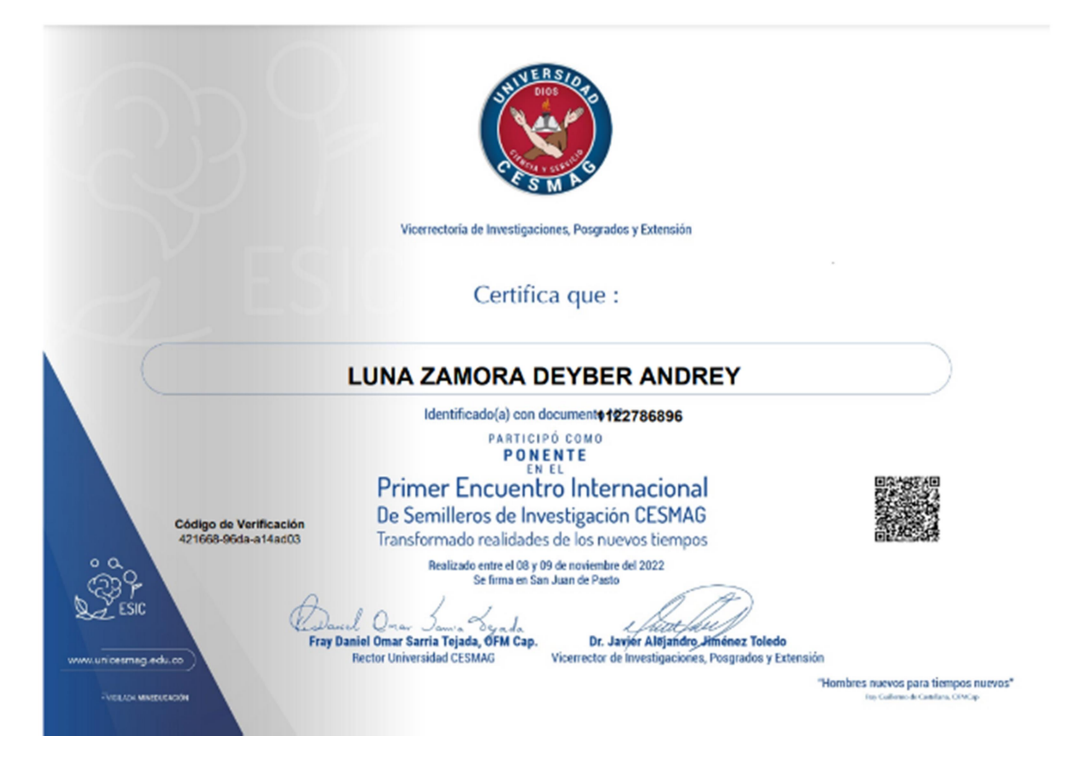

#### Anexo 11. Certificado ponencia semilleros Internacional Deyber Luna

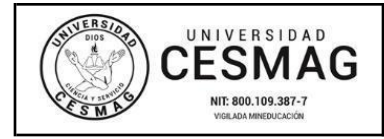

**CÓDIGO:** AAC-BL-FR-032 **VERSIÓN:** 1

**FECHA:** 09/JUN/2022

San Juan de Pasto, 23 de noviembre del 2022

**Biblioteca REMIGIO FIORE FORTEZZA OFM. CAP**. Universidad CESMAG Pasto

Saludo de paz y bien.

Por medio de la presente se hace entrega del Trabajo de Grado / Trabajo de Aplicación denominado Dashboard web para la monitorización de motociclistas en la ciudad de san juan de pasto mediante la aplicación de tecnología IOT, presentado por los autores Cristian Ivan Valdez Solis y Deyber Andrey Luna Zamora del Programa Académico Ingeniería de sistemas al correo electrónico trabajosdegrado@unicesmag.edu.co. Manifiesto como asesor, que su contenido, resumen, anexos y formato PDF cumple con las especificaciones de calidad, guía de presentación de Trabajos de Grado o de Aplicación, establecidos por la Universidad CESMAG, por lo tanto, se solicita el paz y salvo respectivo.

Atentamente,

a del Asesor) -------------------------------------------------

**HÉCTOR ANDRÉS MORA PAZ** Número de documento Ingeniería de sistemas 3172537641 hamora@unicesmag.edu.co

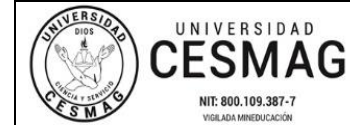

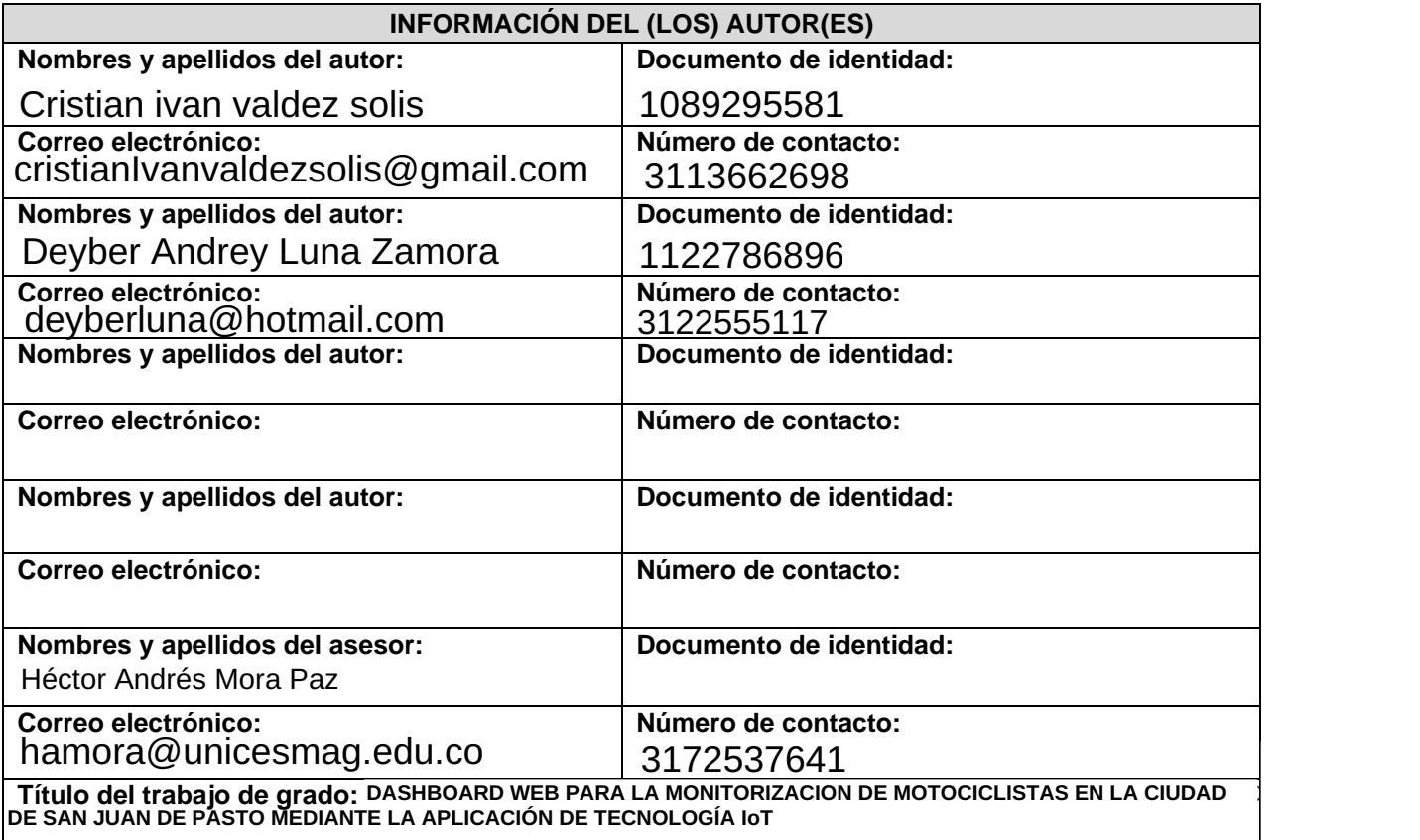

Facultad y Programa Académico: Facultad de Ingeniería, Ingeniería de Sistemas

En mi (nuestra) calidad de autor(es) y/o titular (es) del derecho de autor del Trabajo de Grado o de Aplicación señalado en el encabezado, confiero (conferimos) a la Universidad CESMAG una licencia no exclusiva, limitada y gratuita, para la inclusión del trabajo de grado en el repositorio institucional. Por consiguiente, el alcance de la licencia que se otorga a través del presente documento, abarca las siguientes características:

a) La autorización se otorga desde la fecha de suscripción del presente documento y durante todo el termino en el que el (los) firmante(s) del presente documento conserve(mos) la titularidad de los derechos patrimoniales de autor. En el evento en el que deje(mos) de tener la titularidad de los derechos patrimoniales sobre el Trabajo de Grado o de Aplicación, me (nos) comprometo (comprometemos) a informar de manera inmediata sobre dicha situación a la Universidad CESMAG. Por consiguiente, hasta que no exista comunicación escrita de mi(nuestra) parte informando sobre dicha situación, la Universidad CESMAG se encontrará debidamente habilitada para continuar con la publicación del Trabajo de Grado o de Aplicación dentro del repositorio institucional. Conozco(conocemos) que esta autorización podrá revocarse en cualquier momento, siempre y cuando se eleve la solicitud por escrito para dicho fin ante la Universidad CESMAG. En estos eventos, la Universidad CESMAG cuenta con el plazo de un mes después de recibida la petición, para desmarcar la visualización del Trabajo de Grado o de Aplicación del repositorio institucional.

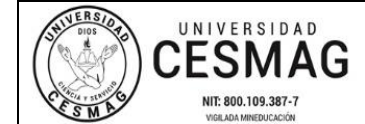

- b) Se autoriza a la Universidad CESMAG para publicar el Trabajo de Grado o de Aplicación en formato digital y teniendo en cuenta que uno de los medios de publicación del repositorio institucional es el internet, acepto(amos) que el Trabajo de Grado o de Aplicación circulará con un alcance mundial.
- c) Acepto (aceptamos) que la autorización que se otorga a través del presente documento se realiza a título gratuito, por lo tanto, renuncio(amos) a recibir emolumento alguno por la publicación, distribución, comunicación pública y/o cualquier otro uso que se haga en los términos de la presente autorización y de la licencia o programa a través del cual sea publicado el Trabajo de grado o de Aplicación.
- d) Manifiesto (manifestamos) que el Trabajo de Grado o de Aplicación es original realizado sin violar o usurpar derechos de autor de terceros y que ostento(amos) los derechos patrimoniales de autor sobre la misma. Por consiguiente, asumo(asumimos) toda la responsabilidad sobre su contenido ante la Universidad CESMAG y frente a terceros, manteniéndola indemne de cualquier reclamación que surja en virtud de la misma. En todo caso, la Universidad CESMAG se compromete a indicar siempre la autoría del escrito incluyendo nombre de(los) autor(es) y la fecha de publicación.
- e) Autorizo(autorizamos) a la Universidad CESMAG para incluir el Trabajo de Grado o de Aplicación en los índices y buscadores que se estimen necesarios para promover su difusión. Así mismo autorizo (autorizamos) a la Universidad CESMAG para que pueda convertir el documento a cualquier medio o formato para propósitos de preservación digital.

**NOTA**: En los eventos en los que el trabajo de grado o de aplicación haya sido trabajado con el apoyo o patrocinio de una agencia, organización o cualquier otra entidad diferente a la Universidad CESMAG. Como autor(es) garantizo(amos) que he(hemos) cumplido con los derechos y obligaciones asumidos con dicha entidad y como consecuencia de ello dejo(dejamos) constancia que la autorización que se concede a través del presente escrito no interfiere ni transgrede derechos de terceros.

Como consecuencia de lo anterior, autorizo(autorizamos) la publicación, difusión, consulta y uso del Trabajo de Grado o de Aplicación por parte de la Universidad CESMAG y sus usuarios así:

• Permito(permitimos) que mi(nuestro) Trabajo de Grado o de Aplicación haga parte del catálogo de colección del repositorio digital de la Universidad CESMAG por lo tanto, su contenido será de acceso abierto donde podrá ser consultado, descargado y compartido con otras personas, siempre que se reconozca su autoría o reconocimiento con fines no comerciales.

En señal de conformidad, se suscribe este documento en San Juan de Pasto a los\_\_\_\_días del mes de del año \_\_\_\_

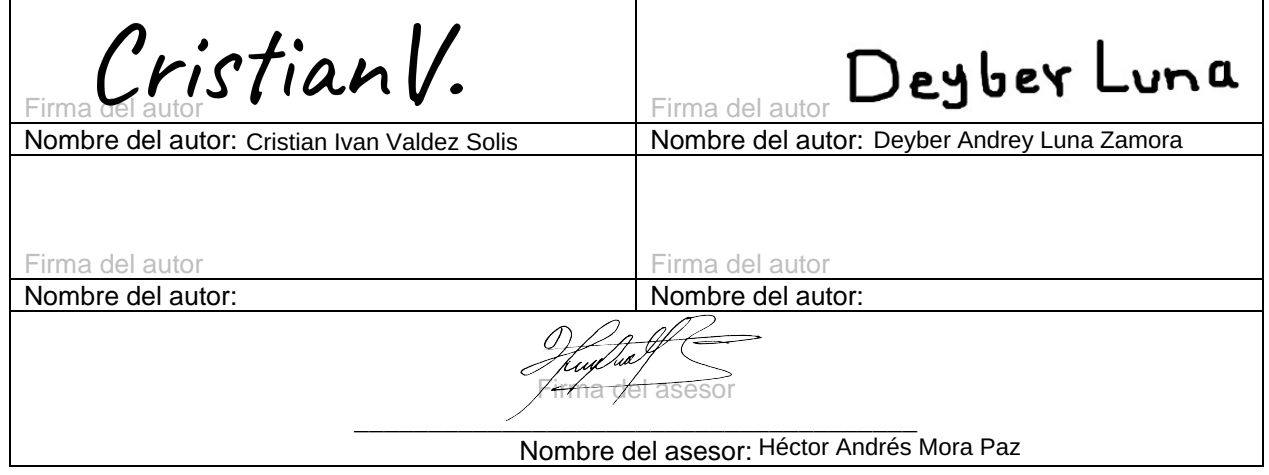